# Zueralá verze. Nepoužívat.

PODRĘCZNIK UŻYTKOWNIKA **EMBLEM™ S-ICD, EMBLEM™ MRI S-ICD** Scientific<br>CUMP. Depositive at New Popper CZNR UZYTKOWNIK<br>CUMP. Jepositive at Popper CZNR UZYTKOWNIK<br>REF A209, A219 KARDIOWERTER-DEFIBRYLA Scientific<br>Scientific<br>Scientific and the people Version in der KARDIOW ANGELER APPROVEMENT Philadelphilage Solidation Street Association Street Association Street Association Street Association Street Association Street Association Street Association Street Association Street Association Street Association Stree

Novecojusi versija. Neizmantot.

Pasenusi versija. Nenaudokite.

Elavult verzió. Ne használja.

J. J. Solurike. 1952<br>1965 - Alimerija. 1965 - 1966<br>1967 - Alimerija. 1966 - 1967<br>1968 - Alikidae Ops, 1965 - 1967<br>1968 - Alikidae Ops, 1965 - 1967<br>1968 - Alikidae Ops, 1965 - 1967

KARDIOWERTER-DEFIBRYLATOR outdated version. New York Water Version périnée. No utiliser de littéraire 2 Sastariela verzija. Nemondorice.<br>2 Sastariela verzija. Nemondorice.<br>2 Sastarjela verzija. Nemondorice.<br>2 Sastarjela verzija. Nemondorice.<br>2 Sastarjela verzija. Nemondorice.<br>2 Sastarjela verzija. Nemondorice.<br>2 Sastarjela

Vitedater Jerandation in this international control of the second that the control of the control of the control of the control of the control of the control of the control of the control of the control of the control of t

Dit is arety er besteht in dag outlike en versier in de versier in de versier in de versier in de versier in de<br>allier versier de versier is een versier van de versier van de versier van de versier van de versier van de ve

Nersija, Nerauderatio, Nerauderation Nerauderation Nerauderation Nerauderation Nerauderation or Nie używać.<br>Jersija, Nerasznaniersie, Nie używać.<br>Jersija, Nerauderation Napariitie, Używać.<br>Serveroniersininowana. Nie używać

er ideologica. Não visitaliza.<br>Per version nino vanaritize. vitiliza.<br>Per version nino vao vitiliza.<br>Per version de expirată. Nepovitiva va<br>Per version de expirată. Nepovitiva

zh sjon: inportable verziat.<br>Jeksletninor Napovitvativate.<br>20 despretaria. Nepovitvatable.<br>20 despretivativa. Nepoznapov

residerata. Alapolitionialista<br>Osoletoitata. Nepolitionialista<br>neelä verkitära. Heimiand

or siraus, Newsletch, and designation.

Eartig. Acpoundation

Utdatert version. Skatige brukes.<br>Skalersina. Nemasznajde brukes.<br>Skalersina. Nemasznajde brukes.<br>Skalersina. Skal ikke brukes.<br>Jitalarert version. Skalare. Skalersina.<br>Skalersina. Desoneta. Depositive.

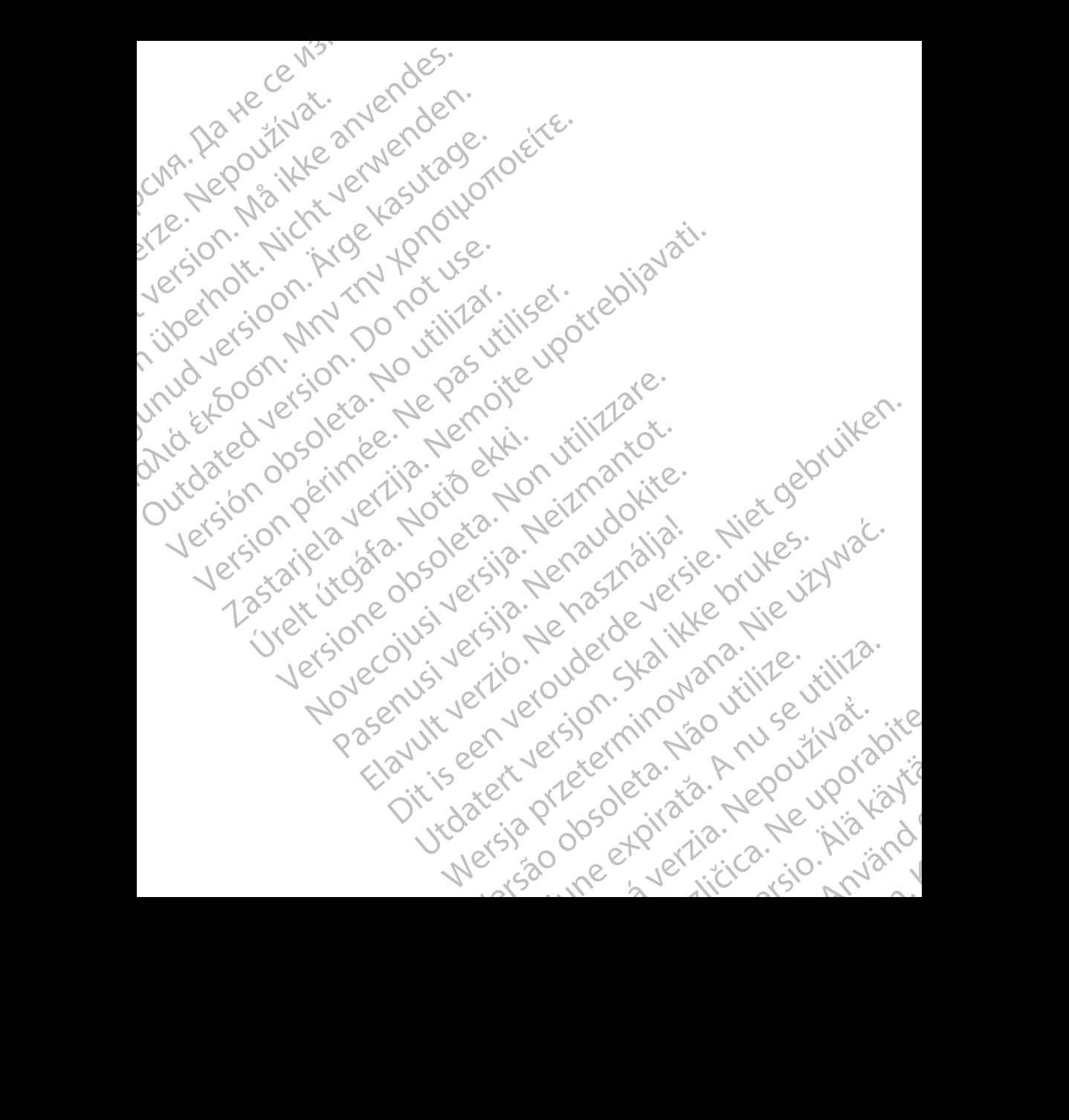

## **Spis treści**

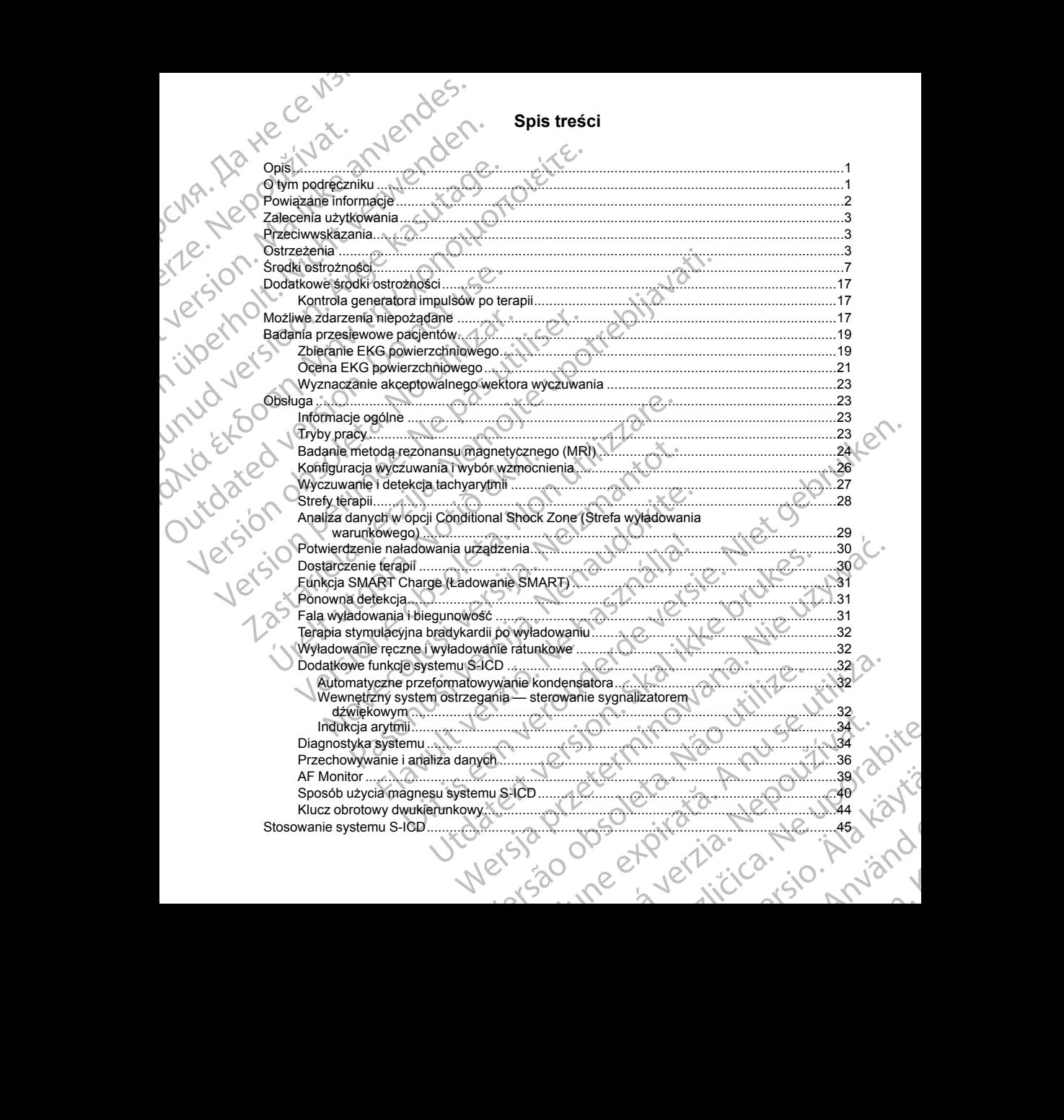

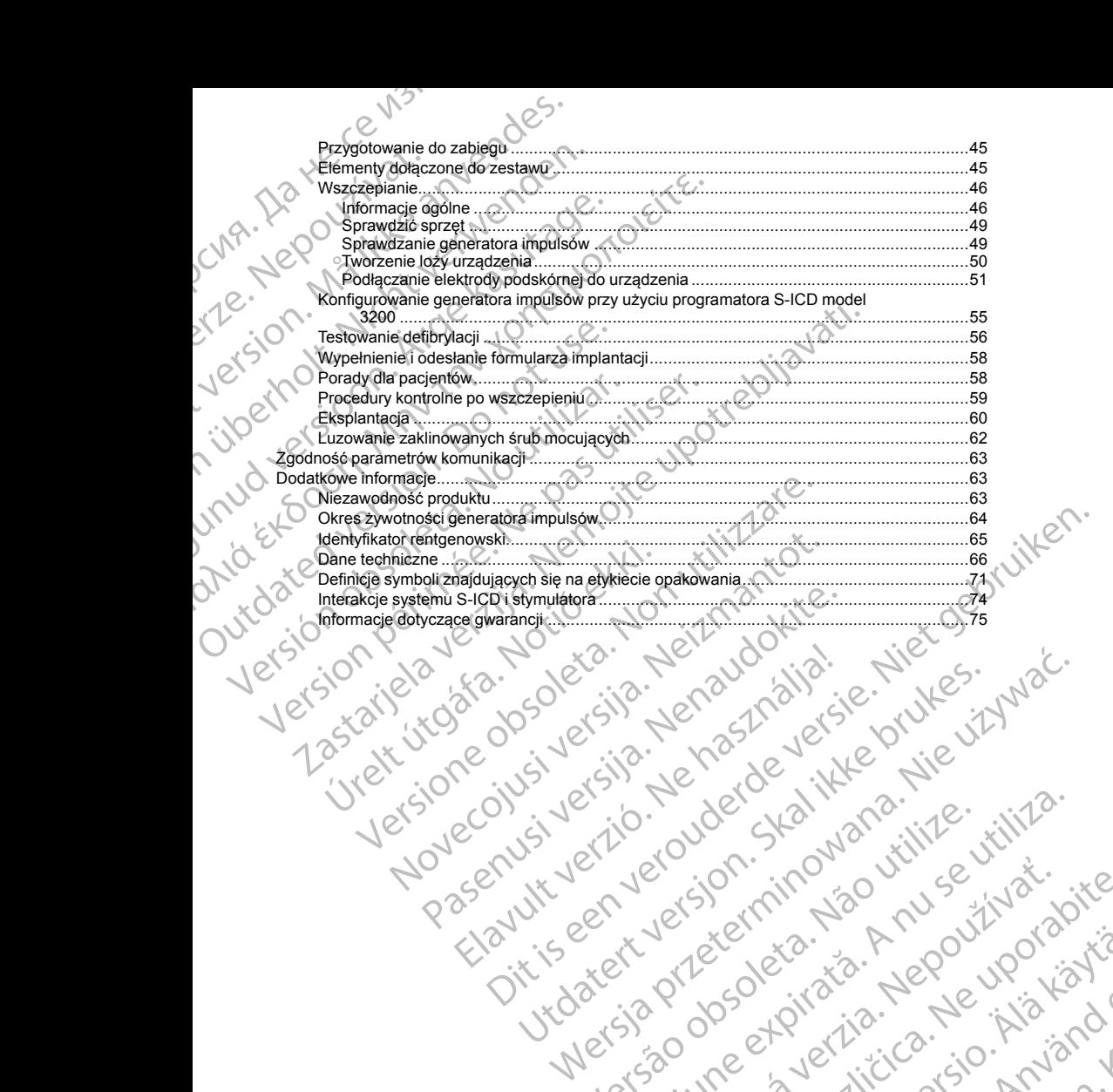

Elauti verzió. Ne használja:<br>Peopsi verzija Ne használja:<br>Peopsi verzija Ne használja:<br>Peopult verzio. Ne használja:<br>Segult verzi verzion. Na hi

Nersija, Nerauderatio, Nerauderation Nerauderation Nerauderation Nerauderation Nerauderation or Nie używać.<br>Jersija, Nerasznaniersie, Nie używać.<br>Jersija, Nerauderation Napariitie, Używać.<br>Serveroniersininowana. Nie używać

er ideologica. Não visitaliza.<br>Per version nino vanaritize. vitiliza.<br>Per version nino vao vitiliza.<br>Per version de expirată. Nepovitiva va<br>Per version de expirată. Nepovitiva

zh sjon: inportable verziat.<br>Jeksletninor Napovitvativate.<br>20 despretaria. Nepovitvatable.<br>20 despretivativa. Nepoznapov

residerata. Alapolitionialista<br>Osoletoitata. Nepolitionialista<br>neelä verkitära. Heimiand

or siraus, Newsletch, and designation.

Eartig. Acpoundation

### <span id="page-4-0"></span>**OPIS**

Urządzenia należące do rodziny generatorów impulsów EMBLEM S-ICD ("urządzenie") to elementy systemu S-ICD firmy Boston Scientific przeznaczonego dla pacjentów, u których uzasadnione jest leczenie arytmii serca. Do urządzenia można podłączyć jedną elektrodę podskórną EMBLEM S-ICD z połączeniem SQ-1 S-ICD1. Urządzenie jest również zgodne z elektrodą podskórną Q-TRAK model 3010 firmy Cameron Health.

Generator impulsów i elektroda podskórna stanowią wszczepialną część systemu S-ICD. Generator impulsów może być używany wyłącznie z programatorem EMBLEM S-ICD model 3200 i sondą telemetryczną model 3203.

Ten podręcznik może zawierać informacje odnoszące się do modeli, które obecnie nie są zatwierdzone do sprzedaży we wszystkich regionach geograficznych. W celu uzyskania pełnej listy modeli zatwierdzonych do sprzedaży w danym kraju należy się skontaktować z lokalnym przedstawicielem handlowym. Niektóre modele są wyposażone w mniejszą liczbę funkcji; w przypadku tych urządzeń należy pominąć opisy niedostępnych funkcji. Opis zawarty w niniejszym podręczniku dotyczy wszystkich modeli urządzenia, o ile nie zaznaczono inaczej. OPIS<br>
Urządzenia należące do rodziny ge<br>
(CD firmy Boston Scientific przezna<br>
Do urządzenie jest również zgodne z e<br>
Cenerator impulsów i elektroda pod<br>
może byćużywany wyłącznie z prog<br>
3203.<br>
Ten podręcznik może zawierać OPIS<br>
Urządzenia należące<br>
VCD firmy Boston Science<br>
Do urządzenie jest równia<br>
Urządzenie jest równia<br>
Generator impulsów i może<br>
Sprzedaży w wszystkie<br>
Sprzedaży w wszystkie<br>
Sprzedaży w danym k<br>
Muhacji. Opis zawarty<br>
M OPIS<br>
Urządzenia należące do rodziny generato<br>
CD filmy Boston Scientifo przeznaczone<br>
Do urządzenie jest również zgodne z elektroto<br>
Urządzenie jest również zgodne z elektroto<br>
Cenerator impulsów i elektrota podskórna<br>
mo OPIS<br>
Urządzenia należące do rodziny generatorów<br>
VCD firmy Boston Scientific przeznaczonego<br>
VDo urządzenie jest również zgodne z elektrodą polityce (1968)<br>
Urządzenie jest również zgodne z elektrodą polityckie przeznaczo Manus versioon. Scienting produced a manus versioon. The urgadizerie jest również zgodne z elektrodą pod wydanie jest również zgodne z elektrodą pod Manus versioon. Sprzedaży we wszystkich regionach geograficznical sprzeda (CD firmy Boston Scientific prezenaciono impulsov EMBI<br>
Do urządzenia można podłączyć jedną elektrodę podskómą Q-TRA<br>
Do urządzenia można podłączyć jedną elektrodę podskómą Q-TRA<br>
Cenerator impulsów i elektrodą podskóma s en podręcznik może zawierac informacje odnownego sprzedaży w drawym kraju należy się skontaktowany w wszystkich regionalny (przedaży w drawym kraju należy się skontaktowany funkcji. Opis zawarty w miniejszym podręczniku in Experimentation in the main term of the main term in the system of the process of the main term and the main term in the main of the skin father way os any minimum in the main of the skin father way on the switch way in th

*UWAGA: Urządzenia EMBLEM S-ICD są traktowane jako urządzenia o statusie "MR warunkowo". Więcej informacji można znaleźć w części ["Badanie metodą rezonansu magnetycznego \(MRI\)" na stronie 24](#page-27-0) oraz w Instrukcji obsługi technicznej dotyczącej badania MRI dla systemu S-ICD ImageReady o statusie "MR warunkowo".*

*UWAGA: Aby wszczepialny system mógł mieć status "MR warunkowo", wymagane jest zastosowanie elektrody firmy Boston Scientific lub Cameron Health. Numery modeli elementów systemu potrzebnych do spełnienia warunków użytkowania zawiera Instrukcja obsługi technicznej dotycząca badania MRI dla systemu S-ICD ImageReady o statusie "MR warunkowo".* są wyposażone w mniejszą liczbę funkcji; w przyp<br>
funkcji. Opis zawarty w niniejszym podręczniku dc<br>
inaczej.<br> **UWAGA:** Urządzenia EMBLEM S-ICD są trakto<br>
informacji można znaleźć w części "Badania Iwarunkowo".<br> **UWAGA:** A są wyposażone w mniejszą liczbę funkcji; w przypadku tych u funkcji. Opis zawarty w miniejszym podręczniku dotyczy wszy<br>inaczej.<br> **UWAGA:** Urządzenia EMBLEM S-ICD są traktowane jako<br>
informacji można znaleźć w części "Bada May firmy Boston Scientific lub Cameron Health.<br>
Enia warunków użytkowania zawiera Instrukcja<br>
ImageReady o statusie "MR warunkowo".<br>
A PODRECZNIKU<br>
Kt może być chroniony jednym lub kilkoma pater<br>
internetowej www.bostonsc

### <span id="page-4-1"></span>**O TYM PODRĘCZNIKU**

Produkt może być chroniony jednym lub kilkoma patentami. Informacje dotyczące patentów znajdują się na stronie internetowej: www.bostonscientific.com/patents.

Poniższe znaki towarowe należą do firmy Boston Scientific Corporation lub jej spółek zależnych: EMBLEM, IMAGEREADY, AF Monitor, LATITUDE.

W niniejszym podręczniku mogą być używane następujące akronimy

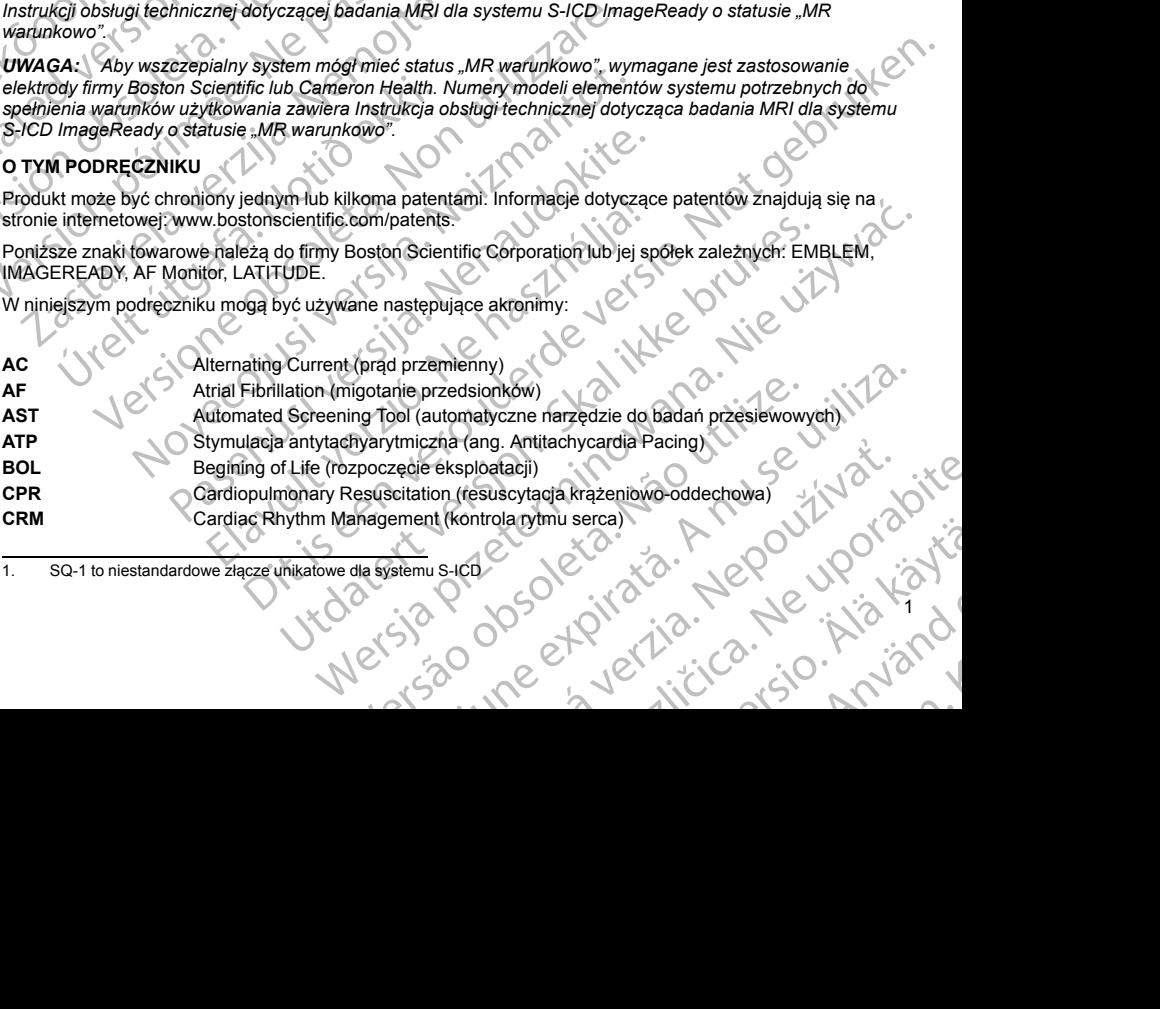

or siraus, Newsletch, Newsletch, Newsletch, Newsletch, Newsletch, Newsletch, Newsletch, Newsletch, Newsletch,

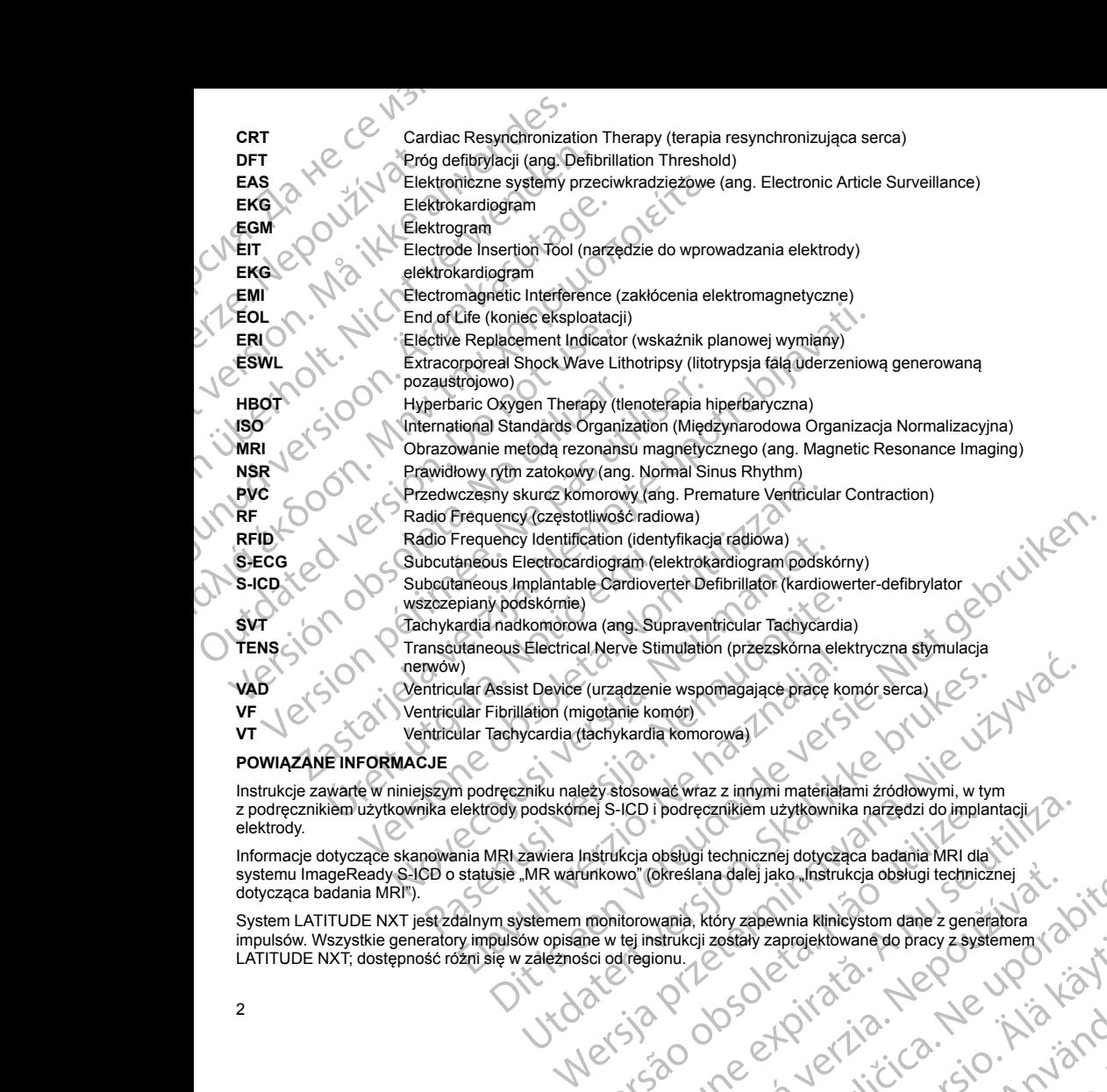

### <span id="page-5-0"></span>**POWIĄZANE INFORMACJE**

Instrukcje zawarte w niniejszym podręczniku należy stosować wraz z innymi materiałami źródłowymi, w tym z podręcznikiem użytkownika elektrody podskórnej S-ICD i podręcznikiem użytkownika narzędzi do implantacji elektrody.

Informacje dotyczące skanowania MRI zawiera Instrukcja obsługi technicznej dotycząca badania MRI dla systemu ImageReady S-ICD o statusie "MR warunkowo" (określana dalej jako "Instrukcja obsługi technicznej dotycząca badania MRI").

System LATITUDE NXT jest zdalnym systemem monitorowania, który zapewnia klinicystom dane z generatora<br>impulsów. Wszystkie generatory impulsów opisane w tej instrukcji zostały zaprojektowane do pracy z systemem<br>LATITUDE NXT impulsów. Wszystkie generatory impulsów opisane w tej instrukcji zostały zaprojektowane do pracy z systemem ( LATITUDE NXT; dostępność różni się w zależności od regionu. Nersia prizo. Nex Version of the matrix control to the control to the control to the control to the control to the control of the control of the control of the control of the control of the control of the control of the control of the contr EXASSED VERZALIČICA. NEPOLARICA. NEPOLARICA. NEPOLARICA. NEPOLARICA. NEPOLARICA. NEPOLARICA. NEPOLARICA. NEPOLARICA. NEPOLARICA. NEPOLARICA. NEPOLARICA. NEPOLARICA. NEPOLARICA. NEPOLARICA. NEPOLARICA. NEPOLARICA. NEPOLARIC Vanheimerkowane do pracy z systement (a) projektowane do pracy zaystement olmasın.

• Dla lekarzy/klinicystów — system LATITUDE NXT umożliwia okresowe, zdalne i automatyczne monitorowanie stanu pacjenta i urządzenia. System LATITUDE NXT dostarcza dane na temat pacjenta, które mogą być używane jako część oceny klinicznej pacjenta.

• Pacjenci — Głównym elementem systemu jest komunikator LATITUDE, łatwe w obsłudze, domowe urządzenie do monitoringu. Komunikator wczytuje dane dotyczące wszczepionego urządzenia z kompatybilnego generatora impulsów firmy Boston Scientific i wysyła te informacje na zabezpieczony serwer LATITUDE NXT. Serwer LATITUDE NXT wyświetla dane o pacjencie w serwisie internetowym LATITUDE NXT, do którego dostęp przez Internet mogą uzyskać upoważnieni lekarze i klinicyści. Dla lekarzy/klinicystów – systemonitorowanie stanu pacjente<br>
które mogą być używane jako<br>
Pacjenci – Głównym element<br>
(urządzenie do monitoringu. Kystemonitoringu. Kystemonitoringu. Kystemonitoringu. Kystemonitoringu. Kyst Dia tekarzy/klini<br>
monitorowanie<br>
które mogł być<br>
które mogł być<br>
Pacjenci — Głó<br>
(urządzenie do nompatybilnego<br>
serwer LATITUDE NXT<br>
Aby uzyskać więcej in<br>
Dodatkowe instrukcje<br>
CRUPA DOCELOWA<br>
(Viniejsza literatura jes<br> For Bla lekarzy/klinicystów – system Latin monitorowanie stanu pacjenta i urzą które mogą być używane jako część<br>Pacjenci — Głównym elementem sy<br>Wządzenie do monitornyu. Komunitornyu Monitornyu Monitornyu Monitornyu Monito Dia lekarzy/klinicystów — system LATI<br>
monitorowanie staru pacijenta i urządzenia i włoczęść oczywane jako część oczywane jako część w Racjenci — Głównym elementem system zadzenie do monitoringu. Komunikat kompatybilnego g Pacienci — Głównym elementem system<br>
urządzenie do monitoringu. Komunikatory<br>
kompatybilnego generatora impulsów firm<br>
serwer LATITUDE NXT, do którego dostęp przez<br>
Aby uzyskać więcej informacji, należy odnieść<br>
CRUPA DOCE RANG ENTRE ENTRE ENTRE PRODUCED CONTRANT CONSIDERATION CONTRANT CONTRANT CONTRANT CONTRANT CONTRANT CONTRANT CONTRANT CONTRANT CONTRANT CONTRANT CONTRANT CONTRANT CONTRANT CONTRANT CONTRANT CONTRANT CONTRANT CONTRANT CONT

Aby uzyskać więcej informacji, należy odnieść się do Podręcznika klinicysty LATITUDE NXT.

Dodatkowe instrukcje obsługi można znaleźć na stronie *www.bostonscientific-elabeling.com*.

### **GRUPA DOCELOWA**

<span id="page-6-0"></span>Niniejsza literatura jest przeznaczona do użytku przez specjalistów przeszkolonych lub mających doświadczenie w zakresie procedur związanych ze wszczepianiem urządzenia i/lub kontrolą.

### **ZALECENIA UŻYTKOWANIA**

System S-ICD jest przeznaczony do dostarczania terapii defibrylacyjnej w celu leczenia tachyarytmii komorowych zagrażających życiu u pacjentów bez objawowej bradykardii, nieustannej tachykardii komorowej ani samoistnej, często nawracającej tachykardii komorowej w sposób niezawodny kończonej wskutek zastosowania stymulacji antytachyarytmicznej. Dodatkowe instrukcje obsługi można znależć na<br>
GRUPA DOCELOWA<br>
Niniejsza literatura jest przeznaczona do użytku<br>
doświadczenie w zakresie procedur związanych<br>
ZALECENIA UŻYTKOWANIA<br>
System S-ICD jest przeznaczony do dostar Viniejsza literatura jest przeznaczona do użytku p<br>doświadczenie wzakresie procedur związanych z<br>zALECENIA UŻYTKOWANIA<br>System S-ICD jest przeznaczony do dostarczania<br>komorowych zagrażających życiu u pacjentów bel<br>ani samoi Viniejsza literatura jest przeznaczona do użytku przez specja<br>
doświadczenie w zakresie procedur związanych że wszczepi<br>
ZALECENIA UŻYTKOWANIA<br>
System S-ICD jest przeznaczony do dostarczania terapii defi<br>
komorowych zagraż

### <span id="page-6-1"></span>**PRZECIWWSKAZANIA**

<span id="page-6-2"></span>Stosowanie stymulacji unipolarnej oraz korzystanie z funkcji zależnych od impedancji są przeciwwskazane u pacjentów z systemem S-ICD.

### **OSTRZEŻENIA**

### **Ogólne**

• **Interakcja między wszczepionymi urządzeniami.** Jednoczesne używanie systemu S-ICD i wszczepionych urządzeń elektromechanicznych (na przykład implantowanych systemów neuromodulacji/ neurostymulacji, urządzenia do wspomagania pracy komór serca (VAD), wszczepialnej pompy insulinowej lub pompy lekowej) może skutkować interakcjami, które pogarszają działanie S-ICD, innego wszczepionego urządzenia lub obu urządzeń. Urządzenie S-ICD służy do dostarczania terapii ratującej życie i przy podejmowaniu decyzji oraz podczas kontroli jednocześnie stosowanych systemów powinno być traktowane priorytetowo w stosunku do urządzeń nieprzeznaczonych do ratowania życia. Zakłócenia elektromagnetyczne (EMI) lub zakłócenia w dostarczaniu terapii z innego wszczepionego urządzenia mogą zakłócać wyczuwanie S-ICD i/lub ocenę częstości rytmu, skutkując nieodpowiednią terapią lub niepowodzeniem dostarczenia terapii, kiedy będzie potrzebna. Co więcej, wyładowanie pochodzące z generatora impulsów S-ICD może uszkodzić inne implantowane urządzenie i/lub pogorszyć jego działanie. Przed wszczepieniem jakiegokolwiek innego urządzenia należy sprawdzić konfigurację wyczuwania, tryby pracy, kwestie związane z zabiegiem chirurgicznym oraz obecne umieszczenie wszystkich urządzeń, których to dotyczy. Aby pomóc w zapobieganiu niepożądanym interakcjom, należy przeprowadzić test systemu S-ICD używanego w połączeniu z innym implantowanym urządzeniem i Starting (Star) (Marcus Verzija. Nemocki metalog into the produced interactions in the property later of the property interactions and the startest procedure with the property of the switch of the switch of the switch of t CHANNA (CHANNA)<br>Vanje stymulacji ûnipolarnej oraz korzystanie z fentów z systemem S-ICD.<br>ZEŻENIA<br>Metrakcja między wszczepiónymi urządzeniar<br>Wszczepionych urządzenia dektromechanicznych<br>Metrakcja między wszczepiónymi urządz CD jest przeznaczony do dostarczania terapii defibrylacyjnej w cech zagrażających życiu u pacjentów bez objawowej bradykardii, nich zawnia stymulacji antytachyarytmicznej.<br>
Werstein in stymulacji antytachyarytmicznej.<br>
Wer AZANIA<br>
AZANIA<br>
mulacji unipolarnej oraz korzystanie z funkcji zależnych od imp<br>
stemem S-ICD:<br>
między wszczepiónymi urządzeniami, Jednoczesne używa<br>
między wszczepiónymi urządzeniami, Jednoczesne używa<br>
ulacji, urządzenia cji unipolarnej braz korzystanie z funkcji zależnych od imped<br>nem S-ICD:<br>new S-ICD:<br>new S-ICD:<br>new S-ICD:<br>new S-ICD:<br>new S-ICD:<br>new S-ICD:<br>new S-ICD:<br>new S-ICD:<br>new S-ICD:<br>new S-ICD:<br>new S-ICD:<br>new S-ICD:<br>new S-ICD:<br>new Swszczepionymi urządzeniami. Jednoczesne używaniądzeń elektromechanicznych (na przykład implantowal<br>adzenia do wspomagania pracy komór serca (VAD), wspórzenia lob obu urządzenia pracy komór serca (VAD), wspórzenia lub obu u cającej tachykardii komorowej w sposób niezawodny kończonej wskutek<br>achyarytmicznej.<br><br>achyarytmicznej zależnych od impedancji są przeciwyskazane<br>principala z korzystanie z funkcji zależnych od impedancji są przeciwyskazane Utdatert versjon. Skal ikke brukes. mi urządzeniami. Jednoczesne używanie systemu S-ICD<br>
spómagania pracy komór serca (VAD), wszczepiłalnej pompy insulinowej<br>
vac interakcjami, które pogarszają działanie S-ICD, innego<br>
vac interakcjami, które pogarszają dzia Versão de dczas kontroli jednocześnie stosowanych systemów powinno<br>
o urządzeń nieprzeznaczonych do ratowania życia. Zakłócenia<br>
ene częstości rytmu, skutkując nieodpowiednią terapią lub<br>
w będzie potrzebna. Co więcej, wyładowanie p Zastarosti i prima verzia. Nepolitica različica. Nepolitica različica. Nepolitica. Nepolitica. Nepolitica. Nepolitica. Nepolitica. Nepolitica. Nepolitica. Nepolitica. Nepolitica. Nepolitica. Nepolitica. Nepolitica. Nepolit Controllegania mieral version mieral version mieral version mieral version mieral version mieral version mieral version mieral version mieral version mieral version mieral version mieral version mieral version mieral versi Güncel olmayın interakcığının interakcığının interakcığının interakcığının interakcığının interakcığının interakcığının interakcığının interakcığının interakcığının interakcığının interakcığının interakcığının interakcığın

3

or siraus, Newsletta version.

rozważyć potencjalny wpływ wyładowania na to urządzenie. W celu zapewnienia odpowiedniej detekcji i czasu do dostarczania terapii przez urządzenie S-ICD oraz właściwego działania po wyładowaniu w przypadku innego implantowanego urządzenia zalecane jest przeprowadzenie testów indukcji. Niezapewnienie odpowiedniej detekcji i czasu do dostarczenia terapii przez system S-ICD może skutkować obrażeniami lub zgonem pacjenta. To a head of the same of the same of the same of the same of the property was also destruction of the skuttev skutter of the skutter of the skutter of the same of the same of the same of the same of the same of the same of

Po zakończeniu testowania interakcji należy przeprowadzić dokładną kontrolę wszystkich implantowanych urządzeń, aby upewnić się, że ich działanie nie zostało zakłócone. Jeżeli zmienią się ustawienia robocze innych implantowanych urządzeń lub nastąpi zmiana stanu pacjenta, która może wpłynąć na wyczuwanie prowadzone przez urządzenie S-ICD lub na przebieg terapii, konieczna może być ponowna kontrola wszystkich implantowanych urządzeń. For the distribution of the distribution of the distribution of the state of the propound of the state of the propound of the propound of the propound of the propound of the propound of the propound of the propound of the

• **Znajomość etykiet.** Przed zastosowaniem systemu S-ICD należy w całości przeczytać niniejszy podręcznik, aby uniknąć uszkodzenia generatora impulsów i/lub elektrody podskórnej. Tego rodzaju uszkodzenia mogą skutkować obrażeniami ciała lub zgonem pacjenta.

• **Tylko do użytku u jednego pacjenta.** Nie używać powtórnie, nie przetwarzać, nie resterylizować. Powtórne użycie, przetwarzanie lub resterylizacja mogą naruszyć integralność struktury urządzenia i/lub prowadzić do uszkodzenia urządzenia, co może przyczynić się do uszkodzenia ciała, chorób lub zgonu pacjenta. Powtórne użycie, przetwarzanie lub resterylizacja mogą też stwarzać ryzyko zanieczyszczenia urządzenia i/lub zakażenia pacjenta, a także ryzyko zakażeń krzyżowych, łącznie z przenoszeniem chorób zakaźnych z jednego pacjenta na drugiego. Zanieczyszczenie urządzenia może prowadzić do uszkodzenia ciała, chorób lub zgonu pacjenta. Forward de de la Constantino and the provided version.<br>
The proposition of the proposition of the proposition of the proposition of the proposition of the proposition of the version of the provided version. The provided ve verzy protectialny wpływ wykładowania na i czasu do dostarzenia terapii przez urządzer Niezapewnienie odpowiedniej detekcji i czasu<br>skutkować obrazeniami lub zgonem pacjenta.<br>Po zakończeniu testowania interakcji należy prz Niezapewnienie odpowiedniej detekcji i czasu do skutkować obrażeniami lub zgonem pacjenta.<br>
Po zakończeniu testowania interakcji należy przez krządzeni westowania interakcji należy przez urządzeni lub nastąpi zmienie przez w przypadku innego implantowanego urządzenia zalecane jest Niezapewnienie odpowiednie jestekcji i czasu do dostaczenia<br>Po zakończeniu testowania interakcji niezape do dostaczenia<br>Po zakończeniu testowania interakcji należ Wszystkich impiantowanych urządzen.<br>
2 Znajomość etykiet. Przed zastosowaniem system podręcznik, aby uniknąć uszkodzenia generatora<br>
2 Wszkodzenia mogą skutkować obrażeniami ciała<br>
2 Tylko do użytku urjednego pacjenta. Nie uszkodzenia mogą skutkować obrażeniami ciała lubach a tylko do użytku urjednego pacjenta. Nie używać Powtórne użycie, przetwarzanie lub resterylizacja rowadzić do uszkodzenia urządzenia, co może protecta. Powtórne użycie, version périmée.<br>
Version péripée de definitieur de la lub zgonem péripée.<br>
Viko do uzytku u jednego pacjenta. Nie uzywać powtórnie.<br>
Powtórne uzycie, przetwarzanie lub resterylizacja mogą narús<br>
prowadzić do uszkodzenia u wadzone przez urządzenia S-ICD lub na przebieg terapii, konieczna może być po<br>zystkich implantowanych urządzeń.<br>zjomość etykiek: Przed zastosowaniem systemu S-ICD należy w całości przeczy<br>dręcznik, aby uniknąć uszkodzenia

• **Zgodność elementów składowych.** Wszystkie elementy wszczepialne S-ICD firmy Boston Scientific są przeznaczone do użytku wyłącznie z systemem S-ICD firmy Boston Scientific lub Cameron Health. Podłączenie któregokolwiek z elementów systemu S-ICD do jakiegokolwiek niezgodnego elementu składowego nie zostało zbadane i może skutkować niepowodzeniem dostarczania ratującej życie terapii defibrylacyjnej. ość elementów składowych, Wszystkie elementów składowych, Wszystkie elementów spiernie któregokolwiek z elementów systemu S-ICD i<br>zenie któregokolwiek z elementów systemu S-ICD i<br>wego nie zostało zbadane i może skutkować n Vilh zakażenia pacjenta, atakże ryzyko zakażen krzyżowych, łącz<br>zjednego pacjenta na drugiego. Zanieczyszczenie urządzenia moż<br>ciała, chorób lub zgonu pacjenta.<br>atakżenia pacjenta na drugiego. Zanieczyszczenie urządzenia m novechi zakreti versije.<br>Narod versija. Neizmantot versija. Neizmantot versija. Neizmantot versija. Neizmantot<br>Neizyklavnich versija. Neizmantot versija. Neizmantot versija. Neizmantot versija. Neizmantot versija. Neizmant na arungego. Zanieczyszczenie urządzenia może prowadzic do<br>zgonu pacierta.<br>wych, Wszystkie elementy wszczepialne S-ICD firmy Boston Scientific są<br>zgonu pacierta.<br>elementów systemu S-ICD firmy Boston Scientific lub Cameron

• **Dodatkowe urządzenie do defibrylacji.** Podczas zabiegu implantacji oraz w czasie testów kontrolnych należy zapewnić dostęp do sprzętu do defibrylacji zewnętrznej oraz obecność personelu medycznego przeszkolonego w zakresie resuscytacji krążeniowo-oddechowej. Wzbudzona tachyarytmia komorowa może spowodować zgon pacjenta, jeśli nie zostanie zakończona w odpowiednim czasie.

• **Interakcje generatorów impulsów.** Użycie wielu generatorów impulsów mogłoby spowodować ich interakcję, powodując obrażenia ciała pacjenta lub uniemożliwienie dostarczenia terapii. Aby nie dopuścić do niepożądanych interakcji, należy testować każdy system oddzielnie i w połączeniach. Więcej informacji zawiera część "Interakcje systemu S-ICD i stymulatora" na stronie 74. religioniski z elementów systemu S-ICD do jakiegokolwiek niezgy<br>ho zbadane i może skutkować niepowodzeniem dostarczania<br>pię do defibrylacji. Podczas zabiegu implantacji oraz w cza<br>epp do sprzętu do defibrylacji zewnętrznej lo defibrylacji. Podczas zabiegu implantacji oraz w czas sprzętu do defibrylacji zewnętrznej óraz obecność pe<br>e resuscytacji krążeniowo-oddechowej. Wzbudzona tapacjenta, jeśli nie zostanie zakończona w odpowiednim<br>mpulsów. do defibrylacji zewnętrznej oraz obecność personelu medycznego<br>tacji krążeniowo-oddechowej. Wzbudzona tachyarytmia komorowiesli nie zostanie zakończona w odpowiednim czasie<br>jesli nie zostanie zakończona w odpowiednim czasi il. Podczas zabiegu implantacji oraz w czasie testów kontrolnych<br>definbriacji zewnetrzej oraz obecność personelu medycznego<br>Mikrażeniowo-oddechowej. Wzbudzona tachyarytmia komorowa<br>nie zostanie zakończona w odpowiednim cza

### **Obsługa**

- **Właściwa obsługa.** Z elementami systemu S-ICD należy przez cały czas obchodzić się ostrożnie i stosować odpowiednią technikę jałową. Niezastosowanie się do tych zaleceń może prowadzić do obrażeń ciała, choroby lub zgonu pacjenta. S-ICD należy przez cały czas obchodzić się ostrożnie<br>ezastosowanie się do tych zalećeń może prowadzić do<br>należy modyfikować, przecinać, zaginać, zgniałać, rozci<br>jakiegokolwiek elementu składowego systemu S-ICD<br>czas obchodz Version of the control of the control of the control of the control of the control of the control of the control of the control of the control of the control of the control of the control of the control of the control of t
- **Nie niszczyć elementów składowych.** Nie należy modyfikować, przecinać, zaginać, zgniatać, rozciągać<br>ani w jakikolwiek inny sposób modyfikować jakiegokolwiek elementu składowego systemu S-ICD.<br>Animalizacjach pod przez prze ani w jakikolwiek inny sposób modyfikować jakiegokolwiek elementu składowego systemu S-ICD.<br>Album S-ICD.<br>Album S-ICD. Wanie się do tych zalecen może prowadzić do się wyspanie się do tych zalecen może prowadzić do się występując<br>nodyfikować, przecinać, zaginać, zgniatać, rozciągać<br>Newiek elementu składowego systemu S-ICD.<br>Ne uporabite. Ne mentu składowego systemu s-ICBN 016 XXX averal sürüm. Kullanmayın.

Uszkodzenie systemu S-ICD może prowadzić do nieprawidłowego wyładowania lub niemożności dostarczenia terapii pacjentowi.

• **Obsługa elektrody podskórnej.** Należy zachować ostrożność podczas obsługi połączenia elektrody podskórnej. Nie należy bezpośrednio dotykać połączenia za pomocą jakiegokolwiek narzędzia chirurgicznego (takiego jak kleszczyki hemostatyczne lub zaciski). Mogłoby to spowodować uszkodzenie połączenia. Uszkodzenie połączenia może negatywnie wpłynąć na szczelność, prowadząc do nieprawidłowego wyczuwania, niemożności dostarczenia terapii lub niewłaściwej terapii.

### **Wszczepianie**

• **Umiejscawianie ramienia.** Podczas umieszczania ramienia tożstronnie do urządzenia wymagana jest czujność w celu uniknięcia uszkodzenia nerwu łokciowego i splotu ramiennego, kiedy pacjent znajduje się w pozycji na plecach podczas implantacji urządzenia i przed indukcją migotania komór lub dostarczeniem wyładowania. Podczas fazy wprowadzania implantu pacjent powinien zostać ułożony z ramieniem odwiedzionym pod kątem nie większym niż 60° i dłonią skierowaną wewnętrzną stroną do góry. Przymocowanie ramienia do podpórki pod rękę jest standardową praktyką służącą do zachowania odpowiedniej pozycji podczas implantacji urządzenia. Nie należy mocować ramienia zbyt mocno podczas testowania defibrylacji. Podnoszenie tułowia podczas stosowania blokady może dodatkowo obciążyć staw ramienny i podczas testowania defibrylacji należy go unikać. Uszkodzenie systemu S-ICD m<br>dostarczenia terapii pacjentowi<br>Obsługa elektrody podskórne<br>podskórnej. Nie należy bezpoś<br>chirurgicznego (takiego jak kles<br>połączenia. Uszkodzenie połąc<br>mieprawidłowego wyczuwania,<br>Wszczępianie<br> Uszkodzenie systemie zastarczenia terre<br>
obsługa elektronia (Marchi III)<br>
obsługa elektronia (Marchi III)<br>
obiaczenia Uszkońcji (Marchi III)<br>
obiączenia (Marchi III)<br>
Marchi III (Marchi III)<br>
Cyclopaczenia (Marchi III)<br>
od Uszkodzenie systemu S-ICD może protokowanej występu dostarczenia terapii pacjentowi.<br>
Obstworej występu podstworej Na indezy bezpośrednie chirurgicznego (takiego jak kleszczyk połączenia. Uszkodzenie połączenia nieprawidło Uszkodzenie systemu S-ICD może prowidostanczenia terapii pacjentowi.<br>
Obsługa elektrody podskórnej. Należy<br>
podskórnej. Nie należy bezpośredniko do chirurgicznego (takiego jak kleszczyki hadybączenia. Uszkodzenie połączeni Unstrugielle (Malezy Baytone)<br>
ordskornej. Nalezy bagdemia (chickingicznego (takiego jak kleszczyki hemodator)<br>
chirurgicznego (takiego jak kleszczyki hemodator)<br>
neprawidłowego wyczuwania, niemożnośc<br>
(Wyładowania. Podcza CONTRATATION CONTRATATION CONTRATATION CONTRATATION CONTRATATION CONTRATATION CONTRATATION CONTRATATION CONTRATATION CONTRATATION CONTRATATION CONTRATATION CONTRATATION CONTRATATION CONTRATATION CONTRATATION CONTRATATION Uniejscawianie ramienia, Podczas umies<br>
version. Podczas implantacji u wyładowania. Podczas fazy wprowadzania<br>
odwiedzionym pod kątem nie większym niż<br>
Przymocowanie ramienia do podpórki pod<br>
estowania defibrylacji. Podcza Wyładowania. Podczas fazy wprowadzania in pierwsztowanie ramienia do podpórki pod rętymocowanie ramienia do podpórki pod rętymocowanie ramienia do podpórki pod restowania defibrylacji. Podnoszenie tułówia ramienny i podcza Wyładowania. Podczas fazy wprowadzania.implantu pachodwiele ramienia do podpórki pod kątem nie większym niż 60° i dłonią sportacych podportatie ramienia do podpórki pod rękę jest stan testowania defibrylacji. Podnoszenie t Statemannia (Internacional and the mission and the proportion of the material verzigin and the mission particle upoted and the mission internacion and the mission internal internal internal internal internal internal inter

• **Migracja systemu.** Należy stosować właściwe techniki mocowania zgodne z opisem procedury wszczepiania, aby zapobiec przemieszczeniu i/lub migracji systemu S-ICD. Przemieszczenie i/lub migracja systemu S-ICD może prowadzić do nieprawidłowego wyładowania lub niemożności dostarczenia terapii pacjentowi.

• **Uszkodzenie kończyny górnej.** Podczas indukowania arytmii prąd indukcji oraz kolejne wyładowanie mogą spowodować silny skurcz mięśnia piersiowego większego, co może wywołać powstanie znaczących, gwałtownych sił działających na staw głowy kości ramiennej, a także na obojczyk. W połączeniu z mocno przytrzymywanym ramieniem może to skutkować uszkodzeniem obojczyka, barku i ramienia, w tym przemieszczeniem i złamaniem.

• **Nie przeprowadzać wszczepiania w strefie III rezonansu magnetycznego.** System nie może być wszczepiany w strefie III (ani wyższej) rezonansu magnetycznego według definicji podanej w dokumencie American College of Radiology Guidance Document for Safe MR Practices2. Niektóre akcesoria stosowane wraz z generatorami impulsów i elektrodami, w tym klucz obrotowy i narzędzia do implantacji elektrody, nie mają statusu "MR warunkowo" i nie należy ich wnosić do pomieszczenia ze skanerem MRI, pomieszczenia z pulpitem sterowniczym ani do stref III lub IV rezonansu magnetycznego. visnakju osjónari í Pomaz Promazic va incentingular standardingular standardingular standardingular standardingular standardingular promazicznego and promazicznego in a standardingular promazicznego in the przeprowadzać ws ma i postace costantina constrincting in go unitiative costantina zgone<br>
epiania, aby zapobiec przemieszczeniu i/lub migracji systemu S-II<br>
epiania, aby zapobiec przemieszczeniu i/lub migracji systemu S-II<br>
epiania, aby za versija. S-ICD może prowadzić do nieprawidłowego wyładowarentowić silny skurcz mięsnia piersiowego większego, co może wykorzy półnej. Podczas indukowania arytmi prąd indulical piersiowego werszego, co może wykorzych wych s wać silny skurcz mięśnia biersiewego większego, co może wać silny skurcz mięśnia biersiewego większego, co może<br>valtownych sił działających na staw głowy kości ramiennej, a<br>mocno przytrzymywanym ramieniem może to skutkować Elavust verzió.<br>
Elavust verzió en la realista de la realista de la realista de la realista de la realista de la realista de l<br>
Ell (ani wyższej) rezonansu magnetycznego według is Radiology Guidance Document for Safe MR Pr viec przemieszczenii i/lub migracji systemu S-ICD. Przemieszczenie i/lub<br>może prowadzić do nieprawidowego wyładowania lub niemożności dostarczenia<br>
skrytrz, mięsnia piersiewego większego, co może wywodchowanie<br>
skrytrz, mi piania w strefie III rezonansu magnetycznego. System nie może wyższej) rezonansu magnetycznego według definicji podanej w dowy Guidance Document for Safe MR Practices<sup>2</sup>. Niektóre akcesoria<br>mi impulsów i elektrodami, w tym em izlamaniem.<br>
ia w strefie III rezonansu magnetycznego. System nie może być<br>
szej) rezonansu magnetycznego według definicji podanej w dokumencie<br>
uidance Document for Safe MR Practices<sup>2</sup>. Niektóre akcesoria<br>
mplusów i e

### **Po wszczepieniu**

- **Odpowiedź na magnes.** W czasie umieszczenia magnesu nad generatorem impulsów S-ICD należy zachować ostrożność, ponieważ wstrzymuje to detekcję arytmii i dostarczanie terapii w odpowiedzi na wykryte zdarzenia. Odsunięcie magnesu spowoduje przywrócenie detekcji arytmii i dostarczania terapii. Experia magnesu nad generatorem impulsów S-ICD należy<br>je to detekcję arytmii i dostarczanie terapii w odpowiedzi na<br>powoduje przywrócenie detekcji arytmii i dostarczania terapii.<br>bokiego wszczepienia. W przypadku glębokieg
- Level 1 Ala Valle • **Odpowiedź na magnes w przypadku głębokiego wszczepienia.** W przypadku głębokiego wszczepienia urządzenia (większa odległość pomiędzy magnesem a generatorem impulsów) przyłożenie magnesu<br>Kanal E, et al., American Journal of Roentgenology 188:1447-74, 2007<br>A COM A COM A COM A COM A COM A COM A COM A COM A COM A COM A Lierija. Nepl Better Strategy (2002)<br>
Zastaraná verzia. Nepokiego wszczepienia.<br>
Weblastaraná verzypatku głębokiego wszczepienia.<br>
Zastarzania renegiesu przykozenie magnesu przykozenie magnesu przykozenie magnesu przykozenie magnesu prz Ken <sub>Kank</sub>a in Kapour of Grisa

Eartig. Acpoundation

<sup>2.</sup> Kanal E, et al., American Journal of Roentgenology 188:1447–74, 2007 or siraus, Newsletta version.

może nie wywołać odpowiedzi. W takim przypadku nie można zastosować magnesu w celu zahamowania terapii.

- **Diatermia.** U pacjenta z wszczepionym systemem S-ICD nie należy wykonywać zabiegu diatermii. Interakcje terapii diatermicznej z wszczepionym generatorem impulsów S-ICD lub elektrodą mogą spowodować uszkodzenie tego generatora i obrażenia ciała pacjenta.
- **Narażenie na badanie metodą rezonansu magnetycznego (MRI).** Urządzenia EMBLEM S-ICD są traktowane jako urządzenia o statusie "MR warunkowo". Skanowanie MRI nie spełnia wymagań statusu "MR warunkowo" dla wszczepionego systemu, o ile nie spełniono wszystkich Warunków użytkowania MRI. Może to prowadzić do istotnych obrażeń lub zgonu pacjenta i/lub uszkodzenia wszczepionego systemu.
- **Programator to produkt MR niebezpieczny.** Programator jest MR niebezpieczny i musi pozostawać poza strefą III (i wyższą) rezonansu magnetycznego, jak to określa dokument American College of Radiology Guidance Document for Safe MR Practices3. Pod żadnym pozorem nie wolno wnosić programatora do pomieszczenia ze skanerem do MRI, pomieszczenia z pulpitem sterowniczym ani do strefy III i IV pracowni MRI. może nie wywołać odpowiedzi. W tał<br>terapii.<br>**Diatermia.** U pacjenta z wszczepion<br>Interakcje terapii diatermicznej z wsz<br>spowodować uszkodzenie tego gene<br>Marażenie na badanie metodą rezo<br>Traktowane jako urządzenia o statusi może nie wywołac odp<br>
terapii.<br> **Diatermia.** U pacjenta<br>
Interakcje terapii diater<br>
spowodować uszkódze<br>
Narażenie na badanie<br>
traktowane jako urządz<br>
"MR warunkowo" dla w<br>
Może to prowadzić do<br>
programator to produce D<br>
p może nie wywołać odpowiedzi. W takim proterapii wywołać odpowiedzi. W takim proterapii wywodować uszkodzenie tego generatora<br>
Marazenie na badanie metodą rezonanstraktowane jako urządzenia o statusie "MR<br>
Marazenie na bada

• **Terapia tachykardii jest zawieszona w trybie MRI Protection Mode (Tryb ochrony w trakcie badań MRI).** W trybie MRI Protection Mode (Tryb ochrony w trakcie badań MRI) terapia tachykardii jest zawieszona. Przed wykonaniem skanowania MRI u pacjenta system ImageReady S-ICD musi zostać zaprogramowany za pomocą programatora w tryb MRI Protection Mode (Tryb ochrony podczas badania MRI). Tryb MRI Protection Mode (Tryb ochrony w trakcie badań MRI) wyłącza terapię tachykardii. System nie będzie wykrywał arytmii komorowych, a pacjent nie będzie otrzymywał terapii defibrylacyjnej do momentu, aż generator impulsów nie zostanie przywrócony do normalnego trybu pracy. Urządzenie należy programować w tryb MRI Protection Mode (Tryb ochrony podczas badania MRI) jedynie wówczas, gdy pacjent jest uznany za zdolnego pod kątem klinicznym do tolerowania braku ochrony dla tachykardii przez cały czas pracy generatora impulsów w trybie MRI Protection Mode (Tryb ochrony podczas badania MRI). może nie wywołać odpowiedzi. W takim przyp<br>
terapii.<br> **Diatermia:** U pacjenta z wszczepionym system<br>
Interakcje terapii diatermicznej z wszczepiony<br>
spowodować uszkódzenie tego generatora i o<br>
Warażenie na badanie metodą r Vierakcje terapii diatemiciznej z wszczepionym systeme<br>
Aerokować uszkódzenie tego generatoral obra<br>
spowodować uszkódzenie tego generatoral obra<br>
Marażenie na badanie metodą rezonansu mag<br>
fraktowane jako urządzenia o sta **Diatermia.** U pacjenta z wszczepionym systemem S-ICD nie interakcje terapii diatermicznej z wszczepionym generatorem interakcowane jako uządzenie tego generatora i obrażenia ciała po wiektowane jako uządzenie tego genera Programator to produkt MR niebezpieczny. Programator to produkt MR niebezpieczny.<br>
poza strefą III (i wyższą) rezonansu magnetyczne<br>
Radiology Guidance Document for Safe MR Prac<br>
programatora do pomieszczenia ze skanerem d Radiology Guidrance Document for Safe MR Practic<br>programatora do pomieszczenia ze skanerem do N<br>sterfy III i W pracowni MRI.<br>Terapia tachykardii jest zawieszona w trybie MR<br>MRI). V trybie MR Protection Mode (Tryb ochrony<br>z Radiology Guidance Document for Safe MR Practices<sup>3</sup>. Pod ż<br>programatora do pomieszczenia ze skanerem do MRI, pomies<br>strefy III i IV pracowni MRI.<br>**Terapia tachykardii jest zawieszona w trybie MRI Protectic<br>MRI). W trybie** τικιώνται το **επαιτεί του παιχεί του π**αιχεί του παιχεί του παιχεί του παιχεί του παιχεί του παιχεί του παιχεί του παιχεί του παιχεί του παιχεί του παιχεί του παιχεί του παιχεί του παιχεί από το παιχεί από το παιχεί από τ . Przed wykonaniem skanowania MRI u pacjenta system ImageRe<br>wany za pomocą programatora w tryb MRI Protection Mode (Tryb ochrony w trakcie badań MRI) wyłącza<br>vykrywał arytmii komorowych, a pacjent nie będzie otrzymywał ter

- **Skanowanie MRI po osiągnięciu stanu ERI.** Skanowanie MRI po osiągnięciu stanu ERI (wskaźnik planowej wymiany) może doprowadzić do przedwczesnego rozładowania się baterii, skróconego odstępu pomiędzy kolejnymi wymianami urządzenia lub nagłego zaprzestania terapii. Po wykonaniu skanu MRI u pacjenta z wszczepionym urządzeniem, które osiągnęło stan ERI (wskaźnik planowej wymiany), należy sprawdzić działanie generatora impulsów i zaplanować wymianę urządzenia. zice wynywar alyani nominomiyyon, a pagyontine<br>titu, aż generator impulsów nie zostanie przywrónować w tryb MRI Protection Mode (Tryb ochron<br>jest uznany za zdolnego pod kątem klinicznym<br>as pracy generatora impulsów w trybi
- **Głośność sygnalizatora dźwiękowego po badaniu MRI.** Po wykonaniu skanowania MRI funkcja Beeper (Sygnalizator dźwiękowy) może nie być już użyteczna. Styczność z silnym polem magnetycznym aparatu MRI może spowodować trwałą utratę głośności funkcji Beeper (Sygnalizator dźwiękowy). Funkcji tej nie można odzyskać nawet po opuszczeniu obszaru wykonywania badania MRI i wyjściu z trybu MRI Protection Mode (Tryb ochrony w trakcie badań MRI). Przed wykonaniem obrazowania MRI lekarz i pacjent powinni rozważyć korzyści z badania MRI w porównaniu z ryzykiem utraty funkcji Beeper (Sygnalizator dźwiękowy). Zdecydowanie zaleca się, aby po badaniu MRI pacjentów poddawać badaniom przy użyciu systemu LATITUDE NXT (o ile do tej pory nie był on wykorzystywany). W przeciwnym wypadku zdecydowanie zaleca się zaplanowanie wizyt kontrolnych w klinice raz na trzy miesiące w celu monitorowania pracy urządzenia. 3. Kanal E, et al., American Journal of Roentgenology 188:1447-74, 2007. wał aryfmii komorowych, a pacjent nie będzie otrzymywał teraj<br>efrator impulsów nie zostanie przywrócnony do normalnego tryto<br>Iryb MRI Protection Mode (Tryb ochrony podczas badania MR<br>ny za zdolnego pod kątem klinicznym do a zdolnego pod kątem klinicznym do tolerowania braku ochrr<br>atora impulsów w trybie MRI Protection Mode (Tryb ochrony<br>osiągnięciu stanu ERI. Skanowanie MRI po osiągnięciu st<br>oże doprowadzić do przedwczesnego rozładowania si Elavult verzió.<br>
Elavult verzió de przedwczesnego rozładowania się bat<br>
anami urządzenia lub nagłego zaprzestania terapii. Po<br>
urządzeniem, które osiągnęło stan ERI (wskażnik planatora impulsów i zaplanować wymianę urządze de Tryb ochrony w trakcie badań MRI) wyłącza terapię tachykardii. System<br>
morowych, a pacjent nie będzie oftzymywał terapii defibytacyjnej do wiezzes, gdy<br>
morowych, a pacjent nie będzie oftzymywał terapii defibytacyjnej d s version. Skeuporauni do przedwczesnego rozładowania się baterii, skróconego odstępu<br>
eria (lib naglego zaprzestania terapii. Po wykonaniu skariu MRI u<br>
które osiągnęło stan ERI (wskaźnik planowej wymiany), należy<br>
w izapłanować wymiane urządze Versão de la propie by America e Versão de la propie de la propie de la propie de la propie de la propie de la propie de la propie de la propie de la propie de la propie de la propie de la propie de la propie de la propie Version Maria Badania MRI îmyjściu z trybu MRI<br>
MRI Przed wykonaniem obrazowania MRI Iskazi<br>
Się, aby po badaniu MRI pacjentów poddawać badaniom<br>
się, aby po badaniu MRI pacjentów poddawać badaniom<br>
pownie był on wykorzyst Zastaraná verzia. Nepoznalizy miesiące w celu zastaraná verzia.<br>Zastaraná verzia. Nepoznalizy miesiące w celu zastarela različica.<br>Zastarela različica. Ne uporabite.

iselia iselikkäytä.<br>Osokintaria Nepolinkäytä.<br>Deet verkia Nepolinkäytä.

or siraus, Newsletch, and designation.

Eartig. Acpoundation

- **Obszary zabezpieczone.** Poinformować pacjenta, że powinien zasięgnąć porady lekarza przed wejściem na teren obiektów, których środowisko mogłoby wpływać negatywnie na działanie implantowanego urządzenia, w tym obszarów zabezpieczonych specjalnym ostrzeżeniem dla osób z wszczepionym generatorem impulsów.
- **Ustawienia czułości i EMI.** Generator impulsów może być bardziej podatny na zakłócenia elektromagnetyczne o niskiej częstotliwości, jeśli napięcie sygnałów indukowanych wynosi powyżej 80 uV. Nadmierna czułość na zakłócenia spowodowana tą zwiększoną podatnością może prowadzić do nieprawidłowych wyładowań, co należy uwzględnić podczas ustalania planu kontroli u pacjentów narażonych na zakłócenia elektromagnetyczne o niskiej częstotliwości. Najczęstszym źródłem zakłóceń elektromagnetycznych w tym zakresie częstotliwości jest system zasilania niektórych pociągów europejskich działający na częstotliwości 16,6 Hz. Pacjenci z narażeniem zawodowym na tego rodzaju systemy wymagają szczególnej uwagi. Obszary zabezpieczone. Poir<br>
ina feren objektów, których śrocznec w przedzenia, w tym obszarów za<br>
generatorem impulsów.<br>
Cycleckromagnetyczne o niskiej c<br>
Nadmierna czułości IEMI.<br>
Cycleckromagnetyczne o niskiej reprawido Obszary zabezp<br>
na feren obiektőveletkezénia, viszgyi a tervezeteletkezeteletkezeteletkezeteletkezeteletkezénia az udományok a tervezeteletkezénia az eletkezénia az eletkezénia az eletkezénia az eletkezénia az eletkezénia Formalistantia Container<br>
Formalistantia Container<br>
Ma internalistantia Container<br>
Ma internalistantia Container<br>
Ma internalistantia Container<br>
Container version. The manazony of the marazonych is a zakłócenia elektroma<br> Obszary zabezpieczone, Poinformowa<br>
na teren obiektów, których środowisko na teren zapisania, w tym obszarów zabezpiecz<br>
urządzenia, w tym obszarów zabezpiecz<br>
generatoren impulsów.<br>
Ostawienia czułość na zakłócenia spowor Generatoren impulsów.<br>
Cyclopteratoren impulsów.<br>
Aztronegnetyczne o niskiej częstotliwość<br>
Nadmierna czułość na zakłócenia spowodowani, co należy uw<br>
narażowych na zakłócenia spowodowani, co należy uw<br>
elektromagnetycznyc Urządżenia, w tym obszarów zabezpieczonych specjalny<br>
generatore impulsow<br>
Colektromagnetyczne o niskiej rzęstotni mpulsow może<br>
Malektromagnetyczne o niskiej rzęstotni spowodowana tą zwiel<br>
Nadmierna zaułości na zaklócen

### **ŚRODKI OSTROŻNOŚCI**

### **Uwagi kliniczne**

- **Żywotność.** W wyniku wyczerpania się baterii generator impulsów S-ICD ostatecznie przestanie działać. Defibrylacja oraz nadmierna liczba cykli ładowania powodują skrócenie okresu żywotności baterii.
- **Stosowanie u dzieci i młodzieży.** System S-ICD nie był oceniany pod kątem stosowania u dzieci i młodzieży.
- **Dostępne terapie.** System S-ICD nie umożliwia prowadzenia długoterminowej stymulacji przy bradykardii, terapii resynchronizującej serca (CRT) ani stymulacji antytachyarytmicznej (ATP).

### **Sterylizacja i przechowywanie**

- <span id="page-10-0"></span>• **Uszkodzenie opakowania.** Opakowanie blistrowe wraz z zawartością zostało wysterylizowane za pomocą tlenku etylenu przed ostatecznym pakowaniem. Dostarczony generator impulsów i/lub elektroda podskórna są jałowe, jeśli opakowanie nie zostało uszkodzone. Jeśli opakowanie jest wilgotne, przedziurawione, otwarte lub w jakikolwiek inny sposób uszkodzone, należy zwrócić generator impulsów i/ lub elektrodę podskórną do firmy Boston Scientific. Elektromagnetycznych w tym zakresie częse europejskich działający na częstotliwości 1<br>
systemy wymagają szczególnej uwagi.<br>
Skonki OSTROŻNOŚCI<br>
Uwagi kliniczne<br>
Zywotność. W wyniku wyczerpania się bał<br>
Defibrylacja oraz na SRODKI OSTROŻNOŚCI<br>
Uwagi kliniczne<br>
Zywotność. W wyniku wyczerpania się bater<br>
Defibrylacja oraz nadmierna liczba cykli łado<br>
C Stosowanie u dzieci i młodzieży. System S<br>
C Stosowanie u dzieci i młodzieży. System S<br>
C Sto SRODKI OSTROŻNOŚCI<br>
Uwagi kliniczne<br>
Żywotność. W wyniku wyczerpania się baterii generało<br>
Defibrylacja oraz nadmierna liczba cykli ładowania poworzy<br>
Stosowanie u dzieci i młodzieży. System S-ICD nie by<br>
i młodzieży.<br>
Dos narazonych na zakłócenia elektromagnetyczne o niskiej częstotliwości. Najczę elektromagnetycznych wtym zakresię częstotliwości jest system zasilania niek<br>systemy wymagają szczególnej uwagi.<br> **RAS system wymagają szczególne** vostępne terapie. System S-ICD nie umożliwia przepii resynchronizującej serca (CRT) ani stymulizacja i przechowywanie<br>
izacja i przechowywanie<br>
szkodzenie opakowania. Opakowanie blistrow<br>
omocą tlenku etylenu przed ostatec viacja oraz haumenia liczba cyki hauowania powodują skrocenie w wanie u dzieci i młodzieży. System S-ICD nie był oceniany pod k<br>zieży.<br>ppe terapie. System S-ICD nie umożliwia prowadzenia długoternesynchronizującej serca (C terapie. System S-ICD nie umożliwia prowadzenia długoternia<br>nchronizującej serca (CRT) ani stymulacji antytachyarytmiczni<br>nchronizującej serca (CRT) ani stymulacji antytachyarytmiczni<br>nei epakowanta. Opakowanie blistrowe w howywania. Opakowania bistrowe wraz z zawartością zost<br>etylenu przed ostatecznym pakowaniem. Dostarczony gene<br>etylenu przed ostatecznym pakowaniem. Dostarczony gene<br>etylenu w jakikolwiek inny sposób uszkodzone, należy<br>odsk
	- **W przypadku upuszczenia urządzenia.** Nie należy wszczepiać urządzenia, które zostało upuszczone po wyjęciu z nienaruszonego opakowania. Nie należy wszczepiać urządzenia, które zostało upuszczone z wysokości ponad 61 cm (24 cale) w nienaruszonym opakowaniu. W takich przypadkach nie można zagwarantować sterylności, integralności i/lub funkcjonalności, a urządzenie należy zwrócić do firmy Boston Scientific w celu sprawdzenia. France Controllation in protocological proportional and protocological products in the presence desiroptive and the paleting do firmy Boston Scientific.<br>
	Seli opakowania nie zostało uszkodzone, należy warte lub w jakikolwi The Signal Microsoft is entirely a state of the state of the state of the state of the state of the state of the state of the state of the state of the state of the state of the state of the state of the state of the state New York Historical Islam islam islam islam islam islam islam islam islam islam islam islam islam islam islam islam islam islam islam islam islam islam islam islam islam islam islam islam islam islam islam islam islam isla
	- **Termin ważności.** Generator impulsów i/lub elektrodę podskórną należy wszczepić przez upływem terminu ważności (zobacz "UŻYĆ PRZED" na etykiecie opakowania), ponieważ ta data odzwierciedla zwalidowany okres przydatności do użytkowania. Na przykład jeśli datą jest 1 stycznia, nie należy dokonywać wszczepienia 2 stycznia ani później. Werkland and Expiration and Expiration of the state of the state of the state of the state of the state of the state of the state of the state of the state of the state of the state of the state of the state of the state o
	- **Przechowywanie urządzenia.** Aby uniknąć uszkodzenia generatora impulsów, należy przechowywać go w czystym miejscu, z dala od magnesów, przedniotów zawierających magnesy oraz źródeł żakłóceń (czystym miejscu, z dala od mag w czystym miejscu, z dala od magnesów, przedmiotów zawierających magnesy oraz źródeł zakłóceń<br>elektromagnetycznych<br>elektromagnetycznych elektromagnetycznych. Ra przykład jeśli data jest 1 stycznia, nie należy<br>Zkodzenia generatora impulsów, należy przechowywać go<br>Aniotów zawierających magnesy oraz źródeł zakłóceń<br>Mortow zawierających magnesy oraz źródeł zakłóceń<br>Zastaraná verzia Renia generatora impulsow, należy przechowywać goczi termia generatora impulsow, należy przechowywać goczi ter<br>dw zawierających magnesy oraz źródeł żakłoceń (2011)<br>10 00 01 01 10 11 02 01 01 11 10 11 10 11 10 11 10 11 10 1 List varhien Nep Günca, Hepouron, Kiristin<br>Surita, Hepouron, Kiristin<br>Averitica, Gio, Anvano

7

or siraua, Newisley,

• **Temperatura przechowywania i wyrównywanie temperatur.** Zalecana temperatura przechowywania wynosi 0°C–50°C (32°F–122°F). Przed przystąpieniem do korzystania z połączenia telemetrycznego, programowania lub wszczepiania należy odczekać, aż urządzenie osiągnie odpowiednią temperaturę, ponieważ skrajne temperatury mogą zakłócać działanie urządzenia w początkowym okresie.

### **Wszczepianie**

- **Unikać wyładowań w czasie wszczepiania.** Należy upewnić się, że urządzenie jest w trybie Shelf mode (Tryb przechowywania) lub Therapy Off (Terapia wył.), aby zapobiec dostarczeniu niepożądanych wyładowań skierowanych na pacjenta lub osobę manipulującą urządzeniem podczas implantacji.
- **Kwalifikacja pacjenta do zabiegu chirurgicznego.** Pewne dodatkowe czynniki związane z ogólnym stanem zdrowia pacjenta lub określoną chorobą, pomimo że nie mają związku z działaniem urządzenia lub celem jego wszczepienia, dyskwalifikują pacjenta jako kandydata do wszczepienia tego systemu. W kwalifikacji do zabiegu mogą pomóc wytyczne publikowane przez kardiologiczne grupy doradcze. Uszkodzenie barku lub obojczyka (np. złamanie lub przemieszczenie) bądź osteopenia/osteoporoza w wywiadzie mogą być czynnikami zwiększającymi zagrożenie uszkodzeniem obojczyka, barku lub ramienia podczas indukcji tachykardii komorowej/migotania komór w trakcie sprawdzania systemu S-ICD. Temperatura przechowywania i wy<br>
wynosi 0°C–50°C (32°F–122°F). Prz<br>
programowania lub wszczepiania na<br>
ponieważ skrajne temperatury mogą<br>
Wszczepianie<br>
Wszczepianie<br>
Ciryb przechowywania) lub Therapy<br>
wyladowań skierowanyc Temperatura przecho<br>
wynosi 0°C-50°C (32°C<br>
programowania lub ws<br>
ponieważ skrajne temp<br>
Wszczepianie<br>
Wszczepianie<br>
Wszczepianie<br>
Wyladowań skierowania<br>
Wyladowań skierowania<br>
Wyladowań skierowania<br>
Extent ponieważe moga Formalistance of CC-50°C (32°F-122°F). Przed przyprogramowania (ib) wszczepiania należy or ponieważ skrajne temperatury mogą zakłó<br>
Wszczepianie<br>
Wikiać wyładowań w czasie wszczepiania<br>
(Tryb przechowywania) lub Therapy Of Two still of the policy of the policy of the policy of the policy of the policy of the policy of the policy of the policy of the policy of the policy of the policy of the policy of the policy of the policy of the policy of Ponieważ skrajne temperatury mogą zakłócać dz<br>
Wszczepianie<br>
Vistać wyładowań w czasie wszczepiania. Ne<br>
Tryb przechowywania) lub Therapy Off (Tenapia<br>
wyładowań skierowanych na pacjenta (ub osobę<br>
Kwalifikacja pacjenta do programowania lub wszczepiania należy odczekać, aż urządze<br>
ponieważ skrajne temperatury mogą zakłocać działanie urządz<br>
Wszczepianie<br>
Unikać wyładowani w czasie wszczepiania. Należy upewnić<br>
(Try by przechowywania) lub T Statem zdrowania zapiednik do zabiegu chirurgiczne<br>
Statem jego wszczepienia, dyskwalifikują pacjent<br>
kwalifikacji do zabiegu mogą pomóc wytyczne pu<br>
Uszkodzenie barku lub obojczyka (np. złamanie l<br>
Uszkodzenie barku lub o nami staria. Tračnica verzijela verzijela verzijela verzijela verzijela verzijela verzija. Zastari za pomimalno za nemoja za zastarjela verzija. Zastarjela jako karalja verzija za zastavlja za zastavlja za zastavljavati. Z
	- **Tworzenie tuneli podskórnych.** Przy wszczepianiu i pozycjonowaniu elektrody podskórnej w celu utworzenia tuneli podskórnych należy korzystać z narzędzi i akcesoriów firmy Boston Scientific przeznaczonych do stosowania podczas wszczepiania elektrody podskórnej. Należy unikać tworzenia tunelu w pobliżu innych wszczepionych podskórnie urządzeń medycznych, na przykład pompy insulinowej, pompy lekowej, przewodu mostkowego z przeprowadzonego wcześniej nacięcia mostka lub urządzenia wspomagającego pracę komór serca. kwalifikacji do zabiegu mogą pomóc wytyczne publikowane pr<br>
	Uszkodzenie barku lub obojczyka (np. złamanie lub przemiesz<br>
	wywiadzie mogą być czynnikami zwiększającymi zagrożenie<br>
	wodzas indukcji tachykardii komorowej/migota
	- **Długość tunelu górnego.** Należy upewnić się, że długość tunelu górnego jest wystarczająca, aby pomieścić część elektrody od końcówki dystalnej do tulei na szwy bez wykrzywiania oraz wyginania cewki defibrylacyjnej. Wykrzywienie lub wygięcie cewki defibrylacyjnej wewnątrz tunelu górnego może prowadzić do nieprawidłowego wyczuwania i/lub niewłaściwego dostarczania terapii. Po wprowadzeniu elektrody do tunelu górnego można potwierdzić brak wykrzywienia lub wygięcia za pomocą badania rentgenowskiego lub fluoroskopii. kwalifikacji do zabiegu mogą pomóc wytyczne publ<br>
	Uszkodzenie barku lub obojczyka (np. złamanie lub<br>
	wywiadzie mogą być czynnikami zwiększającymi z<br>
	podczas indukcji tachykardii komorowej/migotania<br>
	Tworzenia tuneli podskó ietnami, prizemantika. Analysis agającego pracę komór serca.<br>Agającego pracę komór serca.<br>Agającego pracę komór serca.<br>Cić część elektrody od końcówki dystalnej do tulacyjnej. Wykrzywienie lub wyglęcie cewki defibr<br>navidło iuneli podskórnych należy korzystać z narzędzi i akcesoriów firmy<br>verh do stosowania podczas wszczepiania elektrody podskórnej.<br>Ilizu innych wszczepionych podskórnie urządzeń medyczkórnej.<br>Ilizu innych wszczepionych podskó przewodu mostkowego z przeprowadzonego wcześniej nacięci<br>
	górnego. Należy upewnić się, że długość tunelu górnego jest<br>
	elektrody od końcówki dystalnej do tulei na szwy bez wykrzyw<br>
	elektrody od końcówki dystalnej do tulei regoria.<br>Trody od końcówki dystalnej do tulei na szwy bez wykrzywianie lub wygięcie cewki defibrylacyjnej wewnątrz tunelu<br>vyczuwania i/lub niewłaściwego dostarczania terapii. Po wprzywianie lub wygięcie cewki defibrylacyjn epionych podskómie urządzeń medycznych, na przykład pompy insulinowej,<br>
	kiewego z przeprowadzonego wcześniej nacięcia mostka lub urządzenia<br>
	s serca<br>
	eży upewnić się, że długość tunelu gómego jest wystarczająca, aby<br>
	conco
		- **Lokalizacja szwów.** Szwy należy zakładać wyłącznie w obszarach wskazanych w instrukcji wszczepiania.
	- **Nie należy zakładać szwów bezpośrednio nad korpusem elektrody podskórnej.** Nie należy zakładać szwów bezpośrednio nad korpusem elektrody podskórnej, ponieważ może to spowodować uszkodzenie jej struktury. Aby zapobiec przemieszczeniu elektrody podskórnej, należy użyć tulei na szwy.
	- **Nie należy zginać elektrody podskórnej w pobliżu interfejsu elektroda-wejścia połączeń.** Wprowadzić wtyk złącza elektrody podskórnej do portu wejścia połączeń generatora impulsów. Nie należy zginać elektrody podskórnej w pobliżu interfejsu elektroda podskórna-wejścia połączeń. Nieprawidłowe wprowadzenie może spowodować uszkodzenie izolacji lub połączenia. wierdzić brak wykrzywienia lub wygięcia za pomocą brak<br>Wierdzić brak wykrzywienia lub wygięcia za pomocą brak<br>Viależy zakładać wyłącznie w obszarach wskażanych<br>w hezpośrednio nad korpusem elektrody podskór<br>korpusem elektro Brak wykrzywienia lub wygięcia za pomocą badania rentgenowskiego<br>
	zakładać wyłącznie w obszarach wskazanych w instrukcji wszczepiania.<br>
	Rokrednio nad korpusem elektrody podskórnej. Nie należy zakładać<br>
	uzerkiody podskórnej v pobliżu interfejsu elektroda wejścia połączeń.<br>
	Niej do portu wejścia połączeń generatora impulsów. Nie należy<br>
	enie izolacji lub połączenia.<br>
	enie izolacji lub połączenia.<br>
	eży wprowadzać elektrody podskórmej do portu z
	- **Połączenia elektrody podskórnej.** Nie należy wprowadzać elektrody podskórnej do portu złącza generatora impulsów bez zastosowania następujących środków ostrożności w celu zapewnienia odpowiedniego wprowadzenia: Wadzać elektrody podskórnej do portu złączał<br>ch środków ostrożności w celu zapewnienia<br>iem zatyczki uszczelniającej przed wprowadzeniem (2)<br>iem zatyczki uszczelniającej przed wprowadzeniem (2)<br>iem zatyczki uszczelniającej Exact dektrody podskórnej do portu złącza.<br>
	Zatyczki uszczelniającej przed wprowadzeniem (1990)<br>
	Zatyczki uszczelniającej przed wprowadzeniem (1990)<br>
	Zatyczki uszczelniającej przed wprowadzeniem (1990)<br>
	Zatyczki uszczelnia
		- Założyć klucz obrotowy na zagłębienie z nacięciem zatyczki uszczelniającej przed wprowadzeniem<br>połączenia elektrody podskórnej do portu w celu uwolnienia uwięzonego płynu lub powietrza.<br>połączenia elektrody podskórnej do p połączenia elektrody podskórnej do portu w celu uwolnienia uwięzionego płynu lub powietrza.<br>A lub powietrza. Exkfuszczelniającej przed wprowadzeniem Eliniajacej przed wprowadzeniem

- Sprawdzić wzrokowo, czy śruba mocująca jest dostatecznie wsunięta, aby umożliwić wprowadzenie. W razie potrzeby poluzować śrubę mocującą za pomocą klucza obrotowego.
- Całkowicie wprowadzić połączenie elektrody podskórnej do portu, a następnie dokręcić śrubę mocującą do połączenia.
- **Przewody mostkowe.** W przypadku wszczepiania systemu S-ICD pacjentowi z przewodami mostkowymi<br> **Przewody mostkowe.** W przypadku wszczepiania systemu S-ICD pacjentowi z przewodami mostkowymi<br>
należy się upewnić (np. za pom należy się upewnić (np. za pomocą z fluoroskopii), że przewody mostkowe oraz elektrody wykrywające (dystalna i proksymalna) nie stykają się. Stykanie się metalowych powierzchni elektrody wykrywającej i przewodu mostkowego może negatywnie wpłynąć na wyczuwanie. W razie potrzeby należy utworzyć nowy tunel dla elektrody, aby zapewnić wystarczającą odległość między elektrodami wykrywającymi a przewodami mostkowymi. Sprawdzić wzrokowo, cz<br>
W razje potrzeby poluzov<br>
Całkowicie wprowadzić procesor (dystalia i proksymalna) nie stranie (dystalia i proksymalna) nie stranie (dystalia i proksymalna) nie stranie przewodu mostkowego może r<br>
Pr
	- **Urządzenie zamienne.** Wszczepianie urządzenia zamiennego do loży podskórnej, w której wcześniej znajdowało się większe urządzenie, może doprowadzić do przedostania się powietrza do loży, przesunięcia urządzenia, powstania nadżerki lub niewystarczającego uziemienia między urządzeniem i tkanką. Ryzyko przedostania się powietrza do loży i wystąpienia niewystarczającego uziemienia można zmniejszyć przez nawilżanie loży sterylnym roztworem soli fizjologicznej. Ryzyko przemieszczenia się urządzenia i powstania nadżerki można zmniejszyć przez przyszycie urządzenia. Sprawdzić<br>
	W razie poi<br>
	W razie poi<br>
	Makowicie<br>
	Makowicie<br>
	Makowicie<br>
	Makowicie<br>
	Makowicie<br>
	Makowicie<br>
	(dystalia i proksi<br>
	przewodami moślik<br>
	Przewodami moślik<br>
	Przewodami moślik<br>
	Przewodami moślik<br>
	Przewodami przewniejszy Sprawdzić vzrokowo, czy śrub,<br>
	W razie potrzeby poluzować śn<br>
	W razie potrzeby poluzować śn<br>
	Molocującą do połączenia.<br>
	Molocującą do połączenia.<br>
	Przewody mostkowe w przypadku.<br>
	Molocującą do połączenia.<br>
	Molocującą do po Sprawdzić wzrokowo, czy śruba.<br>
	W razie potrzeby poluzować śrubę<br>
	Mocującą do połączenia.<br>
	Mocującą do połączenia.<br>
	Mocującą do połączenia.<br>
	Mocującą w rokymalna) nie stykają się.<br>
	(dystalna i proksymalna) nie stykają się. Van Calikowice wprowadzie połączenie e<br>
	mocującą do połączenia.<br>
	Przewody mostkowe. W przypadku wsze<br>
	należy się upewnić (np. za pomocą z fluoro (dystalna i proksymalna) nie stykają się. Stroncowy turel dla elektrody, aby Color (Color (Color) (Color (Color) (Color) (Color (Color) (Color) (Color (Color) (Color (Color) (Color (Color) (Color (Color) (Color (Color) (Color (Color) (Color (Color) (Color (Color) (Color) (Color) (Color) (Color) (C Outdatenie zamienne. Wszczepianie urzy<br>
	21 Outdatenie zamienne. Wszczepianie urzy<br>
	21 Okradzenia urządzenia, powstania nadzel<br>
	12 Okradzenia i powstania się powietrza<br>
	21 Okradzenia i powstania nadzeki można zm<br>
	21 Okradze Versioniecia urządzenie, może do przesuniecia urządzenia, powstania nadzerki<br>
	Klanką. Ryzyko przedostania się powietrza do klanką. Ryzyko przedostania się powietrza do klanką. Ryzyko przez nawidzania nadzerki można zmnia u Zanajdowało się większe urządzenie, może doprowadzić przesunięcia urządzenia newstania nadżerki lub niewystania się powietrza do loży i wystania nadżerki lub niewystania się powietrza do loży i wystania nadżerki można zmni presenta verzijela verzijela verzijela verzijela verzijela verzijela verzijela verzijela verzijela verzija. Verzijela verzija verzija. Verzija verzija verzija verzija. Verzija verzija verzija verzija. Nemojte upotrebljavat
		- **Sonda telemetryczna.** Sonda jest urządzeniem niejałowym. Nie należy sterylizować sondy ani programatora. Przed użyciem sondy w polu jałowym należy ją zamknąć wewnątrz bariery jałowej.

# **Programowanie urządzenia**

- **Komunikacja z urządzeniem.** Do nawiązania połączenia z tym generatorem impulsów należy używać wyłącznie przeznaczonego do tego celu programatora i oprogramowania.
- **Regulacja wyczuwania.** Po wyregulowaniu parametru wyczuwania oraz po każdej modyfikacji elektrody podskórnej zawsze należy sprawdzić, czy wyczuwanie jest prawidłowe.
- **Pacjenci słyszą dźwięki wydawane przez urządzenie.** Pacjentom należy poradzić, aby niezwłocznie kontaktowali się z lekarzem, jeśli tylko usłyszą sygnały dźwiękowe emitowane przez urządzenie.
- **Programowanie w przypadku tachyarytmii nadkomorowych (SVT)..** Należy ustalić, czy urządzenie i zaprogramowane parametry są odpowiednie dla pacjentów z tachyarytmiami nadkomorowymi, ponieważ te tachyarytmie mogą wywołać dostarczenie przez urządzenie niepożądanej terapii. Iomunikacja z urządzeniem. Do nawiązania po<br>vłącznie przeznaczonego do tego celu program:<br>legulacja wyczuwania. Po wyregulowaniu para<br>odskórnej zawsze należy sprawdzić, czy wyczu<br>acjenci słyszą dzwięki wydawane przez urzą<br> a telemetryczna. Sonda jest urządzeniem niejałowym. Nie należy<br>
matora. Przed użyciem sondy w polu jałowym należy ją zamknąć<br>
wanie urządzenia<br>
mikacja z urządzeniem. Do nawiązania połączenia z tym generat<br>
mikacja z urząd cia z urządzeniem. Do nawiązania połączenia z tym generatcia z urządzeniem. Do nawiązania połączenia z tym generatcia wyczuwania. Po wyregułowaniu parametru wyczuwania oraz zawsze należy sprawdzić, czy wyczuwanie jest praw zuwania. Po wyregułowaniu parametru wyczuwania oraz posze należy sprawdzić, czy wyczuwanie jest prawidłowe.<br>
a dźwięki wydawane przez urządzenie. Pacjentom należy<br>
a dźwięki wydawane przez urządzenie. Pacjentom należy<br>
a l Więki wydawane przez urządzenie. Pacjentom należy<br>karzem, jeśli tylko usłyszą sygnały dźwiękowe emitowa<br>przypadku tachyarytmii nadkomorowych (SVT).. Na<br>arametry są odpowiednie dla pacjentów z dachyarytmia<br>ią wywołać dostar

### **Zagrożenia związane ze środowiskiem i terapią**

• **Zakłócenia elektromagnetyczne (EMI).** Należy poradzić pacjentom, aby unikali źródeł EMI, ponieważ w wyniku zakłóceń elektromagnetycznych może dojść do dostarczenia przez generator impulsów nieodpowiedniej terapii lub zahamowania odpowiedniej terapii. miem. Do nawiązania połączenie z tym generatorem impulsów należy używać<br>po do tego celu programatora i oprogramowania.<br>Po wyregułowaniu parametru wyczuwania ofaz po każdej modyfikacji celektrody<br>sy sprawadzić, czy wyczuwan Werst Werst Werst version male with the set of the control to the control to the control to the control to the<br>test if tylko usly as signaly dzivekówe emitowne przez urządzenie i<br>ska odpowiednie dla pacjentów z łachyarytmi Versão obsoleta. Não utilize. Versiune expirat<sup>ă</sup>. A nu se utiliza.

9

Ea. is in Lepouvoit is is

Kei <sub>käytä</sub>. A kadourorioikis<br>Osokiata. Hepouroikistä<br>neet verkia. Alä kia käytä.

or siraus, Newsletta version.

Zwiększenie odległości od źródła EMI lub jego wyłączenie zazwyczaj prowadzi do przywrócenia<br>prawidłowego działania generatora impulsów.<br>Przykładami potencjalnych źródęł EMI są:<br>Zródła zasilania elektrycznego<br>przykładami po prawidłowego działania generatora impulsów.<br>Przykładami potencjalnych źródeł EMI są:<br>2 ródła zasilania elektrycznego.<br>2 ródła zasilania elektrycznego. za slotnihostaraná verzinták.<br>Jeksermihostar Anuseupoka islo initivada različica.<br>Tekernita Različica. Ne uporabite.<br>Josephirata. Ne uporabite.<br>Josephiratia. Ne uporabite.

### Przykładami potencjalnych źródeł EMI są:

• Źródła zasilania elektrycznego

- Sprzęt do spawania łukowego lub oporowego (powinny znajdować się co najmniej 24 cale od implantu)
- Podnośniki automatyczne
- Wysokonapięciowe elektryczne linie przesyłowe
- Elektryczne piece odlewnicze
- Duże nadajniki o częstotliwości radiowej, takie jak radar
- Nadajniki radiowe, w tym urządzenia używane do sterowania zabawkami
- Elektroniczne urządzenia przeciwkradzieżowe
- Alternator jadącego samochodu

• Techniki lecznicze oraz testy diagnostyczne, w czasie których przez ciało pacjenta przepływa prąd elektryczny, takie jak przezskórna stymulacja nerwów (ang. Transcutaneous Electrical Nerve Stimulation, TENS), elektrokauteryzacja, elektroliza/termoliza, badania elektrodiagnostyczne, elektromiografia lub badania przewodnictwa nerwowego Sprzęt do spawania łukowego<br>
implantu)<br>
Podnosniki automatyczne<br>
Wysokonapięciowe elektryczne<br>
Elektryczne piece odlewnicze<br>
Duże nadajniki o częstotliwośc<br>
Nadajniki radiowe, w tym urząc<br>
Elektroniczne urządzenia przeu<br>
A Sprzęt do spawa<br>
Implantu)<br>
Podhośniki autor<br>
Wysokonapięcio<br>
Wysokonapięcio<br>
Wysokonapięcio<br>
Dize nadajniki radiow<br>
Elektroniczne urz<br>
Elektroniczne urz<br>
Elektroniczne urz<br>
Clektroniczne urz<br>
Clektroniczne urz<br>
Clektronic Formulation (Maria Baranchi)<br>
For any sokonapieciowe elektryczne linie<br>
Mysokonapieciowe elektryczne linie<br>
Mysokonapieciowe elektryczne linie<br>
Elektryczne piece odlewnicze<br>
Duże nadajniki o częstotliwości radio<br>
Madajniki Sprzęt do spawania łukowego lub oporo<br>
Implantu)<br>
Podnośniki automatyczne<br>
Wysokonapięciowe elektryczne linie prz<br>
Wysokonapięciowe elektryczne<br>
Duże nadajniki o częstotliwości radiowej<br>
Nicht verwendzie<br>
Podzielektroniczn Podnosniki automatyczne<br>
Wysokonapięciowe elektryczne linie przes<br>
Duże nadajniki o częstotliwości radiowej, tradiciny<br>
Duże nadajniki radiowe, w tym urządzenia używ<br>
Elektroniczne urządzenia przeciwkradzież<br>
Alternator ja Podhošniki automatyczne<br>
Wysokonapięciowe elektryczne linie przesytowe<br>
Duże nadajniki o częstotliwości radiowej, takie jak radar<br>
Duże nadajniki radiowe, w tym urządzenia używane do sterow<br>
Elektroniczne urządzenia przec Elektroniczne urządzenia przeciwkradzieżce<br>
(C) Alternator jadącego samochodu<br>
Techniki lecznicze oraz testy diagnostyczne<br>
elektryczny, takie jak przezskórna stymulac<br>
Simulation, TENS), elektrokauteryzacja, elektromiogra Versich (Fechnik) lecznicze oraz testy diagnostyczne,<br>elektryczny, takie jak przezskórna stymulacja<br>Stimulation, TENS), elektrokauteryzacja, elektromiografia lub badania przewodnictwa<br>Wszelkie urządzenia stosowane zewnętrz Vechniki lecznicze oraz testy diagnostyczne, w czasie ktytektyczny, takie jak przezskórna stymulacja nerwów (a<br>stimulation, TENS), elektrokauteryzacja, elektroliza/tem<br>elektromiografia lub badania przewodnictwa nerwowego<br>W Nadajniki radiowe, w tym urządzenia używane do sterowania zabawkami<br>
Elektroniczne urządzenia przeciwkradzieżowe<br>
Zitelmator jadącego samochodu<br>
Techniki lecznicze oraz testy diagnostyczne, w czasie których przez ciało pac

• Wszelkie urządzenia stosowane zewnętrznie wykorzystujące system alarmowy automatycznej detekcji elektrody (np. aparat do EKG)

### **Środowisko kliniczne**

- **Defibrylacja zewnętrzna.** Zewnętrzna kardiowersja lub defibrylacja może uszkodzić generator impulsów lub elektrodę podskórną. Aby zapobiec uszkodzeniu elementów wszczepionego systemu, należy stosować się do następujących zaleceń: Vlacja zewnętrzna, Zewnętrzna kardiowersja lutrode podskórną. Aby zapobiec uszkodzeniu eletrode się do następujących załeceń:<br>Inikac umieszczania elektrod (lub łyżek) bezpośrodskórną. Umieszczać łyżki możliwie daleko od<br>Is
	- Unikać umieszczania elektrod (lub łyżek) bezpośrednio nad generatorem impulsów lub elektrodą podskórną. Umieszczać łyżki możliwie daleko od elementów wszczepionego systemu.
	- Ustawić najniższą akceptowalną klinicznie wartość energii defibrylacji dla urządzenia do defibrylacji zewnętrznej.
	- Po zakończeniu kardiowersji lub defibrylacji zewnętrznej sprawdzić działanie generatora impulsów ("Kontrola generatora impulsów po terapii" na stronie 17).
- **Resuscytacja krążeniowo-oddechowa.** Resuscytacja krążeniowo-oddechowa (CPR) może powodować chwilowe zakłócenia wyczuwania oraz może opóźniać dostarczenie terapii.
- **Zakłócenia elektryczne.** Zakłócenia elektryczne lub "szumy" emitowane przez urządzenia, takie jak sprzęt do elektrokauteryzacji i monitorowania, mogą zakłócać nawiązywanie lub utrzymanie połączenia telemetrycznego w celu sprawdzania lub programowania urządzenia. W przypadku występowania takich zakłóceń należy odsunąć programator od urządzeń elektrycznych i sprawdzić, czy przewód sondy i kable nie krzyżują się. Zakłócenia elektromagnetyczne lub "szumy" emitowane przez towarzyszące urządzenia takie jak urządzenie wspomagające pracę komór serca (VAD), pompa do podawania leków lub pompa insulinowa, mogą zakłócać nawiązywanie lub utrzymanie połączenia telemetrycznego w celu sprawdzania lub programowania generatora impulsów. W razie obecności takich zakłóceń należy umieścić sondę na<br>generatorze impulsów i osłonić oba urządzenia materialem nieprzepuszczającym promieniowania.<br>A proces de production de produ generatorze impulsów i osłonić oba urządzenia materiałem nieprzepuszczającym promieniowania.<br>A podziała podziała podziała podziała podziała podziała podziała podziała podziała podziała podziała podziała podziała podziała p viet politiczne<br>
versione obsoleta. Non utilizare is delay operatore obsoleta. Non-translation<br>
versione observed a zewnętrzna kardiowersja lub defibrylacja może usz<br>
e podskóma. Aby zapobiec uszkodzeniu elementów wszczepi wnętrzna, Zewnętrzna kardiowersja lub defibryłacja może uszk<br>skórną. Aby zapobiec uszkodzeniu elementów wszczepioneg<br>następujących zaleceń:<br>eszczania elektrod (lub łyżek) bezpośrednio nad generatorem<br>Umieszczać łyżki możli paguojon zanceni.<br>Zania elektrod (lub łyżek) bezpośrednio nad generatorem in<br>ieszczać łyżki możliwie daleko od elementów wszczepioneg<br>zą akceptowalną klinicznie wartość energii defibrylacji dla ur<br>kardiowersji lub defibryl kceptowalną klinicznie wartość energii defibrylacji dla u<br>diowersji lub defibrylacji zewnętrznej sprawdzić działan<br>a impulsów po terapii" na stronie 17).<br>o-**oddechowa.** Resuscytacja krążeniowo-oddechowa<br>uwania oraz może op wnętrzna kardiowersja lub defibryłacja może uszkodzić generator impulsów<br>
2 zalecen:<br>
2 zalecen:<br>
2 zalecen:<br>
2 zalecen:<br>
2 zalecen:<br>
2 ktroa (lub Wzek) bezpośrednio rad generatorem impulsów lub elektrodą<br>
5 zktroa (lub Wz Utdatert version. Skal ikke brandom de mandatert version. Nie używać przez przez przez przez przez przez przez przez przez przez przez przez przez przez przez przez przez przez przez przez przez przez przez przez przez prz Versão de la constructiva de la constructiva de la constructiva de la constructiva de la constructiva de la constructiva de la constructiva de la constructiva de la constructiva de la constructiva de la constructiva de la e lub "szumy" emitowane przez urządzenia, takie jak<br>ogą zakłocać nawiązywanie lub utrzymanie połączenia ( $\sim$ <br>nowania urządzenia A przypadku występowania takich<br>reń elektrycznych i sprawdzić, czy przewód sondy i kable<br>lub Example entropies provided a verzia. Nepoužívatel a verzia de la providence de la providence de la providence de la providence de la providence de la providence de la providence de la providence de la providence de la prov Machina de plazz una zyszące urzączenia<br>
Apolitozania de podawanialeków lub pompa do podaczenia telemetrycznego w celu sprawdzania<br>
połączenia telemetrycznego w celu sprawdzania<br>
sici takich zakłóceń należy umiescić sonote Reconstruction of the state of the state of the state of the state of the state of the state of the state of the state of the state of the state of the state of the state of the state of the state of the state of the state Geüncel olman sürüm. Kullanmayın.

• **Terapia promieniowaniem jonizującym.** Niemożliwe jest określenie bezpiecznej dawki promieniowania ani zagwarantowanie prawidłowego działania generatora impulsów po ekspozycji na promieniowanie jonizujące. Wpływ radioterapii na wszczepiony generator impulsów warunkuje wiele czynników, w tym odległość generatora impulsów od wiązki promieniowania, rodzaj i poziom energii wiązki promieniowania, moc dawki, całkowita dawka promieniowania dostarczona w okresie eksploatacji generatora impulsów oraz ekranowanie generatora impulsów. Wpływ promieniowania jonizującego będzie się także różnić w zależności od rodzaju generatora impulsów — od braku zmian w działaniu do utraty możliwości terapii. Terapia promieniowaniem jointzugar antichaet de la proposa de la proposa de la proposa de la proposa de la promienio de la promienio de la promienio de la promienio de la promienio de la promienio de la promienio de la pr Terapia promier<br>
ani zagurantown<br>
ionizujące. Wpły<br>
onizujące. Wpły<br>
onizujące. Wpły<br>
onizujące. Wpły<br>
onizujące. Wpły<br>
czastaralówicza<br>
zależności od rot<br>
zadzenia wszczepiony ger<br>
mymi w leczeniu promieniotwórcz<br>
prowadz Forapia promieniowaniem jonizujące anizogwarantowanie prawidłowego o ionizujące. Wpływradoterapii na wszodległość generatora impulsów od wiecz ekranowanie generatora impulsów.<br>Zależnóści od rodzaju generatora impulsów.<br>Zal Terapia promieniowaniem jonizujący<br>
ionizujące. Wpływradioterapii na wszcz<br>
oliegłość generatora impulsów od wiąz!<br>
moc dawki, całkowita dawka promieniow<br>
oraz ekranowanie generatora impulsów.<br>
zależności od rodzaju genera Παλιά έκδοση. Μην την χρησιμοποιείτε.

Źródła promieniowania jonizującego różnią się istotnie pod względem potencjalnego wpływu na wszczepiony generator impulsów. Wiele źródeł promieniowania terapeutycznego, stosowanych między innymi w leczeniu nowotworów złośliwych, jak bomby kobaltowe, akceleratory liniowe, źródła promieniotwórcze czy betatrony, może zakłócać działanie wszczepionego generatora impulsów lub prowadzić do uszkodzenia urządzenia. Official market also the case of the case of the case of the case of the case of the case of the case of the case of the case of the case of the case of the case of the case of the case of the case of the case of the case

Przed rozpoczęciem cyklu radioterapii radioterapeuta wraz z kardiologiem lub elektrofizjologiem powinni rozważyć wszystkie możliwości leczenia danego pacjenta, w tym zaostrzenie kontroli i wymianę urządzenia. Należy również rozważyć:

- Osłonięcie generatora impulsów materiałem nieprzepuszczającym promieniowania, bez względu na odległość między generatorem impulsów a wiązką promieniowania.
	- Ustalenie odpowiedniego poziomu monitorowania pacjenta podczas leczenia.

Działanie generatora impulsów powinno być oceniane podczas i po radioterapii w taki sposób, by ocenić jak najwięcej funkcji ("Kontrola generatora impulsów po terapii" na stronie 17). Zakres, czas trwania i częstotliwość tej oceny związanej z radioterapią zależą od aktualnego stanu zdrowia pacjenta, powinny więc być określone przez kardiologa lub elektrofizjologa. Maria China States of the province and the province case of the province case of the province case of the province of the province of the province of the province of the province of the curvative of the curvative of the cu

Testy diagnostyczne generatora impulsów są przeprowadzane automatycznie co godzinę, a więc nie należy wyciągać wniosków odnośnie do funkcjonowania generatora impulsów do momentu uaktualnienia i oceny tych testów (po upływie co najmniej jednej godziny od ekspozycji na promieniowanie). Skutki ekspozycji generatora impulsów na promieniowanie mogą ujawnić się dopiero po pewnym czasie od ekspozycji. Dlatego należy dokładnie monitorować działanie generatora impulsów i przez okres kilku tygodni i miesięcy po radioterapii zachować ostrożność podczas programowania funkcji generatora. Przed rozpoczęciem cyklu radioterapii radiotera. Należy również rozważyć:<br>
Czystkie możliwości leczenia dan drządzenia. Należy również rozważyć:<br>
Osłonięcie generatora impulsów materialne odległość między generatorem impul Przed rozpoczęciem cyklu radioterapii radioterapeuta w rozważyć wszystkie możliwości leczenia danego pacjenia<br>
urządzenia. Należy również rozważyć:<br>
Osłonięcie generatora impulsów materiałem nieprodległość między génerator wszczepiony generator impulsów. Wiele źródeł promieniowania terapeutyznie innymi w.leczeniu nowotworów złośliwych, jak bomby kobaltowe, akceleratory<br>promieniotwórcze czy betatrony, może zakłócać działanie wszczepionego gen ik najwiecej funkcji ("Kontrola generatora impuls<br>zestottiwość tej oceny związanej z radioterapią z<br>ejec być określone przez kardiologa lub elektrofiz<br>esty diagnostyczne generatora impulsów są przez<br>ależy wyciągać wniosków

National engeligitaris engeligitaris engeligitaris engeligitaris engeligitaris engeligitaris engeligitaris engeligitaris engeligitaris engeligitaris engeligitaris engeligitaris engeligitaris engeligitaris engeligitaris eng • **Elektrokauteryzacja i ablacja prądem o częstotliwości radiowej (RF).** Elektrokauteryzacja i ablacja RF mogą wywoływać arytmie komorowe i/lub fibrylację, jak również powodować nieprawidłowe wyładowania i zahamowanie stymulacji po wyładowaniu. Należy ponadto zachować ostrożność przy wykonywaniu jakiegokolwiek zabiegu ablacji serca u pacjentów z wszczepionymi urządzeniami. Jeśli wykonanie elektrokauteryzacji lub ablacji jest konieczne, przestrzegać następujących zasad, aby zmniejszyć ryzyko dla pacjenta i urządzenia: Ustalenie odpowiedniego poziomu monitorowania pacjenta podczanie podczanie podczanie podczas i po radio<br>Interior generator impulsow powino by coceniane podczas i po radio<br>Interior function ("Kontrola generatora impulsów po iej funkcji ("Kontrola generatora impulsów po terapii" na stronie<br>iej funkcji ("Kontrola generatora impulsów po terapii" na stronie<br>ść tej oceny związanej z radioterapią zależą od aktualnego stareslone przez kardiologa lub czne generatora impulsów są przeprowadzane automatyczne generatora impulsów są przeprowadzane automatyczy<br>c wniosków odnośnie do funkcjonowania generatora impulsów (po upływie co najmniej jednej godziny od ekspozycji na pr ON THE PROPIETING CONTROL CONTROL CONTROL CONTROL CONTROL CONTROL CONTROL CONTROL CONTROL CONTROL CONTROL CONTROL CONTROL CONTROL CONTROL CONTROL CONTROL CONTROL CONTROL CONTROL CONTROL CONTROL CONTROL CONTROL CONTROL CONT majnieniowania independental politicisty characteristy of the control of the control of the monitorować działanie generatora impulsów i przez okres kilku.<br>Zachować ostrożność podczas programowania funkcji generatora.<br>**Adem** e, przestrzegać następujących zasąd, aby zmniejszyć ryzyko<br>vylacji zewnętrznej.<br>Versiewnetrznej.<br>A Nu se utilizacji zewnętrznej od chronicznego do staty zaradzali lub cewnikami<br>vi elektrodą podskómą.<br>A Nu SO OSO CHONO CHON

- Zapewnić dostęp do sprzętu do defibrylacji zewnętrznej.
- Zaprogramować tryb Therapy (Terapia) w ustawieniu Off (Wył.) generatora impulsów.
- Należy unikać bezpośredniego kontaktu pomiędzy sprzętem do elektrokauteryzacji lub cewnikami a deneratorem impulsów i elektrodą podskórną.<br>ablacyjnymi a generatorem impulsów i elektrodą podskórną.<br>ablacyjnymi a generatorem ablacyjnymi a generatorem impulsów i elektrodą podskórną.<br>A podskórną.<br>A podskórną. Utdau i a przetewną. w Versão de la Construction de la Construction de la Construction de la Construction de la Construction de la Construction de la Construction de la Construction de la Construction de la Construction de la Construction de la EXASSIGN CONSIDER THE CASO CONSIDER REGIONAL REGIONAL REGIONAL REGIONAL REGIONAL REGIONAL REGIONAL REGIONAL REGIONAL REGIONAL REGIONAL REGIONAL REGIONAL REGIONAL REGIONAL REGIONAL REGIONAL REGIONAL REGIONAL REGIONAL REGION Xanika. A. A. Kapouroroiki Ea. is in Lepouron suristic

or siraus, Newsletter, 12<br>et.Pilet.i.e. Newsletter, 12<br>and the sister of the de

- Ścieżkę przepływu prądu należy utrzymywać możliwie jak najdalej od generatora impulsów i elektrody podskórnej.
	- W przypadku przeprowadzania ablacji RF i/lub elektrokauteryzacji na tkankach w pobliżu generatora impulsów lub elektrody podskórnej należy sprawdzić działanie generatora impulsów [\("Kontrola](#page-20-1) generatora impulsów po terapii" na stronie 17).
	- Jeśli jest to możliwe, należy stosować bipolarny system do elektrokauteryzacji oraz krótkie, przerywane i nieregularne salwy wyładowań przy najniższym możliwym poziomie energii.

Po zakończeniu zabiegu należy powrócić do trybu Therapy (Terapia) w ustawieniu On (Wł.) generatora impulsów.

• **Litotrypsja.** Litotrypsja falą uderzeniową generowaną pozaustrojowo (ESWL) może powodować zakłócenia elektromagnetyczne pracy generatora impulsów lub go uszkodzić. Jeżeli litotrypsja ESWL jest konieczna z medycznego punktu widzenia, należy stosować się do poniższych zaleceń, aby zminimalizować potencialne interakcie: Sciezkę przepływu prądu należ<br>
Lelektrody podskómej.<br>
W przypadku przeprowadzania<br>
impulsów lub elektrody podskó<br>
generatora impulsów po terapii<br>
Jeśli jest to możliwe, należy sto<br>
Po zakończeniu zabiegu należy pow<br>
impuls Seježkę przepływ<br>
i elektrody podsk<br>
W przypadku przepływanie i możlicznego deneratora impulsowanie z przepywane i niej<br>
Po zakończeniu zabieg<br>
Po zakończeniu zabieg<br>
Minimalizować potency<br>
Zakłocenia elektromag<br>
Konieczna Sciezkę przepływu prądu mależy utrz<br>
1. Pelektrody podskórnej.<br>
W przypadku przeprowadzana ablacz<br>
impulsów lub elektrody podskórnej ima<br>
impulsów lub elektrody podskórnej ima<br>
generatora impulsów po terapii" na s<br>
Jeśli j Sciezkę przepływu prądu należy utrzym<br>
i elektrody podskórnej.<br>
W przypadku przeprowadzania ablacji R<br>
impulsów ubelektrody podskórnej należ<br>
(generatora limpulsów po terapii" na stronomiczne (generatora limpulsów podskórn

- Unikać ogniskowania wiązki ESWL w pobliżu miejsca wszczepienia generatora impulsów.
	- Aby zapobiec nieodpowiednim wyładowaniom, zaprogramować tryb Therapy Off (Terapia wył.) generatora impulsów.
- **Energia ultradźwięków.** Energia ultradźwięków terapeutycznych (np. litotrypsji) może doprowadzić do uszkodzenia generatora impulsów. Jeśli istnieje konieczność leczniczego zastosowania energii ultradźwięków, należy unikać jej koncentracji w pobliżu miejsca wszczepienia generatora impulsów. Szkodliwy wpływ ultradźwięków diagnostycznych (np. echokardiografii) na generator impulsów nie jest znany. W przypadku przeprowadzania abiacji KF<br>
impulsów lub elektrody podskórnej rależy:<br>
generatora impulsów po terapij" na stronie<br>
Jeśli jest to możliwe, należy stosować bipo<br>
przepywane i nieregularne salwy wyładowe<br>
Po zakoń Multipulsow ub elektrody podskómej należy sprawdzić dzie (impulsow ub elektrody podskómej należy sprawdzić dzie (impulsow po terapiji na stronie 17).<br>
Multipulsow po terapiji na stronie 17).<br>
Multipulsow po terapiji na st Impulsow<br>
Zakłocenia elektromagnetyczne pracy generatorzy<br>
zakłocenia elektromagnetyczne pracy generatorzy<br>
konieczna z medycznego punktu widzenia, należ<br>
Onikać ogniskowania wiązki ESWL w poblit<br>
Obycząpobiec nieodpowiedn
	- **Interferencja częstotliwości radiowej (RF).** Sygnały o częstotliwości radiowej pochodzące z urządzeń działających na częstotliwościach zbliżonych do częstotliwości generatora impulsów mogą zakłócać połączenie telemetryczne podczas sprawdzania lub programowania generatora impulsów. Można zmniejszyć te zakłócenia o częstotliwości radiowej, zwiększając odległość między urządzeniem będącym ich źródłem a programatorem i generatorem impulsów. Konieczna z medycznego punktu widzenia, należy<br>
	zminimalizować potencjalne interakcje:<br>
	Vinikać ogniskowania wiązki ESWL w pobliżu<br>
	Aby zapobiec nieodpowiednim wyładowanior<br>
	generatora impulsów.<br>
	Energia ultradzwięków. Ene konieczna cznakiwanych w konieczna z medycznego punktu widzenia, należy stosować s<br>zminimalizować potencjalne interakcje:<br>Version perimetary displantiku widzenia, należy stosować s<br>zminimalizować potencjalne interakcje:<br>Ve zakóńczeniu zabiegu należy powrócić do trybu Therapy (Terapia) w ustawieniu O<br>zastorozeniu zabiegu należy powrócić do trybu Therapy (Terapia) w ustawieniu O<br>dotorybaja. Litotrypsja falą uderzeniową generowaną pozaustrojowo
		- **Przewodzony prąd elektryczny.** Każde urządzenie medyczne, leczenie, terapia lub badanie diagnostyczne wprowadzające prąd elektryczny do ciała pacjenta może potencjalnie zakłócać działanie generatora impulsów. Terapie, metody leczenia oraz testy diagnostyczne, w czasie których przez ciało pacjenta przepływa prąd elektryczny (takie jak przezskórna stymulacja nerwów (ang. Transcutaneous Electrical Nerve Stimulation, TENS), elektrokauteryzacja, elektroliza/termoliza, badania elektrodiagnostyczne, elektromiografia lub badanie przewodzenia nerwowego), mogą zakłócać pracę generatora impulsów lub spowodować jego uszkodzenie. Przed rozpoczęciem leczenia należy zaprogramować urządzenie na tryb Therapy Off (Terapia Wył.) i obserwować jego działanie podczas prowadzenia terapii. Po zakończeniu leczenia należy sprawdzić działanie generatora impulsów ("Kontrola [generatora impulsów po terapii" na stronie 17\)](#page-20-1). więków, należy únikać jej koncentracji w pobliżu<br>wy wpływ ułtradźwięków diagnostycznych (np. e<br>rencja częstotliwości radiowej (RF). Sygnały c<br>prencja częstotliwości radiowej (RF). Sygnały c<br>prencja częstotliwości radiowej atora impulsów.<br>
		Aradzwięków: Energia ultradzwięków terapeutycznych (np. litotryps<br>
		3 generatora impulsów. Jeśli istnieje konieczność leczniczego zast<br>
		2001/py należy unikać jej koncentracji w pobliżu miejsca wszczepienia<br> elezy únikać jej koncentrācji w pobliżu miejsca wszczepienia gależy únikać jej koncentrācji w pobliżu miejsca wszczepienia g<br>ultradźwięków diagnostycznych (np. echokardiografii) na geneticzy únikać jej koncentrācji w pobli tiliwości radiowej (RF). Sygnały o częstotliwości radiowej politiwości radiowej politiwości radiowej politiwości radiowej politiwości radiowej politiwości radiowej politiwości radiowej, zwiększając odległość między<br>natorem podczas sprawdzania lub programowania generatora i<br>o częstotliwości radiowej, zwiększając odległość między<br>emi generatorem impulsiw.<br>Tyrzzny, Każde urządzenie medyczne, leczenie, terapiające prad elektryczny do ciała pacje gia utradzwej komierały częstowne przed decir może doprowadzie do solowych przed zaturne i ej koncentracji w pobliżu miejsca wszczepienia generatora impulsów.<br>
		W diagnostycznych (np. echokardiografii) na generator impulsów sprawaziania lub programowania generatora impulsow. Mozina<br>
		iwości radiowej, zwiększając odległość między urządzeniem będącym<br>
		readorem impulsow.<br>
		Kazde urządzenie medyczne, leczenie, terapia lub badanie<br>
		delektryczny do c A national prize versium accidente al material angle zakłócać prace<br>
		uszkodzenie. Przed rozpoczętem leczenia należy<br>
		v Off (Terapia Wył.) i obserwować jego działanie podczas<br>
		var prace generować zakłócenia elektromagnetycz
		- **Wszczepialne urządzenia medyczne mogące generować zakłócenia elektromagnetyczne (EMI).** Elektromechaniczne urządzenia medyczne, które są wszczepione w pobliżu systemu S-ICD (na przykład wszczepialne pompy insulinowe, pompy do podawania leków lub urządzenia do wspomagania pracy komór serca), mogą generować zakłócenia elektromagnetyczne i zakłócać działanie systemu S-ICD.<br>Alexandr S-ICD – COM COM – ICD – ICD – ICD – ICD – ICD – ICD – ICD – ICD – ICD – ICD – ICD – ICD – ICD – ICD – ICD – ICD – ICD Sprawdzić działanie generatora impulsów ("Kontrola")<br>
		verzy zakłócenia elektromagnetyczne (EMI):<br>
		verzezepione w pobliżu systemu S-ICD (na przykład via leków lub urządzenia do wspomagania pracy<br>
		verzezepione i zakłócać dzi Rač zaklócenia elektromagnetyczne (EMI) Vanhelm vanhen version version version version version version version version version version version version version version version version version version version version version version version version version version Eenia do wspomagania piacy<br>Cač działanie systemus FICD<br>Culculannie systemus FICD<br>Culculannie systemus FICD<br>Culculannie Sicology<br>Culculannie Culculannie Sicology

Należy wziąć pod uwagę i/lub ocenić możliwe efekty zakłóceń elektromagnetycznych, jeżeli takie urządzenia są wszczepione w pobliżu systemu S-ICD.

• **Wszczepialne urządzenia medyczne mogące generować pola magnetyczne.** Niektóre wszczepialne urządzenia medyczne, np. urządzenia wspomagające pracę komór serca i pompy do podawania leków lub pompy insulinowe, są wyposażone we wbudowane magnesy lub silniki, które mogą tworzyć silne pola magnetyczne (powyżej 10 gausów lub 1 militesli). Pola magnetyczne mogą przerwać detekcję arytmii i dostarczanie terapii, jeśli zostały wszczepione w pobliżu urządzenia S-ICD. Należy upewnić się, że detekcja arytmii i dostarczanie terapii przez S-ICD są prawidłowe, gdy wszczepionemu systemowi S-ICD towarzyszy takie urządzenie. Należy wziąć pod uwagę Wub c<br>
urządzenia są wszczepione w<br>
Wszczepialne urządzenia me<br>
urządzenia medyczne, np. urządzenia medyczne (powyżej 10 gau<br>
ocstarczanie terapii, jeśli zostateczanie terapii, jeśli zostateczanie<br>
t Należy wziąc pod<br>
urządzenia są ws<br>
urządzenia wsię wszczepialne urządzenia są ws<br>
urządzenia wsię wszczepialne<br>
pompy insulinow<br>
pompy insulinow<br>
mograe (podstarczanie terre<br>
destroyanie stylen<br>
(przezskórna element sylen Należy wziąć pod uwagę i/lub ocenić<br>
urządzenia są wszczepione w pobliżu<br>
vszczepial entrządzenia medyczne, np. urządzenia<br>
urządzenia medyczne, np. urządzenia<br>
ompy insulinowe, są wyposażone w magnetyczne (powyżej 10 gaus Należy wziąć pod uwagej/lub ocenić muządzenia są wszczepione w pobliżu sy<br>
wszczepialne urządzenia medyczne r<br>
urządzenia medyczne r<br>
wompy insulinowe, są wyposażone w e<br>
nagnetyczne (powyżej 10 gausów lub 1<br>
dostarczanie Washington. Malezy rozwazyć monitorowanie served Malezy rozwazyć monitorely<br>
Malezy rozwazyć monitorely<br>
Alezy rozwazyć istoricalne erapiji przez<br>
Malezy maleali erapiji TENS jest wskazane<br>
Malezy towarzyszy takie urządzen Maximum in the material strength and the material strength and the material strength and the material strength of the material strength of the material strength of the material in the defence and the defection arytmil i d

• **Przezskórna elektryczna stymulacja nerwów (TENS).** Stymulacja TENS polega na przechodzeniu prądu elektrycznego przez organizm, może zatem zakłócać działanie generatora impulsów. Jeśli wykonanie stymulacji TENS jest wskazane z przyczyn medycznych, należy ocenić ustawienia parametrów terapii TENS pod kątem zgodności z generatorem impulsów. Prawdopodobieństwo wystąpienia interakcji można zmniejszyć, stosując się do następujących wytycznych: Przezskórna elektryczna stymulacja ner<br>
prądu elektrycznego przez organizm, może<br>
wykonanie stymulacji TENS jest wskazane<br>
terapii TENS pod kątem zgodności z gener<br>
można zmniejszyć, stosując się do następu<br>
można zmniejsz Verspij TENS pod katem zgodności z generat<br>
można zmniejszyć, stosując się do następują<br>
Małeży umieścić efektrody TENS jak na<br>
impulsów i elektrody podskórnej.<br>
Małeży rozważyć monitorowanie serca<br>
Można podjąć dodatkowe Version TENS pod katem zgodności z generatorem impulsowe terapii TENS pod katem zgodności z generatorem impulsowielektrody TENS jak najbliżej siębi impulsów i elektrody podskórnej.<br>
Mależy tosować najmiższy odpowiedni klin ENS A przez Mikie urządzenie.<br>
Przez Mikieryczną stymulacją nerwów (TENS). Stymulacją TENS politikach elektryczneg stymulacji TENS jest wskazane z przyczyn medycznych, należy oceranii TENS politika. Nemotiopoliticz z gener

- Należy umieścić elektrody TENS jak najbliżej siebie, a równocześnie jak najdalej od generatora impulsów i elektrody podskórnej.
- Należy stosować najniższy odpowiedni klinicznie poziom energii wyjściowej TENS.
- Należy rozważyć monitorowanie serca podczas stymulacji TENS.

Można podjąć dodatkowe kroki, aby pomóc ograniczyć zakłócenia podczas korzystania ze stymulacji TENS w klinice:

- Jeżeli podejrzewane są zakłócenia podczas prowadzenia stymulacji w klinice, należy wyłączyć urządzenie TENS.
- Nie należy zmieniać ustawień stymulacji TENS, dopóki nie zostanie sprawdzone, czy nowe ustawienia nie zakłócają działania generatora impulsów.

Jeżeli stymulacja TENS jest niezbędna ze względów medycznych poza kliniką (zastosowanie domowe), należy udzielić pacjentom następujących instrukcji:

- Nie należy zmieniać ustawień stymulacji TENS ani umiejscowienia elektrod, chyba że otrzymano takie polecenie. Urska politikus.<br>
ENS w klinide:<br>
Jeżeli podejszewane są zakłócenia podczas<br>
urządzenie TENS<br>
Nie należy zmieniać ustawień stymulacji TENS<br>
ustawienia nie zakłócają działania generato<br>
zakłocają działania generato<br>
zakłoca Należy stosować najniższy odpowiedni klinicznie poziom energii w<br>Należy rozważyć monitorowanie serca podczas stymulacji TENS.<br>a podjąć dodatkowe kroki, aby pomoc ograniczyć zakłocenia podc;<br>w klinice:<br>w klinice:<br>w klinice: ijać dodatkowe kroki, aby pomóc ograniczyć zakłócenia podczanie<br>nioe:<br>i podejizewane są zakłócenia podczas prowadzenia stymulacji<br>zenie TENS.<br>ależy zmieniać ustawień stymulacji TENS, dopóki nie zostanie<br>vienia nie zakłócej verznienia są zaklocenia podczas prowadzenia stylnulacji v<br>zmieniać ustawień stymulacji TENS, dopóki nie zostanie s<br>a nie zakłócają działania generatora impulsów.<br>pa nie zakłócają działania generatora impulsów.<br>y zmieniać
	- Należy zakończyć każdą sesję stymulacji TENS, wyłączając urządzenie przed usunięciem elektrod.
- Jeśli podczas stymulacji TENS dojdzie do wyładowania, należy wyłączyć urządzenie do stymulacji TENS i skontaktować się z lekarzem prowadzącym pacjenta.

W celu oceny działania generatora impulsów podczas stosowania stymulacji TENS za pomocą programatora należy wykonać następujące czynności:

- 1. Zaprogramować tryb Therapy (Terapia) w ustawieniu Off (Wył.) generatora impulsów.
- 2. Obserwować w czasie rzeczywistym elektrogram podskórny (S-ECG) przy zaleconych ustawieniach<br>wyjściowych stymulacji TENS, zwracając uwagę, kiedy następuje prawidłowe wyczuwanie, a kiedy<br>zakłócenia. wyjściowych stymulacji TENS, zwracając uwagę, kiedy następuje prawidłowe wyczuwanie, a kiedy zakłócenia.<br>Zakłócenia zakłócenia. zakłócają działania generatora impulsów.<br>
ENS jest niezbędna ze względów medycznych poza klimatom następujących instrukcji:<br>
leniać ustawień stymulacji TENS ani umiejscowienia ele.<br>
Ele.<br>
Ele.<br>
Ele.<br>
Ele.<br>
Ele.<br>
Ele.<br>
Ele. noniterowanie serca podczas stymulacji LENS.<br>
Le kroki, aby pomóc ograniczyć zakłocenia podczas korzystania ze stymulacji (zw. 1992)<br>
Die są zakłocenia podczas prowadzenia stymulacji w klinice, należy wyłączyć<br>
Costawień s A cziałania generatora impulsow.<br>
Skal ikaz ież przez klinika (zastosowanie domowe),<br>
skal ikaz iesp stymulacji TENS ani umiejscowienia elektrod, chyba że otrzymano<br>
A sesię stymulacji TENS ani umiejscowienia elektrod, chy Version of Control of Control of Control of Control of Control of Control of Control of Control of Control of Control of Control of Control of Control of Control of Control of Control of Control of Control of Control of Co Zastaraná verzia. Nepoužíva<sup>ť</sup>. wieniu Off (Wyl.) generatora impulsow.<br>
am podskorny (S-ECG) przy zaleconych ustawieniach<br>
de kiedy następuje prawidłowe wyczuwanie, a kiedy<br>
2 CASO NE uporabite. a kiedy<br>
2 CASO NE UPORADIO NASA<br>
2 CASO NE UPORADIO NASA<br> Vanhentunut version version vanhentum vanhentum vanhentum vanhentum vanhentum vanhentum vanhentum vanhentum va<br>Vanhentum vanhentum vanhentum vanhentum vanhentum vanhentum vanhentum vanhentum vanhentum vanhentum vanhentum Güncel olmayın sürüm. Kullanmayının sürüm. Kullanmayın.

3. Po zakończeniu stymulacji wyłączyć urządzenie do TENS i przestawić program generatora impulsów na tryb Therapy On (Terapia wył.).

Po stymulacji TENS należy także przeprowadzić dokładną kontrolę generatora impulsów, aby upewnić się, że urządzenie działa prawidłowo (["Kontrola generatora impulsów po terapii" na stronie 17\)](#page-20-1).

Aby otrzymać dodatkowe informacje, należy skontaktować się z firmą Boston Scientific, korzystając z informacji podanych na tylnej okładce.

### **Dom i miejsce pracy**

• **Urządzenia gospodarstwa domowego.** Urządzenia gospodarstwa domowego, które są w dobrym stanie technicznym i prawidłowo uziemione, zwykle nie wytwarzają zakłóceń elektromagnetycznych o natężeniu wystarczającym do zakłócenia pracy generatora impulsów. Odnotowano zakłócenia pracy generatora impulsów spowodowane ręcznymi urządzeniami elektrycznymi lub elektrycznymi maszynkami do golenia używanymi bezpośrednio nad miejscem wszczepienia generatora impulsów. 3. Po zakończeniu stymulacji wykazy na tryb Therapy On (Terapia wykazy także prze urządzenie działa prawidowo ("Korzymać dodatkowe informacje informacji podanych na tylnej okładcy Dom i miejsce pracy<br>Dom i miejsce pracy<br>Do 3. Po zakończeniu warach Mary Tennet<br>Archives and the Postymulacji TENS na twortext<br>archives are urządzenie działa protoconacji podanych na informacji podanych na Dom i miejsce pracy<br>
Urządzenia gospodar (echnicznymi prawi

• **Elektroniczne systemy przeciwkradzieżowe (Electronic Article Surveillance, EAS) i systemy zabezpieczeń.** Należy poinformować pacjentów, jak unikać wpływu na funkcjonowanie urządzenia kardiologicznego bramek antykradzieżowych i bramek zabezpieczających, dezaktywatorów znaczników lub czytników znaczników zawierających sprzet do identyfikacji radiowej (RFID). Takie systemy są spotykane przy wejściach i wyjściach ze sklepów, przy kasach, w bibliotekach publicznych i w systemach kontroli dostępu. Pacjenci powinni unikać dłuższego przebywania w pobliżu bramek antykradzieżowych i zabezpieczających i czytników znaczników. Pacjenci powinni również unikać dłuższego przebywania w pobliżu zamontowanych przy kasach sklepowych lub przenośnych systemów dezaktywacji znaczników. Wpływ bramek przeciwkradzieżowych, bramek bezpieczeństwa i systemów kontroli dostępu na działanie urządzenia kardiologicznego jest mało prawdopodobny, jeśli pacjenci przechodzą przez nie w normalnym tempie. Jeśli pacjent znajduje się w pobliżu elektronicznego systemu antykradzieżowego lub systemu kontroli dostępu zauważy jakieś objawy, powinien odejść od sprzętu i powiadomić lekarza. For a zakończeniu stymulacji wyłączyć<br>
An tryb Therapy On (Terapia wył.)<br>
For stymulacji TENS należy także przeprow<br>
Portugalize i Eziała prawidowo ("Kontrole<br>
Aby otrzymać dodatkowe informacje, należ<br>
Aby otrzymać dodatko 3. Po zakończeniu stymulacji wyłączyć urz<br>
na tryb Therapy On (Terapia wył.)<br>
Po stymulacji TENS należy także przeprowad:<br>
że urządzenie działa prawidłowo ("Kontrola ge<br>
Alyo trzymać dodatkowe informacji podanych na tylnej Elektroniczne systemy przeciwkradzieżowych kasutacji podanych na tylnej okładce.<br>
Aby otrzymać dodatkowe informacje, należy sko<br>
informacji podanych na tylnej okładce.<br>
Dom i miejsce pracy<br>
Urządzenia gospodarstwa domowego Po stymulacji TENS należy także przeprowadzić dokładną konstrukcji z działa prawidowo ("Kontrola generatora impulsom a byłotrzymać dodatkowe informacje, należy skontaktować się unformacji podanych na tylnej okładce.<br>
Dom (technicznymi prawidłowo uziemione, zwykle nie<br>
wystarczającym do zakłócenia pracy generatora<br>
impulsów spowodowane ręcznymi urządzeniami<br>
używanymi bezpośrednio nad miejscem wszczęt<br>
zabezpieczeń, Mależy pointormować pagi używanymi bezpośrednio nad miejscem wszczepie<br>
Elektroniczne systemy przeciwkradzieżowe (Elektroniczne systemy przeciwkradzieżowych i branchieży poinformować pacjentów, je<br>
kardiologicznego bramek antykradzieżowych i branc uzywanymi bezpośrednio nad miejscem wszczepienia genera<br>Liektroniczne systemy przeciwkradzieżowe (Electronic Ar<br>zabezpieczeń. Należy poinformować pacjentów, jak unikać w<br>kardiologicznego bramek antykradzieżowych i bramek z radzenia góspodarstwa domowego. Urządzenia gospodarstwa domowego, któt<br>hnicznymi prawidłowo uziemióne, zwykle nie wytwarzają zakłócenia lektromagnetów<br>starczającym do zakłócenia pracy generatora impulsów. Odnotowano zakłóc versione obsoleta. Należy politicznego i występuje z przedlużająca się skietowych i czytników znaczników. Pacjenci powinni w pobliżu brających i czytników znaczników. Pacjenci powinni w pobliżu brotowanych przy kasach, w b wanych przy kasach skiepowych lub przenosnych systemów drzeciwkradzieżowych, bramek bezpieczeństwa i systemów korologicznego jest mało prawdopodobny, jesli pacjenci przechod przy kasach skiepowych ub przenosnych i systemów mini unikac duzyegy przedywalna w populaci branica czystępuje przedywania w populaci branica czystępuje przechodzą przez nie w normalnymi zasach sklepowych lub przenośnych systemów dezaktywacji znaczników.<br>Est mało prawdep

• **Telefony komórkowe.** Poinformować pacjentów, aby nie trzymali telefonów komórkowych przy uchu po stronie, po której znajduje się wszczepione urządzenie. Pacjenci nie powinni nosić włączonego telefonu komórkowego w kieszeni na piersi lub na pasku w odległości do 15 cm (6 cali) od wszczepionego urządzenia, ponieważ niektóre telefony komórkowe mogą wywoływać nieprawidłową stymulację ze strony generatora impulsów lub hamować prawidłową stymulację. zamontowanych przy kasach skiepowych lub pr<br>bramek przeciwkradzieżowych, bramek bezpiec<br>prima kardiologicznego jest mało prawdopodobny<br>Jeśli pacjent znajduje się w pobliżu elektroniczi<br>dostępu zauważy jakieś objawy, powini znajduje się w pobliżu elektronicznego systemu antykradzie:<br>zaży jakieś objawy, powinien odejść od sprzętu i powiadomić<br>zaży jakieś objawy, powinien odejść od sprzętu i powiadomić<br>e. Poinformować pacjentów, aby nie trzymal mentomowach pacientów, aby nie zzymali telefonow komorkowych przy uchu<br>się wszczepione urządzenie. Pacienci nie powinnt mosić włączeniego telefon<br>na piersi lub na pasku w odległości do 15 cm (6 cali) od wszczepionego<br>które New York Channel Man Arthur Channel Man Arthur Channel Man Arthur Channel Man Arthur Channel Man Arthur Channel Man Arthur Channel Man Arthur Channel Man Arthur Channel Man Arthur Channel Man Arthur Channel Man Arthur Chan

• **Pola magnetyczne.** Należy poinformować pacjentów, że przedłużająca się ekspozycja na silne pole magnetyczne (powyżej 10 gausów lub 1 mT) może spowodować zawieszenie detekcji arytmii. Przykłady źródeł pola magnetycznego:

- Transformatory i silniki przemysłowe
- Skanery MRI

*UWAGA: Funkcja magnetyczna jest wyłączona, gdy urządzenie działa w trybie MRI Protection Mode (Tryb ochrony w trakcie badań MRI). Więcej informacji można znaleźć w"Badanie metodą* [rezonansu magnetycznego \(MRI\)" na stronie 24](#page-27-0) i Instrukcji obsługi technicznej dotyczącej badania<br>MRI.<br>Duże głośniki stereo polski przez polski przez polski przez polski przez polski przez polski przez polski prz *MRI.* Versão de Campion de Campion de Campion de Campion de Campion de Campion de Campion de Campion de Campion de Campion de Campion de Campion de Campion de Campion de Campion de Campion de Campion de Campion de Campion de Cam A CONSILIAN DE CONSILIAN DE CONSILIAN DE CONSILIAN DE CONSILIAN DE CONSILIAN DE CONSILIAN DE CONSILIAN DE CONSILIAN DE CONSILIAN DE CONSILIAN DE CONSILIAN DE CONSILIAN DE CONSILIAN DE CONSILIAN DE CONSILIAN DE CONSILIAN DE Zastaraná verzia. Nepoužíva<sup>ť</sup>. Zastarela različica. Ne uporabite.

residerata. Alapolitionialista<br>Osoletoitata. Nepolitionialista<br>neelä verkitära. Heimiand

or siraus, Newsletch, and designation.

Eartig. Acpoundation

• Duże głośniki stereo

• Słuchawki telefoniczne trzymane w odległości do 1,27 cm od generatora impulsów

• Sondy magnetyczne, takie jak te używane przez służby bezpieczeństwa na lotniskach i w grze Bingo

• **Podwyższone wartości ciśnienia.** Międzynarodowa Organizacja Normalizacyjna (ISO) nie zatwierdziła znormalizowanego testu ciśnieniowego dla wszczepialnych generatorów impulsów w przypadku stosowania hiperbarycznej terapii tlenowej (HBOT) lub nurkowania z aparatem tlenowym. Jednakże firma Boston Scientific opracowała protokół testowy do oceny pracy urządzenia w warunkach narażenia na podwyższone ciśnienie atmosferyczne. Poniższe podsumowanie wyników testów ciśnieniowych nie stanowi zezwolenia na stosowanie HBOT lub nurkowanie z aparatem tlenowym i nie powinno być postrzegane jako takie zezwolenie. Sluchawki telefoniczne tr<br>
Sluchawki telefoniczne tr<br>
Sondy magnetyczne, tak<br>
Podwyższone wartości ciśnie<br>
znormalizowanego testu ciśnie<br>
znormalizowanego testu ciśnie<br>
zbosowania hiperbarycznej terz<br>
Podwyższone ciśnienie Sluchawki<br>
Sondy mag<br>
Podwyższone w<br>
Zachromalizowania hiper<br>
Bostowania hiper<br>
Bostowie podwyższone cis<br>
Podwyższone cis<br>
Podwyższone cis<br>
Podwyższone cis<br>
Podwyższone cis<br>
Podwyższone cis<br>
Podwyższone cis<br>
Podwyższone ci Sluchawki telefoniczne trzyma<br>
Sondy magnetyczne, takie jak t<br>
Podwyższone wartości ciśnienia. N<br>
Podwyższone wartości ciśnienia<br>
Exportantia liperbaryzeri terapii tlei<br>
Boston Scientific opracowała protokó<br>
postrzegane ja Sluchawki telefoniczne trzymane v<br>
Sondy magnetyczne, takie jak te u<br>
Podwyższone wartości ciśnienia. Mię<br>
znormalizowanego testu ciśnieniowego<br>
Bostowania hiperbarycznej terapil tehov<br>
Bostowicz zchorecowała protokół te<br> Podwyższone wartości ciśnienia. Międz<br>
znormalizowanego testu ciśnieniowego dla<br>
stosowania hiperbarycznej terapii tenowej<br>
Boston Scientic opracowała protokół test<br>
podwyższone ciśnienie atmosferyczne. Po<br>
zakodzić genera Song magnetyczne, takie jak te uzywane przez sintendowa Original Międzynarodowa Original Amorowała function (HBOT) lub nie zaczepialny produczach ciśnienia amostrozane ciśnienia amorowała protokół testowy do oceny podwyżs

Podwyższone ciśnienie wynikające ze stosowania HBOT lub z nurkowania z aparatem tlenowym może uszkodzić generator impulsów. W czasie trwania testów laboratoryjnych wszystkie generatory impulsów z próby testowej działały zgodnie z planem przy ekspozycji na ponad 300 cykli przy ciśnieniu do 3,0 ATA. Testy laboratoryjne nie określiły wpływu podwyższonego ciśnienia na reakcję fizjologiczną ani na pracę generatora impulsów w przypadku, gdy jest on wszczepiony do organizmu człowieka.

Zmiany ciśnienia w każdym cyklu testowym rozpoczynały się od ciśnienia otoczenia/pokojowego i obejmowały wzrost do poziomu wysokiego ciśnienia, a następnie powrót do ciśnienia otoczenia. Choć czas przebywania w warunkach podwyższonego ciśnienia może mieć wpływ na fizjologię człowieka, testy wykazują, że nie wpływa on na pracę generatora impulsów. Odpowiedniki wartości ciśnienia przedstawia Tabela 1 Odpowiedniki wartości ciśnienia na stronie 15.

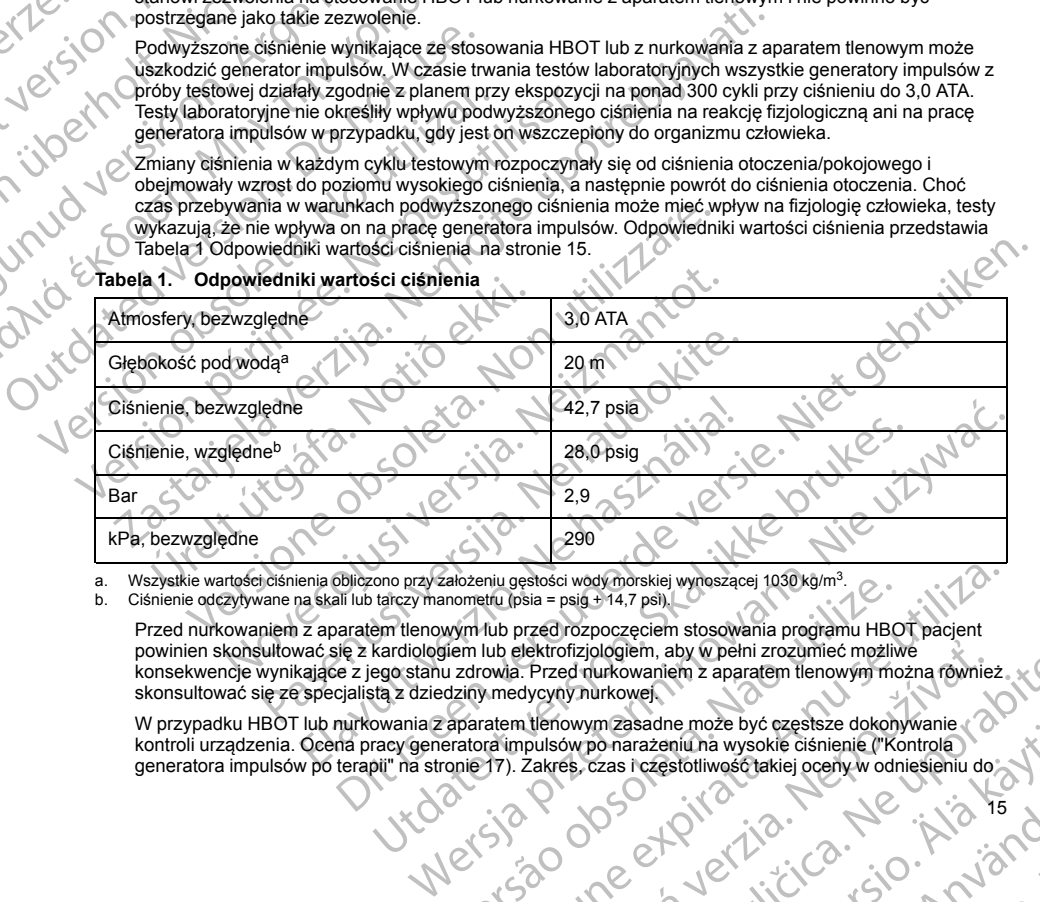

### <span id="page-18-0"></span>**Tabela 1. Odpowiedniki wartości ciśnienia**

<span id="page-18-2"></span><span id="page-18-1"></span>a. Wszystkie wartości ciśnienia obliczono przy założeniu gęstości wody morskiej wynoszącej 1030 kg/m<sup>3</sup>

b. Ciśnienie odczytywane na skali lub tarczy manometru (psia = psig + 14,7 psi).

Przed nurkowaniem z aparatem tlenowym lub przed rozpoczęciem stosowania programu HBOT pacjent powinien skonsultować się z kardiologiem lub elektrofizjologiem, aby w pełni zrozumieć możliwe konsekwencje wynikające z jego stanu zdrowia. Przed nurkowaniem z aparatem tlenowym można również skonsultować się ze specjalistą z dziedziny medycyny nurkowej. Versius gestosci wody morskiej wyroszącej 1030 kg/m<sup>3</sup>.<br>
Inometru (psia = psig +14,7 psi).<br>
Wym lub przed rozpoczęciem stosowania programu HBOT pacjent<br>
Jiem lub elektrofizjologiem, aby w pełni zrozumieć możliwe<br>
aziny med Exares cas how when it are a relative.<br>
Przed runkowaniem z aparatem tlenowym możną również.<br>
Zakreś, czas i częstotliwość takiej oceny w odniesieniu do polskica.<br>
Zakreś, czas i częstotliwość takiej oceny w odniesieniu do

W przypadku HBOT lub nurkowania z aparatem tlenowym zasadne może być częstsze dokonywanie kontroli urządzenia. Ocena pracy generatora impulsów po narażeniu na wysokie ciśnienie ("Kontrola generatora impulsów po terapii" na stronie 17). Zakres, czas i częstotliwość takiej oceny w odniesieni<br>A latency po terapii [generatora impulsów po terapii" na stronie 17\)](#page-20-1). Zakres, czas i częstotliwość takiej oceny w odniesieniu do<br>Alexandre Carlo Carlo Carlo Carlo Carlo Carlo Carlo Carlo Carlo Carlo Carlo Carlo Carlo Carlo Carlo Carlo Carlo<br>Ale m Zasadne može być częstsze dokonywanie<br>Dzias i częstofliwość takiej oceny w odniesieniu do anarzystofliwość takiej oceny w odniesieniu do anarzystofli<br>Czas i częstofliwość takiej oceny w odniesieniu do anarzystofliwość ta Güncel olmayan sürüm. Kullanmayın. narażenia na wysokie ciśnienie zależą od aktualnego stanu zdrowia pacjenta i powinny być określane przez prowadzącego kardiologa lub elektrofizjologa. W razie dodatkowych pytań oraz w celu uzyskania dalszych informacji związanych z protokołem testowym lub wynikami testów dotyczących HBOT albo nurkowania z aparatem tlenowym należy skontaktować się z firmą Boston Scientific, korzystając z informacji podanych na tylnej okładce.

### **Badania kontrolne**

- **Niska impedancja wyładowania.** Odnotowana wartość impedancji dostarczonego wyładowania mniejsza niż 25 omów może wskazywać na awarię urządzenia. Dostarczone wyładowanie mogło zostać zakłócone i/lub każda kolejna terapia dostarczana przez urządzenie może zostać zakłócona. Jeśli obserwuje się, że wartość odnotowanej impedancji wyładowania jest mniejsza niż 25 omów, należy zweryfikować prawidłowe funkcjonowanie urządzenia. narażenia na wysokie ciśnienie zależ<br>
przez prowadzącego kardiologa lub dalszych informacji związanych z protonuckowania z aparatem tlenowym na<br>
mformacji podanych na tylnej okładco<br> **Badania kontrolne**<br>
• **Niska impedancj** 
	- **Testowanie konwersji.** Powodzenie konwersji migotania komór (VF) lub częstoskurczu komorowego (VT) podczas testowania konwersji arytmii nie stanowi gwarancji osiągnięcia podobnego wyniku w okresie pooperacyjnym. Należy mieć świadomość, że zmiany stanu zdrowia pacjenta, schematu podawania leków i innych czynników mogą wpłynąć na zmianę wartości progu defibrylacji (DFT), co może skutkować brakiem konwersji arytmii w okresie pooperacyjnym. Za pomocą testu konwersji należy potwierdzić, że zaburzenia rytmu serca mogą być wykryte i przerwane przez system generatora impulsów w przypadku, gdy stan pacjenta się zmienił lub parametry urządzenia zostały przeprogramowane. naraženia na wysokie e przez prowadzącego k<br>dalszych informacji zw<br>dalszych informacji zw<br>murkowania z aparaten<br>informacji podanych na<br>**Radania kontrolne**<br>informacji zborowanej ilizat.<br>With każda kolejna terre<br>informacja ( narażenia na wysokie ciśnienie zależą od przez prowadzącego kardiologa lub elektro dalszych informacji związanych z protokole nurkowania z aparatem tlenowym należy się wykowania z praco miasta kontrolne – Miska impedancja narażenia na wysokie ciśnienie zależą od aktu przez prowadzącego kardiologa lub elektrofizy datych informacji związanych z protokolem nurkowania z aparatem tlenowym należy skorom formacji podanych na tylnej okładce.<br> **Bada** Murkowania z aparatem denowym mależy skontalní mormacji podanych na tylnej okładce.<br>
	Badania kontrolne<br>
	Niska impedancja wyładowania. Odnotowana<br>
	niż 25 omów może wskazywać na awarie urządz<br>
	i/lub każda kolejna terapia dos dalszych informacji związanych z protokołem testowym lub wynukowania z aparatem tłenowym należy skóntaktować się z filmetancji podanych na tylnej okładce.<br>
	Miak impedancja wytadowania: Odnotowana wartość impedancja wytado Wartość odnotowanej impedancji wyładowania je<br>
	prawidłowe funkcjonowanie urządzenia.<br>
	Testowanie konwersji, Powodzenie konwersji modczas testowania konwersji arytmii nie stanowi<br>
	pooperacyjnym, Należy mieć świadomość, że z Versiówanie konwersji, Powodzenie konwersji mię podczas testowania konwersji arytmii nie stánowi pooperacyjnym, Należy mieć świadomość, że zmiał imnych czynników mogą wpłynąć na zmiane warto brakiem konwersji arytmii w okr Testowanie konwersji. Powodzenie konwersji migotania kom<br>podczas testowania konwersji arytmii nie stanowi gwarancji os<br>ponopracyjnym. Należy mieć świadoność, że zmiany stanu zd<br>innych czynników mogą wykynąć na zmianę warto zo entre inter metallitaris. The metallitary in the metallitary and the properties of the program intervents of order of the reaple distance and prez urządzenie może zostać zakłócona, Jerusal verzija. Nemocka verzija minis
		- **Uwagi dotyczące wizyty kontrolnej dla pacjentów wyjeżdżających z kraju.** Należy z góry rozważyć zaplanowanie wizyty kontrolnej u pacjentów, którzy po wszczepieniu planują podróż lub przeprowadzkę do kraju innego niż kraj, w którym urządzenie zostało wszczepione. Status prawny pozwalający na stosowanie urządzeń oraz związanych z nim konfiguracji oprogramowania zależy od kraju; przepisy niektórych krajów mogą nie dopuszczać stosowania określonych produktów. úrels vikkeli var verð verinn af verinn verð verinn verð verinn verð verinn verinn verinn verinn verinn verinn<br>Thego niz kraj, w którým urządzenie zostało wszcanie urządzen oraz związanych z nim konfiguracych krajów mogą n versione observatorista. Non utilizare predictival produces a process of the preprogramoczące wizyty kontrolnej dla pacjentów wyjeżdzających z kraju ie wizyty kontrolnej u pacjentów, którzy po wszczepieniu planują produktó zyty kontrolnej u pacjentów, którzy po wszczepieniu planują po<br>Kraj, w którym urządzenie zostało wszczepienie. Status prawiny<br>zizeń oraz związanych z nim konfiguracji oprogramowania zale<br>v mogą nie dopuszczać stosowania ok trolnej dla pacjentów wyjezdzających z kraju. Należy z góry rozważyć<br>
		ju pracjentów, którzy po wszczepieniu planują podróż lub przeprowadzkę do urządzenie zostało wszczepieniu planują podróż lub przeprowadzkę do urządzenie

Aby uzyskać pomoc w ustaleniu dostępności kontroli urządzenia w kraju, do którego udaje się pacjent, należy skontaktować się z Boston Scientific, wykorzystując informacje podane na tylnej okładce.

### **Eksplantacja i utylizacja**

- **Obsługa podczas eksplantacji.** Przed eksplantacją, czyszczeniem lub przesyłką urządzenia należy wykonać poniższe czynności, aby zapobiec niepożądanym wyładowaniom, nadpisaniu ważnych danych dotyczących terapii oraz emisji słyszalnych dźwięków: da nie dopuszczać stosowania określonych produktów<br>
v ustaleniu dostępności kontroli urządzenia w kraju, do które<br>
się z Boston Scientific, wykorzystując informacje podane na<br>
spl**antacji.** Przed eksplantacją, czyszczeniem Interest Pread Substantial Care and Substantial Interest Press with a material analysis is a by zapobiec niepozadanym wyładowaniom, nadpisaniu ważnych dany<br>Imisji słyszalnych dźwięków<br>O Therapy Off (Terapia Wyl.) generator Reksplantacja, czyszczeniem lub przesyłką urządzenia hależy<br>biec niepoządanym wyładowaniom, nadpisaniu ważnych danych<br>ychdźwięków<br>(Terapie Wył.) generatora impulsów.<br>Terapie Wył.) generatora impulsów.<br>Zemie, stosując stand
	- Zaprogramować tryb Therapy Off (Terapia Wył.) generatora impulsów.
	- Wyłączyć sygnalizator dźwiękowy (jeśli jest dostępny).
	- Wyczyścić i zdezynfekować urządzenie, stosując standardowe techniki obchodzenia się z materiałami stanowiącymi zagrożenie biologiczne.
- **Spalanie.** Należy upewnić się, że przed kremacją zwłok generator impulsów został usunięty. Temperatury panujące podczas kremacji zwłok i spalania mogą spowodować eksplozję generator impulsów.<br>Podczas kremacji zwłok i spal panujące podczas kremacji zwłok i spalania mogą spowodować eksplozję generatora impulsów.<br>Eksplozję generatora impulsów. The stosujac standardowe techniki obchodzenia się z<br>biologiczne.<br>macją zwłok generator impulsów został usunięty. Temper<br>mogą spowodować eksplozię generatora impulsów.<br>CR N C (SP) CR N C (SP) CR N C (SP) CR N C (SP) CR N C Version of the Marian Control of the Marian Control of the Maria Control of the Maria Control of the Maria Control of the Maria Control of the Maria Control of the Maria Control of the Maria Control of the Maria Control of Me Et direction is the uporably description of the star and description of the star and description of the star of the star of the star of the star of the star of the star of the star of the star of the star of the star of Günca Ne uporabite

residerata. Alapolitionialista<br>Osoletoitata. Nepolitionialista<br>neelä verkitära. Heimiand

### <span id="page-20-1"></span><span id="page-20-0"></span>**DODATKOWE ŚRODKI OSTROŻNOŚCI**

### **Kontrola generatora impulsów po terapii**

Po każdym zabiegu lub procedurze medycznej mogącej wpłynąć na działanie generatora impulsów, należy przeprowadzić gruntowną kontrolę, która może obejmować: DODATKOWE ŚRODKI OSTROŻN<br>
Kontrola generatora impulsów po<br>
Po każdym zabiegu lub procedurze<br>
Pozeprowadzić gruntowną kontrolę,<br>
Przeglądanie zapisanych zdan<br>
Przeglądanie zapisanych zdan<br>
Testowanie impedancji elektro<br>
Tes DODATKOWE SROD<br>
Kontrola generatora<br>
Po każdym zabiegu lu<br>
przeprowadzić grunto<br>
Przeglądanie za<br>
Przeglądanie za<br>
Przeglądanie za<br>
Przeglądanie za<br>
Przeglądanie za<br>
Przeglądanie za<br>
Przeglądanie za<br>
Przeglądanie za<br>
Przeg DODATKOWE ŚRODKI OSTROŻNOŚCI<br>
Kontrola generatora impulsów po terap<br>
Po każdym zabiegu lub procedurze medy<br>
przeprowadzić gruntowną kontrolę, która<br>
Przeglądanie zapisanych zdarzeń, k<br>
Przeglądanie zapisanych zdarzeń, k<br>
P DODATKOWE SRODKI OSTROZNOSCI<br>
Kontrola generatora impulsów po terapii<br>
Po każdym zabiegu lub procedurze medyczne<br>
przeprowadzić gruntowną kontrolę, która mo.<br>
Sprawdzenie danych generatora impulsów<br>
Przeglądanie zapisanych Mo kazdym zabiegu lub procedurze medycznej<br>Przeprowadzić gruntowną kontrolę, która może<br>Sprawdzenie danych generatora impulsów<br>Przedladanie zapisaniem wszystkic<br>Testowanie impedancji elektrody podskór<br>Sprawdzenie stanu bat Montroia generatora impuisow po terapii<br>
Fo kazdym zabiegu lub procedurze medycznej mogacej wpłycznej mogacej wpłyczneg mogacej wpłyczneg (mortownal konfrole, która może obejmować:<br>
Sprawdzenie danych generatora impulsów

- Sprawdzenie danych generatora impulsów za pomocą programatora
- Przeglądanie zapisanych zdarzeń, kodów błędów i elektrogramów podskórnych (S-ECG) w czasie<br>rzeczywistym przed zapisaniem wszystkich danych pacjenta<br>Testowanie impedancji elektrody podskórnej<br>Sprawdzenie stanu baterii rzeczywistym przed zapisaniem wszystkich danych pacjenta
- Testowanie impedancji elektrody podskórnej
- Sprawdzenie stanu baterii
	- Wydrukowanie wszystkich niezbędnych raportów
	- Sprawdzenie, czy ostateczne programowanie jest właściwe przed opuszczeniem kliniki przez pacienta

residera. La Riconicordistra<br>Osoletoirata. Nepourordistra<br>Deeppratia. Nepourordistra.

or siraus, Newsletch, and de

Ea. is in Lepouvoir istic

• Zakończenie sesji

### <span id="page-20-2"></span>**MOŻLIWE ZDARZENIA NIEPOŻĄDANE**

Do możliwych zdarzeń niepożądanych związanych ze wszczepieniem systemu S-ICD należą m.in.:<br>
Przyspieszenie/mołukcja arymni przedstonkowej lub komorowej<br>
Reakcja niepożądana na testy indukcji<br>
Reakcja alegtorzeniem system l Example the distant of the Contract of the Contract of the Contract of the Contract of the Contract of the Contract of the Contract of the Contract of the Contract of the Contract of the Contract of the Contract of the Con Version observation observation observation observation observation of the Magnus Control of the Magnus Control of the Magnus Control of the Magnus Control of the Magnus Control of the Magnus Control of the Magnus Control Estavatien impediatoris de la proposition de la proposition de la proposition de la proposition de la proposition de la proposition de la proposition de la proposition de la proposition de la proposition de la proposition Versionen internationelle alexandre destacente de la procession de la procession de la procession de la procession de la procession de la procession de la procession de la procession de la procession de la procession de la

- Amatematic Photography Control of Change of Change of Change of Change of Change of Change of Change of Change of Change of Change of Change of Change of Change of Change of Change of Change of Change of Change of Change o • Przyspieszenie/indukcja arytmii przedsionkowej lub komorowej
- 
- Reakcja niepożądana na testy indukcji<br>
Reakcja alergiczna/niepożądana na system lub lek<br>
Krwawienie<br>
Złamanie przewodnika<br>
Tworzenie się torbieli<br>
Zgon<br>
Opóźnione decide Reakcja alergiczna/niepożądana na system lub lek<br>Krwawienie<br>Złamanie przewodnika<br>Tworzenie się torbie<sup>n</sup>ie Reakcja niepoządana na testy indukcji<br>Reakcja alergiczna/niepozadana na system lub l<br>Zlamanie przewodnika<br>Ivorzenie się torbieli<br>Zgon<br>Dyskomfort lub przedłużenie gojenia nacięcia<br>Zniekształcenie i/lub złamanie elektrody<br>Us November 2012
- Krwawienie
- Złamanie przewodnika
- Tworzenie się torbieli
- Zgon
- Opóźnione dostarczenie terapii
- Dyskomfort lub przedłużenie gojenia nacięcia
- Zniekształcenie i/lub złamanie elektrody
- Uszkodzenie izolacji elektrody
- Erozja/ekstruzja implantu
- Niepowodzenie dostarczenia terapii
- Gorączka
- Krwiak/miejscowe nagromadzenie płynu surowiczego woodnika<br>starozenie terapii<br>przedłużenie gojenia nacięcia. Nenaudokite.<br>przedłużenie gojenia nacięcia. Nenaudokite.<br>ia implantu e dostarozenia terapiic.<br>przedłużenie płynusurowiczego o kinika z koleckiego.<br>we nagromatizeni ela version and de hastronic version and de hastronic version. Nersia przez Prazdentalia. Nersia przez Prazdentalia przez Prazdentalia przez Prazdentalia prazdentalia prazden<br>Betrograficzne przez Prazdentalia przez Prazdentalia prazdentaliza prazdentaliza prazdentaliza prazdentaliza p eta. Ince expiration de version zhon, information en uporabite
- Krwiak opłucnej
- Nieprawidłowe podłączenie elektrody do urządzenia
- Brak możliwości komunikacji z urządzeniem
- Brak możliwości wykonania defibrylacji lub stymulacji October 1987<br>
Microsoftwo and actions of the Brak mozilwości komunikacji z urzą<br>
Orak mozilwości wykonania defibryl<br>
Niewłaściwe dostarczenie wyładow<br>
Diszkodzenie lub ból kończyny góm<br>
Diszkodzenie lub ból kończyny góm<br>
M Neprawidłowe podłąc<br>
Brak możliwości wyko<br>
Rrak możliwości wyko<br>
Niewłaściwe dostarcz<br>
Zakażenie<br>
Zakażenie<br>
Uszkodzenie lub polityka<br>
Migracja lub przemies<br>
Cyszkodzenie nerwu<br>
Odma opłucnowa For Microsofter version.<br>
For Microsofter version.<br>
For Microsofter version.<br>
For Microsofter version.<br>
Må ikke anvendes in the Microsofter version.<br>
Må ikke anvendes in the Microsofter version.<br>
Takazenie<br>
Uszkodzenie lub Nieprawidłowe podłączenie elektrody do urze<br>
Brak możliwości wykonania defibrylacji lub st<br>
Niewłaściwe dostarczenie wyładowaniu<br>
Niewłaściwe dostarczenie wyładowania<br>
Zakażenie<br>
Uszkodzenie lub ból kończyny gómej, w tym<br> Microsoftwa stymulacja po wyładowaniu<br>
Microsoftwa stymulacja po wyładowaniu<br>
Zakazenie<br>
Vszkodzenie lub ból kończyny gómej, w tym ob<br>
Powstawanie bliżnowca<br>
Migracja lub przemieszczenie implantu<br>
Microsoftwa Microsoftwa M
	- Niewłaściwa stymulacja po wyładowaniu
	-
	- E Zakażenie<br>E Uszt
	- Niewłaściwe dostarczenie wyładowania<br>
	Zakażenie<br>
	Uszkodzenie lub ból kończyny gómej, w tym obojczyka, barku lub ramienia<br>
	Powstawanie bliżnowca<br>
	Migracja lub przemieszczenie implantu<br>
	Stymulacja mięśnia/nerwu<br>
	Uszkodzenie • Uszkodzenie lub ból kończyny górnej, w tym obojczyka, barku lub ramienia - Brak moziliwości wykonania defibrylacji lub stymulacji (<- Niewłaściwa stymulacja po wykadowania<br>
	- Niewłaściwa stymulacja po wykadowania<br>
	- Zakażenie<br>
	- Uszkodzenie lub ból kończyny gómej, w tym obojczyka, barku<br>
	- Zak
		-
		- Powstawanie bliznowca<br>• Migracja lub przemiecze<br>• Migracja lub przemiecze • Migracja lub przemieszczenie implantu
			- Stymulacja mięśnia/nerwu
			- Uszkodzenie nerwu
			- Odma opłucnowa
			- Dyskomfort po wyładowaniu/stymulacji
			- Przedwczesne wyczerpanie baterii
			- Losowe awarie elementów
			- Udar mózgu
			- Odma podskórna
		- Chirurgiczny zabieg rewizyjny lub wymiana systemu Powstawanie bliznowca<br>
		Migracja lub przemieszczenie implantu<br>
		Stymulacja mięśnia/newu<br>
		Uszkodzenie nerwu<br>
		Odma opłucnowa<br>
		Dyskomfort po wyładowaniu stymulacji<br>
		Przedwczesne wyczerpanie baterii<br>
		Przedwczesne wyczerpanie bat
			- Omdlenie
			- Zaczerwienienie, podrażnienie, zdrętwienie lub martwica tkanki

Lista możliwych zdarzeń niepożądanych związanych z obrazowaniem MRI znajduje się w Instrukcji obsługi technicznej dotyczącej badania MRI. Version obskom observer and the matter of the Computer of the Dyskomfort po wyladowaniu/stymulacije and the Dyskomfort po wyladowaniu/stymulacije and the Przedwczesne wyczerpanie bateriizer.<br>
Przedwczesne wyczerpanie bater szkodzenie lub ból kończyny gómej, w tym obojczyka, barku lub ramienia<br>zwstawanie bliżnowca<br>igracja lub przemieszczenie implantu<br>zymulacja mięśnia/newu<br>zadwczesne wyczerpanie baterii<br>zadwczesne wyczerpanie baterii<br>zadwczes mózgu<br>podskórna<br>giczny zabieg rewizyjny lub wymiana systemu<br>inie<br>mienie – podrażnienie, zdrętwienie lub martwi<br>ych zdarzeń niepożądanych związanych z obra;<br>dotyczącej badania MRI.<br>v wystąpienia któregokolwiek zdarzenia nie Experience of the United States and the United States in the United States and the United States of the United States of the United States of the United States of the United States of the United States of the United States elementów<br>
Asięg rewizyjny lub wymiana systemu<br>
Asięg rewizyjny lub wymiana systemu<br>
Asięg rewizyjny lub wymiana systemu<br>
Asięg rewizyjny lub wymiana systemu<br>
Asięg rewizyjny lub wymiana systemu<br>
Asięg rewizyjny lub wymian Particular School Control Control Control Control Control Control Control Control Control Control Control Control Control Control Control Control Control Control Control Control Control Control Control Control Control Cont Werelay Warehouse (Maria 1999)<br>
Werelay University of the Maria 1994 March 1994 March 1994 March 1994 March 1994 March 1994 March 1994 March 1994 March 1994 March 1994 March 1994 March 1994 March 1994 March 1994 March 1994 Patent Control Control Control Control Control Control Control Control Control Control Control Control Control Control Control Control Control Control Control Control Control Control Control Control Control Control Control Iretwienie lub martwica tkanki<br>
Iretwienie lub martwica tkanki<br>
Iretwienie lub martwica tkanki<br>
Ikke zdarzenia niepożądanego konieczne może być przeprowadzenie<br>
Imu S-ICD, mogą wystąpić zaburzenia psychiczne, w tym m.in.:<br> Werschiedlich war de Charles Barnet Barnet Barnet Barnet Barnet Barnet Barnet Barnet Barnet Barnet Barnet Barnet Barnet Barnet Barnet Barnet Barnet Barnet Barnet Barnet Barnet Barnet Barnet Barnet Barnet Barnet Barnet Barn

W przypadku wystąpienia któregokolwiek zdarzenia niepożądanego konieczne może być przeprowadzenie inwazyjnych działań naprawczych i (lub) modyfikacja albo usunięcie systemu S-ICD.

residerata. Alapolitionialista<br>Osoletoitata. Nepolitionialista<br>neelä verkitära. Heimiand

or siraus, Newsletch, and designation.

Eartig. Acpoundation

U pacjentów leczonych za pomocą systemu S-ICD, mogą wystąpić zaburzenia psychiczne, w tym m.in.: herka urzadzenia A nu spiraturalistica. A nu spiraturalistica. A nu spiraturalistica. A nu spiraturalistica. A nu spiraturalistica. A nu spiraturalistica. A nu spiraturalistica. A nu spiraturalistica. A nu spiraturalistica

- Depresja/lęk
- Lęk przed nieprawidłowym zadziałaniem lub usterką urządzenia<br>Lęk przed wyładowaniami<br>Wyładowania fantomowe Busterka uradizenia . Sko wano utilize. za starinnou de vidativativa
- Lek przed wyładowaniami
- Wyładowania fantomowe

### <span id="page-22-0"></span>**BADANIA PRZESIEWOWE PACJENTÓW**

Dostępne są dwie opcje badań przesiewowych pacjentów.

Automatyczne narzędzie do badań przesiewowych (AST) EMBLEM S-ICD model 2889 jest oprogramowaniem używanym w programatorze model 3120 do przeprowadzania badań przesiewowych pacjentów przed wszczepieniem systemu S-ICD. Narzędzie AST jest alternatywnym rozwiązaniem względem narzędzia do badań przesiewowych pacjentów model 4744. Te dwa narzędzia do badań przesiewowych służą do identycznych celów i można je stosować niezależnie lub łącznie. Więcej informacji zawiera instrukcja użytkowania automatycznego narzędzia do badań przesiewowych (AST) EMBLEM S-ICD.

Narzędzie do badań przesiewowych pacjentów model 4744 [\(Ilustracja 1 Narzędzie do badań przesiewowych](#page-22-2) pacjentów na stronie 19) jest niestandardowym narzędziem pomiarowym wykonanym z przezroczystego plastiku z nadrukowanymi kolorowymi profilami. Dla ułatwienia stosowania odniesień każdy kolorowy profil oznaczony jest literą (A, B, C, D, E, F). Profile mają zapewnić odpowiednią pracę urządzenia, gdyż wskazują, jak wygląda sygnał, który oznacza detekcję niezadowalających wyników pacjenta przed wszczepieniem. Proces badania przesiewowego odbywa się w trzech etapach: (1) zbieranie EKG powierzchniowego, (2) ocena EKG powierzchniowego i (3) wyznaczanie akceptowalnego wektora wyczuwania. BADANIA PRZESIEWOWE PACJE<br>
Dostępne są dwie opcje badań prze<br>
Automatyczne narzędzie do badań prze<br>
Vużywanym w programatorze model<br>
wszczepieniem systemu S-ICD. Naj<br>
Dadań przesiewowych pacjentów m<br>
Jestinku z nadrukowany BADANIA PRZESIEV<br>
Dostępne są dwie opo<br>
dutomatyczne narzęd<br>
używanym w program<br>
wszczepieniem system<br>
datań przesiewowych<br>
użytkowania automaty<br>
Marzędzie do badań przes.<br>
Alarzędzie do badań a przes.<br>
EKG powierzchniowe<br> BADANIA PRZESIEWOWE PACJENTÓ<br>
D[o](#page-22-2)stępne są dwie opcje badań przesiewo<br>
wszczepieniem system antactoric do badań przesiewo<br>
wszczepieniem systemu S-ICD. Naredziu<br>
wszczepieniem systemu S-ICD. Naredzie<br>
wszczepieniem systemu BADANIA PRZESIEWOWE PACJENTOW<br>
Dostępne są dwie opcje badań przesiewowy<br>
Automatyczne narzędzie do badań przesiewowy<br>
używanym w programatorze model 3120 do i<br>
wszczepieniem systemu S-ICD. Narzędzie A<br>
datań przesiewowych Automatyczne narzędzie do badań przesiewow<br>
używanym w programatorze model 3120 do prz<br>
wszczepieniem systemu S-ICD. Narzędzie AST<br>
versiewowych pacjentów model 4744.<br>
Versity with pacientów model 4744.<br>
versity with a sub Dostępne są dwie opcję badan przesiewowych pacjentow.<br>
witworzyne narzędzie do badan przesiewowych (AST) EM:<br>
witworth with the matrix were approximately be a strong of the matrix badan przesiewowych pacjentów model 4744.

Narzędzie do badań przesiewowych pacjentów jest dostępne u każdego przedstawiciela firmy Boston Scientific. Aby je otrzymać, można skontaktować się także z firmą Boston Scientific, korzystając z informacji podanych na tylnej okładce.

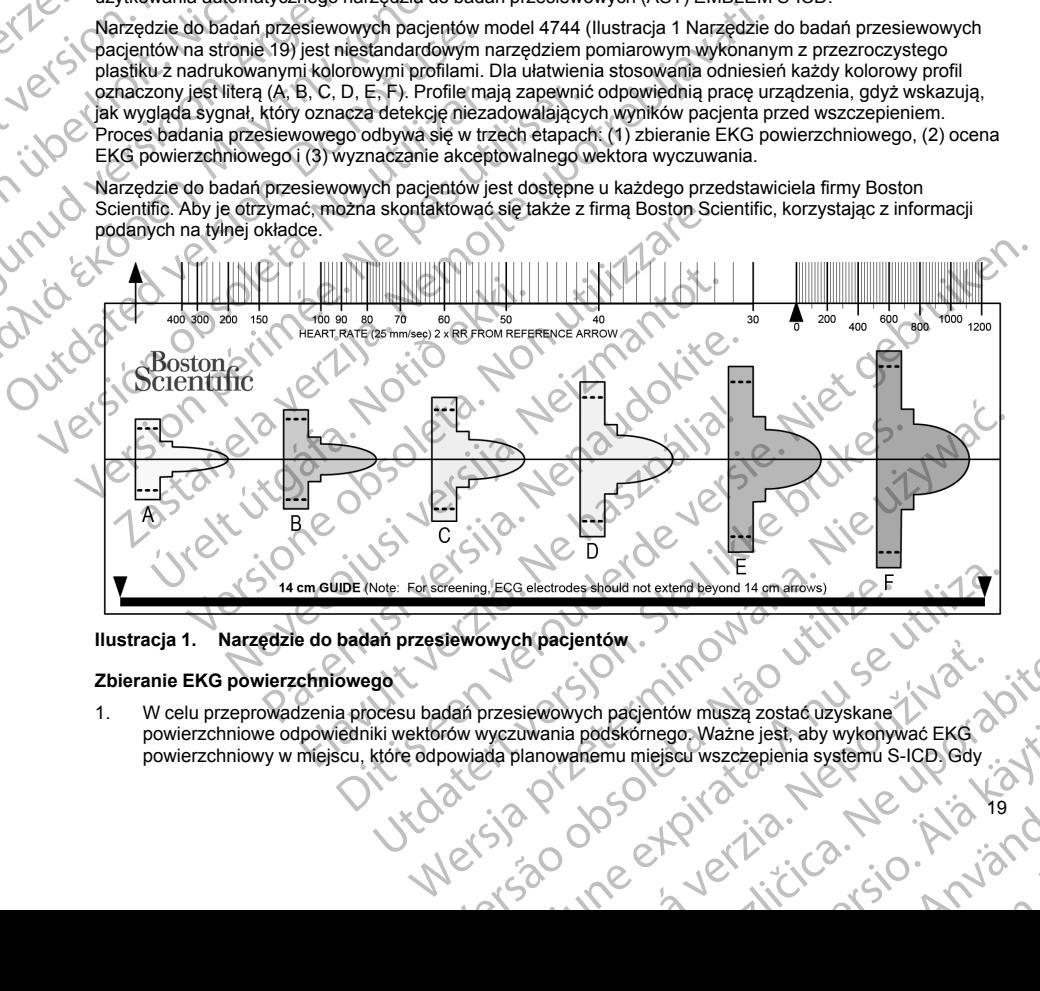

**Ilustracja 1. Narzędzie do badań przesiewowych pacjentów**

### **Zbieranie EKG powierzchniowego**

<span id="page-22-2"></span><span id="page-22-1"></span>1. W celu przeprowadzenia procesu badań przesiewowych pacjentów muszą zostać uzyskane powierzchniowe odpowiedniki wektorów wyczuwania podskórnego. Ważne jest, aby wykonywać EKG powierzchniowy w miejscu, które odpowiada planowanemu miejscu wszczepienia systemu S-ICD. Gdy<br>Alexander Company Company Company Company Company Company Company Company Company Company Company Company Company Company Compan Versing, ECG electrodes should not extend beyond 14 om anows)<br>
Version of the matrix of the state distribution of the state distribution<br>
Observed the matrix of the state distribution of the state distribution<br>
Version of Elewowych pacjentów muszą zostać użyskane<br>Alewowych pacjentów muszą zostać użyskane<br>Manowanemu miejscu wszczepienia systemu S-ICD Gdy<br>Alexandro Manowanemu miejscu wszczepienia systemu S-ICD Gdy<br>Alexandro Manowanemu miejscu Wych pacjentów muszą zostać uzyskane Maria Vanhende Wazer jest aby wykonywać EKG Go Wazne jest aby wykonywać EKG<br>Gun wszczepienia systemu S-ICD Gdy<br>Cullandman systemu S-ICD Gdy<br>Cullandman since in the Culture of Culture of Culture of Culture of Culture of Culture of Culture of Culture<br>Culture of Cultur

system S-ICD umieszczany jest w typowym miejscu wszczepienia, powierzchniowa elektroda EKG powinna być tak położona, jak przedstawiono poniżej ([Ilustracja 2 Typowe położenie powierzchniowych](#page-23-0) [elektrod EKG w badaniach przesiewowych pacjentów na stronie 20\)](#page-23-0). Jeżeli pożądane jest umieszczenie elektrody podskórnej lub generatora impulsów systemu S-ICD w miejscu niestandardowym, należy odpowiednio zmodyfikować położenia powierzchniowej elektrody EKG. System S-ICD umieszczany jest w ty<br>
powinna być tak położona, jak przec<br>
elektrod EKG w badaniach przesiew<br>
elektrody podskórnej lub generatora<br>
codpowiednio zmogyfikować położen<br>
C Elektroda EKG — LL powinn<br>
mięczykowateg System S-ICD umesz<br>
powinat być tak položica<br>
elektrody podskórnej<br>
elektrody podskórnej<br>
odpowiednio zmodyfii<br>
Clear Ministers<br>
Clear Ministers<br>
Clear Ministers<br>
Clear Ministers<br>
Položica<br>
Položica<br>
Clear Ministers<br>
Polož System S-ICD umieszczany jest w typowy<br>powinna być tak położona, jak przedstawielektrod EKG w badaniach przesiewowycielektrody podskórnej lub generatora impu<br>odpowiednio zmodyfikować położenia powierzenia z March March Mar system S-ICD umieszczany jest w typowym r<br>
powiana być tak położona, jak przesiewowych pielektrody podskórnej lub generatora impulsor<br>
dopowiednio zmodyfikować położenia powier<br>
odpowiednio zmodyfikować położenia powier<br>
M

• **Elektroda EKG — LL** powinna być umieszczona w położeniu bocznym w piątej przestrzeni międzyżebrowej wzdłuż linii pachowej środkowej, aby odpowiadać planowanemu położeniu wszczepionego generatora impulsów.

• **Elektroda EKG — LA** powinna być umieszczona w odległości 1 cm od linii środkowej wyrostka mieczykowatego w kierunku lewego boku, aby odpowiadać planowanemu położeniu proksymalnego węzła wykrywającego wszczepionej elektrody podskórnej.

**Elektroda EKG — RA** powinna być umieszczona 14 cm nad elektrodą EKG — LA, aby odpowiadać<br>planowanemu położeniu dystalnej końcówki wykrywającej wszczepionej elektrody podskórnej. W<br>dolnej części przezroczystego narzedzia d planowanemu położeniu dystalnej końcówki wykrywającej wszczepionej elektrody podskórnej. W dolnej części przezroczystego narzędzia do badań przesiewowych znajduje się wzornik o długości 14 cm. Mektrody podskórnej lub generatora impulsowe<br>
Mektrody podskórnej lub generatora impulsowe<br>
Mektroda EKG — LL powinna być umies<br>
międzyżebrowej wzdłuż linii pachowej sro<br>
Wszczepionego generatora impulsow.<br>
Elektroda EKG — Fektrod EKG w badaniach przesiewowych pacjentów na stronowej wodowienia powierzchniowej chektrod EKG – LL powinna być umieszczona w połoczęcych międzyżebrowej wzdłuż linii pachowej stockowej, aby owyszczepionego generatór COMPROVED AND THE CONTROLLER WAS ARREST ON THE CONTROLLER WAS ARREST ON THE CONTROVED AND THE CONTROVED AND THE CONTROVED AND THE CONTROVED AND THE CONTROVED AND THE CONTROVED AND THE CONTROVED AND THE CONTROVED AND THE CO Elektroda EKG — RA powinna być umieszczona 14 cr<br>
Planowanemu położeniu dystalnej końcówki wykrwają<br>
(dolnej części przezroczystego narzędzia do badań prze<br>
(14 cm.)<br>
ROWNOCZESNY ZAPIS EKG<br>
23 ODPROWADZEN<br>
(15 december 198 Elektroda EKG – LA powinna być umieszczona w odległości 1 cm od linii śromożykowatego w kierunku lewego toka, aby odpowiadać planowanemu polożeniu dystalnej końcowia w krownieszczona 44 cm nat elektroda EKG – RA powinna by

LEAD III<br>LEAD III<br>LEAD III<br>SKONAĆ ZAPIS W pozycji<br>SK Zapisu 25 mm/s, czułość<br>SKONAĆ ZAPIS W pozycji<br>SKONAĆ ZAPIS W pozycji<br>SKONAĆ ZAPIS W pozycji<br>SKONAĆ ZAPIS W pozycji RA (EAD )

**Ilustracja 2. Typowe położenie powierzchniowych elektrod EKG w badaniach przesiewowych pacjentów** DPROWADZEN<br>LEAD III SALARIS W pozycji<br>II LEAD III SALARIS W pozycji<br>II plecach i stojącej,<br>IS-20 mm/mV<br>Vpowe położenie powierzchniowych elektrod EKG w bądaniac AD II<br>AD III<br>APIS w pozydi<br>APIS w pozydi<br>APIS w pozydi<br>APIS w pozydi<br>APIS w pozydi<br>APIS w pozydi<br>APIS w pozydi<br>APIS w pozydi<br>APIS w pozydi<br>APIS w pozydi<br>APIS w pozydi<br>APIS w pozydi<br>APIS w pozydi<br>APIS w pozydi<br>APIS w pozydi

<span id="page-23-0"></span>2. Używając standardowego aparatu EKG, należy rejestrować EKG przez 10–20 sekund przy użyciu elektrod I, II i III z prędkością przesuwu 25 mm/s i ze wzmocnieniem EKG w zakresie 5–20 mm/mV. Należy użyć jak największego wzmocnienia EKG, które nie powoduje przycinania.<br>A powoduje przycinania.<br>A powoduje przycinania. W pozycji<br>
W pozycji<br>
W pozycji<br>
istojącej,<br>
m/s, czułość<br>
m/m<br>
Możenie powierzchniowych elektrod EKG w badaniach p<br>
wego aparatu EKG, należy rejestrować EKG przez 10–20 se<br>
dkością przesuwu 25 mm/s i że wzmocnieniem EKG w Providence) Neto: a Premando i Premando i Premando i Premando i Premando i Premando i Premando i Premando i Premando i Premando i Premando i Premando i Premando i Premando i Premando i Premando i Premando i Premando i Premando i Prema une expirata. A nu Experiment Expirata de la presidence de la procession de la procession de la procession de la procession de la procession de la procession de la procession de la procession de la procession de la procession de la processio Zastaraná verzia. Nepoužíva<sup>ť</sup>. Zastarela različica. Ne uporabite. Günca Nie uporabite

residerata. Alapolitionialista<br>Osoletoitata. Nepolitionialista<br>neelä verkitära. Heimiand

*UWAGA: Ważne jest, aby podczas zbierania EKG powierzchniowego wyznaczyć stabilną linię izoelektryczną. Gdy obserwowana linia izoelektryczna jest niestabilna, należy upewnić się, że do pacjenta podłączono właściwe elektrody uziemiające aparatu EKG. Aby uzyskać sygnał nadający się do testowania, wzmocnienie można dostosować do każdej elektrody EKG osobno.* WAGA: Wazne jest, aby proceed and the distribution of the streament of the streament of the streament of the streament of the streament of the streament of the streament of the streament of the streament of the streament o

3. Należy zarejestrować sygnały EKG dla co najmniej dwóch pozycji ciała: (1) leżącej na wznak i (2) stojącej. Można także zbierać wyniki dla innych pozycji ciała, takich jak: siedząca, leżąca na lewym boku, leżąca na prawym boku i leżąca na brzuchu.

*UWAGA: Jeśli system S-ICD ma być wszczepiony razem z towarzyszącym stymulatorem, powinny zostać zebrane wszystkie morfologie komorowe (stymulowane i samoistne, jeśli spodziewane jest normalne przewodzenie).*

### <span id="page-24-0"></span>**Ocena EKG powierzchniowego**

Każdy EKG powierzchniowy powinien być oceniony przez analizę zespołów QRS na odcinku o długości co najmniej 10 sekund. Jeśli występują morfologie wielokrotne (np. bigeminia, stymulacja itd.), wszystkie morfologie powinny być przetestowane według poniższego opisu, zanim wektor zostanie uznany za akceptowalny. WAGA: Wa:<br> *podkaczano właszczno właszczno właszczno właszczno właszczno właszczno właszczno właszczno właszczno właszczno właszczno właszczno właszczno właszczno właszczno właszczno właszczno właszczno właszczno właszczno* WAGA: Wazne jest, aby podcze<br>
zzoelektryczną. Gdy obserwowana li<br>
podłączono właściwe elektrody uzie<br>
testowania, wzmocnienie można do<br>
3. Należy żatejestrować sygnały EKG<br>
stojącej. Można także zbierać wynik<br>
leżąca na pr WAGA: Ważne jest, aby podczas z<br>
zodłączono właściwe elektrody uziemia<br>
testowania, wzmocnienie można dosto<br>
18. Należy zarejestrować sygnały EKG dla<br>
stojącej. Można także zbierać wyniki dla<br>
leżąca na prawym boku i leżąc

### Każdy zespół QRS jest oceniany następująco:

2020 Control Control Control Control Control Control Control Control Control Control Control Control Control Control Control Control Control Control Control Control Control Control Control Control Control Control Control C 1. **Wybór** kolorowego profilu z narzędzia do badań przesiewowych pacjentów, który najdokładniej odpowiada amplitudzie QRS (Ilustracja 3 Wybór kolorowego profilu na stronie 22). W przypadku sygnałów dwufazowych lub zespołów QRS złożonych z dwóch pików do określenia odpowiedniego<br>Chinia przerywaną oraz w piku kolorowego profilu.<br>Chinia przerywaną oraz w piku kolorowego profilu.<br>MAGA: WZmocnienie EKG >20 mm/m / kolorowego profilu powinien być użyty większy pik. Pik QRS musi mieścić się w okienku ograniczonym linią przerywaną oraz w piku kolorowego profilu. Exaction is a version of the control of the control of the control of the control of the control of the control of the control of the control of the control of the control of the control of the control of the control of th *podłączono właściwe elektrody uziemiające aparatu EK*<br> *testowania, wzmocnienie można dostosować do każdej*<br>
3. Należy żarejestrować sygnały EKG dla co najmniej dwó<br>
leżąca na prawym boku i leżąca na brzuchu.<br> *też*ca na COMPARENT MANUSCRIPTION (CONDUCTED VERSION OF UNAGA: With the UNITED VERSION (CONDUCTED VERSION)<br>
DEVELOPED VERSION (CONDUCT) IN THE CONDUCT CONDUCT ON CONDUCT CONDUCT ON CONDUCT ON CONDUCT CONDUCT ON CONDUCT CONDUCT CONDU Version of the Marketine Western or the Constrainer of the Version of the Version of the Version of the Version of the Version of the Version of the Version of the Version of the Version of the Version of the Version of th zostać żebrane wszystkie mórfologie komorowe (stymulowane i samoistre), ierozystach zebrane wszystkie mórfologie komorowe (stymulowane i samoistre), je<br>normalne przewodzenie),<br>aparticija restorowego się występują morfologi Version angliant de Castellana anglica.<br>
Si Kolorowego profiliu z narzędzia do badań przesiewowych pacjer<br>
Moda amplitudzie QRS (Hustracja 3 Wybór kolorowego profiliu na akiwa dwiazowych lub zespołów QRS złożonych z dwóch November 1993<br>
November 1993<br>
November 1993<br>
November 1993<br>
November 1993<br>
New Theorem is the View of Discovery of the View of the View of the View of the View of the View of the View of the View of the View of the View of

*UWAGA: Wzmocnienie EKG >20 mm/mV jest niedozwolone. Jeśli pik QRS wydrukowany przy maksymalnym wzmocnieniu 20 mm/mV nie sięga górnej granicy (linii przerywanej) najmniejszego*<br>kolorowego profilu, to ten zespół QRS uznaje się za nieakceptowalny.<br>A CAR (AR) (CAR) ON SAM (CAR) (CAR) (CAR) (CAR) (CAR) (CAR) Kolorowego profilu, to ten zespół QRS uznaje się za nieakceptowalny.<br>21 Aprili – Alexandr II Anna II Anna II Anna II Anna II Anna II Anna II Anna II Anna II Anna II Anna II Anna I<br>21 April – Alexandr II Anna II Anna II Ann Novecojusiversija. Pascription of the Charles of the Charles Contained a Strained Artistics of the Charles Contained a Strained Artistics of the Charles Contained a Strained Artistics of the Charles Contained a Strained Artistics of the Char Liersia prietonera, ida hur Lizhwach Utdatert versjon. Skal ikke brukes. Wersja przezerninowana. Nie używać.<br>Wersja penasznałia przyklępisku z wać.<br>Seczylerninowana. Nie używać.<br>Seczylerninowana. Nie używać.<br>Seczylerninowana. Nie używać.<br>Saczylerninowana. Nie używać.<br>Nersja prosokara. Nepoużywa

er ideologica. Não vitiliza.<br>Per version nino vanarilize. viliza.<br>Pen version nino vao viliza.<br>Persia presoleta. Não A nu se voora.<br>Persia presolutia. Nepo viliza.<br>Persia presolutia. Nepo viliza.

zh sjon: inporabite.<br>Jekslon: Nata, Anuse vidajstre<br>La dosoleta, Za. Nepoužívatajstre<br>20 dosoletajta, Nepoužívatajstre<br>20 dosoletajte. Nepoužívatajstra

residera. La Riconicorright?

or siraus, Newsletch, Andrewski

Eartig. Acpoundation

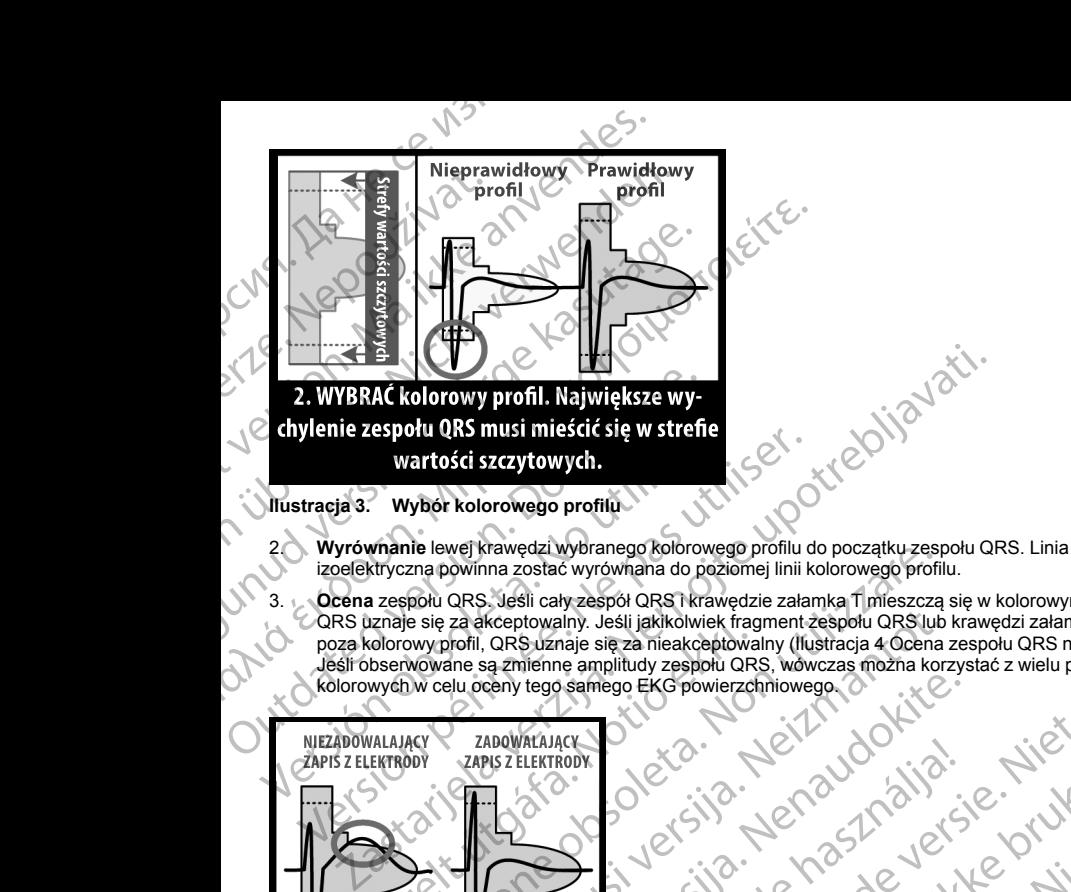

- izoelektryczna powinna zostać wyrównana do poziomej linii kolorowego profilu.
- <span id="page-25-0"></span>3. **Ocena** zespołu QRS. Jeśli cały zespół QRS i krawędzie załamka T mieszczą się w kolorowym profilu, QRS uznaje się za akceptowalny. Jeśli jakikolwiek fragment zespołu QRS lub krawędzi załamka T wystaje<br>poza kolorowyponi, QRS u zaraje się za nieakceptowalny (flustracja 4 Ocena zespołu QRS na stronie 22).<br>Jeśli obserwowane poza kolorowy profil, QRS uznaje się za nieakceptowalny [\(Ilustracja 4 Ocena zespołu QRS na stronie 22\)](#page-25-1). Jeśli obserwowane są zmienne amplitudy zespołu QRS, wówczas można korzystać z wielu profili kolorowych w celu oceny tego samego EKG powierzchniowego. Wartości szczytowych.<br>
Wartości szczytowych.<br>
Wartości szczytowych.<br>
2. Wyrównanie lewej krawędzi wybranego kolorowego profilu<br>
2. Wyrównanie lewej krawędzi wybranego kolorowego profilu<br>
2. Czena zespółu QRS. Jeśli cały ze The lewel Krawedzi wybranego Kolorowego profili do początku zespiesta. Nowego profili do początku zespiesta. Non utilizzare za diseleptowalny Jeśli jakikowiek fragment zespieli ORS lucha esię za akceptowalny Jeśli jakikowi Papis z przynajme<br>
Versich de Maria de Maria de Maria de Maria de Maria de Maria de Maria de Maria de Maria de Maria de Maria de<br>
Maria de Maria de Maria de Maria de Maria de Maria de Maria de Maria de Maria de Maria de Ma Westpot GRST Krawedzie załamka Thileszczą się w kolorowym profilu,<br>hip. Jesli jakikowiek fragment zespołu GRS jub Krawędzi załamka T wystają.<br>Die się za niektoch dRS wowczas filozofani wzwedzi załamka Twystają.<br>Beamingo EK

Nersija, Nerauderatio, Nerauderation Nerauderation Nerauderation Nerauderation Nerauderation or Nie używać.<br>Jersija, Nerasznaniersie, Nie używać.<br>Jersija, Nerauderation Napariitie, Używać.<br>Serveroniersininowana. Nie używać

er ideologica. Não visitaliza.<br>Per version nino vanaritize. vitiliza.<br>Per version nino vao vitiliza.<br>Per version de expirată. Nepovitiva va<br>Per version de expirată. Nepovitiva

zh sjon: inportable verziat.<br>Jeksletninor Napovitvativate.<br>20 despretaria. Nepovitvatable.<br>20 despretivativa. Nepoznapov

residerata. Alapolitionialista<br>Osoletoitata. Nepolitionialista<br>neelä verkitära. Heimiand

or siraus, Newsletch, and designation.

Eartig. Acpoundation

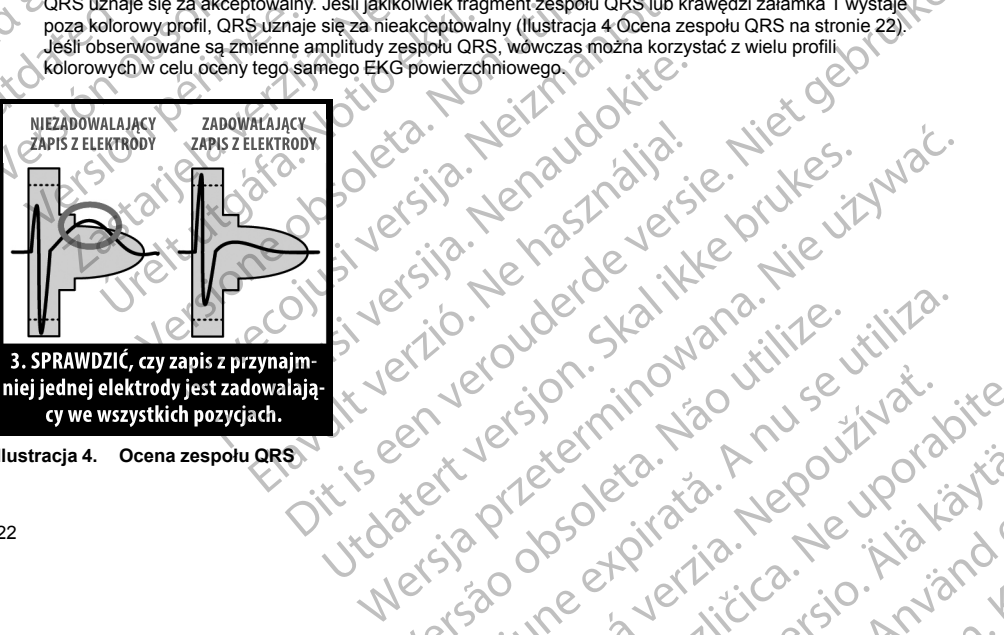

<span id="page-25-1"></span>

**Ilustracja 4. Ocena zespołu QRS**

<span id="page-26-0"></span>4. **Powtarzanie** powyższych etapów w przypadku wszystkich zespołów QRS zebranych przez wszystkie elektrody EKG powierzchniowego dla wszystkich badanych pozycji ciała.

### **Wyznaczanie akceptowalnego wektora wyczuwania**

Każda elektroda, za pomocą której zebrano EKG powierzchniowy, reprezentuje wektor wyczuwania systemu S-ICD. Należy ocenić pod kątem akceptowalności każdą elektrodę do EKG powierzchniowego osobno. Elektroda do EKG powierzchniowego (wektor wyczuwania) powinna być uznana za akceptowalną wyłącznie wtedy, gdy spełnione są wszystkie następujące warunki: 4. Powtarzanie powyższych eta<br>
elektrody EKG powierzchniow<br>
Wyznaczanie akceptowalnego we<br>
Każda elektroda, za pomocą której<br>
ICD. Należy ocenić pod kątem akce<br>
do EKG powierzchniowego (wektor<br>
spełnione są wszystkie nastę 4. Powtarzanie political verze.<br>
Elektrody EKG powierzchnic a dektroda, za political verze.<br>
Każda elektroda, za poznacz political verze.<br>
Wyszystkie testo wyszystkie testo wyszystkie testo wyszystkie testo wyszystkie test 4. Powtarzanie powyższych etapów w<br>
elektrody EKG powierzchniowego d<br>
Wyznaczanie akceptowalnego wektora<br>
ICD. Należy ocenić pod kątem akceptowa<br>
ICD. Należy werszchniowego (wektor wyczy<br>
spełnione są wszystkie następujące 4. Powtarzanie powyższych etapów w protektrody EKG powierzchniowego dla v<br>
Wyznaczanie akceptówalnego wektora wy<br>
Każda elektroda, za pomocą której zebrano is<br>
ICD. Nicleży ocenic pod katem akceptówalno<br>
spełnione są wszys Wyznaczanie akceptowalnego wektora wycz<br>
Każda elektroda, za pomocą której zebrano EK<br>
ICD. Należy ocenić pod kątem akceptowalności<br>
do EKG powierzchniowego (wektor wyczuwania)<br>
spełnióne są wszystkie następujące warunki:<br>

- Wszystkie testowane morfologie i zespoły QRS z elektrody EKG powierzchniowego (wektora wyczuwania) muszą przejść ocenę QRS. Dopuszczalne są wyjątki w przypadku dużych zmian w morfologii związanych ze sporadycznym pobudzeniem ektopowym (np. PVC).
- Morfologia zespołów QRS samoistnych/stymulowanych jest stabilna w różnych pozycjach ciała (podobnie jak dodatnie/ujemne amplitudy pików i szerokość zespołów QRS). Nie obserwuje się znaczących zmian w zespole QRS wynikających ze zmian pozycji ciała. W przypadku zespołów QRS złożonych z dwóch pików należy upewnić się, że lokalizacja większego piku jest spójna w odniesieniu do mniejszego piku.
- Elektroda EKG powierzchniowego (wektor wyczuwania) musi być uznana za akceptowalną dla wszystkich testowanych pozycji ciała.

Pacjent może zostać zakwalifikowany do wszczepienia systemu S-ICD, jeśli co najmniej jedna powierzchniowa elektroda EKG (wektor wyczuwania) jest akceptowalna dla wszystkich testowanych pozycji ciała.

*UWAGA: Mogą pojawić się wyjątkowe okoliczności, w których lekarz decyduje się na wszczepienie systemu S-ICD mimo negatywnego wyniku procesu badań przesiewowych. W takim przypadku należy zachować szczególną ostrożność podczas procesu konfiguracji urządzenia systemu S-ICD, gdyż zwiększa się ryzyko słabego wyczuwania i/lub niewłaściwego wyładowania.* Myznaczanie akceptowalnego wektora wyczuwania<br>
(Każda elektroda, za pomocą której zebrano EKG powierzchni<br>
(CD. Należy ocenić pod kątem akceptowalności każdą elektro<br>
(Φ. ΕΚG powierzchniowego (wektor wyczuwania) powinna b Wyczuwania) muszą przejęć ocenę QRS.<br>
Morfologii związanych ze sporadycznym p<br>
Morfologia zespołów QRS samoistnych/st<br>
zekłodatnie/ujemne amplitudy pików i sze<br>
Tałeży upewnić się, że lokalizacją większe<br>
Telektroda EKG po Version of the Magneton of the Magneton of the Magneton of the Space of the Hiddy pikowiszer<br>zespole QRS wynikających ze zmian pozycji<br>dależy upewnić się, że lokalizacja większego<br>Elektroda EKG powierzchniowego (wektor wsz Version périmée. Ne pas utiliser.

### <span id="page-26-2"></span><span id="page-26-1"></span>**OBSŁUGA**

### **Informacje ogólne**

System S-ICD zaprojektowano w taki sposób, aby zapewnić łatwą obsługę i uprościć postępowanie z pacjentem. System detekcji arytmii używa maksymalnie dwóch stref rytmu, a urządzenie dysponuje pojedynczą, automatyczną odpowiedzią na wykrytą tachyarytmię komorową w postaci nieprogramowalnego, o maksymalnej energii, dwufazowego wyładowania o wartości 80 J. Urządzenie ma wiele funkcji automatycznych, które służą skróceniu czasu potrzebnego do wszczepienia urządzenia, jego początkowego zaprogramowania i kontroli pacjenta. Wszystkie testowane morfologie i zespoły QRS z elektrody EKG powierzchnio wyczywania) muszą przejść ocenę QRS. Dopuszczalne są wyjątki w przypadlumienia w miespalityczneg QRS. Dopuszczalne są wyjątki w przypadlumienia morf 34: Mogą pojawić się wyjątkowe okoliczności,<br>mimo negatywnego wyniku procesu badań prze<br>ofolną ostrożność podczas procesu konfiguracji u<br>o wyczuwania i/lub niewiaściwego wyładowania<br>UGA<br>macje ogólne<br>mimeli energii, dwufazo Statistikovania (Industriación de Maria Stemus Stemus I-ICD, jeśli<br>KG (wektor wyczuwania) jest akceptowalna dla wszystkich testow<br>Mogą pojawić się wyjątkowe okoliczności, w których lekarz decyc<br>Mogą pojawić się wyjątkowe o de pojawić się wyjątkowe okoliczności, w których lekarz decyd<br>hydrogo wyniku procesu badań przesiewowych. W takim prozność podczas procesu konfiguracji urządzenia systemu S-IC<br>hydraid IIIub niewłaściwego wyładowania.<br>Neizm Sc poučas procesu normalia (n uzadzelna systemu Sachon)<br>
Vlub niewiaściwego wyładowania.<br>
Piektowano w taki sposób, aby zapewnić łatwą obsługę i uprotective in detekcji arytmii używa maksymalnie dwóch stref rytmu, a u<br>
dyc Wano w taki sposob, aby zapewnić łatwą obsługe i uprekcji arytmii używa maksymalnie dwóch stref rytmu, az<br>kaj odpowiedzią na wykrytą tachyarytmie komorową w przezystenia urządzenie mużą skróceniu czasu potrzebnego do wszcz Wahita) jest akceptowania dla wszystkich testowanych pozycji ciała.<br>
wyjątkowe okoliczności, w których lekarz decyduje się na wszczepienie systemu miku procesu baddin przezidzenia systemu S-ICD, gdyż zwiększa się przyko<br>
m Utdatert versjon. Skal ikke brukes. Wersja przeterminowana. Nie używa<sup>ć</sup>.

23

Ea. is Nepoulpolustic

or siraus, Newisland

### **Tryby pracy**

Urządzenie pracuje w jednym z następujących trybów:

- Tryb Shelf (Przechowywanie)
- Tryb Therapy On (Terapia Wł.)
- Tryb Therapy Off (Terapia Wył.)
- <span id="page-26-3"></span>• Tryb MRI Protection Mode (Tryb ochrony w trakcie badań MRI) verlitybow: ouder skal wanior itilize. Whow, udel Skalliana.iii2e. utiliza. Zastaraná verzia. Nepoužíva<sup>ť</sup>. Zastarela različica. Ne uporabite. inhirentus is a käytä. Alapooli käytä.

### *Tryb Shelf (Przechowywanie)*

Tryb przechowywania to stan niskiego zużycia energii przeznaczony wyłącznie do przechowywania urządzenia. Po zainicjowaniu komunikacji między urządzeniem a programatorem wykonywane jest przeformatowanie kondensatora na pełną energię, a urządzenie jest przygotowywane do konfiguracji. Po wyjściu z trybu przechowywania nie można tego trybu w urządzeniu z powrotem zaprogramować. Tryb Shelf (Przechowywanie)<br>
Tryb przechowywania to stan niskiego zu<br>
Po zainicjowaniu komunikacji między urzę<br>
kondensatora na pełną energię, a urządzy<br>
przechowywania nie można tego trybu w wraz<br>
Tryb Therapy (Terapia) w Tryb Shelf (Przechowywania to stare)<br>
Tryb przechowywania to stare<br>
kondensatora na pełną ene<br>
Czechowywania nie można<br>
Tryb Therapy (Terapia) w<br>
Tryb Therapy (Terapia) w<br>
Tryb Therapy On (Terapia)<br>
wyjście z trybu Shelf ( Tryb Shelf (Przechowywanie)<br>
Tryb przechowywania to stan niskiego zużycia s<br>
Po zainicjowaniu komunikacji między urządzenie je<br>
kondensatora na pełną energię, a urządzenie je<br>
przechowywania nie można tego trybu w urządz<br> Tryb Therapy (Terapia) w ustawienium (Tryb przechowywania to stan niskiego zużycia ene<br>
Po zainicjowaniu komunikacji między urządzeniem<br>
kondensatora na pełną energię, a urządzenie jest f<br>
Przechowywania nie można tego try

### *Tryb Therapy (Terapia) w ustawieniu On (Wł.)*

Tryb Therapy On (Terapia Wł.) to główny tryb pracy urządzenia pozwalający na automatyczną detekcję tachyarytmii komorowych oraz reagowanie na te tachyarytmie. Wszystkie funkcje urządzenia są aktywne.

*UWAGA: Przed zaprogramowaniem trybu Therapy On (Terapia Wł.) w urządzeniu należy zaprogramować wyjście z trybu Shelf (Przechowywanie).*

### *Tryb Therapy (Terapia) w ustawieniu Off (Wył.)*

W trybie Therapy Off (Terapia Wył.) automatyczne dostarczanie terapii jest wyłączone, możliwa jest jednak ręczna kontrola nad dostarczaniem wyładowań. Za pośrednictwem programatora można przeglądać i regulować programowalne parametry. Można też wyświetlać i drukować elektrogram podskórny (S-ECG).

Po wyjściu z trybu Shelf (Przechowywanie) urządzenie automatycznie przechodzi w domyślny tryb Therapy Off (Terapia Wył.).

*UWAGA: Terapia ręczna oraz terapia za pomocą wyładowań ratunkowych są dostępne, gdy urządzenie jest ustawione na tryb pracy Therapy On (Terapia Wł.) lub Therapy Off (Terapia Wył.), ale wyłącznie po zakończeniu początkowego procesu konfiguracji. Zobacz "Konfigurowanie generatora impulsów przy użyciu programatora S-ICD model 3200" na stronie 55.* Po zainigowaniu komunikacji między urządzeniem a<br>kondensatora na pełną energię, a urządzenie jest prz<br>
Przechowywania nie można tego trybu w urządzeniu .<br>
Tryb Therapy (Terapia) w ustawieniu On (Wł.)<br>
Tryb Therapy On (Tera Iryb Przeenowywania o stan inskiego zuzycia energii przeznaczone<br>
Po zamiejowaniu komunikacji między urządzenie jest przygotowywane<br>
przechowywania nie można tego (tybu w urządzeniu z powrotem za<br>
Tryb Therapy (Terapia) w UWAGA: Przed zaprogramowaniem trybu Therapy<br>
wyjście z trybu Shelf (Przechowywanie).<br>
Tryb Therapy (Terapia) w ustawieniu Off (Wył.)<br>
Wtrybie Therapy Off (Terapia Wył.) automatyczne dos<br>
reczna kontrola nad dostarczaniem w Tryb Therapy (Terapia) w ustawieniu Off (Wył.)<br>W trybie Therapy Off (Terapia Wył.) automatyczne doste<br>reczna kontrola nad dostarczaniem wyładowań. Za pośniegulować programowalne parametry. Można też wyśw<br>Po wyjściu z trybu b Therapy (Terapia) w ustawieniu Off (Wył.)<br>
Ybie Therapy Off (Terapia Wył.) automatyczne dostarczanie ter<br>
zna kontrola nad dostarczaniem wyładowań. Za pośrednictwem<br>
gulować programowalne parametry. Można też wyświetlać

### <span id="page-27-0"></span>*Tryb MRI Protection Mode (Tryb ochrony w trakcie badań MRI)*

Zobacz "Badanie metodą rezonansu magnetycznego (MRI)" na stronie 24.

### **Badanie metodą rezonansu magnetycznego (MRI)**

Tryb MRI Protection Mode (Tryb ochrony w trakcie badań MRI) — powoduje zmianę określonych funkcji generatora impulsów w celu zmniejszenia zagrożeń związanych z wystawieniem systemu S-ICD na działanie środowiska MRI. Wybranie trybu MRI Protection Mode (Tryb ochrony w trakcie badań MRI) spowoduje otwarcie kolejnych ekranów umożliwiających określenie, czy w przypadku pacjenta możliwe jest wykonanie badania MRI zgodnie z warunkami dla urządzeń z etykietą "MR warunkowo", a także potwierdzenie gotowości do takiej procedury. W celu ustalenia, czy urządzenie działało w trybie MRI Protection Mode (Tryb ochrony w trakcie badań MRI) należy zapoznać się z raportem Summary Report (Raport sumaryczny). Pełny opis trybu MRI Protection Mode (Tryb ochrony w trakcie badań MRI), wykaz urządzeń o statusie "MR warunkowo" oraz dodatkowe informacje dotyczące systemu S-ICD ImageReady zamieszczono w Instrukcji obsługi technicznej dotyczącej badania MRI. (fmili komorowych oraz reagowanie na te tachyarytmie. Wszystkie funkcje urządzen<br>
2: *Frzed zaprogramowaniem trybu Therapy On (Terapia Wi.) w urządzeniu nale.*<br>
2: *trybu Shelf (Przechowywanie)*<br>
Ererapy (Terapia) w ustawi e u y pracy Yuerapy On (Telapa Wr, Jub Tiera<br>go procesu konfiguracji, Zobacz "Konfigurowanii<br>i 3200" na stronie 55:<br>rotection Mode (Tryb ochrony w trakcie bada<br>danie metodą rezonansu magnetycznego (MRI)<br>todą rezonansu mag d Stieli († 12echowywalile) drządzelile adiolnałycznie przechodzi w<br>Dia reczna oraz terapia za pomocą wyładowań ratunkowych są do<br>b pracy Therapy On (Terapia WA) lub Therapy Off (Terapia Wyk), a<br>rocesu konfiguracji. Zobacz cy Therapy On (Terapia Wk) lub Therapy Off (Terapia Wyk), al<br>
u konfiguracji. Zobacz "Konfigurowanie generatora impulsów<br>
a stronie 55:<br> **Mode (Tryb ochrony w trakcie badań MRI)**<br> **Mode (Tryb ochrony w trakcie badań MRI)**<br> Ne (Tryb ochrony w trakcie badań MRI)<br>
rezonansu magnetycznego (MRI)" na stronie 24<br>
su magnetycznego (MRI)" na stronie 24<br>
su magnetycznego (MRI)<br>
(Tryb ochrony w trakcie badań MRI) — powoduje zmianę of<br>
trybu MRI Protect apia za pomoca wyładowań ratunkowych są dostępne, gdy urządzenie jest<br>
(Terapia WK) Jub Therapy Off (Terapia Wyk), ale wyłącznie po zakończeniu<br>
(Zobacz "Konfigurowanie generatora impulsów przy użyciu programatora")<br>
Zobac Experience badaní MRI) – powoduje zmiane określonych funkcji<br>
ia zagrożeń związanych z wystawieniem systemu S-ICD na działa<br>
oteciton Mode (Tryb ochrony w trakcie badań MRI) spowoduje otwierzenie, czy w przypadku pacjenta versier badan MRI) – powoduje zmiane określonych funkcji<br>prozeni związanych z wystawieniem systemu S-ICD na działanie<br>elico Mode (Tryb ochrony w trakcie badan MRI) spowoduje otwarcie<br>ie, czy w przypadku pacjetna możliwe je Version of the Contract Contract Contract Contract Contract Contract Contract Contract Contract Contract Contract Contract Contract Contract Contract Contract Contract Contract Contract Contract Contract Contract Contract Export (Raport sumaryczny). Pełny opis trybu MRI<br>
Wykaz urządzeń o statusie "MR warunkowo" oraz<br>
deReady zamieszczono w Instrukcji obsługi technicznej<br>
A nu mieszeczenie w trakieji boshigi technicznej<br>
A nu se przy procesa

Przed wykonaniem skanowania MRI u pacjenta system ImageReady S-ICD musi zostać zaprogramowany za pomocą programatora na tryb MRI Protection Mode (Tryb ochrony w trakcie badań MRI).<br>Protection Mode (Tryb ochrony w trakcie badań MRI):<br>Leczenie tachykardii jest zawieszone Santa MRI).<br>24 Protection Mode (Tryb ochrony w trakcie badań MRI):<br>
Leczenie tachykardii jest zawieszone<br>
24 Elavult verzionen und MageReady S-ICD musi zostać zaprogramowany za złycznego chromy w trakcje badań MRJ. W trybie MRJ Ready S-ICD musi zostać zaprogramowany za decidlonich residerata. Alapolitionialista<br>Osoletoitata. Nepolitionialista<br>neelä verkitära. Heimiand

or siraus, Newsletch, and designation.

Ea. is in epowypolustic

• Leczenie tachykardii jest zawieszone

- Nominalnym ustawieniem funkcji Time-out (Limit czasu) jest 6 godzin z możliwością zastosowania programowalnych wartości Off (Wył.) oraz 6, 9, 12 i 24 godzin
	- Następuje wyłączenie sygnalizatora dźwiękowego

Działanie trybu MRI Protection Mode (Tryb ochrony w trakcie badań MRI) jest kończone ręcznie lub automatycznie zgodnie z zaprogramowaną przez użytkownika wartością funkcji Time-out (Limit czasu) w ramach ochrony w trakcie badań MRI (wytyczne dotyczące programowania trybu MRI Protection Mode (Tryb ochrony w trakcie badań MRI) zamieszczono w Instrukcji obsługi technicznej dotyczącej badania MRI). Wyładowanie Rescue Shock (Wyładowanie ratunkowe) spowoduje przerwanie trybu MRI Protection Mode (Tryb ochrony w trakcie badań MRI). Po wyjściu z trybu MRI Protection Mode (Tryb ochrony w trakcie badań MRI) wszystkie parametry (z wyjątkiem sygnalizatora dźwiękowego) powracają do wcześniej zaprogramowanych ustawień. Mominalnym ustawieniem functions of the program<br>owalnych wartosci Of Następuje wyłączenie sygnali:<br>Działanie trybu MRI Protection Mod<br>automatycznie zgodnie z zaprogram<br>(amach ochrony w trakcie badań MRI)<br>ochrony w trakcie Mominalnym us<br>
programowalny<br>
Mastepuje wyłą<br>
Działanie trybu MRI P<br>
automatycznie zgodnia<br>
Cochrony w trakcie bad<br>
Wyładowanie Rescue<br>
(Tryb ochrony w trakcie bad<br>
Zaprogramowanych u WAGA: Sygnaliza<br>
Cochrony w trakcie ba For Mominalnym ustawieniem funkcji Tir<br>
programowalnych wartości Off (Wyl.<br>
Następuje wyłączenie sygnalizatora<br>
Działanie trybu MRI Protection Mode (Tryl<br>
automatycznie zgodnie z zaprogramowany trakcji badań MRI).<br>
Pochron Mominalnym ustawieniem funkcji Time-<br>
programowalhych wartości Off (Wył.) o<br>
Następuje wyłączenie sygnalizatora dź<br>
Działanie trybu MRI Protection Mode (Tyb or<br>
automatycznie zgodnie z zaprogramowaną protection w trakcie b Mastepuje wyłączenie sygnalizatora dzwie Działanie trybu MRI Protection Mode (Tryb ochr<br>
automatycznie zgołonie z zaprogramowaną przechnosty w trakcie badań MRI (wytyczne wytakcie badań MRI). Po wyjscium wytakcie badań MRI - Mastepuje wyłączenie sygnalizatora dźwiękowego<br>
Działanie trybu MRI Protection Mode (Tryb ochrony w trakcie<br>
automatycznie zgodnie z zaprogramowaną przez użytkownika<br>
(amach ochrony w trakcie badań MRI) (wytyczne dotycz

*UWAGA: Sygnalizator dźwiękowy można włączyć ponownie po wyjściu z trybu MRI Protection Mode (Tryb ochrony w trakcie badań MRI) (["Wewnętrzny system ostrzegania — sterowanie sygnalizatorem dźwiękowym"](#page-35-4) na stronie 32).*

Poniższe ostrzeżenia i środki ostrożności oraz warunki użytkowania mają zastosowanie do skanowania MRI pacjentów z wszczepionym systemem ImageReady S-ICD o statusie "MR warunkowo". Dodatkowe ostrzeżenia, środki ostrożności, warunki użytkowania i możliwe zdarzenia niepożądane występujące w przypadku spełnienia lub niespełnienia wymagań warunków użytkowania zawiera Instrukcja obsługi technicznej dotycząca badania MRI. MRI) wszystkie parametry (z wyjątkiem sygnaliz<br>
zaprogramowanych ustawień.<br>
WAGA: Sygnalizator dzwiękowy można włą<br>
ochrony w trakcie badań MRI) ("Wewnętrzny system a stronie 32).<br>
Poniższe ostrzeżenia i środki ostrożności UWAGA: Sygnalizator dźwiękowy można włącz<br>
ochrony w trakcie badań MRI) ("Wewnętrzny system a stronie 32).<br>
Ponizsze ostrzeżenia i środki ostrożności oraz wa<br>
pacjentów z wszczepionym systemem ImageRead<br>
ostrzeźenia i środ UWAGA: Sygnalizator dźwiękowy można włączyć ponown<br>
ochrony w trakcie badań MRI) ("Wewnetrzny system ostrzega<br>
na stronie 32).<br>
Poniższe ostrzeźenia i środki ostrożności oraz warunki użytki<br>
pacjentów z wszczepinorym syste

### **Ostrzeżenia i środki ostrożności dotyczące systemu S-ICD o statusie "MR warunkowo"**

**OSTRZEŻENIE:** Urządzenia EMBLEM S-ICD są traktowane jako urządzenia o statusie "MR warunkowo". Skanowanie MRI nie spełnia wymagań statusu "MR warunkowo" dla wszczepionego systemu, o ile nie spełniono wszystkich Warunków użytkowania MRI. Może to prowadzić do istotnych obrażeń lub zgonu pacjenta i/lub uszkodzenia wszczepionego systemu.

position of the same of the same of the same of the same of the same of the same of the same of the same of the same of the same of the same of the same of the same of the same of the same of the same of the same of the sa **OSTRZEŻENIE:** Po wykonaniu skanowania MRI funkcja Beeper (Sygnalizator dźwiękowy) może nie być już użyteczna. Styczność z silnym polem magnetycznym aparatu MRI może spowodować trwałą utratę głośności funkcji Beeper (Sygnalizator dźwiękowy). Funkcji tej nie można odzyskać nawet po opuszczeniu obszaru wykonywania badania MRI i wyjściu z trybu MRI Protection Mode (Tryb ochrony w trakcie badań MRI). Przed wykonaniem obrazowania MRI lekarz i pacjent powinni rozważyć korzyści z badania MRI w porównaniu z ryzykiem utraty funkcji Beeper (Sygnalizator dźwiękowy). Zdecydowanie zaleca się, aby po badaniu MRI pacjentów poddawać badaniom przy użyciu systemu LATITUDE NXT (o ile do tej pory nie był on wykorzystywany). W przeciwnym wypadku zdecydowanie zaleca się zaplanowanie wizyt kontrolnych w klinice raz na trzy miesiące w celu monitorowania pracy urządzenia. **OSTRZEŽENIE:** Po wykonaniu skanowania MRI funkcja Beeper (Sygnalizato użyteczna. Styczność z silnym polem magnetycznym aparatu MRI może spoworunkcji Beeper (Sygnalizator dźwiękowy). Funkcji tej nie można odzyskać nawet wy ylaamine vessaar omani kelletaria verzija. Nemoje przemia verzija. Nemoje za starijela verzija. Nemoje za star<br>KNO ochroný w trakcie badaň MRI). Po wyjściu z trybu MRI Protection Mode (Tryb Br) wszystkie parametry (z wyjąt ezenia i środki ostrożności dotyczące system<br>ZEŻENIE: Urządzenia EMBLEM S-ICD są tra<br>wanie MRI nie spełnia wymagań statusu "MR w<br>wano wszystkich Warunków użytkowania MRI Mc<br>szkodzenia wszczepionego systemu.<br>ZEŻENIE: Po wyk a, środki ostrożności, warunki użytkowania i możliwe zdarzenia nie spełnienia lub niespełnienia wymagań warunków użytkowania zaw<br>Badania MRI.<br>Versione obsoletacji dotyczące systemu S-ICD o statusie "Non utilizare MRI.<br>La i rodki ostrożności dotyczące systemu S-ICD o statusie "M<br>
2. Urządzenia EMBLEM S-ICD są traktowane jako urządzenia<br>
RI nie spełnia wymagań statusu "MR warunkowo" dla wszczepi<br>
Stkich Warunków użytkowania MRI. Może to prowad versije. Warunkowo" dla wszczepion<br>
Narunków użytkowania MRI. Może to prowadzić do istotny<br>
zczepionego systemu.<br>
No wykonaniu skanowania MRI funkcja Beeper (Sygnalizator<br>
cz z silnym polem magnetycznym aparatu MRI może sp Skanowania MRI funkcja Beeper (Sygnalizator dźwiekowy) może nie być już<br>
elem magnetycznym aparatu MRI może spówodować trwała utratę głosności<br>
kłowy). Funkcji tej nie można odzyskać nawet po opuszczenia to bszaro<br>
urz try

**OSTRZEŻENIE:** Programator jest MR niebezpieczny i musi pozostawać poza strefą III (i wyższą) rezonansu magnetycznego, jak to określa dokument American College of Radiology Guidance Document for Safe MR Practices<sup>4</sup>. Pod żadnym pozorem nie wolno wnosić programatora do pomieszczenia ze skanerem do MRI,<br>pomieszczenia z pulpitem sterowniczym ani do strefy III i IV pracowni MRI.<br>4. Kanal E, et al., American Journal of Roentge pomieszczenia z pulpitem sterowniczym ani do strefy III i IV pracowni MRI. Pracy urządzenia zarez dziela. Się zapłanowanie wżyt Kombunych w Kimice pracy urządzenia ze skanerem do MR interiora College of Radiology Guidance Document for Safe MR<br>Werster Will IV pracowni MRI:<br>The Street III (V pracow Brogramádra do pomieszczenia ze skanerem do MRIX.<br>VIII. IV pracowni MRI.<br>38:1447,74,2000 C VI 212. NEPO VI 212. NEPO VI 212. NEPO VI 212. NEPO VI 212. NEPO VI 21 Marcowni, MR. 300 MARCOWNER.

Ea. is in Lepouvoir istic

Ken <sub>kä</sub>ytä. A kapoliikorikka<br>25 chpitaria. Nepoliikorikka<br>25 chpitaria. Nepoliikia. or siraus, Newisland

**OSTRZEŻENIE:** System nie może być wszczepiany w strefie III (ani wyższej) rezonansu magnetycznego według definicji podanej w dokumencie American College of Radiology Guidance Document for Safe MR Practices<sup>5</sup>. Niektóre akcesoria stosowane wraz z generatorami impulsów i elektrodami, w tym klucz obrotowy i narzędzia do implantacji elektrody, nie mają statusu "MR warunkowo" i nie należy ich wnosić do pomieszczenia ze skanerem MRI, pomieszczenia z pulpitem sterowniczym ani do stref III lub IV rezonansu magnetycznego.

**OSTRZEŻENIE:** W trybie MRI Protection Mode (Tryb ochrony w trakcie badań MRI) terapia tachykardii jest zawieszona. Przed wykonaniem skanowania MRI u pacjenta system ImageReady S-ICD musi zostać zaprogramowany za pomocą programatora w tryb MRI Protection Mode (Tryb ochrony podczas badania MRI). Tryb MRI Protection Mode (Tryb ochrony w trakcie badań MRI) wyłącza terapię tachykardii. System nie będzie wykrywał arytmii komorowych, a pacjent nie będzie otrzymywał terapii defibrylacyjnej do momentu, aż generator impulsów nie zostanie przywrócony do normalnego trybu pracy. Urządzenie należy programować w tryb MRI Protection Mode (Tryb ochrony podczas badania MRI) jedynie wówczas, gdy pacjent jest uznany za zdolnego pod kątem klinicznym do tolerowania braku ochrony dla tachykardii przez cały czas pracy generatora impulsów w trybie MRI Protection Mode (Tryb ochrony podczas badania MRI). **OSTRZEŻENIE:** System nie możę być według definicji podanej w dokumencie A<br>Practices<sup>5</sup>: Niektóre akcesoria stosowane<br>narzędzia do implantacji elektrody, nie ma<br>ze skanerem MRI, pomieszczenia z pulpiti<br>OSTRZEŻENIE: W trybi OSTRZEZENIE: System<br>
według definicji podanej w Cractices<sup>5</sup>. Niektóre akcesso<br>
Practices<sup>5</sup>. Niektóre akcesso<br>
arzędzia do implantacji ele<br>
ze skanerem MRI, pomiesz<br>
OSTRZEŻENIE: W trybie<br>
zawieszona. Przed wykonaj<br>
zapro **OSTRZEŻENIE:** System nie może być wszcz<br>
według definicji podanej w dokumencie America<br>
Practices<sup>5</sup>: Niektóre akcesoria stosowane wraz<br>
narzędzia do implantacji elektrody, nie mają stat<br>
ze skanerem MRI, pomieszczenia z **OSTRZEZENIE:** System nie może być wszczepi według definicji podanej w dokumencie American Christman Practices<sup>5</sup>. Niektóre akcesoria stosowane wraz z g<br>narzędzia do implantacji elektrody, nie mają status ze skanerem MRI, narzędzia do implantacji elektrody, nie mają statusu "<br>ze skanerem MRI, pomieszczenia z pulpitem sterown<br>
OSTRZEŻENIE: W trybie MRI Protection Mode (Trip<br>
zawieszona, Przed wykonaniem skanowania MRI u p<br>
zawieszona, Przed Practices<sup>5</sup>. Niektöre akcesoria stosowane wraz z generatorami implemated ato implantacji efektrody, nie mają statisu "MR watuhkowu za skanerem MRI, pomieszczenia z publicem sterowniczym ani do statise SSTRZEŻENIE: W tryb

### **Warunki użytkowania MRI**

Aby u pacjenta z systemem ImageReady S-ICD można było wykonać skan MRI, spełnione muszą być poniższe częściowe warunki użytkowania dotyczące wszczepiania. Przed wykonaniem każdego skanu należy zweryfikować spełnienie warunków użytkowania, aby zapewnić, że najbardziej aktualne informacje zostały użyte do zakwalifikowania i określenia gotowości pacjenta do skanu o statusie "MR warunkowo". Pełna lista ostrzeżeń i środków ostrożności oraz warunki użytkowania dotyczące skanowania MRI pacjentów z wszczepionym systemem ImageReady S-ICD o statusie "MR warunkowo" są przedstawione w Instrukcji obsługi technicznej dotyczącej badania MRI na stronie www.bostonscientific-elabeling.com. Wykrywar arytmii komorowych, a pacjent nie będzie ot<br>
generator impulsów nie zostanie przywicory do norm<br>
fyb MRI Protection Mode (Tryb ochrony podczas bad.<br>
Zdolnego pod kątem klinicznym do tolerowania braku<br>
impulsów w t zdolnego pod kątem kilnicznym do tolerowania braku od impulsów w trybie MRI Protection Mode (Tryb ochrony p<br>
Warunki użytkowania MRI<br>
Aby u pacjenta z systemem ImageReady S-ICD można<br>
częściówe warunki użytkowania dotycząc olnego pod kątem klinicznym do tolerowania braku ochrony dla talisów w trybie MRI Protection Mode (Tryb ochrony podczas barunki użytkowania MRI<br>
v u pacjenta z systemem ImageReady S-ICD można było wykon<br>
sciowe warunki uży R Protection Mode (Tryb ochrony w trakcie badan MRI) wyłącza terapię tachykardy<br>
al-arytmii komorowych, a pacjent nie będzie otrzymywał terapii defibrylacyjnej do r<br>
or impulsów nie zostanie przywrocony do normalnego trybu Michael Machini zarech matematika. Non utilizare in the metallicular terminal in the setting obsoleta. Non ostatuse "MR<br>Ikowania i określenia gotowości pacjenta do skanu o statuse "MR<br>Stemem ImageReady S-IGD o statuse "MR mla goowwech pacier and skaling wat o status which was the conversion pacier and the store of the status and strong status and S-ICD o status and school and strong waters and status and S-ICD o status and when the strong w

### Kardiologia

- Pacjentowi wszczepiono system S-ICD ImageReady
- 2. U pacjenta nie występują inne aktywne ani pozostawione wszczepione urządzenia, elementy ani akcesoria, takie jak adaptery elektrod, przedłużacze, elektrody lub generatory impulsów
- 3. Od chwili wszczepienia i/lub jakiejkolwiek rewizji elektrody bądź chirurgicznej modyfikacji systemu S-ICD upłynęło co najmniej sześć (6) tygodni Vm systemem ImageReady S-ICD o statusie "Minicznej dotyczącej badania MRI na stronie www.<br>nicznej dotyczącej badania MRI na stronie www.<br>towi wszczepiono system S-ICD ImageReady<br>enta nie występują linne aktywne ani pozosta
- <span id="page-29-0"></span>4. Brak oznak złamania elektrody czy naruszenia integralności systemu generator impulsów-elektroda

### **KONFIGURACJA WYCZUWANIA I WYBÓR WZMOCNIENIA**

Podczas procedury Automatic Setup (Konfiguracja automatyczna) urządzenie automatycznie wybiera optymalny wektor wyczuwania, bazując na analizach amplitudy impulsu pracy serca i stosunku sygnału do szumu. Analizę przeprowadza się dla trzech dostępnych wektorów: 3. U pacjenta nie występują linne aktywne ani pozostawione wszczepione urządzen akcesoria, takie jak adaptery elektrod, przedłużacze, elektrody lub generatóry in upłynęło co najmniej sześć (6) tygodni<br>4. Brak oznak złamani New ImageReady<br>
S-ICD o statusie "MR warunkowo" są przedstyczącej badania MRI na stronie www.bostonscientific-elabelii<br>
Nyczącej badania MRI na stronie www.bostonscientific-elabelii<br>
Szepiono system S-ICD imageReady<br>
Wystę Where any paysistance wszczepione urządzenia, elementy any<br>
Mord, przedłużacze, elektrody ubi generatory impulsów<br>
dolni<br>
Mary Rack rewizji elektrody bądź chirurgicznej modyfikacji systemu S-ICD<br>
Mary Mary Szenia integraln Version of China utilization of China utilization of China utilization of China utilization of China utilization of China utilization of China utilization of China utilization of China utilization of China utilization of C

• **Głównego:** Wyczuwanie od proksymalnego pierścienia elektrody na elektrodzie podskórnej do aktywnej powierzchni urządzenia. Passaudokite. När British British Charles Charles Charles Charles Charles Charles Charles Charles Charles Charles Charles Charles Charles Charles Charles Charles Charles Charles Charles Charles Charles Charles Charles Charles Charles Charle ine etalicica. Ne uporabite. Kullanman sürüm.

residerata. Alapolitionialista<br>Osoletoitata. Nepolitionialista<br>neelä verkitära. Heimiand

• **Secondary (Drugorzędowy):** Wyczuwanie od dystalnego pierścienia elektrody wykrywającej na elektrodzie podskórnej do aktywnej powierzchni urządzenia.

• **Alternatywnego:** Wyczuwanie od dystalnego pierścienia elektrody wykrywającej do proksymalnego pierścienia elektrody wykrywającej na elektrodzie podskórnej.

Wektor wyczuwania można również wybrać ręcznie. Dodatkowe informacje dotyczące wyboru wektora wyczuwania znajdują się w Podręczniku użytkownika programatora EMBLEM S-ICD.

Funkcja SMART Pass (Przejście SMART) służy do aktywacji dodatkowego filtra górnoprzepustowego w celu ograniczenia nadmiernego wyczuwania przy jednoczesnym utrzymaniu odpowiedniego marginesu wyczuwania. Wewnętrzne testy laboratoryjne funkcji SMART Pass (Przejście SMART) przeprowadzane przy zastosowaniu standardowego zestawu danych dotyczących arytmii ujawniły, że umożliwia ona utrzymanie czułości i specyficzności systemu S-ICD. Ponadto funkcja SMART Pass (Przejście SMART) ogranicza podawanie nieodpowiedniej terapii o ponad 40%. System automatycznie ocenia, czy należy włączyć funkcję SMART Pass (Przejście SMART), ilekroć wektor wyczuwania zostanie wybrany przez procedurę automatycznej lub ręcznej konfiguracji. Funkcja SMART Pass (Przejście SMART) jest włączana, jeśli zmierzone podczas konfiguracji amplitudy sygnałów EKG są ≥0,5 mV. Stan funkcji SMART Pass (Przejście SMART) — (On/Off) (Wł./Wył.) — jest wyświetlany na ekranie programatora SMART Settings (Ustawienia SMART), Summary Report (Raport sumaryczny), Captured S-ECG Reports (Raporty o przechwyconych elektrogramach podskórnych) oraz Episode Reports (Raporty o epizodach). Secondary (Drugorzędowy)<br>
elektrodzie podskómej do akt<br>
pierscienia elektrody wykrywa<br>
pierscienia elektrody wykrywa<br>
pierscienia elektrody wykrywa<br>
Wektor wyczuwania można rownież<br>
Woczuwania znajdują się w Podręcz<br>
Funkc Secondary (Drive-elektrodzie pods.)<br>
Alternatywneg pierscienia elektrodzie pods.<br>
2. Alternatywneg pierscienia elektrodzie pods.<br>
2. Wektor wyczuwania znajdują<br>
Eunkcja SMART Pass ograniczenia nadmieradorowie zastosowaniu Secondary (Drugorzędowy): Wycz<br>
elektrodzie podskómej do aktywnej<br>
pieścienia elektrody wykrywającej r<br>
Mektor wyczuwania można rownież wybrześnie od pieścienia elektrody wykrywającej r<br>
Wektor wyczuwania można rownież wyb Secondary (Drugorzędowy): Wyczuwale<br>
elektrodzie podskórnej do aktywnej powierzenia znajdują się w Podręczniku<br>
Wektor wyczuwania można rownież wybrać<br>
Wektor wyczuwania znajdują się w Podręczniku<br>
wyczuwania znajdują się Arternatywnego: Wyczuwanie od dystamie pierścienia elektrody wykrywającej na elektrody wyczuwania znajdują się w Podręczniku użytko<br>
Funkcja SMART Pass (Przejście SMART) służy<br>
vyczuwania znajdują się w Podręczniku użytko<br> Alternatywnego: Wyczuwanie od dystalnego pierscienia pierscienia elektrody wykrywającej na elektrodzie podstawo<br>
Wektor wyczuwania można również wybrać recznie. Dodatko<br>
Wektor wyczuwania znajdują się w Podreczniku użytkó Wezuwania. Wewnętrzne testy laboratoryjne tu<br>
zatłości i specyficzności systemu S-ICD. Ponad<br>
podawanie nieodpowiedniej terapii o ponad 40%<br>
SMART Pass (Przejście SMART), ilekroć wekto<br>
lub ręcznej konfiguracji . Funkcja S podawanie nieodpowiedniej terapii o ponad 40%.<br>
SMART Pass (Przejście SMART), ilekroć wektor velkom<br>
lub ręcznej konfiguracji. Eunkcja SMART Pass (Przejście SMART Pass (Przejdzie) amplitudy sygnatów EKG są 20,5 mV.<br>
(Wi./W pódawanie nieodpowiedniej terapii o ponad 40%. System aut<br>
SMART Páss (Przejście SMART), ilekróć wektor wyczuwania<br>
lub ręcznej konfiguracji Eunkcja SMART Páss (Przejście SM<br>
konfiguracji amplitudy sygnałów EKG są 20,5 mV, raniczenia riadmiernego wyczuwania przy jednoczesnym utzymaniu odpowiednia<br>Verzuwania Wewnętrzne testy laboratoryjne funkcji SMART Pass (Przejście SMART)<br>stosowaniu standardowego zestawu darych dotyczących arytmi ujawniły,

Implifude sygnafu EKG i wyłącza funkcję SMART Pass (Przejście SMART) w przypieria inedostatecznego wyczuwania. W przypieria inedostatecznego wyczuszy (Przejście SMART) zostanie wyłączoną, w celu jej przejprowadzić Kolejną Urządzenie stale monitoruje amplitudę sygnału EKG i wyłącza funkcję SMART Pass (Przejście SMART) w przypadku podejrzenia niedostatecznego wyczuwania. W przypadku podejrzenia niedostatecznego wyczuwania funkcję można wyłączyć ręcznie, wybierając przycisk Disable (Wyłącz) na ekranie SMART Settings (Ustawienia SMART). Jeśli funkcja SMART Pass (Przejście SMART) zostanie wyłączona, w celu jej ponownego włączenia należy przeprowadzić kolejną procedurę automatycznej lub ręcznej konfiguracji. wania funkcje można wyłączyć ręcznie, wybiera<br>wania funkcje można wyłączyć ręcznie, wybiera<br>gs (Ustawienia SMART). Jeśli funkcja SMART P<br>mego włączenia należy przeprowadzić kolejną p<br>kowe informacje diagnostyczne funkcji S byl oraz Episode Reports (Raporty o epizodach).<br>
School Reports (Raporty o epizodach).<br>
School Reports (Raporty o epizodach).<br>
School Reports (Raporty o epizodach).<br>
School Reports and the exyments. W przypadku podejrzenia irzenia niedostatecznego wyczuwania. W przypadku podejrze<br>Koję można wyłączyć ręcznie, wybierając przycisk Disable (W)<br>Reinia SMART). Jeśli funkcja SMART Pass (Przejście SMART)<br>czenia należy przeprowadzić kolejną procedurę

Dodatkowe informacje diagnostyczne funkcji SMART Pass (Przejście SMART) można pobrać z urządzenia. Aby uzyskać pomoc, należy skontaktować się z firmą Boston Scientific, korzystając z informacji podanych na tylnej okładce.

Urządzenie automatycznie wybiera odpowiednie ustawienie wzmocnienia podczas procedury Automatic Setup (Konfiguracja automatyczna). Wzmocnienie można także wybrać ręcznie w sposób wyjaśniony dokładniej w Podręczniku użytkownika programatora EMBLEM S-ICD. Do wyboru są dwa ustawienia wzmocnienia:

- <span id="page-30-0"></span>• **1x Gain (Wzmocnienie 1x) (±4 mV):** Gdy amplituda sygnału zostaje przycięta przy ustawieniu wzmocnienia 2x.
- **2x Gain (Wzmocnienie 2x) (±2 mV):** Gdy amplituda sygnału przy tym ustawieniu nie jest przycinana.

### **WYCZUWANIE I DETEKCJA TACHYARYTMII**

Urządzenie ma zapobiegać dostarczaniu terapii w sposób niewłaściwy z powodu wyczuwania zakłóceń lub wielokrotnego zliczania pojedynczych cykli sercowych. Umożliwia to funkcja automatycznej analizy wyczuwanych sygnałów z uwzględnieniem fazy detekcji, fazy potwierdzenia zdarzenia i fazy podejmowania<br>decyzji.<br>Faza detekcji<br>Azy podejmowania zdarzenia i fazy podejmowania z cyclosumu z podejmowania z cyclosumu z cyclosumu decyzji. ia należy przeprowadzić kolejną procedurę automatycznej luje diagnostyczne funkcji SMART Pass (Przejście SMART) n<br>należy skontaktować się z firmą Boston Scientific, korzysta<br>ycznie wybiera odpowiednie ustawienie wzmocnieni Elavult version. Ne használja is takina is varmalistického standardi version. Ne használja is vychorienia programatora EMBLEM S-ICD. Do wyboru są dwa ustawienia wzmocnienia is programatora EMBLEM S-ICD. Do wyboru są dwa us Metrician and the state of the state of the state of the state of the state of the state of the state of the state of the state of the state of the state of the state of the state of the state of the state of the state of TMIL WERE ARE DESCRIPTION OF THE REAL PROPERTY OF THE REAL PROPERTY OF THE REAL PROPERTY OF THE REAL PROPERTY OF THE REAL PROPERTY OF THE REAL PROPERTY OF THE REAL PROPERTY OF THE REAL PROPERTY OF THE REAL PROPERTY OF THE version a nu se utilizare de la proporcionale de la proporcionale de la proporcionale de la proporcionale de l<br>A nu sposob niewtaściwy z powodu wyczuwania zakłoceń lub<br>cowych. Umożliwia to funkcja automatycznej analizy<br>det B. Umozinyia to funkcja automatycznej analizy<br>Becji, fazy potwierdzenia zdarzenia i fazy podejmowania<br>Kcji, fazy potwierdzenia zdarzenia i fazy podejmowania

Kei <sub>kä</sub>ytä. A kapoli va käytä.<br>Osokiata. Hepoli va käytä.<br>Deet verkia. A kia käytä.

or siraus, Newsletch, Andrewski

Ea. is hideounolustic

### *Faza detekcji*

W fazie detekcji urządzenie rozpoznaje wyczuwane zdarzenia na podstawie progu detekcji. Próg detekcji jest na bieżąco automatycznie dostosowywany w zależności od amplitudy wykrytych ostatnio zdarzeń elektrycznych. Dodatkowo modyfikowane są parametry detekcji w celu zwiększenia czułości w przypadku wykrycia przyspieszonego rytmu serca. Zdarzenia wykryte w fazie detekcji przekazywane są do fazy potwierdzenia.

### *Faza potwierdzenia*

W fazie potwierdzania wykryte zdarzenia są analizowane i klasyfikowane jako potwierdzone zdarzenia sercowe lub zdarzenia wątpliwe. Potwierdzenie zdarzeń ma na celu zapewnienie, że w fazie podejmowania decyzji analizowana będzie właściwa częstość rytmu serca. Zdarzenie wątpliwe to jedno z takich zdarzeń, w przypadku których charakter i/lub synchronizacja w czasie wskazują na to, że spowodowane są zakłóceniami, takimi jak artefakty mięśniowe lub niektóre inne sygnały zewnętrzne. Za wątpliwe uznawane są również zdarzenia, które mogą być wynikiem dwukrotnej lub trzykrotnej detekcji pojedynczych zdarzeń sercowych. Urządzenie umożliwia identyfikację i weryfikację wielokrotnej detekcji szerokich zespołów QRS i/lub błędnej detekcji załamków T. W fazie detekcji urządzenie rozpoznąje w<br>na bieżąco automatycznie dostosówywan<br>elektrycznych. Dodatkowo modyfikowane<br>wykrycia przyspieszonego rytmu serca, Z<br>potwierdzenia.<br>Za potwierdzenia.<br>W fazie potwierdzenia<br>w Kazie po W tazie detekcji urządzenie<br>
na bieżąco automatycznie<br>
elektycznych. Dodatkowo r<br>
wykrycia przyspieszonego r<br>
potwierdzenia<br> **Faza potwierdzenia**<br>
W tazie potwierdzenia<br>
W tazie potwierdzenia<br>
w tazie potwierdzenia<br>
elefat W fazie detekcji urządzenie rozpoznąje wyczuw<br>
na bieżąco automatycznie dostosówywany w zelektrycznych. Dodatkowo modyfikowane są pa<br>
wykrycia przyspieszonego rytmu serca, Zdarzer<br>
potwierdzenia<br>
Faza potwierdzenia<br>
W fazi W fazie detekcji urządzenie rozpoznaje wyczuwane<br>
na bieżąco automatycznie dostosowywany w zależ<br>
elektycznych. Dodatkowo modyfikowane są param<br>
wykrycia przyspieszonego rytmu serca, Zdarzenia<br>
potwierdzenia<br>
M fazie potwi wykrycia przyspieszonego rytmu serca, Zdarzenia wy<br>
potwierdzenia<br>
Faza potwierdzenia<br>
W fazie potwierdzenia<br>
W fazie potwierdzenia<br>
wykrycie zdarzenia są analizow<br>
Ulu zdarzenia wątpliwe. Potwierdzenie zdarzenia są analiz elektrycznych. Dodatkowo modyfikowane są parametry detekcji w chykrycia przyspieszonego rytmu serca, Zdarzenia wykryte w fazie chometrazenia.<br>
Faza potwierdzenia<br>
W Kazie chometrazenia wykryte zdarzenia są analizowane i k

### *Faza podejmowania decyzji*

W fazie podejmowania decyzji analizowane są wszystkie potwierdzone zdarzenia i wyliczana jest na bieżąco wartość uśredniona czterech kolejnych interwałów R-R (średnia z 4 RR). Średnia z 4 RR jest wyznacznikiem częstości rytmu serca w czasie analizy.

**OSTRZEŻENIE:** W trybie MRI Protection Mode (Tryb ochrony w trakcie badań MRI) terapia tachykardii jest zawieszona. Przed wykonaniem skanowania MRI u pacjenta system ImageReady S-ICD musi zostać zaprogramowany za pomocą programatora w tryb MRI Protection Mode (Tryb ochrony podczas badania MRI). Tryb MRI Protection Mode (Tryb ochrony w trakcie badań MRI) wyłącza terapię tachykardii. System nie będzie wykrywał arytmii komorowych, a pacjent nie będzie otrzymywał terapii defibrylacyjnej do momentu, aż $\oslash$ generator impulsów nie zostanie przywrócony do normalnego trybu pracy. Urządzenie należy programować w tryb MRI Protection Mode (Tryb ochrony podczas badania MRI) jedynie wówczas, gdy pacjent jest uznany za zdolnego pod kątem klinicznym do tolerowania braku ochrony dla tachykardii przez cały czas pracy generatora<br>impulsów w trybie MRL Protection Mode (Tryb ochrony podczas badania MRI).<br>STREFY TERAPIL impulsów w trybie MRI Protection Mode (Tryb ochrony podczas badania MRI). Których charakter i/lub synchronizacja w czasie wskaz<br>
artefakty mięśniowe lub niektóre inne sygnały zewnętr<br>
mogą być wynikiem dwukrotnej lub trzykrotnej detekcj<br>
umożliwia identyfikację i weryfikację wielokrotnej detekcj versión virtualisaria decyzji<br>
veryfikację wielokrotnej detek<br>
załamków T.<br>
Faza podejmowania decyzji<br>
W fazie podejmowania decyzji<br>
W fazie podejmowania decyzji<br>
W fazie podejmowania decyzji<br>
W fazie podejmowania decyzji<br> version periodici since the mail and the main since the main since the main since the main since the properties and the properties and the properties and the main since the main since the main since the state podernowania Evaluation in the theoretic state is a conservative of the two discussions are all the two discussions are a conservative to jedino z taking the material verzigi with the synchronizacjal verzigi and to, ze spowodowane sa z Frzed wykonaniem skanowania MRI u pacjenta<br>wany za pomocą programatora w tryb MRI Protection Mode (Tryb ochchony w trakcie badań MI<br>ytmii komorowych, a pacjent nie będzie otrzymy<br>pulsów nie zostanie przywrócony do normalne ma czterech kolejnych interwałów R-R (średnia z 4 RR). Srednia z<br>erca w czasie analizy.<br>W trybie MRI Protection Mode (Tryb ochrony w trakcie badań M<br>stare. Woonaniem skanowania MRI u pacjenta system ImageReady<br>y za pomocą wyomin'i historichical Shock (rive of the material current who were alwead for the properties and the properties of the discussion of the discussion of the discussion of the discussion of the control of the control of the otection Mode (Tryb ochrony w trakcie badań MRI) terapia tachykardii jest<br>anowania MRI u pacjenta system ImageReady S-ICD musi zostać<br>amonovania MRI u pacjenta system ImageReady S-ICD musi zostać<br>hrony w trakcie badań MRI)

### **STREFY TERAPII**

<span id="page-31-0"></span>Urządzenie umożliwia wybór progów częstości rytmu serca określających parametr Shock Zone (Strefa wyładowania), a opcjonalnie Conditional Shock Zone (Strefa wyładowania warunkowego). W przypadku parametru Shock Zone (Strefa wyładowania) częstość jest jedynym kryterium, na podstawie którego ustala się wskazania do leczenia zaburzeń rytmu wyładowaniem elektrycznym. W przypadku parametru Conditional Shock Zone (Strefa wyładowania warunkowego) podstawy do zastosowania wyładowań elektrycznych w leczeniu zaburzeń rytmu serca określa się na podstawie dodatkowych cech wyróżniających. Why boundy watch the bedzie of tzymywał terapii defibrylacyjnej cychych, a pacjent nie będzie of tzymywał terapii defibrylacyjnej cytarytostanie przywrócony do normalnego trybu pracy. Urządzenie (Tryb ochrony podczas badan n do tolerowania braku ochrony dla tachykardii przez ca<br>
on Mode (Tryb ochrony podczas badania MRI).<br>
on Mode (Tryb ochrony podczas badania MRI).<br>
rogów częstości rytmu serca określających parametr Slonditional Shock Zone nia braku ochrony dla tachykardii przez cały czas pracy generatora<br>
b ochrony podczas badania MRI).<br>
Scinytmu serca określających parametr Shock Zone (Strefa<br>
X zone (Strefa wyładowania warunkowego). W przypadku<br>
dowaniem

Parametr Shock Zone (Strefa wyładowania) można zaprogramować w zakresie 170–250 bpm, w przyrostach co 10 bpm. Zakres parametru Conditional Shock Zone (Strefa wyładowania warunkowego) musi być węższy niż dla Shock Zone (Strefa wyładowania), czyli wynosi 170–240 bpm, w przyrostach co 10 bpm. Experiment Participal Madowania with down electrycznych w<br>
Me dodatkowych cech wyróżniających.<br>
A nu se utilizacja wyspuszczynia wyróżniających.<br>
A nu sprogramować w zakresie 170–250 bpm, w przyrostach<br>
e (Strefa wyładowan

**UWAGA:** W celu zapewnienia odpowiedniej detekcji migotania komór, ustawienia parametru Shock Zone<br>(Strefa wyładowania) lub Conditional Shock Zone (Strefa wyładowania warunkowego) nalęży zaprogramować<br>na wartość 200 bpm lu *(Strefa wyładowania) lub Conditional Shock Zone (Strefa wyładowania warunkowego) należy zaprogramować na wartość 200 bpm lub niższą.*<br>28<br>28 *na wartość 200 bpm lub niższą.* Utdate versioner J.me expitata. Peta wyładowania warunkowego) musi być wezszy niż<br>
A0 bpm, w przyrostach co 10 bpm.<br>
gotania komór, ustawienia parametry Shock Zone<br>
wyładowania warunkowego) należy zaprogramować<br>
Ne uporabite.<br>
Zastarané w przyrostach co Vanhentunut versio. Älä käytä. The Matthews of the Matthews of the Matthews of the Matthews of the Matthews of the Matthews of the Matthews o<br>Guide of the Matthews of the Matthews of the Matthews of the Matthews of the Matthews of the Matthews of the M<br>

*UWAGA: Dane z klinicznych testów systemu S-ICD pierwszej generacji wykazały znaczące ograniczenie nieodpowiednich terapii w przypadku aktywacji funkcji Conditional Shock Zone (Strefa wyładowania warunkowego) przed wypisaniem pacjenta ze szpitala.6*

Zastosowanie funkcji Shock Zone (Strefa wyładowania) i Conditional Shock Zone (Strefa wyładowania warunkowego) graficznie przedstawia [Ilustracja 5 Schemat funkcji detekcji częstości rytmu w opcji Shock Zone](#page-32-1) (Strefa wyładowania) na stronie 29:

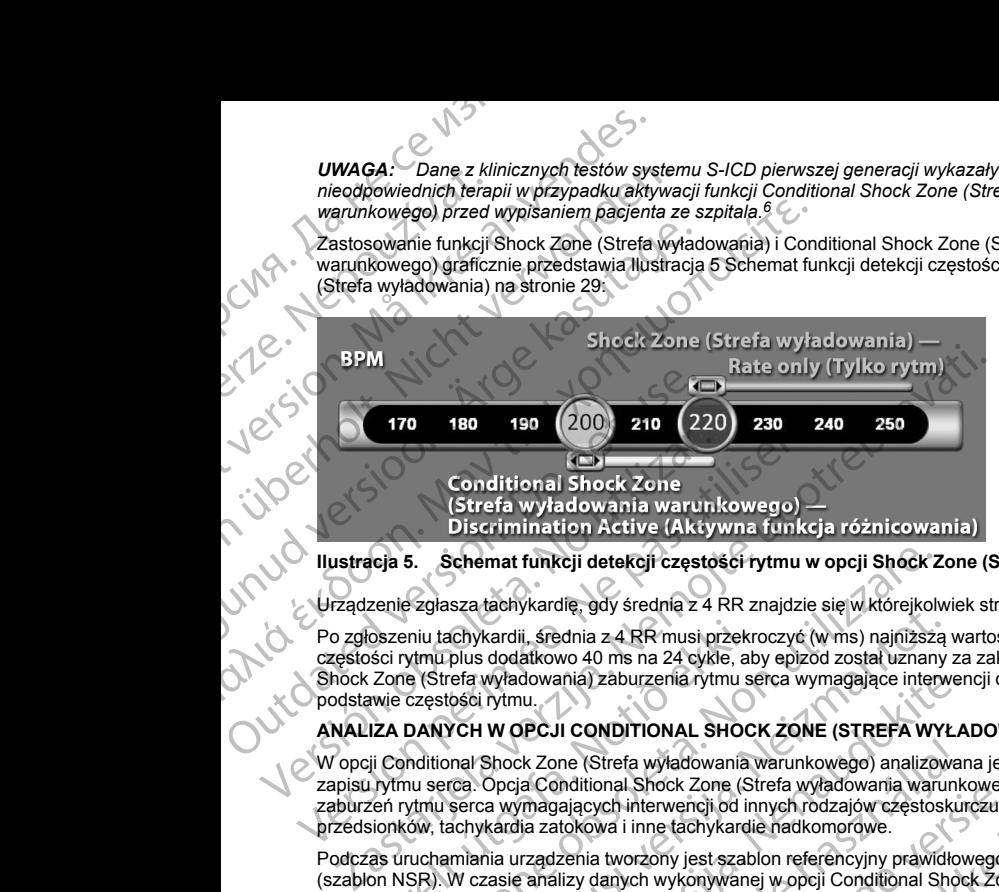

**Ilustracja 5. Schemat funkcji detekcji częstości rytmu w opcji Shock Zone (Strefa wyładowania)**

Urządzenie zgłasza tachykardię, gdy średnia z 4 RR znajdzie się w którejkolwiek strefie terapii.

<span id="page-32-0"></span>Po zgłoszeniu tachykardii, średnia z 4 RR musi przekroczyć (w ms) najniższą wartość określoną dla strefy częstości rytmu plus dodatkowo 40 ms na 24 cykle, aby epizod został uznany za zakończony. Przy funkcji Shock Zone (Strefa wyładowania) zaburzenia rytmu serca wymagające interwencji określa się wyłącznie na podstawie częstości rytmu.

### **ANALIZA DANYCH W OPCJI CONDITIONAL SHOCK ZONE (STREFA WYŁADOWANIA WARUNKOWEGO)**

W opcji Conditional Shock Zone (Strefa wyładowania warunkowego) analizowana jest częstość i morfologia zapisu rytmu serca. Opcja Conditional Shock Zone (Strefa wyładowania warunkowego) umożliwia odróżnienie zaburzeń rytmu serca wymagających interwencji od innych rodzajów częstoskurczu, takich jak migotanie przedsionków, tachykardia zatokowa i inne tachykardie nadkomorowe.

<span id="page-32-1"></span>Podczas uruchamiania urządzenia tworzony jest szablon referencyjny prawidłowego rytmu zatokowego (szablon NSR). W czasie analizy danych wykonywanej w opcji Conditional Shock Zone (Strefa wyładowania warunkowego) szablon NSR służy do identyfikacji zaburzeń rytmu wymagających interwencji. Częstoskurcz polimorficzny rozpoznawany jest na podstawie porównania morfologii zapisu z szablonem NSR i analizy innych parametrów morfologicznych. Częstoskurcz monomorficzny, taki jak tachykardia komorowa, rozpoznawany jest na podstawie morfologii i szerokości zespołów QRS. Jeśli włączona jest opcja Conditional Shock Zone (Strefa wyładowania warunkowego), zaburzenia rytmu wymagające interwencji określane są według algorytmu w formie drzewa decyzyjnego (Ilustracja 6 Drzewo decyzyjne do rozpoznawania zaburzeń rytmu wymagających [interwencji w opcji Conditional Shock Zone \(Strefa wyładowania warunkowego\) na stronie 30](#page-33-2)). oszeniu tachykardii, srednia z 4 RR musi przekr<br>ści rytmu plus dodatkowo 40 ms na 24 cykle, ab<br>Zone (Strefa wyładowania) zaburzenia rytmu se<br>wie częstóści rytmu.<br>ZIZA DANYCH W OPCJI CONDITIONAL SHOC<br>ji Conditional Shock Zo S. Schemat funkcji detekcji częstości rytmu w opcji Shock Z<br>Szdasza tachykardię, gdy średnia z 4 RR znajdzie się w którejkoly<br>niu tachykardii, średnia z 4 RR musi przekroczyć (w ms) najniższą<br>tytmu plus dodatkowo 40 ms na Szakiernykarak, gay steamez + xxx Entigazie skę w kierejkomi<br>Achykardii, sfechia z 4 RR musi przekroczyć (w ms) najpliższą<br>plus dodatkowo 40 ms na 24 cykle, aby epizod został uznany<br>plus dodatkowo 40 ms na 24 cykle, aby ep wyładowania) zaburzenia rytmu serca wymagające interwen<br>rytmu.<br>W OPCJI CONDITIONAL SHOCK ZONE (STREFA WYŁA<br>Shock Zone (Strefa wyładowania warunkowego) analizowan<br>Opcja Conditional Shock Zone (Strefa wyładowania warunka<br>a w k Zone (Strefa wyładowania warunkowego) analizowania Conditional Shock Zone (Strefa wyładowania warunk<br>magających interwencji od innych rodzajów częstosku<br>ia zatokowa i inne tachykardie nadkomorówe.<br>rządzenia tworzony jest die, gdy średnia z 4 RR znajdzie sięw którejkolwiek strefie terapii.<br>
Adnia z 4 RR musi przekroczyć (w ms) najniższą wartość określoną dla strefy<br>
wo 40 ms na 24 cykle, aby epizod został uznany za zakończony. Przy futkeji<br> Strefa wyładowania warunkowego) analizowana jest częstość i morfologia<br>
onal Shock Zone (Strefa wyładowania warunkowego) umożliwia odróżnienie<br>
wa i inne tachykardie nadkomorowe.<br>
Musta is a stablo neferencyjny prawidłoweg Were provinania morfologii zapisu z szablonem NSR i analizy innych<br>
z monomorficzny, taki jak tachtykardia komorowa, rozpoznawany jest<br>
dów QRS. Jesli wączona jest opcja Conditional Shock Zone (Strefa<br>
nu symnagające inter Experimental references and the star and the star and the star and the star and the star and the star and the star and the star and the star and the star and the star and the star and the star and the star and the star and

<sup>6.</sup> Weiss R, Knight BP, Gold MR, Leon AR, Herre JM, Hood M, Rashtian M, Kremers M, Crozier I, Lee Kl, Smith W, Burke MC. Safety and efficacy of a totally subcutaneous implantable-cardioverter defibrillator. Circulation. 2013;128:944–953 Vanhen M. Kremers M. Crozier I. Lee Kr. Smith W. Burke M.C.<br>
enter defibrillator. Circulation. 2013;128:944-9534.<br>
CONCLETED AND CONTROL CONTROL OF CONTROL CONTROL CONTROL CONTROL CONTROL CONTROL CONTROL CONTROL CONTROL CO or firation. Newsletch. EMERS M, Crozier I, Lee Kr, Smith W, Burke MC.

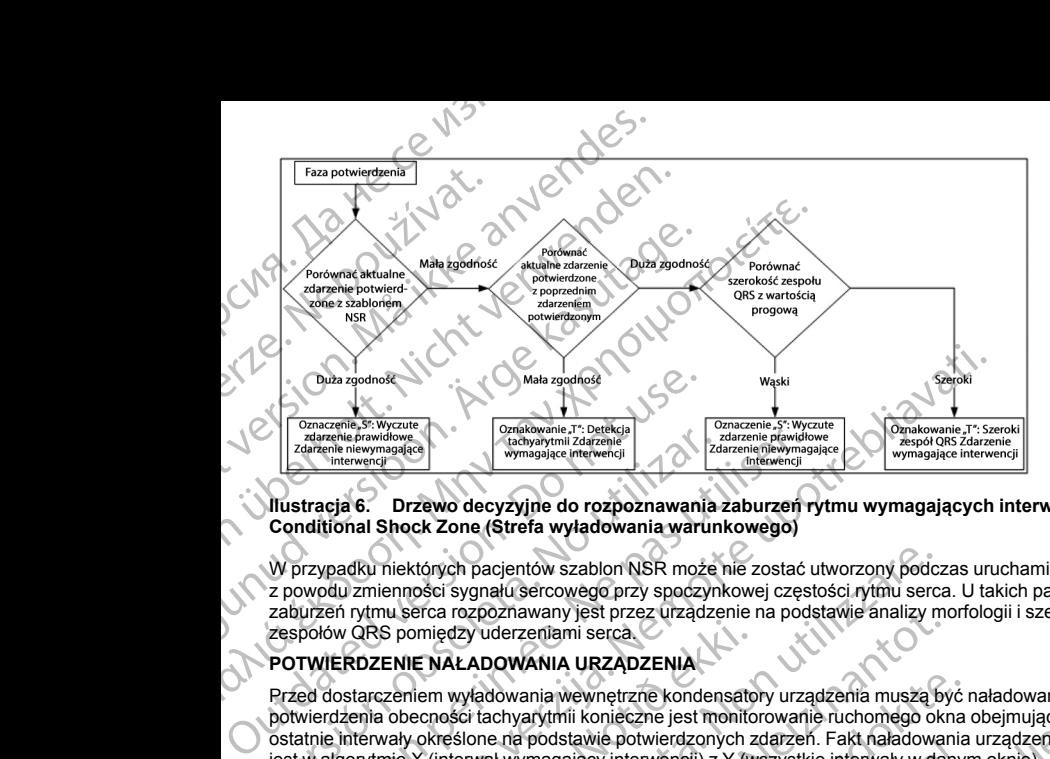

### <span id="page-33-2"></span>**Ilustracja 6. Drzewo decyzyjne do rozpoznawania zaburzeń rytmu wymagających interwencji w opcji Conditional Shock Zone (Strefa wyładowania warunkowego)**

<span id="page-33-0"></span>W przypadku niektórych pacjentów szablon NSR może nie zostać utworzony podczas uruchamiania urządzenia z powodu zmienności sygnału sercowego przy spoczynkowej częstości rytmu serca. U takich pacjentów rodzaj zaburzeń rytmu serca rozpoznawany jest przez urządzenie na podstawie analizy morfologii i szerokości zespołów QRS pomiędzy uderzeniami serca.

### **POTWIERDZENIE NAŁADOWANIA URZĄDZENIA**

Przed dostarczeniem wyładowania wewnętrzne kondensatory urządzenia muszą być naładowane. Do potwierdzenia obecności tachyarytmii konieczne jest monitorowanie ruchomego okna obejmującego 24 ostatnie interwały określone na podstawie potwierdzonych zdarzeń. Fakt naładowania urządzenia potwierdzany jest w algorytmie X (interwał wymagający interwencji) z Y (wszystkie interwały w danym oknie). Jeśli za wymagające interwencji uznanych zostanie 18 z 24 ostatnich interwałów, urządzenie zacznie analizować utrzymywanie się określonego rytmu serca. Analiza utrzymywania się zaburzeń rytmu zostanie wykonana wyłącznie wówczas, gdy kryterium X z Y nie zmieni się lub zostanie przekroczone w okresie obejmującym co najmniej dwa kolejne interwały; wartość ta może się jednak zwiększyć po aktywacji funkcji SMART Charge (Ładowanie SMART), jak wyjaśniono poniżej. Experience/methodows.<br>
Transmission of the activities of the activities of the activities of the activities of the activities of the activities of the activities of the activities of the activities of the control of the co Externe interwenty<br>
Transmission (Schwymil Zdarenie interwenty)<br>
Interwenty<br>
Interwenty<br>
Interwenty<br>
Interwenty<br>
Interwenty<br>
Interwenty<br>
Interwenty<br>
Interwenty<br>
Interventy<br>
Interventy<br>
Interventy<br>
Interventy<br>
Interventy<br>
I za zastariela verzija. Nemocki internet internet internet internet internet internet internet internet internet internet internet internet internet internet internet internet internet internet internet internet internet i RS pomiędzy uderzeniami serca.<br>ZENIE NAŁADOWANIA URZĄDZENIA<br>rezeniem wyładowania wewnętrzne kondensato<br>ia obecności tachyarytmii konieczne jest monito<br>rwały określone na podstawie potwierdzonych z<br>tmie X (interwal wymagają których pacjentów szablon NSR może nie zostać utworzony podczości sygnału sercowego przy spoczynkowej częstości rytmu sercerca rozpoznawany jest przez urządzenie na podstawie analizy momiędzy uderzeniami serca.<br>
NE NAŁADOW rozpoznawany jest przez urządzenie na podstawie analizy moży uderzeniami serca.<br>
ALADOWANIA URZĄDZENIA<br>
wyładowania wewnętrzne kondensatory urządzenia muszą by<br>
siści tachyarytmii konieczne jest monitorowanie ruchomego okr dowania wewnętrzne kondensatory urządzenia muszą być rachyarytmii konieczne jest monitorowanie ruchomego okna<br>ale na podstawie potwierdzonych zdarzeń. Fakt naładowania<br>ał wymagający interwencji) z Y (wszystkie interwały w Fousiaine pourveilazaine in zarzen. Faki haracowalne<br>
prosaine pourveilazaine in terwanoj verzió.<br>
The prosession interval of the prosess of the prosess of the prosess of the prosess of the system in termal of the prosess owego przy spoczyna cięstości rytmu serca. U takich pacjentów rodzaj<br>
mi serca.<br>
A URZADZENIA<br>
Mewnętrzne kondensatory urządzenia muszą być naładowane. Do 2<br>
Michigza (bis theories in controllow and choming the standard st Werstein Werstein Interwal interversion. Skal ikke brukes. The state of the content of the content of the content of the content of the content of the content of the content of the content of the content of the content of

Procedura ładowania kondensatora rozpoczyna się, gdy spełnione zostaną trzy następujące warunki:

- 1. Spełnione zostało kryterium X z Y.
- <span id="page-33-1"></span>2. Potwierdzony został fakt utrzymywania się zaburzeń rytmu.
- 3. Ostatnie dwa potwierdzone interwały mieszczą się w strefie interwencji.

### **DOSTARCZENIE TERAPII**

Podczas całej procedury ładowania kondensatorów nieprzerwanie analizowany jest rytm serca. Terapia (2000)<br>Zostanie zaniechana, jeśli średni interwał z 4 RR przekroczy (w ms) najniższą wartość określoną dla strefy<br>30 zostanie zaniechana, jeśli średni interwał z 4 RR przekroczy (w ms) najniższą wartość określoną dla strefy<br>30<br>30 ineeth ria. Nel Version William Street Walker Companies and the Walker Companies of the United Street Walker Companies and the United Street Walker Companies and the United Street Walker Companies and the United Street Walker Companies an Extrefie interwencji.<br>
Zastaranie analizowany jest rytm serca. Terapia. 1.12 or 2017<br>
Zastaraná verzia. Nepozícia. Nepozícia. Nepozícia. 1.12 or 2017<br>
Zastarela različica. Nepozícia. Nepozícia. Nepozícia. Nepozícia. Nepozí Vanhizsza wartość określoną dlastrety<br>2002 - Vanhizo. Alan Kayta.<br>2002 - Vanhizo. Alan Kilan Kayta. a wartość określoną dla strety<br>Cyliczne Marchan Strety List

częstości rytmu plus dodatkowo 40 ms na 24 interwały. W tym przypadku zgłaszany jest epizod nieleczony i następuje wydłużenie funkcji SMART Charge (Ładowanie SMART) w sposób wyjaśniony poniżej.

Kondensator jest nadal ładowany do momentu osiągnięcia napięcia docelowego. W tym momencie następuje ponowne potwierdzenie. Ponowne potwierdzenie służy upewnieniu się, że zaburzenia rytmu wymagające interwencji nie ustąpiły samoistnie podczas cyklu ładowania. Aby mogło nastąpić ponowne potwierdzenie, trzy kolejno wykryte interwały (niezależnie od tego, czy zostały potwierdzone, czy są tylko podejrzewane) muszą być krótsze niż określone dla najniższej strefy terapii. W przypadku wykrycia zdarzeń niewymagających interwencji podczas sekwencji ładowania ani po jej zakończeniu, procedura ponownego potwierdzenia jest automatycznie wydłużana, za każdym razem o jeden interwał, maksymalnie do 24 interwałów. CZęstości rytmu plus dodatkowo 40<br>
następuje wydłużenie funkcji SMAR<br>
Kondensator jest nadal ładowany donowne potwierdzenie. Ponowne interwencji nie ustąpiły samoistnie produczne<br>
Meljino wykryte interwencji policzas sekwe Częstości rytmu plus<br>
następuje wydłużenie<br>
ponowne potwierdzer<br>
interwencji nie ustąpił<br>
interwencji nie ustąpił<br>
kolejno wykryte interwencji<br>
verze.<br>
interwencji podczas s<br>
automatycznie wydłuż<br>
Procedura ponowneg<br>
będzi częstości rytmu plus dodatkowo 40 ms na<br>
następuje wydłużenie funkcji SMARTCha<br>
Kondensatro jest nadal ładowany do mornico<br>
ponowne potwierdzenie. Ponowne potwierdzenie odcza<br>
kolejno wyktyte interwały (niezależnie od być

<span id="page-34-0"></span>Procedura ponownego potwierdzenia jest zawsze wykonywana i dopóki nie zostanie zakończona, wyładowanie będzie nieobligatoryjne. Wyładowanie jest dostarczane po spełnieniu kryteriów ponownego potwierdzenia.

### **FUNKCJA SMART CHARGE (ŁADOWANIE SMART)**

Funkcja SMART Charge (Ładowanie SMART) automatycznie wydłuża wymagany czas utrzymywania się zaburzeń o trzy interwały za każdym razem, gdy zgłoszony zostanie nieleczony epizod, maksymalnie pięć razy. W związku z tym po nieleczonym epizodzie wymóg rozpoczęcia ładowania kondensatora ulega zaostrzeniu. Czas wydłużenia funkcji SMART Charge (Ładowanie SMART) można zresetować do wartości nominalnej (zero wydłużeń) za pomocą programatora. Funkcji SMART Charge (Ładowanie SMART) nie można wyłączyć, chociaż nie jest używana w przypadku drugiego i późniejszych wyładowań, które następują podczas jakiegokolwiek epizodu. częstości rytmu plus dodatkowo 40 ms na 24<br>
następuje wydłużenie funkcji SMART Charge<br>
Kondensator jest nadal ładowany do momenn<br>
interwencji nie ustąpiły samoistnie podczas c<br>
kolejno wykryte interwencji podczas sekwencji Kondensator jest nadal iadowany do momentu in entwered political and intervenciji nie ustąpiły samoistnie podczas cyklicznie wychęczenie political and przez kasutage.<br>
Alejno wykryte interwały (niezależnie od tego, być kró Kondensator.jest nadal ładowany do momentu osiągnięcia na<br>
pomowne potwierdzenie. Ponowne potwierdzenie służy upewr<br>
interwencji nie ustąpiły samoistnie podcza syklu ładowania.<br>
Kojejo wykyte interwencji zokreślowe dla na Procedura ponownego potwierdzenia jest zawsz<br>
będzie nieobligatoryjne. Wyładowanie jest dosta<br>
FUNKCJA SMART CHARGE (ŁADOWANIE SI<br>
Zaburzeń o trzy interwały za każdym razem, gdy<br>
Wzwiązku z tym po nieleczonym epizodzie wyn FUNKCJA SMART CHARGE (ŁADOWANIE SM)<br>
Funkcja SMART Charge (Ładowanie SMART) aut<br>
zaburzeń o trzy interwały za każdym razem, gdy z<br>
Wzwiązku z tym po nieleczonym epizodzie wymie z<br>
Czas wydłużenia funkcji SMART Charge (Łado FUNKCJA SMART CHARGE (ŁADOWANIE SMART)<br>
Funkcja SMART Charge (Ładowanie SMART) automatycznie<br>
zaburzeń o trzy interwały za każdym razem, gdy zgłoszony z<br>
Wzwiązku z tym po nieleczonym epizodzie wymóg rozpoczę<br>
częs wydłuże Itomatycznie wydłużena, za każdym razem o jeden interwał, maksymalnie do 24 interwaty<br>
orocelura ponownego potwierdzenia jest żawsze wykonywana i dopóki nie zostania<br>
Idzie nieobligatoryne. Wykłowanie jest dostarczane po s

### **PONOWNA DETEKCJA**

<span id="page-34-1"></span>Po dostarczeniu wyładowania wysokonapięciowego następuje okres wygaszenia. Jeśli epizod nie zakończy się po pierwszym wyładowaniu, dostarczone zostaną maksymalnie cztery dodatkowe wyładowania. Analiza rytmu przed dostarczeniem wyładowań 2–5 obejmuje zasadniczo opisane wcześniej etapy detekcji, z poniższymi wyjątkami: WNA DETEKCJA<br>starczeniu wyładowania wysokonapięciowego na<br>mieszczny wyładowaniu, dostarczone zostaną małdostarczeniem wyładowaniu 2–5 obejmuje zasadi<br>ami:<br>Po pierwszym wyładowaniu zmienia się kryterium<br>fractwałów wymagając za pomocą programatora. Funkcji SMART Charge (Ładowanie SM<br>
i jest używana w przypadku drugiego i późniejszych wyładowani, k<br>
viek epizodu.<br>
A DETEKCJA<br>
Versione została musicalna maksymalnie cztery dodatka<br>
zeniu wyładowa TEKCJA<br>
I wyładowania wysokonapięciowego następuje okres wygasze<br>
yładowaniu, dostarczone zostaną maksymalnie cztery dodatki<br>
niem wyładowaniu zmienia się kryterium X/Y i konieczne jest zą<br>
zym wyładowaniu zmienia się kryt

- 1. Po pierwszym wyładowaniu zmienia się kryterium X/Y i konieczne jest zarejestrowanie 14, a nie 18 interwałów wymagających interwencji na 24 ostatnie interwały (14/24).
- <span id="page-34-2"></span>2. Wartość współczynnika utrzymywania się zaburzeń jest zawsze ustawiona na dwa interwały (tj. funkcja SMART Charge (Ładowanie SMART) jej nie zmienia).

### **FALA WYŁADOWANIA I BIEGUNOWOŚĆ**

Fala wyładowania jest dwufazowa, przy stałym nachyleniu wynoszącym 50%. Wyładowanie następuje synchronicznie, chyba że w ciągu 1000 ms upłynie wyznaczony czas i nie zostanie wykryte zdarzenie do synchronizacji. W tym momencie nastąpi wyładowanie asynchroniczne.

Urządzenie automatycznie wybiera odpowiednie ustawienia biegunowości do terapii. Możliwe są zarówno wyładowania standardowe, jak i wyładowania o odwróconej biegunowości. Jeśli po wyładowaniu nie nastąpi konwersja zaburzeń rytmu i konieczne będą kolejne wyładowania, dla każdego skutecznego wyładowania biegunowość zostanie automatycznie odwrócona. Biegunowość skutecznego wyładowania będzie następnie zachowana jako biegunowość wyjściowa dla kolejnych epizodów. Biegunowość można również wybrać<br>podczas procedur indukcji oraz wyładowania ręcznego, aby ułatwić testowanie urządzenia.<br>podczas procedur indukcji oraz wyładowan podczas procedur indukcji oraz wyładowania ręcznego, aby ułatwić testowanie urządzenia. owaniu, dostarczone zostaną maksymalnie cztery dodatkow<br>wyładowaniu 2–5 obejmuje zasadniczo opisane wcześniej el<br>wyładowaniu zmienia się kryterium X/Y i konieczne jest zare<br>magających interwencji na 24 ostatnie interwały ( dowaniu zmienia się kryterium X/Y i konieczne jest zarających interwencji na 24 ostatnie interwały (14/24).<br>Rika utrzymywania się zaburzeń jest zawsze ustawiona<br>dowanie SMART) jej nie zmienia).<br>RIEGUNOWOŚĆ<br>wufazowa, przy s Wysokonapiecłowego następuje okres wygaszenia. Jeśli epizod nie zakończy się<br>uostarczone zostaną maksymalnie cztery dodatkowe wyładowania. Analiza rytmu<br>van 2–5 obejmuje zasadniczo opisane wcześniej etapy detekcji, z poniż Enterwencji na 24 ostatnie interwały (14/24)<br>
Enterwencji na 24 ostatnie interwały (14/24)<br>
ENMART) je nie zmienia).<br>
Utworzenie zmienia interwały (15 MART) je nie zmienia).<br>
Utworzenie zmienia interwały (15 MART) je nie z encji na za ostatnie interwały (14/24)<br>
wania się zaburzeń jest zawsze ústawiona na dwa interwały (14/24)<br>
wania się zaburzeń jest zawsze ústawiona na dwa interwały (14/26)<br>
ART) jej nie zmienia).<br>
WSC wystatym nachyleniu Versão observadores internacionales antes de la proposación de la proposación de la proposación de la proposación de la proposación de la proposación de la proposación de la proposación de la proposación de la proposación mie wyznaczony czas i nie zostanie wyknyte zdarzenie do<br>owanie asynchroniczne.<br>
e ustawienia biegunowości do terapii. Możliwe są zarówno<br>
odwróconej biegunowości (Jeśli po wyładowaniu nie nastąpie<br>
jej po wyładowania będzi Example The Constraint Constraint Constraint Constraint Constraint Constraint Constraint Constraint Constraint<br>
Example Verzia. Nepotential and the Construction of the Constraint Constraint Constraint Constraint Constraint MORE AND MARIAN SURVEY OF THE MARIAN SURVEY OF THE MARIAN SURVEY OF THE MARIAN SURVEY OF THE MARIAN SURVEY OF THE MARIAN SURVEY OF THE MARIAN SURVEY OF THE MARIAN SURVEY OF THE MARIAN SURVEY OF THE MARIAN SURVEY OF THE MAR Harmic testowanie urządzenia. OUPOCO Ka stowanie urządzenia.<br>Gylfarzia. Jego Wolf Vallandi

### <span id="page-35-0"></span>**TERAPIA STYMULACYJNA BRADYKARDII PO WYŁADOWANIU**

Urządzenie zapewnia możliwość terapii stymulacyjnej bradykardii po wyładowaniu na żądanie. W przypadku uruchomienia tej opcji z poziomu programatora stymulacja przy bradykardii odbywa się w rytmie 50 bpm bez możliwości przeprogramowania przez okres do 30 sekund. Wyjściowe impulsy stymulacji są ustalone na poziomie 200 mA jako dwufazowa fala o szerokości 15 ms.

<span id="page-35-1"></span>Stymulacja jest hamowana, jeżeli rytm własny przekracza 50 bpm. Dodatkowo, stymulacja po wyładowaniu jest przerywana w momencie wykrycia tachyarytmii lub przyłożenia magnesu nad urządzeniem w okresie stymulacji po wyładowaniu.

### **WYŁADOWANIE RĘCZNE I WYŁADOWANIE RATUNKOWE**

Po wydaniu polecenia z poziomu programatora urządzenie może dostarczyć wyładowanie ręczne i wyładowanie ratunkowe. Wyładowania ręczne można zaprogramować w zakresie od 10 do 80 J energii dostarczanej, w przyrostach co 5 J. Wyładowań ratunkowych nie można zaprogramować; w tym przypadku dostarczana jest maksymalna moc wyjściowa wynosząca 80 J. TERAPIA STYMULACYJNA BRADYKAI<br>Urządzenie zapewnia możliwość terapii si<br>uruchomienia tej opcji z poziomu program<br>możliwości przeprogramowania przez okr<br>poziomie 200 mA jako dwufazowa fala o s<br>Stymulacja jest hamowana, jeżel TERAPIA STYMULACYJN<br>
Urządzenie zapewnia możli<br>
uruchomienia tej opcji z poz<br>
możliwości przeprogramow<br>
Soziomie 200 mA jako dwur<br>
Stymulacja jest hamowana,<br>
przepwana w momencie w<br>
po wyładowaniu.<br>
WYŁADOWANIE RECZNE<br>
Po TERAPIA STYMULACYJNA BRADYKARDIJ-<br>
Urządzenie zapewnia możliwość terapii stymula<br>
uruchomienia tej opcji z poziomu programatora<br>
możliwości przeprogramowania przez okres do<br>
możliwości przeprogramowania przez okres do<br>
Sty TERAPIA STYMULACYJNA BRADYKARDII PO<br>
Urządzenie zapewnia możliwość terapii stymulacyj<br>
uruchomienia tej opcji z poziomu programatora sty<br>
możliwości przeprogramowania przez okres do 30<br>
Stymulacja jest hamowana, jeżeli ryt unchomenia tej opcji z poziomu programatora stymu możliwości przeprogramowania przez okres do 30 se<br>poziomie 200 mA jako dwufazowa fala o szerokości 1<br>Stymulacja jest hamowana, jeżeli rytm własny przekra<br>przerywana w momen Urzquene zaprograma mozilwoso terapili stymulacyjnej bradykardii producental mozilwosci przeprogramowania przez okres do 30 sekund. Wyjścio poziomie 200 mA jako dwufazowa fala o szerokości 15 ms.<br>
Stymulacja jest hamowana WYEADOWANIE RECZNETWYŁADOWANIE RATU<br>
Po wydaniu polecenia z poziomu programatora urząd:<br>
wyładowanie ratunkowe. Wyładowania reczne można<br>
dostarczanej, w przyrostach co 5 J. Wyładowanie ratunkowe zainicjowane już<br>
ostarcza

*UWAGA: Wyładowanie ratunkowe zainicjowane już po przyłożeniu magnesu zostanie dostarczone, ale jeśli magnes będzie przyłożony po wydaniu polecenia wyładowania ratunkowego, wyładowanie zostanie przerwane. Pełne informacje zawiera część "Sposób użycia magnesu systemu S-ICD" na stronie 40.* versión obstarczanej, w przyrostach co 5 J. Wyładowań ratunko<br>dostarczanej est maksymalna moc wyjściowa wynoszączneg luż przyrostach co 5 J. Wyładowań ratunkowe<br>dostarczanej jest maksymalna moc wyjściowa wynoszącznego magn

<span id="page-35-2"></span>**UWAGA:** Wyładowanie ratunkowe spowoduje przerwanie trybu MRI Protection Mode (Tryb ochrony w trakcie badań MRI).<br>Dodatkowe funkcje systemu S-ICD<br>W tej części przedstawiono opis kilku dodatkowanie z przerwanie z przerwanie *badań MRI).*

### **Dodatkowe funkcje systemu S-ICD**

<span id="page-35-3"></span>W tej części przedstawiono opis kilku dodatkowych funkcji dostępnych w systemie S-ICD.

### **Automatyczne przeformatowywanie kondensatora**

Urządzenie automatycznie przeformatowuje kondensator na pełną energię (80 J) po wyjściu z trybu Shelf (Przechowywanie), a następnie co cztery miesiące do osiągnięcia stanu planowej wymiany (ERI (wskaźnik planowej wymiany)). Poziomu energii wyjściowej ani interwałów między procedurami przeformatowania nie można zaprogramować. Interwał między procedurami automatycznego przeformatowania kondensatora jest resetowany po każdym dostarczeniu lub przerwaniu wyładowania o energii 80 J z naładowanego kondensatora. starczanej wymiary w miastem wymiary (w miastem metalliczanej wyrzyrostach co 5 J. Wyładowań ratinkowych nie m<br>tarczanej wyrzyrostach co 5 J. Wyładowań ratinkowych nie m<br>tarczana jest maksymalna moc wyjściowa wynosząca 80 COWAINIE RĘCZNE I WYŁADOWANIE RATUNKOWE<br>
CWAINIE RĘCZNE I WYŁADOWANIE RATUNKOWE<br>
miu polecenia z poziomu programatora urządzenie może dostarczyć wyładowanie<br>
varie ratunkowe. Wyładowania ręczne można zaprogramować w zakres funkcje systemu S-ICD<br>przedstawiono opis kilku dodatkowych funkcji do<br>zne przeformatowywanie kondensatora<br>automatycznie przeformatowuje kondensator na<br>wanie), a następnie co cztery miesiące do osiąg<br>miany)). Poziomu energi zamela częsc Sposob zzycia magnesa systemia 5-02 ma stronowy<br>dowanie ratunkowe spowoduje przerwanie trybu MRI Protection M<br>dstawione opis kilku dodatkowych funkcji dostępnych w systemie<br>przeformatowywanie kondensatora<br>maty Systemu S-ICD<br>
wiono opis kilku dodatkowych funkcji dostępnych w systemie S<br>
ormatowywanie kondensatora<br>
rastępnie co cztery miesiące do osiągnięcia stanu planowej w<br>
rastępnie co cztery miesiące do osiągnięcia stanu plano o opis kilku dodatkowych funkcji dostępnych w systemie S-Io<br>Atowywanie kondensatora<br>Przeformatowuje kondensator na pełną energię (80 J) po w<br>pepnie co cztery miesiące do osiągnięcja stanu planowej wymu<br>numu energii wyjscio Winnie kondensator na pełną energię (80 J) po w<br>eco cztery miesiące do osiągnięcia stanu planowej wytorcznego przeformanii wytowiej anii hierwałów między procedurami i<br>da miedzy procedurami automatycznego przeformatów<br>zzen Dit is explorated versies and the sense of the sense of the sense of the sense of the sense of the sense of the sense of the sense of the sense of the sense of the sense of the sense of the sense of the sense of the sense Where the constant of the periodic standard and the constant in the constant of the constant in the procedurant in the procedurant version of procedurant and the procedurant in the procedurant in the procedurant in the pro Werstein of The Prince of The Prince of Control of The Prince of Control of The Prince of Control of The Prince of The Prince of The Prince of The Prince of The Prince of The Prince of The Prince of The Prince of The Princ

### **Wewnętrzny system ostrzegania — sterowanie sygnalizatorem dźwiękowym**

<span id="page-35-4"></span>Urządzenie wyposażone jest w wewnętrzny system ostrzegania (sygnalizator dźwiękowy), który może emitować słyszalne dźwięki ostrzegające pacjenta o stanach urządzenia wymagających szybkiej konsultacji z lekarzem. Do tych stanów zalicza się: Version of the sygnalizatorem dzwiękowym<br>
Version ostacjania (sygnalizator dzwiękowy), który może<br>
Kadystania utrządzenia wymagających szybkiej konsulta<br>
Version (SOC) (zobacz "Przechowywanie i analiza danych" na<br>
Version Experiment de Controller de Controller de Controller de Controller de Controller de Controller de Controller de<br>
Standard Urządzenia wymagających szybkiej konsultacji z<br>
2 de Controller de Controller de Controller de Contr Radio University of the Case of the Case of the Case of the Case of the Case of the Case of the Case of the Case of the Case of the Case of the Case of the Case of the Case of the Case of the Case of the Case of the Case o

- planowej wymiany (ERI) i końca eksploatacji (EOL) (zobacz "Przechowywanie i analiza danych" na stronie 36)<br>Przekroczenie ustalonego zakresu przez wartość impedancji elektrody<br>Przekroczenie ustalonego zakresu przez wartość [stronie 36](#page-39-0)) elektrodica. Alapooli vanhälä Eartig. Kullanmayın.
- Przekroczenie ustalonego zakresu przez wartość impedancji elektrody<br>
Martia Charles II<br>
Martia Charles II
- Wydłużenie czasu ładowania
	- Niepowodzenie procedury sprawdzania integralności urządzenia

• Zmienny czas wyczerpywania się baterii

Wewnętrzny system ostrzegania aktywuje się automatycznie w momencie implantacji. Po uruchomieniu, jeśli sygnalizator dźwiękowy jest włączony, emituje on sygnały dźwiękowe przez 16 sekund co dziewięć godzin do momentu rozwiązania problemu, który wywołał stan alarmowy. Jeśli problem powróci, sygnały dźwiękowe ponownie powiadomia pacienta o konieczności konsultacji z lekarzem. Wydłużenie czasu ładowania<br>
Niepowodzenie procedury spr<br>
Zmienny czas wyczerpywania<br>
Wewnętrzny system ostrzegania ak<br>
sygnalizator dzwiękowy jest włączo<br>
ponownie powiązania problemu, które<br>
ponownie powiązania problemu o Wydłużenie cza<br>
Niepowodzenie<br>
Zmiepny czas w<br>
Wewnętrzny system<br>
zmienny czas w<br>
Wewnętrzny system<br>
sygnalizator dźwiękow<br>
promownie powiadomia<br>
Laty zaprogramować<br>
Czynności<br>
Promiżej sposób.<br>
Aby zaprogramować<br>
Czynnośc Wydłużenie czasu ładowania<br>
Niepowodzenie procedury sprawdza<br>
Zmienny czas wyczerpywania się bs<br>
Wewnętrzny system ostrzegania aktywyje<br>
sygnalizator dźwiękowy jest włączony, em<br>
momownie powiadomią pacjenta o koniecz<br>
Wew Wydłużenie czasu ładowania<br>
Niepowodzenie procedury sprawdzania<br>
Zmienny czas wyczerpywania się bater<br>
Wewnętrzny system ostrzegania aktywuje się<br>
sygnalizator dźwiękowy jest włączony, emituje<br>
momentu rozwiązania problemu Xmenny czas wyczerpywania się baterii<br>
Wewnętrzny system ostrzegania aktywuje się a<br>
sygnalizator dźwiękowy jest włączony, emituje c<br>
momentu rozwiązania problemu, który wywołał<br>
ponownie powiadomią pacjenta o konieczności Mepowoazenie proceaury sprawazania integranosci un<br>
Zmienny czas wyczerpywania się baterii<br>
Sygnalizator dzwiękowy jest wiączony, emittyje on sygnalizator<br>
MAGA: Pacjentom należy poradzić, aby niezwłocznie kononych powiad

**UWAGA:** Pacjentom należy poradzić, aby niezwłocznie kontaktowali się z lekarzem, jeśli tylko usłyszą sygnały dźwiękowe emitowane przez urządzenie.

Funkcję Beeper (Sygnalizator dźwiękowy) można włączyć w celach pokazowych lub w celu oceny słyszalności w klinice za pomocą programatora, aby przetestować funkcje Beeper (Sygnalizator dźwiękowy) w opisany poniżej sposób. Sygnały dźwiękowe emitowane przez urządzenie Funkcję Beeper (Sygnalizator dźwiękowy) możne<br>
w klinice za pomocą programatora, aby przetest<br>
poniżej sposób.<br>
Aby zaprogramować ustawienia funkcji Beeper<br>
czynności:<br>
1. Na ek

Aby zaprogramować ustawienia funkcji Beeper (Sygnalizator dźwiękowy), należy wykonać następujące czynności:

- Na ekranie Utilities (Narzędzia) wybrać przycisk Beeper Control (Sterowanie sygnalizatorem dźwiękowym).
- Na ekranie Set Beeper Function (Ustawianie funkcji sygnalizatora dźwiękowego) nacisnąć przycisk Test Beeper (Testowanie sygnalizatora dźwiękowego).
- 3. Ocenić, czy sygnał funkcji Beeper (Sygnalizator dźwiękowy) jest słyszalny. Użyć stetoskopu.
	- 4. Jeśli sygnał funkcji Beeper (Sygnalizator dźwiękowy) jest słyszalny, nacisnąć przycisk "Yes, Enable Beeper" (Tak, włącz sygnalizator dźwiękowy). Jeśli sygnał funkcji Beeper (Sygnalizator dźwiękowy) jest niesłyszalny, nacisnąć przycisk "No, Disable Beeper" (Nie, wyłącz sygnalizator).

Jeśli sygnał funkcji Beeper (Sygnalizator dźwiękowy) jest niesłyszalny dla pacjenta, zdecydowanie zaleca się zaplanowanie kontroli co trzy miesiące za pomocą systemu LATITUDE NXT lub w klinice w celu monitorowania pracy urządzenia. w klinice za pomocą programatora, aby przetestow<br>
poniżej sposób.<br>
Aby zaprogramować ustawienia funkcji Beeper (S<br>
czynności:<br>
7. Na ekranie Utilities (Narzędzia) wybrać przy<br>
2. Na ekranie Set Beeper Function (Ustawiania<br> Wersington periodicial states and the properties of the periodic increase of the periodic cyninosis:<br>
Aby zaprogramować ustawienia funkcji Beeper (Sygnalizator<br>
22 Ma ekranie Utilities (Narzędzia) wybrać przycisk Beeper<br>
d WAGA: Pacjentom należy poradzić, aby niezwłocznie kontaktowali się z lekarzejnały dźwiękowe emitowane przez urządzenie.<br>
Klinice za pomocą programatora, aby przelestować funkcję Beeper (Sygnalizator Miklice za pomocą progr Beeper (Testowanie sygnalizatora dzwiękowego<br>Ocenić, czy sygnał funkcji Beeper (Sygnalizator dźwięk<br>Beeper" (Tak, włącz sygnalizator dźwiękowy), Jenesłyszalny, nacistnąc przycisk "No, Disable Bee<br>Styszalny, nacistnąc przyc Werkelle between Function (Ustawianie funkcji sygnalizatora dźwiękowym).<br>Verwym).<br>Versione sygnalizatora dźwiękowego.<br>Versione obsoleta. Non utilizare obsoleta. Non utilizare (Testowanie sygnalizatora dźwiękowego).<br>Version estowanie sygnalizatora dźwiękowego).<br>
Sy sygnał funkcji Beeper (Sygnalizator dźwiękowy) jest słyszalny, naci<br>
ał funkcji Beeper (Sygnalizator dźwiękowy) jest słyszalny, naci<br>
fak, włącz sygnalizator dźwiękowy). Jeśli sygn nkcji Beeper (Sygnalizator dźwiękowy) jest słyszalny, nacisny<br>
Mącz sygnalizator dźwiękowy) Jesli sygnal funkcji Beeper (<br>
acisnać przycisk "No, Disable Beeper" (Nie, wyłącz sygnaliz<br>
leeper (Sygnalizator dźwiękowy) jest n Elavult verzymiesiące za pomocą systemu LATITUDE NXT lub<br>
trzymiesiące za pomocą systemu LATITUDE NXT lub<br>
plalizator dzwiękowy) jest wyłączona, po kolejnych spracu<br>
– up (Stan urządzenia od ostatniej kontroli) wyświetlane Function (Ustawianie funkcji sygnalizatora dźwiękowego) nacisnąć przycisk Test<br>
Cij Beeper (Sygnalizator dźwiękowy) jest syyszalny. Użyć stetoskopu.<br>
Die Siepar (Sygnalizator dźwiękowy) jest syyszalny. Ddzyć stetoskopu.<br>
D New Prince of the Matter of the Matter of the New York Contained the State of the New York Contained the State of the Matter of the Matter of the Matter of the Matter of the Matter of the Matter of the Matter of the Matter

Jeśli funkcja Beeper (Sygnalizator dźwiękowy) jest wyłączona, po kolejnych sprawdzeniach na ekranie Device Status Since Last Follow-up (Stan urządzenia od ostatniej kontroli) wyświetlane będzie powiadomienie o jego wyłączeniu. mizado dzwiękowy jest wyłączona, po kolejnych sprawdzeniach w celu mondulach dzwiękowy jest wyłączona, po kolejnych sprawdzeniach na ekrany dzwiękowy jest wyłączona, po kolejnych sprawdzeniach na ekrany dzwiękowy jest wyłą

Gdy funkcja Beeper jest wyłączona, urządzenie nie będzie emitować sygnałów dźwiękowych w przypadku<br>następujących zdarzeń:<br>• Mystąpienie będu systemu<br>• Ilmiecza Rodu systemu następujących zdarzeń:

- Podłączenie programatora do urządzenia (O<br>Wystąpienie błędu systemu<br>Umieszczec
- Wystąpienie błędu systemu
- Umieszczenie magnesu nad urządzeniem

**OSTRZEŻENIE:** Po wykonaniu skanowania MRI funkcja Beeper (Sygnalizator dźwiękowy) może nie być już użyteczna. Styczność z silnym polem magnetycznym aparatu MRI może spowodować trwałą utratę głośności funkcji Beeper (Sygnalizator dźwiękowy). Funkcji tej nie można odzyskać nawet po opuszczeniu obszaru<br>Alexandro Charles Charles Charles Charles Charles Charles Charles Charles Charles Charles Charles Charles Charles Charles Versão observedada de la Caracce<br>
Seeper (Sygnalizator dźwięko<br>
atil WRI może spowodować trw<br>
zna odzyskać nawet po opusz WERT FUNCTION A NU SUPERINT OF THE WARD ON SUPERINT AND CONTROLLED TO THE WARD ON A NUMBER OF THE WATER OF THE WARD ON THE WARD ON THE WARD ON THE WARD ON THE WARD ON THE WARD ON THE WARD ON THE WARD ON THE WARD ON THE WAR Experience of Cygnalizator dzwiękowy) może nie być już<br>Anaparatu MRI może spowodować trwałą utratę głośności<br>nie można odzyskać nawet po opuszczeniu obszaru<br>233<br>23 MCC – Ne uporabite. Ne uporabite. Ne uporabite. VARI moze spowodować trwałą utatę głośności<br>Ala odzyskać nawet po opuszczeniu obszaru<br>Ala odzyskać nawet po opuszczeniu obszaru<br>Ala odzyskać nawet po opuszczeniu obszaru<br>Ala odzyskać nawet po opuszczeniu obszaru<br>Ala odzysk Eliza olmaya sürüm. Kullanmayın.

wykonywania badania MRI i wyjściu z trybu MRI Protection Mode (Tryb ochrony w trakcie badań MRI). Przed wykonaniem obrazowania MRI lekarz i pacjent powinni rozważyć korzyści z badania MRI w porównaniu z ryzykiem utraty funkcji Beeper (Sygnalizator dźwiękowy). Zdecydowanie zaleca się, aby po badaniu MRI pacjentów poddawać badaniom przy użyciu systemu LATITUDE NXT (o ile do tej pory nie był on wykorzystywany). W przeciwnym wypadku zdecydowanie zaleca się zaplanowanie wizyt kontrolnych w klinice raz na trzy miesiące w celu monitorowania pracy urządzenia. wykonywania badania MRI i wyjściu z tryt<br>wykonaniem obrazowania MRI lekarz i pa<br>ryzykiem utraty funkcji Beeper (Sygnaliza<br>pacjentów poddawać badaniom przy użyc<br>wykorzystywany). W przeciwnym wypadk<br>wykorzystywany). W przeci wykonywania badania MRI<br>wykonaniem obrazowania MRI<br>ryzykiem utraty funkcji Beer<br>pacjentów poddawać badar<br>wykorzystywany). W przeci<br>raz na trzy miesiące w celu<br>System proaktywnie wyłącz<br>MRI Protection Mode (Tryb<br>wyłączna po wykonywania badania MRI i wyjściu z trybu MR<br>wykonaniem obrazowania MRI lekarz i pacjent trzy wiem utraty funkcji Beeper (Sygnalizator dzy<br>pacjentów poddawać badaniom przy użyciu sys<br>wykorzystywany). W przeciwnym wypadku z wykonaniem obrazowania DRI i wyjściu z trybu MRI Protychaniem obrazowania MRI lekarz i pacjentów przykiem utraty funkcji Beeper (Sygnalizator dzwiel pacjentów poddawać badaniom przy użyciu system wykorzystywany). W przeciw ryzykiem utraty funkcji Beeper (Sygnalizator dźwiękowy). Zdecydow<br>pacjentów poddawać badaniom przy użyciu systemu LATITUDE NX<br>wykorzystywany). W przeciwnym wypadziu zacegodowanie zaleca sie<br>wiązczy twarczystywany (przeciw

System proaktywnie wyłącza funkcję Beeper (Sygnalizator dźwiękowy) w przypadku zaprogramowania trybu MRI Protection Mode (Tryb ochrony w trakcie badań MRI). Funkcja Beeper (Sygnalizator dźwiękowy) pozostaje wyłączona po wyjściu z trybu MRI Protection Mode (Tryb ochrony podczas badania MRI). Można ją ponownie włączyć za pomocą opcji Beeper Control (Sterowanie sygnalizatorem dźwiękowym). pacjentów poddawać badaniom przy użyciu systemu wykorzystywany). W przeciwnym wypadku zdecydow raz na trzy miesiące w celu monitorowania pracy urze<br>System proaktywnie wyłącza funkcję Beeper (Sygnali MRI Protection Mode (Tr

Funkcja Beeper (Sygnalizator dźwiękowy) zapewnia emisję dźwięków związanych z resetowaniem urządzenia nawet w przypadku wyłączenia sygnalizatora. Po wykonaniu skanowania MRI głośność funkcji Beeper (Sygnalizator dźwiękowy) w urządzeniu zostanie jednak zredukowana i sygnały mogą być niesłyszalne.

Dodatkowe informacje na temat funkcji Beeper (Sygnalizator dźwiękowy) można uzyskać w Instrukcji obsługi technicznej dotyczącej badania MRI lub kontaktując się z firmą Boston Scientific przy użyciu informacji podanych na tylnej okładce. Wączyc za pomocą opcji Beeper Control (Sterowanie<br>
Funkcja Beeper (Sygnalizator dźwiękowy) zapewnia e<br>
nawet w przypadku wyłączenia sygnalizatora. Po wyk<br>
(Sygnalizator dźwiękowy) w urządzeniu zostanie jednie<br>
Dodatkowe in

# **Indukcja arytmii**

Urządzenie ułatwia testowanie dzięki możliwości indukowania tachyarytmii komorowej. Za pośrednictwem programatora wszczepiony system może dostarczyć impuls o energii wyjściowej wynoszącej 200 mA i częstotliwości 50 Hz. Maksymalny czas stymulacji wynosi 10 sekund.

*UWAGA: Funkcja indukcji wymaga zaprogramowania urządzenia w trybie Therapy (Terapia) w ustawieniu On (Wł.).*

**OSTRZEŻENIE:** Podczas zabiegu implantacji oraz w czasie testów kontrolnych należy zapewnić dostęp do sprzętu do defibrylacji zewnętrznej oraz obecność personelu medycznego przeszkolonego w zakresie resuscytacji krążeniowo-oddechowej. Wzbudzona tachyarytmia komorowa może spowodować zgon pacjenta, jeśli nie zostanie zakończona w odpowiednim czasie. Versión obsoleta. No utilizar. verwent version version version i version version version version version version version version version version version version version version version version version version version version version version version vers na po wyjściu z trybu MRI Protection Mode (Tryb ochrony podczas badania MRI).<br>28 pomoca opcji Beeper Control (Sterowanie synalizatorem dźwiękowym).<br>28 Beeper (Sygnalizator dźwiękowy) zapewnia emisję dźwięków związanych z r ra wszczepiony system może dostarczyć impuls<br>
ci 50 Hz. Maksymalny czas stymulacji wynosi 10<br>
Funkcja indukcji wymaga zaprogramowania urzi<br>
Punkcja indukcji wymaga zaprogramowania urzi<br>
NIE: Podczas zabiegu implantacji ora Via testowanie dzięki możliwości indukowania tachyarytmii komoro<br>zczepiony system może dostarczyć impuls o energii wyjściowej w:<br>Hz: Maksymalny czas stymulacji wynosi 10 sekund.<br>Cja indukcji wymaga zaprogramowania urządzen siwalnie uzięki mieszkiemia komunikacji wylistowej wyli kolnowych międzyć impuls o energii wyjściowej wylaksymalny czas stymulacji wynosi 10 sekund.<br>Maksymalny czas stymulacji wynosi 10 sekund.<br>Adukcji wymaga zaprogramowan

# **Diagnostyka systemu**

System S-ICD automatycznie przeprowadza diagnostykę w wyznaczonych interwałach.

# **Impedancja elektrody podskórnej**

Test integralności elektrody podskórnej jest przeprowadzany raz w tygodniu z wykorzystaniem impulsu o energii podprogowej. Raport Summary report (Raport sumaryczny) wskazuje, czy impedancja mieści się w wyznaczonym zakresie. W przypadku wartości niższych niż 400 omów pojawia się w nim komunikat "Ok" (OK).<br>Wartości przekraczające 400 omów spowodują aktywację wewnętrznego systemu ostrzegania (sygnały<br>dźwiękowe).<br>34 Wartości przekraczające 400 omów spowodują aktywację wewnętrznego systemu ostrzegania (sygnały<br>dźwiękowe)<br>34<br>34 dźwiękowe). cji wymaga zaprogramowania urządzenia w trybie Therapy (<br>
Szabiegu implantacji oraz w czasie testów kontrolnych nale<br>
mętrznej oraz obecność personelu medycznego przeszkolor<br>
ddechowej: Wzbudzona tachyarytmia komorowa może Elava Lava Verzi ki możliwości fidukowania tachyarytmii komorowej. Za pośrednictwem<br>może dostarczyć impuls o energii wyjściowej wynoszącej 200 mA i<br>zas stymulacji wynosi 10 sekund.<br>Die Therapy (Terapia) w ustawieniu<br>u implantacji oraz w cz Det diest prize province in language brzeszkoloniego wzakiesię<br>dzbudzona tachyarytmia komorowa może spowodować zgornacje<br>dzinim czasie,<br>działa diagnostykę w wyznaczonych interwatach.<br>est przeprowadzany raz w tygodniu z wyk Werstein in the mathematic strengthenia processes the mathematic strengthenia technologie przeszkolonego wzakresie<br>
Matematic strengthenia komorowa może spowodować zgonopacjenta,<br>
Matematic strengthenia komorowa może spowo Viera projecta. Añ Versiune expirat<sup>ă</sup>. A nu se utiliza. Radio omów pojawia się w nim komunikat, okrócky k.<br>Wewnętrznego systemu ostrzegania (sygnały<br>Wewnętrznego systemu ostrzegania (sygnały<br>2000 C C LQN 212 - NEPO UNC V.2<br>2000 C C LQN 212 - NEPO UNC V.2<br>2000 C C LQN 212 - NEPO whetehelo systemu ostrzegania (systemu ostrzegania)

residerata. Alapolitionialista<br>Osoletoitata. Nepolitionialista<br>neelä verkitära. He ikia. March

or siraus, Newsletch, and designation.

Ea. is in epowypolustic

*UWAGA: Jeśli urządzenie zostanie wyprowadzone z trybu Shelf (Przechowywanie), ale nie zostanie wszczepione, uaktywni się wewnętrzny system ostrzegania ze względu na cotygodniowe automatyczne pomiary impedancji. Emisja sygnałów dźwiękowych przez urządzenie w wyniku uruchomienia tego mechanizmu jest normalnym zjawiskiem.*

Poza tym, podczas każdego wyładowania mierzona jest impedancja elektrody podskórnej, a wartości impedancji wyładowania przechowywane są i wyświetlane wraz z danymi o epizodzie oraz podawane na ekranie programatora zaraz po dostarczeniu wyładowania. Podane wartości impedancji wyładowania powinny mieścić się w zakresie 25–200 omów. Wartości przekraczające 200 omów spowodują aktywację wewnętrznego systemu ostrzegania. UWAGA: Jeśli urządzenie zostan<br>
wszczepione, uaktywni się wewnętr<br>
pomiary impedancji. Emisja sygnało<br>
mechanizmu jest normalnym zjawis<br>
Poza tym, podczas każdego wyłado<br>
impedancji wyładowania przechowy<br>
mieścić się w zak WAGA: Jesli urzą<br>
wszczepione, uaktywing<br>
pomiary impedancji katoliczne<br>
mechanizmu jest norr<br>
Poza fym, podczas ka<br>
impedancji wyładowa<br>
ekranie programatora<br>
wskazywać na awarie<br>
wyładowania możliwe<br>
WAGA: Worzypa<br>
wyład WAGA: Jeśli urządzenie zostanie wywozczepione, uaktywni się wewnętrzny sy<br>pomiary impedancji. Emisja sygnałów dzw<br>mechanizmu jest normalnym zjawiskiem.<br>Poza tym, podczas każdego wyładowania<br>impedancji wyładowania przechowy WAGA: Jeśli urządzenie zostanie wyprowszczepione, uaktywni się wewnętrzny system<br>pomiary impedancji. Emisja sygnałów dźwięk<br>mechanizmu jest normalnym zjawiskiem.<br>Poza tym, podczas każdego wyładowania mi<br>impedancji wyładowa Mechanizmu jest normalnym zjawiskiem.<br>
Poza tym, podczas każdego wyładowania mierz<br>
impedancji wyładowania przechowywane są i w<br>
ekranie programatora zaraz po dostarczeniu wy<br>
mieścić się w zakresie 25–200 omów. Wartości<br> mechanizmu jest normalnym zjawiskiem.<br>
"Proza fym, podczas każdego wyładowania mierzona jest importanty interactional interaction is interaction interaction in the importance of interaction in the importance of interactio

**UWAGA:** Odnotowana wartość impedancji dostarczonego wyładowania mniejsza niż 25 omów może wskazywać na awarię urządzenia. Dostarczone wyładowanie mogło zostać zakłócone i/lub każda kolejna terapia dostarczana przez urządzenie może zostać zakłócona. Jeśli obserwuje się, że wartość odnotowanej impedancji wyładowania jest mniejsza niż 25 omów, należy zweryfikować prawidłowe funkcjonowanie urządzenia.

*UWAGA: W przypadku pomiaru impedancji elektrody metodą podprogową lub podczas dostarczania wyładowania możliwe jest przeoczenie poluzowania śruby mocującej ze względu na umiejscowienie śruby na końcówce elektrody.*

# **Sprawdzanie integralności urządzenia**

Funkcja Device Integrity Check (Sprawdzanie integralności urządzenia) automatycznie uruchamiana jest przez wszczepiony system codziennie, a także za każdym razem, gdy programator nawiązuje połączenie z wszczepionym urządzeniem. Test ten umożliwia wykrycie wszelkich nietypowych stanów urządzenia. W razie stwierdzenia takich przypadków odpowiednie powiadomienie przekazywane jest za pośrednictwem wewnętrznego systemu ostrzegania generatora impulsów lub wyświetlane na ekranie programatora. WAGA: Odnotowana wartość impedancji do wskazywać na awarię urządzenia. Dostarczone terapia dostarczana przez urządzenie może zos<br>
impedancji wyładowania jest mniejsza niż 25 or<br>
wyładowania możliwe jest przeoczenie poluzow Version obsoleta.<br>
Version obsoleta. No utilizar elist miejsza niż 25 omó<br>
Verzadzenia.<br>
VWAGA: Wprzypadku pomiaru impedancji elel<br>
wyładowania możliwe jest przeoczenie poluzowar<br>
Końcowce elektrody.<br>
Sprawdzanie integraln version version version in the started material consistent in the started material consistent in the started version of the material consistent in the material consistency of the material consistency of the material period stemu ostrzegania.<br> **WAGA:** Odnotowana wartość impedancji dostarczonego wyładowania mniejsza<br>
skazywać na awane urządzenia. Dostarczone wyładowanie mogło zostać zakłóco<br>
rapia dostarczana przez urządzenie może zostać zakłó ja Device Integrity Check (Sprawdzanie integralı)<br>epiony system codziennie, a także za każdym rapionym urządzeniem. Test ten umożliwa wykry<br>dzenia takich przypadków odpowiednie powiado<br>etrznego systemu ostrzegania generato nie integralności urządzenia<br>
wice Integrity Check (Sprawdzanie integralności urządzenia) auto<br>
wysystem codziennie, a także za każdym razem, gdy programator<br>
nym urządzeniem. Test ten umożliwia wykrycie wszelkich nietypow Integrity Check (Sprawdzanie integralności urządzenia) autom<br>stem codziennie, a także za każdym razem, gdy programator r<br>rządzeniem. Test ten umożliwia wykrycie wszelkich nietypowy<br>systemu ostrzegania generatora impulsów l urządzenia<br>
k (Sprawdzanie integralności urządzenia) automatycznie uruchamiana jest przez<br>
riest ten umożliwia wykrycje wszelkich nietypowych stanów urządzenia, W razie<br>
fest ten umożliwia wykrycje wszelkich nietypowych st

# **System monitorowania wydajności baterii**

Urządzenie monitoruje automatycznie stan baterii i powiadamia o możliwości szybkiego rozładowania się baterii. W komunikatach przekazywanych przez programator podawane są dwa wskaźniki. Każdy z nich aktywowany jest przez spadek napięcia baterii. Stany ERI (wskaźnik planowej wymiany) i EOL (koniec eksploatacji) sygnalizowane są przez uruchomienie sygnalizatora dźwiękowego w urządzeniu. Seriemir: iest eir unioziwie wykrycie wszerwicznyczypadków odpowiednie powiadomienie przekłazywane jest<br>mu ostrzegania generatora impulsów lub wyświetlane na ek<br>ania wydajności baterii<br>ije automatycznie stan baterii powiad wydajności baterii<br>
utomatycznie stan baterii i powiadamia o możliwości sz<br>
przekazywanych przez programator podawane są dwa<br>
badek napięcia baterii. Stany ERI (wskaźnik planowej w<br>
ej wymiany (ERI): W przypadku wykrycia s Skal baterii<br>
znie stan baterii i powiadamia o możliwości szybkiego rozładowani<br>
wanych przez programator podawane są dwa wskaźniki. Każdy z r<br>
pięcia baterii. Stan ERI (wskaźniki planowej wymiany) i EOL (konie<br>
rzez proto

- **Wskaźnik planowej wymiany (ERI):** W przypadku wykrycia stanu ERI (wskaźnik planowej wymiany) urządzenie będzie jeszcze pracować przez co najmniej trzy miesiące, jeśli nastąpi nie więcej niż sześć cykli ładowania/wyładowania o maksymalnej energii. Należy zaplanować wizytę pacjenta w celu wymiany urządzenia. baterii<br>
stan baterii Powiadamia o możliwości szybkiego rozładowania się<br>
ych przez programator podawane są dwa wskażniki. Każdy z hitch<br>
a baterii. Stany ERI (wskażnik planowej wymiany) i EOL (koniec<br>
unuchomienie sygnali EXECTE IN SURVEY SURVEY SURVEY SURVEY SURVEY SURVEY SURVEY TO UNIVERSITY OF THE NATURE OF THE NATURE SURVEY SURVEY SURVEY SURVEY SURVEY SURVEY SURVEY SURVEY SURVEY SURVEY SURVEY SURVEY SURVEY SURVEY SURVEY SURVEY SURVEY SU
- **Koniec eksploatacji (EOL):** W przypadku wykrycia stanu EOL (koniec eksploatacji), urządzenie należy niezwłocznie wymienić. Po zgłoszeniu stanu EOL (koniec eksploatacji) dalsza terapia może nie być możliwa. Werst Community The Parties of the State of the State of the USA Community of the State of the State of the State of the State of the State of the State of the State of the State of the State of the State of the State of t Racis stanu EOL (koniec eksploatacji), urządzenie należy<br>20 (koniec eksploatacji) dalsza terapia może nie być<br>2. po którym die jest już dostępne zdalne sprawdzenie<br>2. po Którym die jest już dostępne zdalne sprawdzenie<br>2. p

**Simply in Kid Kid UWAGA:** Generowany jest alarm LATITUDE, po którym nie jest już dostępne zdalne sprawdzenie<br>urządzenia za pomocą systemu LATITUDE NXT.<br>externé po którym nie jest już dostępne zdalne sprawdzenie *urządzenia za pomocą systemu LATITUDE NXT.* Vanhentunut version käytä. Ea. is in Lepouvoir istic

**OSTRZEŻENIE:** Skanowanie MRI po osiągnięciu stanu ERI (wskaźnik planowej wymiany) może doprowadzić do przedwczesnego rozładowania się baterii, skróconego odstępu pomiędzy kolejnymi wymianami urządzenia lub nagłego zaprzestania terapii. Po wykonaniu skanu MRI u pacjenta z wszczepionym urządzeniem, które osiągnęło stan ERI (wskaźnik planowej wymiany), należy sprawdzić działanie generatora impulsów i zaplanować wymianę urządzenia. **OSTRZEŻENIE:** Skanowanie MRI po o<br>doprowadzić do przedwczesnego rozłado<br>wymianami urządzenia lub nagłego zaprz<br>urządzeniem, które osiągnęło stan ERI (w<br>impulsów i zapłanować wymianę urządze<br>Przechowywanie i analiza danych **OSTRZEŻENIE:** Skanowanie MRI po osiągnia doprowadzić do przedwczesnego rozładowania<br>
wymianami urządzenia lub naglego zaprzestania<br>
urządzeniem, które osiągnęło stan ERI (wskażniem)<br>
impulsów i zapłanować wymiane urządzen

# **Przechowywanie i analiza danych**

W urządzeniu EMBLEM S-ICD (model A209) przechowywane są zapisy elektrogramów podskórnych (S-ECG) maksymalnie 25 leczonych i 20 nieleczonych epizodów tachyarytmii.

W urządzeniu EMBLEM MRI S-ICD (model A219) przechowywane są zapisy elektrogramów podskórnych (S-ECG) maksymalnie 20 leczonych i 15 nieleczonych epizodów tachyarytmii, a także maksymalnie 7 epizodów AF.

W przypadku wszystkich urządzeń EMBLEM S-ICD dane epizodów leczonych lub nieleczonych są przechowywane tylko wówczas, gdy zmiany spowodują rozpoczęcie procedury ładowania. Rejestrowane i przechowywane są takie informacje, jak liczba epizodów oraz liczba wyładowań dostarczonych w ramach terapii od czasu ostatniej procedury kontrolnej i początkowej implantacji. Dzięki komunikacji bezprzewodowej z programatorem przechowywane dane mogą zostać pobrane do analizy i wydrukowania raportu. OSTRZEZENIE: Skanow<br>
doprowadzić do przedwcze:<br>
wymianami urządzenia lub<br>
urządzeniem, które osiągnę<br>
impulsów i zaplanować wyn<br>
Przechowywanie i analiza<br>
W urządzeniu EMBLEM S-<br>
maksymalnie 25 leczonych<br>
W urządzeniu EMBL OSTRZEZENIE: Skanowanie MRI po osiągnięciu doprowadzić do przedwczesnego rozładowania się wynianami urządzenia lub naglego zaprzestania te urządzeniami, które osiągnęło stan ERI (wskaźnik i impulsów i zaplanować wymianę ur

*UWAGA: W pamięci generatora impulsów nie są przechowywane dane dotyczące epizodu związane z wyładowaniami ratunkowymi zainicjowanymi przez programator, wyładowaniami ręcznymi, testami indukcji lub epizodami, które wystąpiły w czasie komunikacji urządzenia z programatorem. Dane dotyczące epizodu związane z testami indukcji zainicjowanymi przez programator przez wciśnięcie przycisku Hold to Induce (Przytrzymaj, aby wywołać indukcję) są wychwytywane przez programator i udostępniane jako przechwycony elektrogram podskórny (S-ECG). (Więcej informacji zawiera Podręcznik użytkownika programatora EMBLEM S-ICD).* urządzeniem, które osiągnęło stan ERI (wskażnik pla<br>
impulsów i zaplanować wymianę urządzenia.<br>
Przechowywanie i analiza danych<br>
W urządzeniu EMBLEM S-ICD (model A209) przecho<br>
maksymalnie 25 leczonych i 20 nieleczonych ep wymianami urządzenia lub naglego zaprzestania terapii. Po wykona urządzeniem, które osiągnęło stan ERI (wskażnik planowej wymian)<br>
impulsów i zaplanować wymina urządzenia (Newstażnik planowej wymian)<br>
Przechowywanie i ana W urządzeniu EMBLEM MRI S-ICD (model A219) przechowywanie 20 leczonych i 15 nieleczonych erachowywane z kierowych przechowywane są takie informacje, jak liczba epizodenia przechowywane są takie informacje, jak liczba epizo W przypadku wszystkich urządzeń EMBLEM S-ICD dan przechowywane tylko wówczas, gdy zmiany spowodują<br>
i przechowywane są takie informacje, jak liczba epizodó<br>
terapii od czasu ostatniej procedury kontrolnej i początkie<br>
tera brzypadku wszystkich urządzeń EMBLEM S-ICD dane epizodów<br>echowywane tylko wówczas, gdy zmiany spowodują rozpoczęci<br>zechowywane są takie informácje, jak liczba epizodów oraz liczba<br>pipii od czasu ostatniej procedury kontrol The verzion of the same that the same of the same of the same of the same of the same of the same of the same of the same of the same of the same of the same of the same of the same of the same of the same of the same of t testami indukciji zainicjowanymi przez programai<br>
i, aby wywołać indukcje) są wychwytywane prze<br>
podskórny (S-ECG). (Więcej informacji zawiera<br>
Nie są przechowywane epizody SVT, w których<br>
la strefy Conditional Shock Zone mięci generatora impulsów nie są przechowywane dane dotyczący<br>atunkowymi zainicjowanymi przez programator, wyładowaniami rę<br>wystąpiły w czasie komunikacji urządzenia z programatorem. Dar<br>mi indukcji zainicjowanymi przez pr dukcji zainicjowanymi przez programator przez wciśniecie inzywołać indukcji zainicjowanymi przez programator przez wciśniecie przywołać indukcję) są wychwytywane przez programator i udostępy (S-ECG). (Więcej informacji zaw rivanni przez programator, wykadowaniani ręcznymi, testami rodzywanych przez programator przez wciśniecie przycisku Hold to Induce<br>
wanymi przez programator przez wciśniecie przycisku Hold to Induce<br>
wanymi przez programat

**UWAGA:** *Nie są przechowywane epizody SVT, w których częstość rytmu serca jest taka sama jak częstość<br>określona dla strefy Conditional Shock Zone (Strefa wyładowania warunkowego) lub mniejsza.<br>Epizody leczone określona dla strefy Conditional Shock Zone (Strefa wyładowania warunkowego) lub mniejsza.*

# **Epizody leczone**

Dla każdego epizodu leczonego przechowywanych jest maksymalnie 128 sekund zapisu elektrogramu podskórnego (S-ECG):

- **Pierwsze wyładowanie:** 44 sekundy poprzedzające ładowanie kondensatora, maksymalnie 24 sekundy poprzedzające dostarczenie wyładowania i maksymalnie 12 sekund zapisu elektrogramu podskórnego (S-ECG) po wyładowaniu. Pasence (Wieter Inibiriian) zawiela Pouezzink dzykownika powywane epizody SVT, w których częstość rytmu serca jest<br>protional Shock Zone (Strefa wyładowania warunkowego) lub n<br>progo przechowywanych jest maksymalnie 128 seku II Shock Zone (Strefa wyładowania warunkowego) lub r<br>
o przechowywanych jest maksymalnie 128 sekund zap<br>
44 sekundy poprzedzające ładowanie kondensatora<br>
1.<br>
Co najmniej 6 sekund zapisu elektrogramu podskórnego<br>
alnie 6 se Mont version i maked version.<br>
We also seemed a served a served a served a served with the served with the served with the served with the served with the served with the served with the served with the served with the ser Contrast przed team and team and team and team and team and team and team and team and team and team and team and team and team and team and team and team and team and team and team and team and team and team and team and
- **Kolejne wyładowania:** Co najmniej 6 sekund zapisu elektrogramu podskórnego (S-ECG) przed<br>wyładowaniem i maksymalnie 6 sekund po wyładowaniu.<br>ddy nieleczone wyładowaniem i maksymalnie 6 sekund po wyładowaniu.

# **Epizody nieleczone**

W przypadku epizodów nieleczonych, przechowywane są dane z 44 sekund przed epizodem i maksymalnie 84 sekundy zapisu elektrogramu podskórnego (S-ECG) rejestrowanego w trakcie epizodu. Powrót prawidłowego<br>36 Indiana elektrogramu podskomego (S-ECG) przed<br>Wyładowaniu:<br>Wyładowaniu:<br>Wyładowaniu:<br>Waren elektrogramu podskomego (S-ECG) przed<br>Wyładowaniu:<br>CG) rejestrowanego w trakcie epizodu. Powrót prawidłow<br>CC ) rejestrowanego w tra Expiration of the Company of the Company of the Company of the Company of the Company of the Company of the Company of the Company of the Company of the Company of the Company of the Company of the Company of the Company o Zastaraná verzia. Nepoužíva<sup>ť</sup>. Zastarela različica. Ne uporabite. ER Sekund przed epizodem i maksymalnie 84 przed epizodem i maksymalnie 84

36

rytmu zatokowego podczas nieleczonego epizodu kończy przechowywanie zapisu elektrogramu podskórnego (S-ECG).

# **Epizody AF**

Urządzenie EMBLEM MRI S-ICD (model A219) z funkcją AF Monitor przechowuje maksymalnie jeden epizod AF dla każdego dnia, w którym wykryto arytmię przedsionkową. Urządzenie może przechowywać maksymalnie siedem elektrogramów podskórnych (S-ECG) z ostatnich epizodów AF (44 sekundy długości). Parties and the material states and the control of the parties of the control of the distance of the control of the distance of the control of the control of the control of the control of the control of the control of the Principal<br>
SECCI VERTICAL<br>
SEPIZOdy AF<br>
Urządzenie EMBLEM<br>
AF dla każdego dnia,<br>
Siedem elektrogramó<br>
Zapis elektrogramó<br>
Przechwycony zapis<br>
Przechwycony zapis<br>
Przechwycony zapis<br>
Przechwycony zapis<br>
Przechwycony zapis<br> For EGG).<br>
For a state version of the case of the case of the case of the case of the case of the case of the case of the case of the case of the case of the case of the case of the case of the case of the case of the case

# **Przechwycony zapis elektrogramu podskórnego (S-ECG)**

Zapis elektrogramu podskórnego (S-ECG) może zostać przechwycony w czasie rzeczywistym, gdy urządzenie jest aktywnie połączone z programatorem w systemie telemetrii bezprzewodowej. Więcej informacji zawiera Podręcznik użytkownika programatora EMBLEM S-ICD.

# **Znaczniki na zapisie rytmu elektrogramu podskórnego (S-ECG)**

System zapewnia dodawanie specjalnych komentarzy do zapisu elektrogramu podskórnego (S-ECG) [\(Tabela 2](#page-40-0) [Znaczniki elektrogramu podskórnego \(S-ECG\) na ekranach wyświetlacza programatora oraz w drukowanych](#page-40-0) raportach na stronie 37), które umożliwiają rozpoznanie określonych zdarzeń w trakcie zarejestrowanego epizodu. Poniżej podano przykładowe komentarze wyświetlane na ekranie programatora (Ilustracja 7 Znaczniki wyświetlacza programatora na stronie 38) i umieszczane na wydruku raportu (Ilustracja 8 Znaczniki wydruków raportów na stronie 38). Vrtmu zatokowego podczas nieleczonego epi<br>
(S-EGG).<br>
Verzadzenie EMBLEM MRI S-ICD (model A21<br>
AEF dla każdego dnia, wktórym wykryto arytm<br>
siedem elektrogramów podskómych (S-EGG)<br>
Przechwycony zapis elektrogramu podskómych Epizody AF<br>
Urządzenie EMBLEM MRI S-ICD (model A219)<br>
AE dla kastedgo dnia w którym wykryto arytmie<br>
Siedem elektrogramów podskórnych (S-ECG) z<br>
Przechwycony zapis elektrogramu podskórnego<br>
Zapis elektrogramu podskórnego ( Fizody AF<br>
Urządzenie EMBLEM MRI S-ICD (model A219) z funkcją AF<br>
AF dla każdego dnia, wktórym wykryto arytmię przedsionkow<br>
Siedem elektrogramów podskórnego (S-ECG) z ostatnich epiz<br>
Przechwycony zapis elektrogramu podsk Przechwycony zapis elektrogramu podskórnego (S-ECG) może<br>jest aktywnie połączone z programatorem w systemcial starowanie połączone z programatorem w systemcial starowanie połączone z programatora EMBLEK<br>znaczniki na zapisi Feddrecznik użytkownika programatora EMBLEM S<br>
Prodrecznik użytkownika programatora EMBLEM S<br>
Znaczniki na zapisie rytmu elektrogramu pods<br>
System zapewnia dodawanie specjalnych koment<br>
znaczniki elektrogramu podskórnego (

<span id="page-40-0"></span>**Tabela 2. Znaczniki elektrogramu podskórnego (S-ECG) na ekranach wyświetlacza programatora oraz w drukowanych raportach**

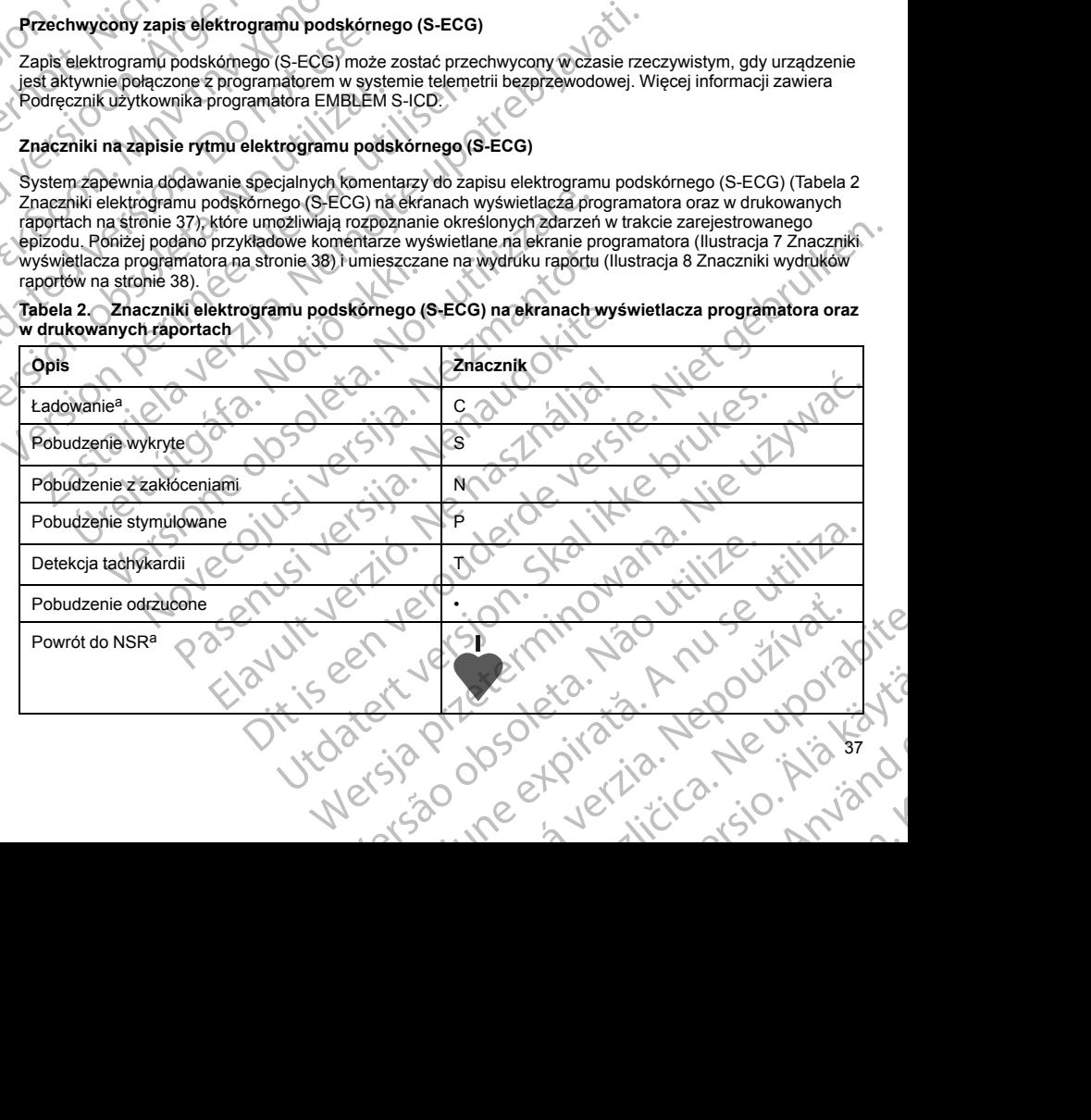

<span id="page-41-2"></span><span id="page-41-1"></span><span id="page-41-0"></span>**Tabela 2. Znaczniki elektrogramu podskórnego (S-ECG) na ekranach wyświetlacza programatora oraz w drukowanych raportach** (ciąg dalszy)

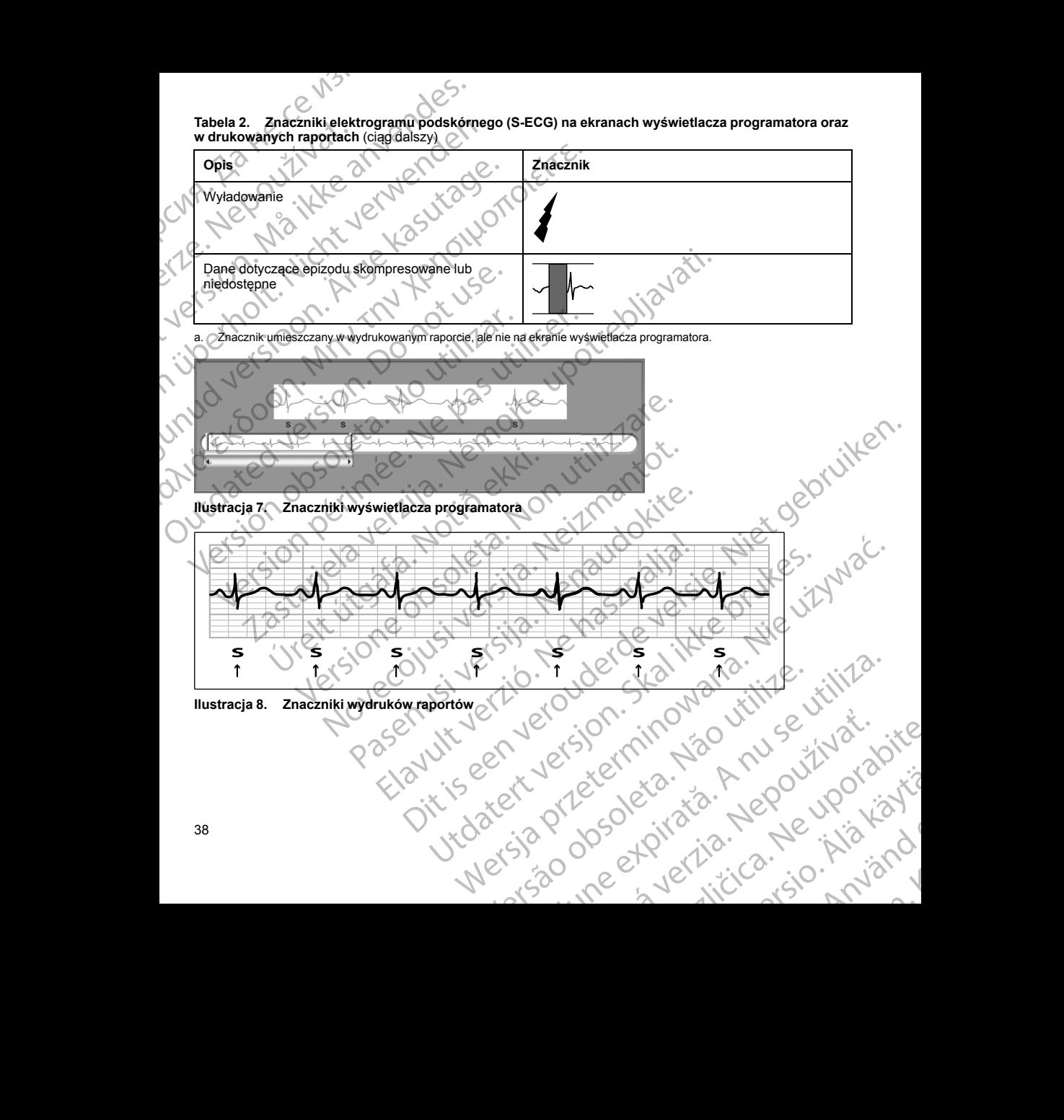

# **Dane pacjenta**

W urządzeniu mogą być przechowywane następujące dane pacjenta, które można wyszukać i aktualizować za pośrednictwem programatora:

- Imię i nazwisko pacjenta
	- Imię i nazwisko oraz dane kontaktowe lekarza
	- Informacje umożliwiające identyfikację urządzenia i elektrody podskórnej (model i numery seryjne) oraz data wszczepienia
	- Patient Notes (Uwagi pacjenta) (wyświetlane po połączeniu z urządzeniem)

# **AF MONITOR**

Funkcja AF Monitor dostępna jest w urządzeniu EMBLEM MRI S-ICD (model A219) i jest przeznaczona do pomocy w rozpoznawaniu migotania przedsionków. Wewnętrzne testy laboratoryjne funkcji AF Monitor prowadzone z użyciem podzbioru dostępnej w domenie publicznej bazy danych wykazały, że zapewnia ona czułość wynoszącą co najmniej 87% oraz dodatnią wartość predykcyjną co najmniej 90%. Dane pacjenta<br>
W urządzeniu mogą być przechowy<br>
pośrednictwem programatora<br>
(mię i nazwisko pacjenta<br>
(mię i nazwisko pacjenta<br>
(mię i nazwisko pacjenta<br>
(mie i nazwisko pacjenta<br>
(mie i nazwisko pacjenta<br>
(mie i nazwisko Dane pacjenta<br>
W urządzeniu mogą b<br>
pośrednictwem program<br>
(mię i nazwisko<br>
Imię i nazwisko<br>
(limię i nazwisko<br>
(limię i nazwisko<br>
(limie i nazwisko<br>
(limie i nazwisko<br>
(limie i nazwisko<br>
(limie i nazwisko<br>
(limie i nazwis Dane pacienta<br>
W urządzeniu mogą być przechowywane<br>
Dośrednictwem programatora:<br>
Imię i nazwisko pacienta<br>
Imię i nazwisko oraz dane kontaktov<br>
Imie i nazwisko oraz dane kontaktov<br>
Imie i nazwisko oraz dane kontaktov<br>
Info

Funkcja AF Monitor ma za zadanie powiadamianie lekarza o przypadkach wykrycia migotania przedsionków trwającego co najmniej 6 minut w ciągu dnia. Wartość 6 minut jest wartością skumulowaną i może obejmować pojedynczą arytmię lub większą liczbę krótszych arytmii. Migotanie przedsionków wykrywane jest w oknach o długości 192 uderzeń; aby dane okno zostało uwzględnione, epizody AF w tym oknie muszą wystąpić w 80% uderzeń. W związku z powyższym funkcja AF Monitor może nie raportować całości czasu trwania migotania przedsionków u pacjentów z niektórymi rodzajami arytmii AF lub przy krótkotrwałych epizodach. Dane pacijenta<br>
W urządzeniu mogą być przechowywane nas<br>
pośrednictwem programatora<br>
Imię i nazwisko pacijenta<br>
Imię i nazwisko pacijenta<br>
Imię i nazwisko pacijenta<br>
Imię i nazwisko pacijenta<br>
Imię i nazwisko pacijenta<br>
Im Mateur programatora<br>
Alexander (moziliwiające identyfikację urzysko programatore)<br>
Alexander (moziliwiające identyfikację urzysko drawnie (moziliwiające identyfikację urzyskiem Patient Notes (Uwagi pacjenta) (wyświetla<br>
AF W urządzeniu mogą być przechowywanie następujące dane prosestednictwem programatora;<br>
Imie i nazwisko pacjenta<br>
Imie i nazwisko oraz dane kontaktowe lekarza<br>
Imie i nazwisko oraz dane kontaktowe lekarza<br>
Informacje umozli Patient Notes (Uwagi pacienta) (wyświetla<br>
AF MONITOR<br>
Funkcja AF Monitor dostępna jest w urządzeniu<br>
pomocy w rozpoznawaniu migotania przedsionk<br>
prowadzone z użyciem podzbioru dostępnej w drzułość wynoszącą co najmniej 8 Funkcja AF Monitor dostępna jest w urządzeniu Epomocy w rozpoznawaniu migotania przedsionków<br>prowadzone z użyciem podzbioru dostępnej w dorozułość wynoszącą co najmniej 87% oraz dodatni<br>Funkcja AF Monitor ma za zadanie pow Funkcja AF Monitor dostępna jest w urządzeniu EMBLEM MI<br>pomocy w rozpoznawaniu migótania przedsionków. Wewnętr<br>prowadzone z użyciem podzbioru dostępnej w domenie publi<br>czułość wynoszącą co najmniej 87% oraz dodatnią wartoś data wszczepienia<br>
Patient Notes (Uwagi pacienta) (wyświetłane po połączeniu z urządzeniem)<br>
F MONITOR<br>
Infraga AF Monitor dostępna jest w urządzeniu EMBLEM MRI S-ICD (model A219)<br>
Inmocy w rozpoznawaniu migótania przedsio co najmniej 6 minut w ciągu dnia. Wartość 6 minut jest wartością a arytmię lub większą liczbę krótszych arytmii. Migotanie przedsior<br>22 uderzeń; aby dane okno zostało uwzględnione, epizody AF w tyl związku z powyższym funk

W przypadku wykrycia migotania przedsionków lekarz powinien wziąć pod uwagę inne informacje kliniczne oraz wyniki badań diagnostycznych, na przykład badania Holtera, w celu potwierdzenia rozpoznania. Po potwierdzeniu rozpoznania migotania przedsionków można rozważyć wyłączenie funkcji AF Monitor. Fin W związku z powyższym funkcja AF Monitor<br>Fionków u pacjentów z niektórymi rodzajami aryt<br>padku wykrycia migotania przedsionków lekarz<br>pyniki badań diagnostycznych, na przykład bada<br>redzeniu rozpoznania migotania przeds

Po naciśnięciu przycisku AF Monitor na ekranie programatora wyświetlane są następujące dane statystyczne:

- 1. Days with measured AF (Liczba dni ze zmierzonym AF): liczba dni podczas których wykryto migotanie przedsionków (w ciągu ostatnich 90 dni).
- 2. Estimate of measured AF (Szacowany odsetek zmierzonych AF): całkowity odsetek wykrytych przypadków migotania przedsionków (w ciągu ostatnich 90 dni).

Ponadto urządzenie zachowuje zapis jednego epizodu AF z elektrokardiogramu podskórnego (S-ECG) z każdego dnia, w którym wykryto migotanie przedsionków. Migotanie przedsionków oparte o elektrogram podskórny (S-ECG) powinno być poparte innymi potwierdzającymi je danymi statystycznymi. Urządzenie może przechowywać maksymalnie siedem elektrogramów podskórnych (S-ECG) z ostatnich epizodów AF (44 sekundy długości). szku z powyższym funkcja AF Monitor może nie raportować capacjentów z niektórymi rodzajami arytmii AF lub przy krótkotry<br>krycia migotania przedsionków lekarz powinien wziąć pod uw<br>ań diagnostycznych, na przykład badania Ho ile migotania przedsionków lekarz powinien wziąć pod uwag<br>agnostycznych, na przykład badania Holtera, w celu potwier<br>znania migotania przedsionków można rozważyć wyłączenii<br>isku AF Monitor na ekranie programatora wyświetla RE Monitor na ekranie programatora wyświetlane są następujące dane statystyczne:<br>
d AE (Liczba dni że zmierzonym AF): liczba dni podczas których wykryto migotanie<br>
Reid AF (Szacowany odsetek zmierzonych AF): całkowity odse zaj lieze kronszych alymili. Iwigotanie przedsionków wykywanie jest w okniech przedsionków wykowanie biedy AF w tym oknie muszą wystąpić w 80%<br>zym funkcja AF Monitor może nie raportować całości czasu trwania migotania<br>niaj

Statystyki funkcji AF Monitor wchodzą w skład raportu Summary Report (Raport sumaryczny), a elektrogramy podskórne (S-ECG) epizodów AF można wydrukować przy użyciu opcji wydruku Episode Reports (Raporty c epizodach). Informacje funkcji AF Monitor, włącznie z trendem, są również dostępne w systemie LATITUDE<br>NXT wraz z programowalnym alarmem.<br>NXT wraz z programowalnym alarmem. NXT wraz z programowalnym alarmem.<br>
Alarment Alarment Contract Contract Contract Contract Contract Contract Contract Contract Contract Contract Contract Contract Contract Contract Contract Contract Contract Contract Contra Artista de Castelland de Castelland de Castelland de Castelland de Castelland de Castelland de Castelland de Castelland de Castelland de Castelland de Castelland de Castelland de Castelland de Castelland de Castelland de C Migotarie przedsionków oparte o elektrogram<br>
Indotwierdzającymi je danymi statystycznymi. Urządzenie może<br>
mów podskórnych (S-ECG) z ostatnich epizodów AF (44<br>
aportu Summary Report (Raport sumaryczny), a elektrogramy<br>
a n Elektrogramy<br>
Ad Summary Report (Raport sumaryczny), a elektrogramy<br>
ac przyużyciu opcji wydruku Episode Reports (Raporty o<br>
z trendem, są również dostępne w systemie LATITUDE<br>
2010 COLOR (2010)<br>
2010 COLOR (2010)<br>
2010 CO mmany Report (Raport sumaryczny), a elektrogramy<br>
Zay użyciu opcji wydruku Episode Reports (Raporty o Control of the Manuel Adjacenty o Control of the Manuel Adjacent<br>
Manuel Adjacent State Control of the Manuel Adjacent C Kendra i Alapouroroika Güncel olmayan sürüm. Kullanmayın.

*UWAGA: Przed zaprogramowaniem wyłączenia funkcji AF Monitor należy wydrukować odpowiednie raporty i/lub zapisać dane sesji (przy użyciu opcji End Session (Zakończ sesję)). Po wyłączeniu funkcji AF Monitor aktualnie przechowywane dane statystyczne funkcji AF Monitor zostaną wyzerowane i nie będą mogły być wydrukowane ani zapisane.* **UWAGA:** Przed zaprogramowaniem wy<br>
i/lub zapisać dane sesji (przy użyciu opcji<br>
aktualnie przechowywane dane statystyci<br>
wydrukowane ani zapisane.<br>
Sposób użycia magnesu systemu S-IC<br>
Magnes model 6860 firmy Boston Scient WAGA: Przed zaprogramowaniem wyłącze<br>
i/lub zapisać dane sesji (przy użyciu opcji End S<br>
aktualnie przechowywane dane statystyczne fu<br>
wydrukowane ani zapisane.<br>
Sposób użycia magnesu systemu S-ICD<br>
Magnes model 6860 firmy

# **Sposób użycia magnesu systemu S-ICD**

Magnes model 6860 firmy Boston Scientific ("magnes") jest niejałowym elementem wyposażenia dodatkowego, który może być w razie potrzeby użyty w celu tymczasowego wstrzymania dostarczania terapii przez urządzenie. Zamiennie z magnesem firmy Boston Scientific można do tego celu stosować magnes model 4520 firmy Cameron Health. UWAGA: Przed zaprogra<br>
i/lub zapisać dane sesji (przed<br>
aktualnie przechowywane o<br>
wydrukowane ani zapisane<br>
Sposób użycia magnesu s<br>
Sposób użycia magnesu s<br>
Magnes model 6860 firmy E<br>
który może być w razie potra<br>
urządz WAGA: Przed zaprogramowaniem wyłączenia<br>
i/lub zapisać dane sessi (przy użyciu opcji End Sessi (przedbowywane dane statystyczne funkcy<br>
aktualnie przechowywane dane statystyczne funkcy<br>
wydrukowane ani zapisane<br>
Sposób uży Wydrukowane ani zapisane.<br>
Sposób użycia magnesu systemu S-ICD<br>
Magnes model 6860 firmy Boston Scientific ("magnes<br>
który może być w razie potrzeby użyty w celu tymczas<br>
urządzenie. Zamiennie z magnesem firmy Boston Scient

*UWAGA: Gdy pożądane jest długotrwałe zawieszenie terapii, w miarę możliwości zaleca się raczej zmianę zachowania generatora impulsów za pomocą programatora, a nie użycie magnesu.*

*UWAGA: Funkcja magnesu jest wstrzymywana, gdy generator impulsów jest w trybie MRI Protection Mode (Tryb ochrony w trakcie badań MRI).*

Wstrzymanie terapii za pomocą magnesu:

- 1. PRZYŁOŻYĆ magnes nad wejściami połączeń urządzenia lub nad dolną krawędzią urządzenia w taki sposób, jak przedstawia to [Ilustracja 9 Wyjściowe położenie magnesu w celu wstrzymania terapii na](#page-44-0) stronie 41.
- 2. SŁUCHAĆ sygnałów dźwiękowych emitowanych przez urządzenie (w razie potrzeby posłużyć się stetoskopem). Dopóki słychać sygnały dźwiękowe, terapia nie jest wstrzymana. Jeśli nie słychać żadnych sygnałów dźwiękowych, spróbować zmienić położenie magnesu w obrębie zaznaczonych na szaro na rysunku wyznaczonych stref (Ilustracja 10 Strefa w obrębie której przyłożenie magnesu najprawdopodobniej spowoduje wstrzymanie terapii na stronie 42), aż sygnał stanie się słyszalny. Magnes należy przesuwać w obrębie wyznaczonej strefy w płaszczyźnie poziomej i pionowej, w sposób wskazany przez strzałki. Przytrzymać magnes w każdym sprawdzanym położeniu przez sekundę (generator impulsów reaguje na obecność magnesu w ciągu około jednej sekundy). aktualnie przechowywane dane statystyczne funkcji AF Monitor zos<br>
wydrukowane ani zapisane.<br>
Sposób użycia magnesu systemu S-ICD<br>
Magnes model 6860 firmy Boston Scientific ("magnes") jest niejałow<br>
który może być w razie WAGA: Gdy pożądane jest długotrwałe zawieszer<br>zachowania generatora impulsów za pomocą program<br>UWAGA: Funkcja magnesu jest wstrzymywana, gdy<br>
(Tryb ochrony w trakcie badań MRI).<br>
Wstrzymanie terapii za pomocą magnesu:<br>
1. Salam Maria (1990)<br>
Versich obsoleta. No utilizar angles i versicismi policy (1990)<br>
Versich obsoleta. No utilizar and version in policized units and the spose of a procedite and the spose of a spose of a spose of a spose VAGA: Funkcja magnesu jest wstrzymywana, gdy generator in<br>
Vb ochrony w trakcie badań MRI).<br>
trzymanie terapii za pomocą magnesu:<br>
PRZYŁOŻYĆ magnes nad wejściami połączeń urządzenia lu<br>
sposób, jak przedstawia to Ilustracj menon Health.<br>
2. Gdy pożądane jest długotnyałe zawieszenie terapii, w miarę możliwości zalecznie się do pozykalane jest wstrzymywana, gdy generator impulsów zalecznia.<br>
2. Funkcja magnesu jest wstrzymywana, gdy generator Kopem). Dopóki slychać sygnały dźwiękowe, terów dźwiękowych, spróbować zmienić położenie<br>tiów dźwiękowych, spróbować zmienić położenie<br>tu wyznaczonych stref (Ilustracja 10 Strefa w oblodobiniej sprowodię wstzymianie terapi v przedstawia to Ilustracja 9 Wyjściowe położenie magnesu w celu<br>sygnałów dźwiękowych emitowanych przez urządzenie (w razie p<br>m). Dopóki słychać sygnały dźwiękowe, terapia nie jest wstrzymar<br>izwiękowych, sprobować zmienie natow dzwiękowych emitowanych przez urządzenie (w razie po<br>opółki słychać sygnały dzwiękowe, terapia nie jest wstrzymanna<br>kowych, spróbować zmienić położenie magnesu w obrębie za:<br>zonych stref (llustracja 10 Strefa w obręb versiter (Ilustracja 10 Strefa w obrębie której przyłożenie ma<br>suwać w obrębie wyzmanie terapii na stronie 42), aż sygnał sta<br>suwać w obrębie wyznaczonej strefy w płaszczyźnie poziom<br>akłi. Przytrzymać magnes w każdym spraw wych emitowanych przez urządzenie (w razie potrzeby posłużyć się<br>
S sygnały dźwiękowe, terapia nie jest wstrzymana. Jesli nie słychać zadnych<br>
cować zmienić położenie magnesu w obrębie zaznaczonych na szaro na<br>
Ulustracja

*UWAGA: Jeśli sygnalizator dźwiękowy został wyłączony lub jeśli skanowanie MRI pacjenta zostało zakończone, sygnał dźwiękowy może nie być słyszalny. W celu zawieszenia terapii u tych pacjentów konieczne może być użycie programatora.* Przytrzymac magnes w kazdym sprawdzanym położen<br>uje na obecność magnesu w ciągu około jednej sekunator dźwiękowy został wyłączony lub jeśli skanowanie<br>ekowy może nie być słyszalny. W celu zawieszenia tere cię programatora.

3. TRZYMAĆ magnes we właściwym miejscu, aby zawiesić terapię. Po przytrzymaniu magnesu we właściwym miejscu sygnał dźwiękowy emitowany będzie jeszcze przez 60 sekund. Po 60 sekundach sygnał dźwiękowy ucichnie, ale terapia zostanie wstrzymana do czasu przesunięcia magnesu.

*UWAGA: Jeśli konieczne będzie potwierdzenie wstrzymania terapii po ucichnięciu sygnałów dźwiękowych, należy usunąć magnes i przyłożyć go jeszcze raz w celu ponownego uaktywnienia sygnału. W razie potrzeby można powtórzyć ten etap.* Nechowy został wyłączony fub jeśli skanowanie MRI pacjenta zostało<br>
versy został wyłączony fub jeśli skanowanie MRI pacjenta zostało<br>
oże nie być słyszalny. W celu zawieszenia terapii u tych pacjenta zostało<br>
matora<br>
miejs Version of Castroline Castron of Castroline Castron of Castroline Castron of Castroline Castron of Castroline<br>
Version of Castroline Castron of Castro of Castroline Castro of Castroline Castro of Castroline Castro of Cas<br> Accepteration 120 verzich service. Günca Neurootabite

residerata. Alapolitionialista<br>Osoletoitata. Nepolitionialista<br>neelä verkitära. He ikia. March

or siraus, Newsletch, and designation.

4. USUNĄĆ magnes, aby wznowić zwykłe działanie generatora impulsów.<br>40<br>40 iteralmpulseient? Jáso v nu skytalistica.<br>Zastarela različica. Ne portilizatica.<br>Dospetoirata. Ne portilizatica.<br>June etquerizica. Sio. Narvand

<span id="page-44-0"></span>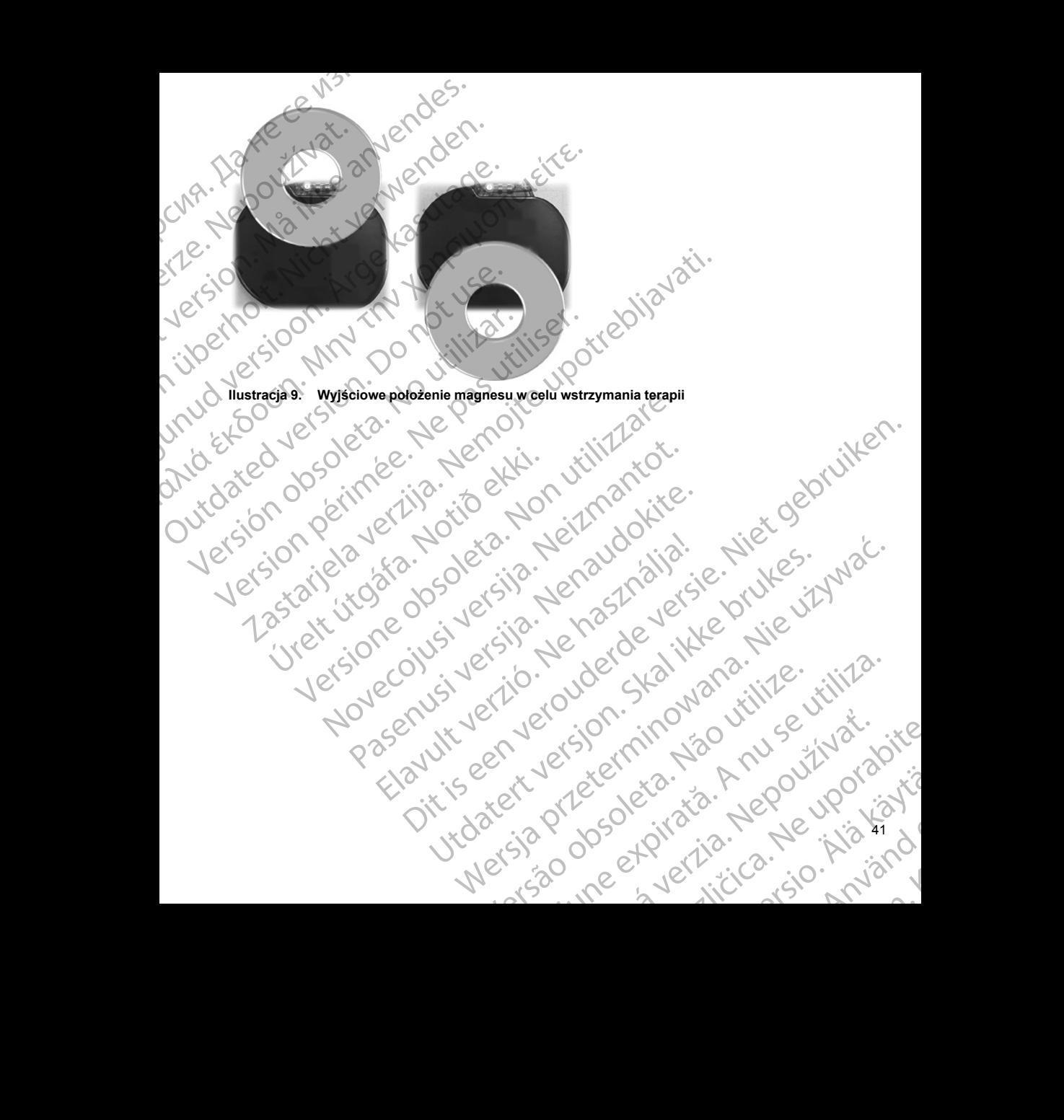

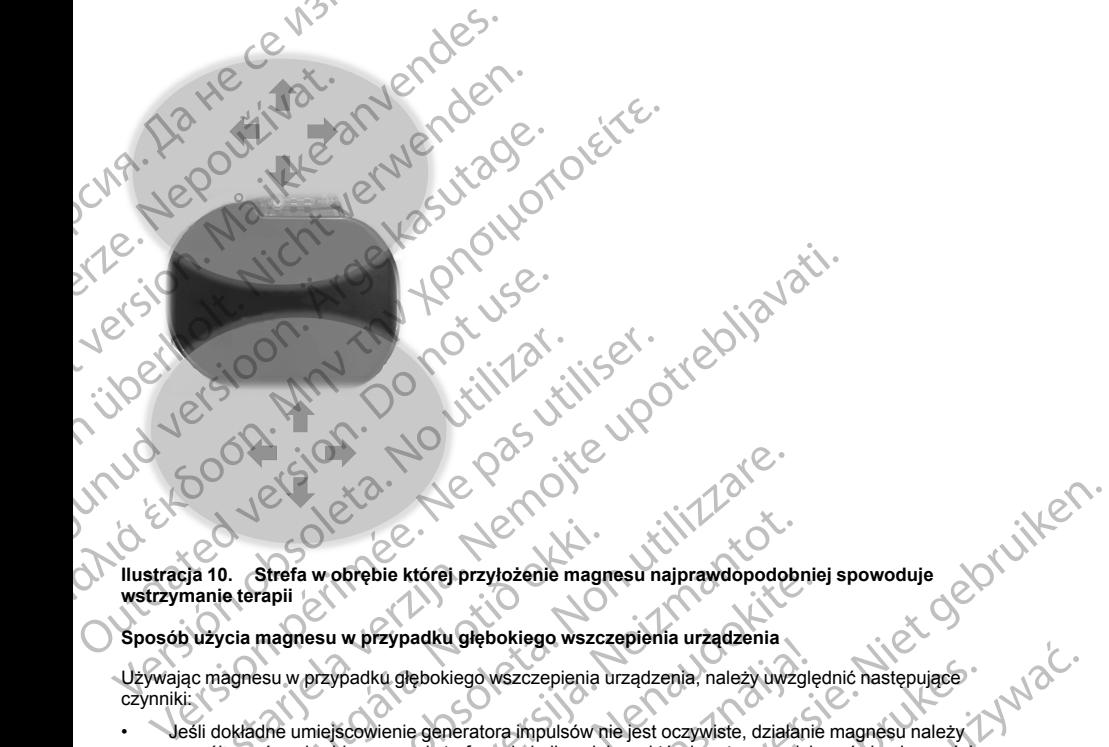

### **Sposób użycia magnesu w przypadku głębokiego wszczepienia urządzenia**

czynniki:

- Jeśli dokładne umiejscowienie generatora impulsów nie jest oczywiste, działanie magnesu należy wypróbować w obrębie szerszej strefy nad okolicą ciała, w której można spodziewać się obecności Zastarjela verzija. Nemojte upotrebljavati. 0. Strefa w obrebie której przyłożenie magnesu w przypadku głębokiego wszcz<br>damesu w przypadku głębokiego wszczepienia<br>dokładne umiejscowienie generatora impulsów ni<br>bować w obrebie szerszej strefy nad okolicą ciał<br>dokraj Strefa w obrębie której przyłożenie magnesu najprawdopodob<br>Tapiji<br>Tapiji magnesu w przypadku głębokiego wszczepienia urządzenia, należy uwz<br>Strefa w obrębie której przyłożenie magnesu najprawdopodob<br>Tapiji magnesu w przypa a w obrębie której przyłożenie magnesu najprawdopodobnie<br>Nesu w przypadku głębokiego wszczepienia urządzenia<br>Aprzypadku głębokiego wszczepienia urządzenia<br>Netylie szerzej strefy nad okolica ciała, w której można usłyszeć s borębie ktorej przyłożenie magnesu najprawdopodobnie<br>w przypadku głębokiego wszczepienia urządzenia<br>padku głębokiego wszczepienia urządzenia, należy uwzglę<br>scowienie generatora impulsów nie jest oczywiste, działanie<br>oie sz
- <span id="page-45-0"></span>generatora impulsów. Terapia nie została wstrzymana, jeśli można usłyszeć sygnały dźwiękowe.<br>Sygnały dźwiękowe emitowane przez głęboko wszczepione urządzenie mogą być trudne do usłyszenia.<br>W razie potrzeby należy posłużyć • Sygnały dźwiękowe emitowane przez głęboko wszczepione urządzenie mogą być trudne do usłyszenia. W razie potrzeby należy posłużyć się stetoskopem. Właściwe umiejscowienie magnesu można potwierdzić wyłącznie na podstawie wykrycia sygnałów dźwiękowych. Example of the process of the main of the state of the process of the process of the process of the process of the process of the process of the process of the process of the main of the control of the control of the contr Utdatert version. Skal in a magneticzne w przez protestała wstrzymania (protestała wstrzymania, jeśli można spodziewać. się obecności<br>Prefy nad okolica ciała, w której można spodziewać. się obecności<br>Zeostała wstrzymana, j Skopen, Właściwe umiejscowienie magnesu można.<br>
Skopen, Właściwe umiejscowienie magnesu można.<br>
Cia sygnałów dźwiękowych ie magnesu można.<br>
Cia sygnałów dźwiękowych emigramatora w celu z kilika.<br>
A nu se utilizacja program

or siraus, Newsletch, and designation.

- Można użyć kilku magnesów ułożonych jeden na drugim, aby zwiększyć prawdopodobieństwo
- wzbudzenia sygnału dźwiękowego i związanego z tym wstrzymania terapii.<br>Jeśli nie można wykryć sygnału dźwiękowego, konieczne może być użycie programatora w<br>zawieszenia terapii u tych pacjentów.<br>A terminalnych procesor proc Jeśli nie można wykryć sygnału dźwiękowego, konieczne może być użycie programatora w celi<br>zawieszenia terapii u tych pacjentów.<br> $\bigcup_{i=1}^{\infty} \bigcup_{i=1}^{\infty} \bigcup_{i=1}^{\infty} \bigcup_{i=1}^{\infty} \bigcup_{i=1}^{\infty} \bigcup_{i=1}^{\infty} \bigcup_{i=1}^{\infty} \big$ zawieszenia terapii u tych pacjentów. Wersja przeter Zastaraní zastar prince de la verzia različica. Ne uporabite. residerata. Alapolitionialista<br>Osoletoitata. Nepolitionialista<br>neelä verkitära. He ikia. March Kitira Neurootabite

Jere Liberation Holden

Cum. Må ikke anvendes.

Virginian und Handen

**OSTRZEŻENIE:** W przypadku głębokiego wszczepienia urządzenia (większa odległość pomiędzy magnesem a generatorem impulsów) przyłożenie magnesu może nie wywołać odpowiedzi. W takim przypadku nie można zastosować magnesu w celu zahamowania terapii.

# **Odpowiedź na magnes i tryb pracy generatora impulsów**

<span id="page-46-0"></span>Wpływ magnesu na generator impulsów różni się w zależności od zaprogramowanego trybu pracy generatora zgodnie, tak jak to przedstawia [Tabela 3 Odpowiedź na magnes na stronie 43.](#page-46-0)

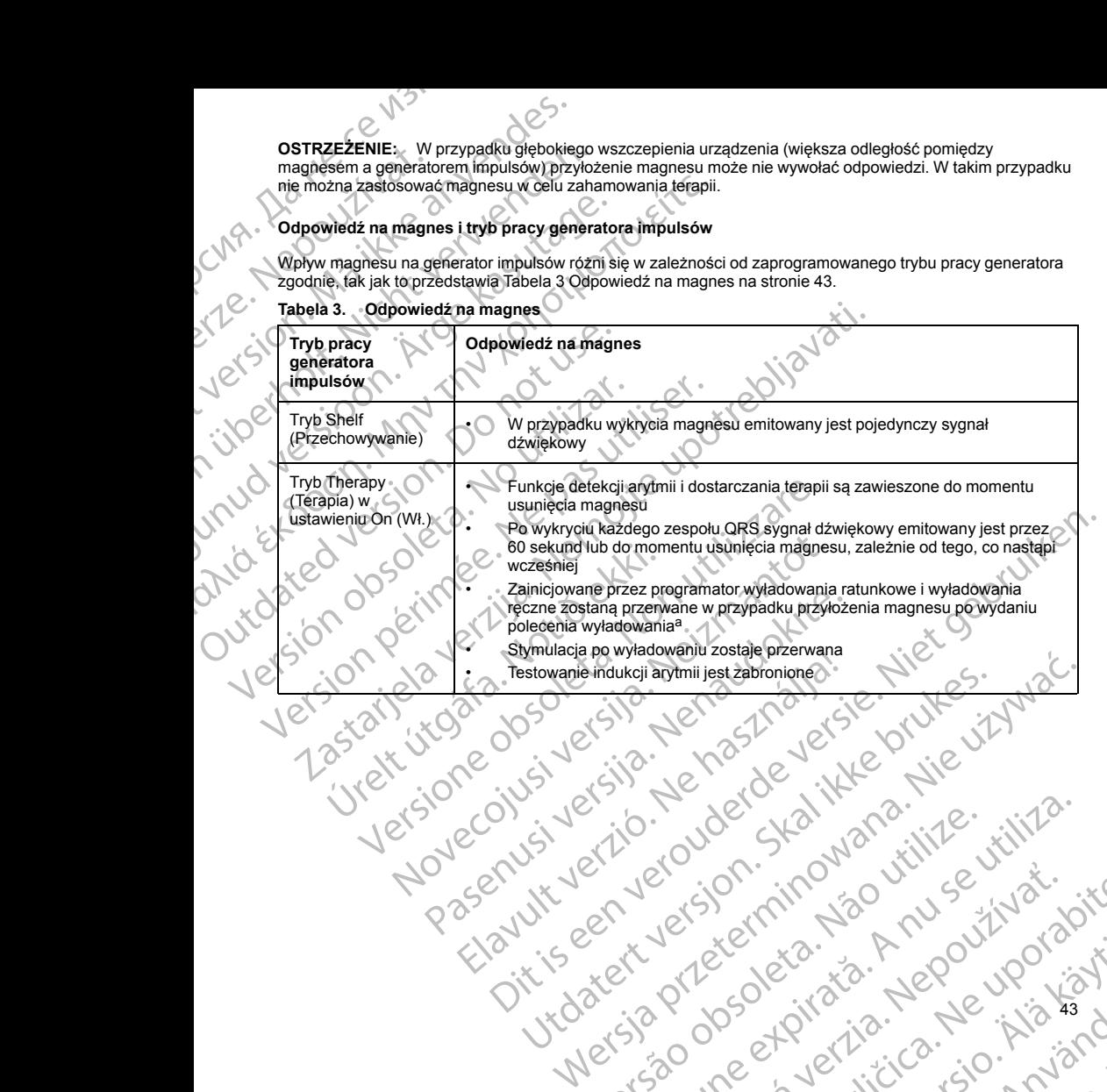

# **Tabela 3. Odpowiedź na magnes** (ciąg dalszy)

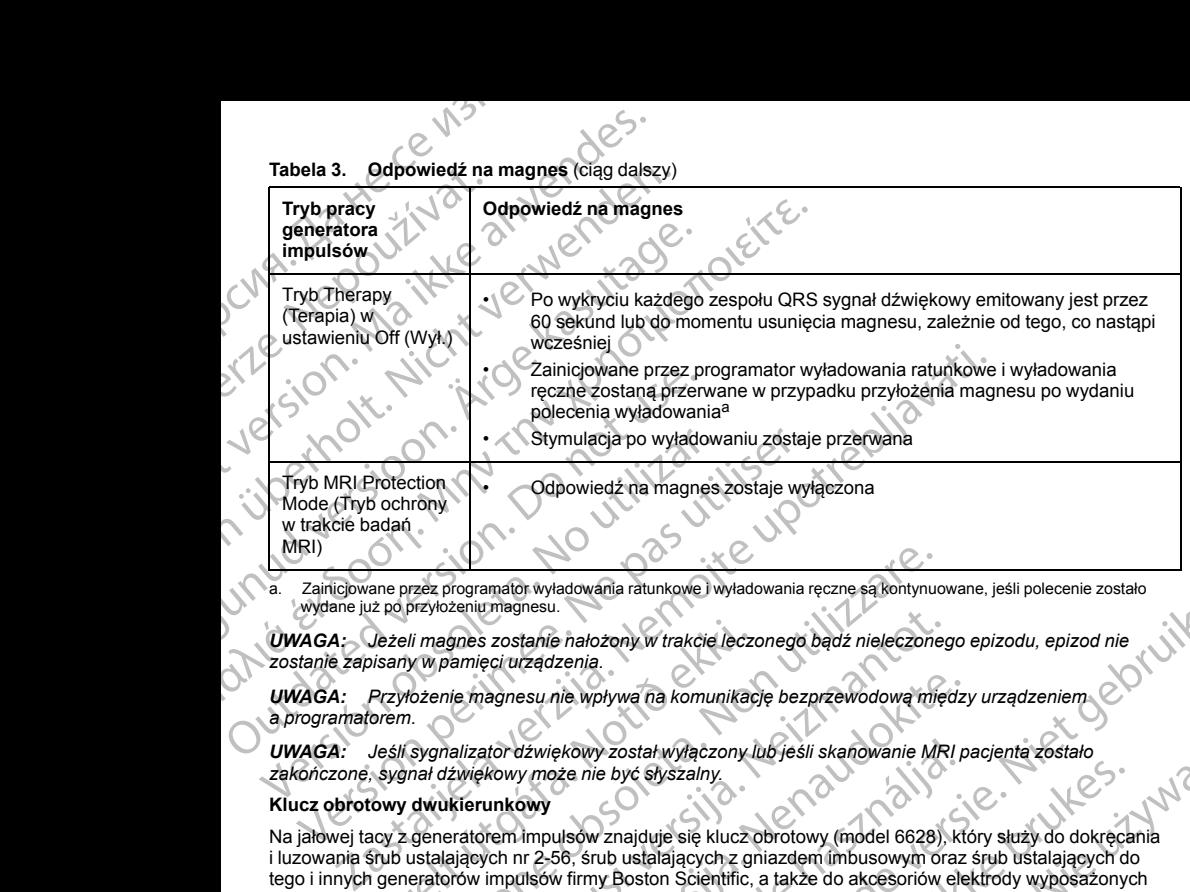

a. Zainicjowane przez programator wyładowania ratunkowe i wyładowania ręczne są kontynuowane, jeśli polecenie zostało wydane już po przyłożeniu magnesu.

*UWAGA: Jeżeli magnes zostanie nałożony w trakcie leczonego bądź nieleczonego epizodu, epizod nie zostanie zapisany w pamięci urządzenia.*

*UWAGA: Przyłożenie magnesu nie wpływa na komunikację bezprzewodową między urządzeniem a programatorem.*

*UWAGA: Jeśli sygnalizator dźwiękowy został wyłączony lub jeśli skanowanie MRI pacjenta zostało zakończone, sygnał dźwiękowy może nie być słyszalny.*

# **Klucz obrotowy dwukierunkowy**

<span id="page-47-0"></span>Na jałowej tacy z generatorem impulsów znajduje się klucz obrotowy (model 6628), który służy do dokręcania i luzowania śrub ustalających nr 2-56, śrub ustalających z gniazdem imbusowym oraz śrub ustalających do tego i innych generatorów impulsów firmy Boston Scientific, a także do akcesoriów elektrody wyposażonych w śruby ustalające obracające się swobodnie, gdy śruba jest w całości schowana (zazwyczaj te śruby ustalające mają białe zatyczki uszczelniające). Jeżeli magnes zostanie nałożony w trakcie leczo<br>pisany w pamięci urządzenia.<br>Przyłożenie magnesu nie wpływa na komunikac<br>forem.<br>Jeśli sygnalizator dźwiękowy został wyłączony.<br>Jeśli sygnalizator dźwiękowy może nie być słysz Traez programator wyładowania ratunkowe i wyładowania ręczne są kontynuczyłożeniu magnesu.<br>
Ii magnes zostanie nałożony w trakcie leczonego bądź nieleczone<br>
Y w pamięci urządzenia.<br>
Możenie magnesu nie wpływa na komunikacj zenia magnesu.<br>
spies zostanie nałożony w trakcie leczonego bądź nieleczonego<br>
ile magnesu nie wpływa na komunikację bezprzewodową mięc<br>
ile magnesu nie wpływa na komunikację bezprzewodową mięc<br>
ilizator dzwiękowy został w

Dwukierunkowy klucz obrotowy jest ustawiony w ten sposób, aby moment obrotowy był odpowiedni do śruby mocującej i aby po zamocowaniu śruby uruchomił się mechanizm zapadkowy. Mechanizm zapadkowy zapobiega uszkodzeniu urządzenia w wyniku zbyt mocnego przykręcenia śruby. Większy moment obrotowy klucza w przypadku obracania śruby w kierunku przeciwnym do ruchu wskazówek zegara niż w kierunku<br>zgodnym z ruchem wskazówek zegara ułatwia polużowanie dokręconych śrub mocujących w pozycji<br>wysuniętej. zgodnym z ruchem wskazówek zegara ułatwia poluzowanie dokręconych śrub mocujących w pozycji<br>wysuniętej.<br>44 wysuniętej. agnesu nie wpływa na komunikację bezprzewodową między<br>ator dźwiękowy został wyłączony lub jeśli skanowanie MRI p.<br>kowy może nie być słyszalny.<br>where in mpulsow znajduje się klucz obrotowy (model 6628), kt<br>ch nr 2-56, srub Izwiekowy został wyfączony lub jeśli skanowanie MRI p<br>
w może nie być słyszalny.<br>
Wywy<br>
Impulsow znajduje się klucz obrotowy (model 6628), kt<br>
Ir 2-56, śrub ustalających z gniazdem imbusowym oraz<br>
Istów firmy Boston Scient Montage The Marketing How the Compact of the Compact of the Compact of the Compact of the Compact of the Victorian Compact of the Victorian Computer of the Victorian Computer of the Victorian Computer of the Victorian Comp Werstal wyfaczony lubíjeśli skanowanie MRI pacjenta zostało<br>
e być słyszalny,<br>
vznajduje się klucz obrotowy (model 6628), który służy do dokręcania<br>
ut bustalających z gniazdeminowanym oraz stub ustalających do<br>
vy Boston ten sposob, aby moment obrotowy był odpowiedni do sr<br>
it is ię mechanizm zapadkowy. Mechanizm zapadkowy<br>
vermecnego przykręcenia śruby. Większy moment obroto<br>
przeciwnym do ruchu wskażowek zegara niż w kierunku<br>
olużowanie Sposob, aby moment obrotowy by odpowiedni do śruby \\text<br>mechanizm zapadkowy. Mechanizm zapadkowy<br>chengo przykręcenia śruby. Większy moment obrotowy<br>okresowne dokręconych śrub mocujących w pozycji<br>wanie dokręconych śrub m Be przykręćenia śruby. Większy moment obrotówy<br>
Sm do ruchu wskązowek zegara niż w kierunku<br>
ie dokręćonych śrub mocujących w pozycji<br>
Zastarela različica. Ne uporabite.<br>
Zastarela različica. Ne uporabite.<br>
Zastarela razli residerata. Alapolitionialista<br>Osoletoitata. Nepolitionialista<br>neelä verkitära. He ikia. March Ea. is in epowypolustic

*UWAGA: Dodatkowym zabezpieczeniem jest konstrukcja końcówki klucza obrotowego, która odłamuje się podczas zbyt mocnego dokręcania śruby w przypadku, gdy moment obrotowy jest za duży w stosunku do ustalonych wartości. Jeśli końcówka się odłamie, należy ją usunąć pęsetą.*

Klucz obrotowy może być również używany do luzowania śrub ustalających w generatorach impulsów firmy Boston Scientific oraz w akcesoriach elektrody wyposażonych w śruby ustalające, które przykręcone są do oporu, gdy śruba jest w całości schowana (zazwyczaj te śruby ustalające mają przezroczyste zatyczki uszczelniające). Jednak podczas chowania tych śrub mocujących, należy przestać obracać klucz obrotowy, gdy śruba napotka ogranicznik. Dalsze obracanie klucza obrotowego w kierunku przeciwnym do ruchu wskazówek zegara może spowodować zaklinowanie przykręconej do oporu śruby. UWAGA: Dodatkowym zabezpiec<br>
podczas zbyt mocnego dokręcania<br>
ustalonych wartości. Jeśli końcówka<br>
Klucz obrotówy może być również u<br>
Bostón Scientific oraz w akcesoriac<br>
popru, gdy śruba jest w całości schoparia<br>
stuba na UWAGA: Dodatkow<br>
podczas zbyt mocneg<br>
stalonych wartoci.<br>
Klucz obrotówy może<br>
Boston Scientific oraz<br>
popru, gdy śruba jest<br>
struba napotka ogrania<br>
zegara może spowod<br>
STOSOWANIE SYST<br>
Przygotowanie do za<br>
Przygotowanie UWAGA: Dodatkowym zabezpieczenie<br>
podczas zbyt mocnego dokręcania śruby<br>
ustalonych wartości. Jeśli końcówka się o<br>
Klucz obrotowy może być również używar<br>
Boston Scientific oraz w akcesoriach elekt<br>
oporu, gdy śruba jest

# **STOSOWANIE SYSTEMU S-ICD**

# **Przygotowanie do zabiegu**

Przed rozpoczęciem zabiegu implantacji należy uwzględnić następujące kwestie:

System S-ICD jest przeznaczony do umiejscowienia względem anatomicznych punktów orientacyjnych. Przed wszczepieniem zaleca się jednak ocenę zdjęcia rentgenowskiego klatki piersiowej, aby upewnić się, że anatomia pacjenta nie jest bardzo nietypowa (np. dekstrokardia). Przez rozpoczęciem zabiegu należy rozważyć zaznaczenie planowanego położenia wszczepianych elementów systemu i/lub nacięć, jako wskazówki wykorzystując anatomiczne punkty orientacyjne lub fluoroskopię. Ponadto, jeśli konieczne są odstępstwa od instrukcji dotyczących wszczepiania w celu dostosowania się do wzrostu i budowy ciała pacjenta, zaleca się przeprowadzenie oceny zdjęcia rentgenowskiego klatki piersiowej przed wszczepieniem. WAGA: Dodatkowym zabezpieczeniem ji<br>podcząs zbyt mocnego dokręcania śruby w prostalonych wardości Jesil końcówka się odła<br>Klucz obrotowy może być również używany c<br>Bostón Scientific oraz w akcesoriach elektrocyporu, gdy śr Mucz obrotowy może być również używany do Boston Scientific oraz w akcesoriach elektrody<br>
oporu, gdy śruba jest wcałości schowania (zazy<br>
uszczelniające). Jednak podczas chowania tych sruba napotka ogranicznik. Dalsze obra Instalonych wartości. Jesli końcówka się odłamie, należyją us<br>
Boston Scientific oraz w akcesoriach elektrody wyposażonych<br>
Boston Scientific oraz w akcesoriach elektrody wyposażonych<br>
gopru, gdy śruba jest w całości scho STOSOWANIE SYSTEMU SJCD<br>
Przygotowanie do zabiegu<br>
Przed rozpoczęciem zabiegu<br>
System S-ICD jest przeznaczony do umiejscowi<br>
wszczepieniem zaleca się jednak ocenę zdjęcia<br>
anatomia pacjeta na jęst bardzo nietypowa (np. zaz

**OSTRZEŻENIE:** Podczas umieszczania ramienia tożstronnie do urządzenia wymagana jest czujność w celu uniknięcia uszkodzenia nerwu łokciowego i splotu ramiennego, kiedy pacjent znajduje się w pozycji na plecach podczas implantacji urządzenia i przed indukcją migotania komór lub dostarczeniem wyładowania. Podczas fazy wprowadzania implantu pacjent powinien zostać ułożony z ramieniem odwiedzionym pod kątem nie większym niż 60° i dłonią skierowaną wewnętrzną stroną do góry. Przymocowanie ramienia do podpórki pod rękę jest standardową praktyką służącą do zachowania odpowiedniej pozycji podczas implantacji urządzenia. Nie należy mocować ramienia zbyt mocno podczas testowania defibrylacji. Podnoszenie tułowia podczas stosowania blokady może dodatkowo obciążyć staw ramienny i podczas testowania defibrylacji należy go unikać. Przed rozpoczęciem zabiegu implantacji należy u<br>
System S-ICD jest przeznaczony do umiejscowier<br>
wszczepieniem zaleca się jednak ocenę zdjęcia re<br>
anatomia pacjenta nie jest bardzo nietypowa (np.<br>
zaznaczenie planowanego p Przed rozpoczęciem zabiegu implantacji należy uwzględnić r<br>System S-ICD jest przeznaczony do umlejscowienia względe<br>wszczepieniem zaleca się jednak ocenę zdjęcia rentgenowska<br>atomia pacjenta nie jest bardzo nietypowa (np. rgara może spowodować zaklinowanie przykręconej do oporu śruby.<br>
Zygotowanie do zabiegu<br>
Zzygotowanie do zabiegu<br>
Zed rozpoczęciem zabiegu<br>
Zed rozpoczęciem zabiegu<br>
Zed rozpoczęciem zabiegu<br>
Zed rozpoczęciem zabiegu<br>
Zed **ZEŻENIE:** Podczas umieszczania ramienia to<br>ecia uszkodzenia newu łokciowego i splotu ram<br>as implantacji urządzenia i przed indukcją migot<br>prowadzania implantu pacjent powinien zostać u<br>prowadzania implantu pacjent powinie e pianowalegy polozielia wszczepiany ciernieniu w systemi wielenienienia w chorskopię Donatoniczne punkty orientacyjne lub fluoroskopię. Ponadto, je<br>błyczących wszczepiania w celu dostosowania się do wzrostu i bu<br>zachnie o i Podczas umieszczania ramienia tożstronnie do urządzenia cheryj zujęcia renigentowskiego kiatki pierstowego przed wszcz<br>Anotzara newu okciowego i spłotu ramiennego, kiedy pacjent zacji urządzenia<br>Anatolicz i urządzenia (p dizajdzenia i przed indukcją migotania komór lub dostarczem<br>mplantu pacjent powinien zostać ułożony z ramieniem odwie<br>do jaktyką służącą do zachowania odpowiedniej pozycji pod<br>zapraktyką służącą do zachowania odpowiedniej Elavid Suzzaca do zachowania odpowiedniej pozycji po<br>
Sukiyką służącą do zachowania defibrylacji. Podre<br>
eladatkowo obciążyć staw ramienny i podczas testowa<br>
zestawu<br>
Wwać w czystym, suchym miejscu. Poniższe wstępnie<br>
elam mentaria en versie de versie de versie de versie de versie de versie de versie de versie de versie de versie de versie de versie de versie de versie de versie de versie de versie de versier de versier de versier de versier Utdatert version. Skal internet version. Skal internet version. Nie używać za skal internet version. Nie używać<br>
Utdatert version. Nie używać za przeznie w przez wstępnie wysterylizowane elementy są obrotówy.<br>
Skal interne

# **Elementy dołączone do zestawu**

Produkt należy przechowywać w czystym, suchym miejscu. Poniższe wstępnie wysterylizowane elementy są dostarczane z generatorem impulsów:

• Jeden dwukierunkowy klucz obrotowy

Ponadto dołączona jest dokumentacja produktu.

**UWAGA:** Akcesoria (np. klucze) są przeznaczone wyłącznie do jednorazowego użytku. Nie powinny być<br>ponownie sterylizowane ani używane:<br>powincji powincji powincji powincji powincji powincji powincji powincji powincji powinc ponownie sterylizowane ani używane.<br>
KIP NICK NEKI JENSICKI Version de Standard de Libre de Version de Libre de Version de Libre de Version de Libre de Version de Libre de Version de Libre de Version de Libre de Version de Libre de Version de Libre de Version de Libre de Version de Wyłacznie do jednorazowego użytki: Nie powinny byż. ine etalicica. Ne uporabite.

45

Ea. is in Lepouron suris<br>Girata. Nepouron jakista

Kei <sub>kä</sub>ytä. Alapoukoitakia<br>Osokiata. Hepoukoitakia<br>neelä kitä. Kankiata

or siraus, Newsletch, Jacob

# **Wszczepianie**

# **Informacje ogólne**

W tej części przedstawiono informacje niezbędne do wszczepienia i sprawdzenia systemu S-ICD, obejmujące m.in. następujące zagadnienia:

- Wszczepianie generatora impulsów ("urządzenia")
	- Wszczepianie elektrody podskórnej ("elektrody") z użyciem narzędzi do implantacji elektrody
	- Konfigurowanie i sprawdzanie urządzenia za pomocą programatora.

**OSTRZEŻENIE:** Wszystkie elementy wszczepialne S-ICD firmy Boston Scientific są przeznaczone do użytku wyłącznie z systemem S-ICD firmy Boston Scientific lub Cameron Health. Podłączenie któregokolwiek z elementów systemu S-ICD do jakiegokolwiek niezgodnego elementu składowego nie zostało zbadane i może skutkować niepowodzeniem dostarczania ratującej życie terapii defibrylacyjnej. Wszczepianie<br>
Informacje ogólne<br>
W tej części przedstawiono informacje nie<br>
m.in. następujące zagadnienia:<br>
Wszczepianie generatora impulsów<br>
Wszczepianie elektrody podskomej<br>
Konfigurowanie i sprawdzanie urzą<br>
OSTRZEŻENIE Wszczepianie<br>
Informacje ogólne<br>
W tej części przedstawiono<br>
M in. następujące zagadnie<br>
Wszczepianie genera<br>
Wszczepianie genera<br>
Wszczepianie elektro<br>
Konfigurowanie i spra<br>
OSTRZEŻENIE: Wszystk<br>
Wyłącznie z systemem S-I

**OSTRZEŻENIE:** System nie może być wszczepiany w strefie III (ani wyższej) rezonansu magnetycznego według definicji podanej w dokumencie American College of Radiology Guidance Document for Safe MR Practices7. Niektóre akcesoria stosowane wraz z generatorami impulsów i elektrodami, w tym klucz obrotowy i narzędzia do implantacji elektrody, nie mają statusu "MR warunkowo" i nie należy ich wnosić do pomieszczenia ze skanerem MRI, pomieszczenia z pulpitem sterowniczym ani do stref III lub IV rezonansu magnetycznego. Wszczepianie<br>
Informacje ogólne<br>
Mitej części przedstawiono informacje niezbędr<br>
m.in. następujące zagadnienia;<br>
Wszczepianie generatóra impulsów ("urzę – Wszczepianie generatóra impulsów ("urzę – Wszczepianie elektrody po Werzepianie<br>
Informacje ogólne<br>
W tej części przedstawiono informacje niezbędne c<br>
m.in. następujące zagadnienia;<br>
Wszczepianie generatóra impulsów ("urządz<br>
Wszczepianie elektrody podskórnej ("elektronega")<br>
Konfigurowani W tej części przedstawiono informacje niezbędne do<br>
m.in. następujące zagadnienia:<br>
Wszczepianie generatóra impulsów ("urządzenia"<br>
Wszczepianie elektrody podskórnej ("elektrody"<br>
Konfigurowanie i sprawdzanie urządzenia za Informacje ogoine<br>
M tej części przedstawiono informacje niezbędne do wszczepienia in, in. następujące zagadnienia;<br>
Wszczepianie generatóra impulsów ("urządzenia")<br>
Wszczepianie elektrody podskórnej ("elektrody") z użyci OSTRZEŻENIE: Wszystkie elementy wszczepialne<br>
wyłącznie z systemem S-ICD firmy Boston Scientific II<br>
z elementów systemu S-ICD firmy Boston Scientific II<br>
z elementów systemu S-ICD do jakiegokolwiek niezgo<br>
skutkować niepo z elementow systemu S-ICD do jakiegokolwiek niezgod<br>skutkować niepowodzeniem dostarczania ratującej życi<br>**OSTRZEŻENIE:** System nie może by wszczepiany według definicji podanej w okumencie American Colle<br>practices<sup>7</sup>. Niekt iementów systemu S-ICD do jakiegokolwiek niezgodnego elementów systemu S-ICD do jakiegokolwiek niezgodnego elementkować niepowodzeniem dostarczania ratującej życie terapii de **TRZEŻENIE:** System nie może być wszczepiany w

*UWAGA: Jeśli końcówka elektrody nie będzie podłączana do generatora impulsów w momencie wszczepiania elektrody, konieczne jest zakrycie końcówki elektrody przed zamknięciem nacięcia loży. Specjalnie do tego celu przeznaczona jest nasadka elektrody. Umieścić szew wokół nasadki elektrody, aby utrzymać ją we właściwym położeniu.*

*UWAGA: Aby wszczepialny system mógł mieć status "MR warunkowo", wymagane jest zastosowanie elektrody firmy Boston Scientific lub Cameron Health. Numery modeli elementów systemu potrzebnych do spełnienia warunków użytkowania zawiera Instrukcja obsługi technicznej dotycząca badania MRI.*

Urządzenie i elektrodę podskórną najczęściej wszczepia się podskórnie w lewej części klatki piersiowej. Narzędzia do implantacji elektrody służą do utworzenia podskórnych tuneli, do których wprowadzana jest elektroda. Cewka defibrylacyjna musi zostać umieszczona równolegle do mostka, w pobliżu lub bezpośrednio przy powięzi głębokiej, pod tkanką tłuszczową, około 1–2 cm od linii środkowej mostka (Ilustracja 11)<br>Umiejscowienie systemu S-ICD (przedstawiona elektroda model 3601) na stronie 47 i Ilustracja 12 y<br>Ikanki podskórnej na s [Umiejscowienie systemu S-ICD \(przedstawiona elektroda model 3501\) na stronie 47](#page-50-0) i Ilustracja 12 Warstwy [tkanki podskórnej na stronie 48\)](#page-51-0). pofigurowanie i sprawdzanie urządzenia za pomocą programatora.<br>
EŻENIE: Wszystkie elementy wszczeplalne S-ICD firmy Boston Scientific są przemie k<br>
ież zystemem S-ICD firmy Boston Scientific Lub Cameron Health. Podłączenie la elektrody, konieczne jest zakrycie koncowki elektrody<br>
we właściwym położeniu.<br>
We właściwym położeniu.<br>
Aby wszczepialny system mógł mieć status, MR<br>
mranunków użytkowania zawiera Instrukcja obsług<br>
ranunków użytkowani versione obsoleta. Non utilizzare del tradicione del tradicione del tradicione del tradicione del tradicione del tradicione del tradicione del tradicione del tradicione del tradicione del tradicione del tradicione del trad Noveco jest zakrycie końcówki elektrody przed zamkniec<br>Wym położeniu.<br>Zepialny system mógł mieć status. MR warunkowo", wymagan<br>Scientific lub Cameron Health. Numery modeli elementów sy<br>Zepialny system mógł mieć status. MR Pase Control of Maria Control of Maria Control of Maria Control of Maria Control of Maria Control of Maria Control of Maria Control of Maria Control of Maria Control of Maria Control of Maria Control of Maria Control of Ma ma zawiera instrukcja obsługi technicznej dotycząca bien zawiera instrukcja obsługi technicznej dotycząca bien<br>na najczęściej wszczepia się podskómie w lewej częście wsztachnicznej dotyczęca (z pod których tune) obsługi do dynie będzie podłączana do generatora impulsów w momencie<br>
elest zakrycie końcowki elektrody przed zamiknięciem nacięcia loży.<br>
Miest zakrycie końcowki elektrody przed zamiknięciem nacięcia loży.<br>
W. Starbaszlowa elektrody eściej wszczepia się podskómie w lewej części klatki piersiowej.<br>
do utworzenia podskómych tuneli, do których wprowadzana jest<br>
do utworzenia podskómych tuneli, do których wprowadzana jest<br>
zazwa, około 1–2 cm od linii śro Wersternig Machine Machine Hermiczne, Bourges Beathin Machine Machine Machine Machine Machine Machine Machine<br>
Montgom and Section And The Control of Control of Control of Control of Control of Control of Control of Contro réão obsoleta. 1.200 utiliza.

residerata. Alapolitionialista<br>Osoletoitata. Nepolitionialista<br>neelä verkitära. Heimiand

or siraus, Newsletch, and designation.

Ea. is in epowypolustic

<sup>7.</sup> Kanal E, et al., American Journal of Roentgenology 188:1447–74, 2007 versiune expirată. Nepozitivate.<br>Version ninovasoutilize. Villat.<br>A nuclear de pirată. A nu se utiliză.<br>A posoendrătă. Nepozitivată.<br>A nee A letită. Nepozitivată. zh sjon: inposicularizationska<br>Jeksichninos a različica.<br>Zastaraná verzia. Nepoužívationska<br>Zastaraná verzia. Nepoznáho

**Ilustracja 11. Umiejscowienie systemu S-ICD (przedstawiona elektroda model 3501)** Outdated version. Do not use of the contract of the contract of the contract of the contract of the contract of the contract of the contract of the contract of the contract of the contract of the contract of the contract o Versión obsoleta. No utilizar. Version pérind pérind et de la pas utiliser. La Son Michigan Verzija. Nemet upotrebljavati. úrelt útgáfa. Notið ekki. Versione observation of the Contraction of the Contraction of the Contraction of the Contraction of the Contraction of the Contraction of the Contraction of the Contraction of the Contraction of the Contraction of the Cont Noveconusi verzio. Neio independente Pasenust version der Standard Elavult verzio. Ne használja i Dit is een versier nine versier is een versier is de versier is een versier van de versier is de versier van de<br>Dit is versier versier van de versier van de versier van de versier van de versier van de versier van de versi Wersja przetownie więkie wersja przez więkie w zależanie więkie w zależanie w zależanie w zależanie w zależanie<br>Kierkie zależanie zależanie w zależanie w zależanie w zależanie w zależanie w zależanie zależanie zależanie z<br>

Jersian. Maikreamendes.

Cum, Hereldet version. Må ikke anvendes.

Virginian und Leben und den Engelsen und Leben und der Engelsen und der Engelsen und der Engelsen und der Enge<br>Sie der Engelsen und der Engelsen<br>Sie der Engelsen und Leben und der Engelsen

Article version. Application.

Prior in the active telephone (1976) And the Contractive Contractive Contractive Contractive Contractive Contractive Contractive Contractive Contractive Contractive Contractive Contractive Contractive Contractive Contracti

Zuberton, Nepoužívat.

47

Ea. is in Lepouron suris<br>Girata. Nepouron jakista

<span id="page-50-0"></span>er ideologica. Não vitiliza.<br>Per version nino vanarilize. viliza.<br>Pen version nino vao viliza.<br>Persia presoleta. Não A nu se voora.<br>Persia presolutia. Nepo viliza.

zh sjon: inportable verziat.<br>Jeksletninor Napoužívatica.<br>20 dosoleto. Nepoužívatající<br>20 dosoletnicia. Nepoužívatající<br>20 dosoletnicia. Nepoužívatají

Kei <sub>kä</sub>ytä. Alapoukoitakia<br>Osokiata. Nepoukoitakia<br>neelä verkia. Alapoikiata

or siraus, Newsletch, and de

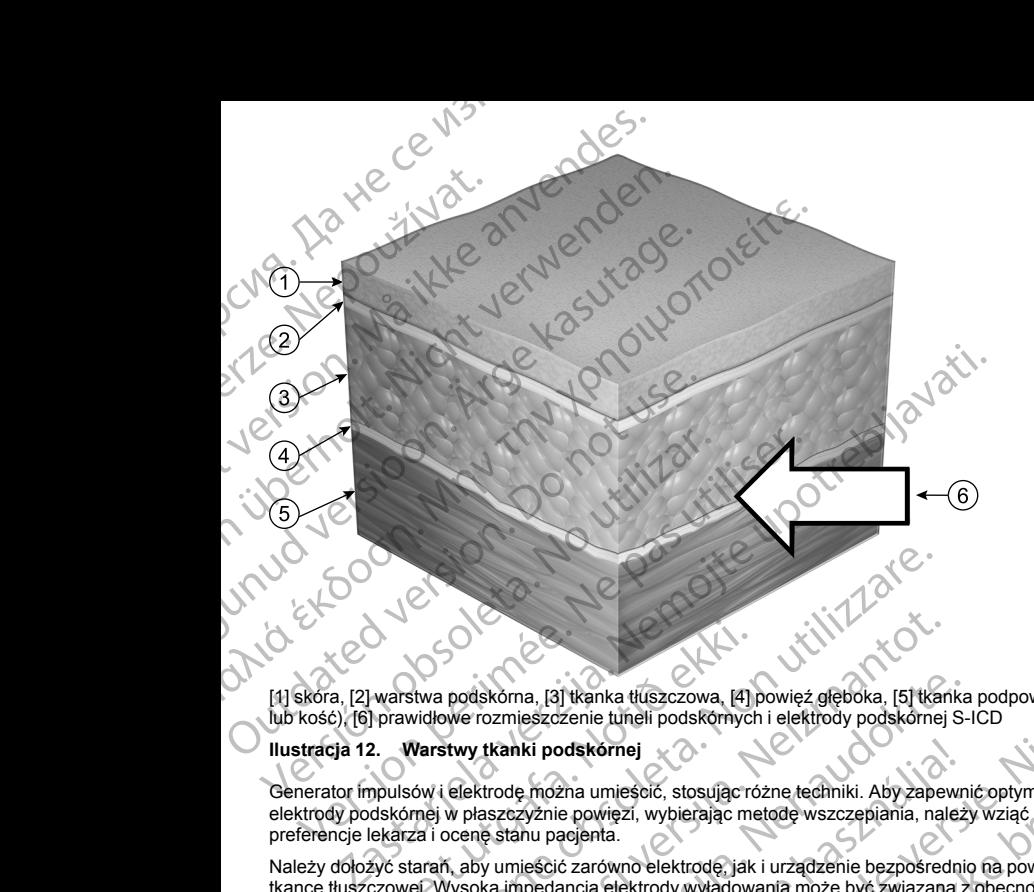

<span id="page-51-0"></span>[1] skóra, [2] warstwa podskórna, [3] tkanka tłuszczowa, [4] powięź głęboka, [5] tkanka podpowięziowa (mięsień lub kość), [6] prawidłowe rozmieszczenie tuneli podskórnych i elektrody podskórnej S-ICD

# **Ilustracja 12. Warstwy tkanki podskórnej**

Generator impulsów i elektrodę można umieścić, stosując różne techniki. Aby zapewnić optymalne położenie elektrody podskórnej w płaszczyźnie powięzi, wybierając metodę wszczepiania, należy wziąć pod uwagę preferencje lekarza i ocenę stanu pacjenta.

Należy dołożyć starań, aby umieścić zarówno elektrodę, jak i urządzenie bezpośrednio na powięzi, a nie na tkance tłuszczowej. Wysoka impedancja elektrody wyładowania może być związana z obecnością tkanki tłuszczowej pod zwojem elektrody, co może wymagać zmiany położenia elektrody tak, aby znalazła się na powięzi. | warstwa podskórna, [3] tkanka tłuszczowa, [4]<br>| prawidłowe rozmieszczenie tuneli podskórnych<br>2. Warstwy tkanki podskórnej<br>| prawidowe rozmieszczenie tuneli podskórnych<br>|<br>prodskórnej w płaszczyźnie powięzi, wybierając mek Versionen (19 km)<br>Stwa podskóma, [3] tkanka tłuszczowa, [4] powięż głęboka, [5] tka<br>widłowe rozmieszczenie tuneli podskórnych i elektrody podskórne<br>Warstwy tkanki podskórnej<br>Wysoka impedancja umiescić, stosując różne techn podskóma, [3] tkanka tłuszczowa, [4] powięż głęboka, [5] tkan<br>we rozmieszczenie tuneli podskómych i elektrody podskómej<br>twy tkanki podskórnej<br>elektrode móżna umiescić, stosując różne techniki. Aby zapew<br>w płaszczyźnie powi skórna, [3] tkanka tłuszczowa, [4] powięż glęboka, [5] tkanka<br>ozmieszczenie tuneli podskórnych i elektrody podskórnej S-<br>tkanki podskórnej<br>skanki podskórnej<br>otrodę można umieścić, stosując różne techniki. Aby zapewni<br>szczy ki podskórnej<br>
e można umieścić, stosując różne techniki. Aby zapewnyznie powięzi, wybierając metodę wszczepiania, należ<br>
hu pacjenta.<br>
ieścić zarówno elektrodę, jak i urządzenie bezpośrednia<br>
ieścić zarówno elektrodę, jak I tkanka ttuszczowa. [4] powięż glęboka, [5] tkanka podpowięziowa (mięsień<br>zenie tuneli podskomych i elektrody podskomej S-ICD<br>zna umiesicić, stosującyczne techniki. Aby zapewnić optymalne położenie versie.<br>Zna umiesicić, umiestic, stosując różne techniki. Aby zapewnić optymalne położenie Niegzi, wybierając metodę wszczepiania, należy wziąć pod uwagę<br>
Mięzi, wybierając metodę wszczepiania, należy wziąć pod uwagę<br>
ta.<br>
downo elektrodę, jak i

W celu maksymalizacji masy serca między generatorem impulsów a elektrodą przy utrzymaniu dopuszczalnych parametrów wyczuwania defibrylację przezklatkową wykonuje się, umieszczając elektrodę przednią i urządzenie w linii pachowej środkowej lub pachowej tylnej. A NE CRIPTON CONTROL CONTROL CONTROL CONTROL CONTROL CONTROL CONTROL CONTROL CONTROL CONTROL CONTROL CONTROL CONTROL CONTROL CONTROL CONTROL CONTROL CONTROL CONTROL CONTROL CONTROL CONTROL CONTROL CONTROL CONTROL CONTROL C

W przypadku niepowodzenia konwersji tachykardii komorowej/migotania komór bez odpowiedniego marginesu bezpieczeństwa podczas testowania defibrylacji lub późniejszych ambulatoryjnych epizodów samoistnych<br>lekarz powinien sprawdzić położenie zarówno elektrody, jak i urządzenia poprzez użycie anatomicznych<br>48 lekarz powinien sprawdzić położenie zarówno elektrody, jak i urządzenia poprzez użycie anatomicznych<br>48<br>48 Proposition and Detail of the Control of the Control of the Control of the Control of the Control of the Control of the Control of the Control of the Control of the Control of the Control of the Control of the Control of t Zenia poprzezużycie anatomicznych<br>Solotzak katalicznych w polskicznych prezuzycie anatomicznych violustica

punktów orientacyjnych lub metod rentgenowskich/fluoroskopowych. Przemieszczając urządzenie do tyłu, można zmniejszyć próg defibrylacji.

W zależności od budowy ciała i anatomii pacjenta lekarz może zdecydować o umieszczeniu urządzenia między mięśniem zębatym przednim a mięśniem najszerszym grzbietu. Urządzenie należy umocować do tkanki mięśniowej, aby zabezpieczyć jego położenie, zapewnić skuteczność i zminimalizować powikłania gojenia ran.

W celu optymalizacji wyczuwania i dostarczania terapii ważne jest zapewnienie dobrego przylegania elektrody i generatora impulsów do tkanek. Dobre przyleganie elektrody podskórnej i generatora impulsów do tkanek należy zapewnić, stosując standardowe techniki chirurgiczne. Należy utrzymywać tkanki w stanie zwilżonym i przepłukiwać je jałową solą fizjologiczną, usuwać pozostawione powietrze przez nacięcia przed założeniem szwów i, zakładając szwy, uważać, aby nie wprowadzić powietrza do tkanki podskórnej. Punktów orientacyjnych lub mętod m<br>
można zmniejszyć próg defibrylacji,<br>
M zależności od budowy ciała i ana<br>
mięśniem zębatym przednim a mięś<br>
mięśniem zębatym przednim a mięś<br>
mięśniowej, aby zabezpieczyć jego<br>
M celu opt punktów orientacyjny<br>
można zmniejszyc pro<br>
mięśniowej, aby zabe<br>
mięśniowej, aby zabe<br>
mięśniowej, aby zabe<br>
W celu optymalizacji w generatora impulsów<br>
leneratora impulsów<br>
szwów i, załkadając s<br>
Sprawdzić sprzęt<br>
Podcza

# **Sprawdzić sprzęt**

Podczas zabiegu implantacji wskazane jest zapewnienie dostępu do oprzyrządowania przeznaczonego do monitorowania serca i defibrylacji. Dotyczy to programatora systemu S-ICD z odpowiednim wyposażeniem dodatkowym oraz oprogramowaniem. Przed rozpoczęciem zabiegu implantacji należy dokładnie zapoznać się z obsługą całej aparatury i przeczytać informacje podane w odpowiednich podręcznikach użytkownika. Sprawdzić, czy cały sprzęt, który może być używany w czasie zabiegu, jest sprawny. Następujące części powinny być dostępne na wypadek nieumyślnego uszkodzenia lub skażenia: punktów orientacyjnych lub metod rentger<br>można zmniejszyć próg defibrylacji.<br>Wzależności od budowyciala i anatomii prieśniem mięśniem papatym przednim a mięśniem mięśniem mięśniem mięśniem mięśniem mięśniem mięśniem mięśni punktów orientacyjnych lub metod rentgenow<br>
można zmniejszyć próg defibrylacji.<br>
Wzależności od budowy ciała i anatomii pac<br>
mięśniowej, aby zabezpieczyć jego położenia<br>
mięśniowej, aby zabezpieczyć jego położenia<br>
W celu Witeshim experiment and the mission of the mission and the mission and the mission and the mission and the mission and the mission and the mission and the mission of the mission of the mission of the mission of the mission W zależności od budowy ciała i anatomii pacjenta lekarz moż<br>
mięśniem zębatym przednim a mięśniem najszerszym grzbiet<br>
mięśniewej, aby zabezpieczyć jego położenie, zapewnić skute<br>
W celu optymalizacji wyczuwania i dostarc Szwów i, zakładając szwy, uważąc, aby nie wpro<br>
Sprawdzić sprzęt<br>
Podczas zabiegu implantacji wskazane jest zap<br>
moritorowania serca i defibrykacji. Dołyczy to prodatkowym oraz oprogramowaniem. Przed roz<br>
Zobsługą całej ap Sprawdzic sprzęt<br>
Podczas zabiegu implantacji wskazane jest zapev<br>
monitorowania serca i defibrylacji. Dotyczy to prog<br>
dodatkowym oraz oprogramowaniem. Przed rozpro<br>
Sprawdzić, czy cały sprzęt, który może być używa<br>
powin Sprawazic sprzęt<br>
Podczas zabiegu implantacji wskazane jest zapewnienie dos<br>
monitorowania serca i defibrylacji. Dotyczy to programatora s<br>
dodatkowym oraz oprogramowaniem. Przed rozpoczęciem z<br>
zobstuga dałęj aparatury i Eveptukiwać je jalowa oslania verzije. Nemoju su konstrukcije za konstrukcije przez nazwania sięza razwości przez nazwać pozostawione powietrze przez nazwo i zakładając szwy, uważąć aby nie wprowadzić powietrza do tkanki p

- Sterylne duplikaty implantowanych elementów
- Sonda w jałowej osłonie
- Klucze zwykle i obrotowe

Podczas procedury implantacji w czasie oznaczania progu defibrylacji zawsze należy dysponować standardowym defibrylatorem przezklatkowym z zewnętrznymi elektrodami samoprzylepnymi lub łyżkami.

# **Sprawdzanie generatora impulsów**

Aby zachować sterylność, należy sprawdzić generator impulsów, tak jak opisano poniżej, przed otwarciem sterylnego opakowania typu blister. Generator impulsów powinien być umieszczony w temperaturze pokojowej, by zapewnić dokładny pomiar parametrów. Sonda wjalowej oslonie<br>Klucze zwykle i obrotowe<br>as procedury implantacji w czasie oznaczania protovym defibrylatorem przezkiatkowym z zewn<br>vdzanie generatora impulsów<br>achować sterylność, należy sprawdzić generator<br>ego opak czy cały sprzęt, który może być używany w czasie zabiegu, jest sp<br>c dostępne na wypadek nieumyslnego uszkodzenia lub skażenia:<br>Ine duplikaty implantowanych elementów<br>a w jałowej osłonie<br>ezwykle i obrotowe<br>wym defibrylatore

- 1. Umieścić sondę bezpośrednio nad generatorem impulsów.
- 2. Na ekranie startowym programatora należy wybrać przycisk Scan for Devices (Skanuj urządzenia).
- 3. Zidentyfikować wszczepiany generator impulsów na ekranie Device List (Lista urządzeń) i sprawdzić, czy jego stan jest zgłaszany jako Not Implanted (Niewszczepiony). Oznacza to, że generator impulsów jest w trybie Shelf (Przechowywanie). W przeciwnym razie należy skontaktować się z firmą Boston Scientific, upinkary impiantowanych elementow<br>
alowej osłonie<br>
ykle i obrotowe<br>
uny implantacji w czasie oznaczania progu defibrylacji zawsze<br>
defibrylatorem przezklatkowym z zewnętrznymi elektrodami sa<br>
eneratora impulsów<br>
sterylność Forfolowe<br>
Implantacji w czasie oznaczania progu defibrylacji zawsze na<br>
Implantacji w czasie oznaczania progu defibrylacji zawsze na<br>
Implantacji w czasie oznaczania progu defibrylacji zawsze na<br>
Implantacji w politice. G a impulsów<br>
S, hależy sprawdzić generator impulsów, tak jak opisano poniżej, przed otwa<br>
pu blister. Generator impulsów powinien być umieszczony w temperaturze<br>
miar parametrów.<br>
Zpośrednio nad generatorem impulsów.<br>
Xm pr Diteration of the method of the method with the second of the set of the set of the set of the set of the set of the set of the set of the set of the set of the set of the set of the set of the set of the set of the set of Werstein impulsion in the state of the state of the state of the state of the state of the state of the state of the state of the state of the state of the state of the state of the state of the state of the state of the s Versão de la Contradición de la Contradición de la Contradición de la Contradición de la Contradición de la Contradición de la Contradición de la Contradición de la Contradición de la Contradición de la Contradición de la Expirate przycisk Scan for Devices (Skanuj urządzenia).<br>
Spułsów na ekranie Device List (Lista urządzeni) i sprawdzić, czy<br>
ed (Niewszczepiony). Oznacza to, że generator impulsów jest w<br>
wym razie należy skontaktować się z
- Carrier With Walkin korzystając z danych zamieszczonych na tylnej okładce.<br>Na ekranie Device List (Lista urządzeń) wybrać wszczepiany<br>komunikacji.<br>Na polski polski polski polski polski polski polski polski polski polski polski polski polski p 4. Na ekranie Device List (Lista urządzeń) wybrać wszczepiany generator impulsów, aby zainicjować sesję komunikacii. Proklade verzia. Nepowskiej zastarané zastaraná verzia. Nepoužívať zastaraná verzia. Nepoužívať zastaraná verzi<br>2. Nepokrade verzia. Nepoužívať za različica. Nepoužívať za različica. Nepoužívať za različica. Nepoužívať za<br> Kei <sub>kä</sub>ytä. Alapoukoitakia<br>Osokiata. Nepoukoitakia<br>neelä verkia. Alapoikiata Ea. is in epowypolustic

5. Po połączeniu się z generatorem impulsów programator wyświetli ostrzeżenie, jeśli poziom naładowania baterii generatora impulsów będzie zbyt niski do uruchomienia wszczepianego urządzenia. W przypadku pojawienia się alarmu niskiego poziomu naładowania baterii, należy skontaktować się z firmą Boston Scientific, korzystając z informacji podanych na tylnej okładce.

# **Tworzenie loży urządzenia**

Urządzenie jest zazwyczaj implantowane w lewym bocznym obszarze klatki piersiowej. W celu utworzenia loży urządzenia należy wykonać nacięcie, tak aby możliwe było umieszczenie urządzenia w okolicy 5. i 6. lewej przestrzeni międzyżebrowej, w pobliżu linii środkowo-pachowej ([Ilustracja 13 Tworzenie loży urządzenia na](#page-53-0) stronie 50) i zamocowane do płaszczyzny powięzi osłaniającej mięsień zębaty przedni. W zależności od budowy ciała i anatomii pacjenta lekarz może zdecydować o umieszczeniu urządzenia między mięśniem zębatym przednim a mięśniem najszerszym grzbietu i w takim przypadku urządzenie należy przymocować do tkanki mięśniowej. Lożę urządzenia można utworzyć, wykonując nacięcie wzdłuż fałdu podsutkowego. 5. Po połączeniu się z generatorem im<br>baterii generatora impulsów będzie<br>pojawienia się alarmu niskiego poziti<br>Scientific, korzystając z informacji p<br>Scientific, korzystając z informacji p<br>Octarzenia nieży wykonać nacięcie 5. Po połączeniu się z go<br>
baterii gieneratora impo<br>
pojawienia się alarmu<br>
Scientific, korzystając<br>
Tworzenie loży urządzenia<br>
Urządzenie jest zazwyczaj lurządzenia należy wykonać<br>
przestrzeni międzyżebrowe<br>
stronie 50) i 5. Po połączeniu się z generatorem impulsów będzie zbyt n<br>pojawienia się alarmu niskiego poziomu n<br>Scientific, korzystającz informacji podany<br>Scientific, korzystającz informacji podany<br>Worzenie loży urządzenia<br>Urządzenie j 5. Po połączeniu się z generatorem impulsów pojawienia się alarmu niskiego poziomu nała<br>pojawienia się alarmu niskiego poziomu nała<br>Scientific, korzystając z informacji podanych<br>Verządzenie jest zazwyczaj implantowane w le Scientific, korzystając z informacji podanych na<br>
Urządzenia leży urządzenia<br>
Urządzenia należy wykonać nacięcie, tak aby możliwe<br>
przestrzeni międzyżebrowej, w pobliżu linii środkowo-<br>
stronie 50) i zamocowane do płaszczy pojawienia się afarmu niskiego poziomu naładowania baferii,<br>Scientific, korzystając z informacji podanych na tylnej okładce<br>Tworzenie Toży urządzenia<br>Urządzenie jest zazwyczaj implantowane w lewym bocznym obszar<br>urządzeni

Instrukcje implantacji urządzenia zawierają opis dwóch technik: technikę podskórną i międzymięśniową. Informacje dotyczące mocowania urządzenia w zależności od techniki wszczepiania zawiera część ["Connect](#page-54-0) the Subcutaneous Electrode to the Device " na stronie 51. Jeśli możliwe jest spełnienie wymagań dotyczących umiejscowienia systemu, można rozważyć zastosowanie innych metod chirurgicznych. O tym, których narzędzi należy użyć i jaką technikę chirurgiczną zastosować do wszczepienia i umiejscowienia urządzenia, decyduje lekarz na podstawie cech anatomicznych pacjenta. Experiméntal de la c[o](#page-54-0)nstruction de la construction de la construction de la construction de la construction de la construction de la construction de la construction de la construction de la construction de la construction Experimental verzija. Nemoju in the strategie in the strategie of the strategie of the strategie of the strategie of the strategie of the strategie of the strategie of the particular control of the strategie of the strate The Contract of the Contract of the Contract of the Contract of the Contract of the Contract of the Contract of the Contract of the Contract of the Contract of the Contract of the Contract of the Contract of the Contract o

# <span id="page-53-0"></span>**Ilustracja 13. Tworzenie loży urządzenia**

# **Wszczepianie elektrody podskórnej EMBLEM S-ICD**

order verzija. La deli

rgáfa. Notið

Generator impulsów wymaga elektrody do wyczuwania i dostarczania wyładowań. Narzędzia do implantacji elektrody służą do utworzenia podskórnych tuneli, do których wprowadzana jest elektroda. Informacje dotyczące wszczepiania elektrody podskórnej za pomocą narzędzi do implantacji elektrody są zawarte<br>w podręczniku użytkownika odpowiedniego narzędzia do implantacji S-ICD.<br>50 w podręczniku użytkownika odpowiedniego narzędzia do implantacji S-ICD.<br>50 Perime loży uzadzenia Jest Stock College Stock College Stock College Stock College Stock College Stock College Stock College Stock College Stock College Stock College Stock College Stock College Stock College Stock College Pasenusi versija. Nenaudokite. Elektrody do wyczuwania i dostarczania wyładowań. Na<br>Elektrody do wyczuwania i dostarczania wyładowań. Na<br>Dodskórnych tuneli, do których wprowadzana jest elektrody<br>powiedniego narzędzia do implantacji S-ICD. Property added to the margin of the sense of the sense of the sense of the sense of the sense of the sense of the sense of the sense of the sense of the sense of the sense of the sense of the sense of the sense of the sens Werschiedling and Skal ikke brukes. Werschiedling and Skal ikke brukes. Werschiedling and Skal ikke brukes. Wersterminowater version of the starting in the starting of the starting of the starting of the starting of the st wisc. Nosoleta. B EXASSET STRATA REGISTRATA REGISTRATA REGISTRATA REGISTRATA REGISTRATA REGISTRATA REGISTRATA REGISTRATA REGISTRATA REGISTRATA REGISTRATA REGISTRATA REGISTRATA REGISTRATA REGISTRATA REGISTRATA REGISTRATA REGISTRATA REGISTRAT Versio. Little versionister<br>Politika. Helä käytätä.<br>Deet versio. Helä käytä. Ea. is in epowypolustic

# <span id="page-54-0"></span>**Podłączanie elektrody podskórnej do urządzenia**

Podczas podłączania elektrody podskórnej do urządzenia należy używać wyłącznie narzędzi dostarczonych na tacy urządzenia. Użycie narzędzi innych niż dostarczone może spowodować uszkodzenie śruby mocującej. Narzędzia należy zachować do momentu zakończenia wszystkich testów i wszczepienia urządzenia.

**UWAGA:** Należy upewnić się, że urządzenie jest w trybie Shelf mode (Tryb przechowywania) lub Therapy Off (Terapia wył.), aby zapobiec dostarczeniu niepożądanych wyładowań skierowanych na pacjenta lub osobę manipulującą urządzeniem podczas implantacji. Podłączanie elektrody podskórne<br>
Podczas podłączania elektrody pod<br>
Yacy uządzenia. Użycie narzędzi mieszkie (zachować do more www.<br>
WAGA: Należy upewnić się, że<br>
(Ferapia wy.), aby zapobiec dostar<br>
manipulującą urządzenie Podczas podłączania<br>
Podczas podłączania<br>
decy urządzenia. Użyczac<br>
Marzędzia należy zac<br>
WWAGA: Należy urządzenia<br>
Marzędzia należy przeminium (zm. Nie należ<br>
WWAGA: Nie należ<br>
Złącza, należy przepłu<br>
WWAGA: Jeśli końc<br>
W

*UWAGA: Nie należy dopuszczać do przedostania się krwi ani innych płynów ustrojowych do portu złącza w wejściu połączeń urządzenia. Jeśli krew lub inny płyn ustrojowy niezamierzenie przedostanie się do portu złącza, należy przepłukać port jałową wodą.*

*UWAGA: Nie należy wszczepiać urządzenia, jeśli zatyczka uszczelniająca śruby mocującej wydaje się uszkodzona.*

*UWAGA: Jeśli końcówka elektrody nie będzie podłączana do generatora impulsów w momencie wszczepiania elektrody, konieczne jest zakrycie końcówki elektrody przed zamknięciem nacięcia loży. Specjalnie do tego celu przeznaczona jest nasadka elektrody. Umieścić szew wokół nasadki elektrody, aby utrzymać ją we właściwym położeniu.* Podłączanie elektrody podskórnej do u<br>Podczas podłączania elektrody podskórnej do u<br>Podczas podłączania elektrody podskórne<br>tecy urządzenia. Użycie narzędzi innych r<br>Narzędzia należy zachować do momentu<br>UWAGA: Mależy upewn Podczas podłączania elektrody podskórnej do urzz<br>
Podczas podłączania elektrody podskórnej do urzz<br>
WAGA: Należy zachować do momentu zał<br>
WWAGA: Należy upewnić się, że urządzen<br>
(Terapia wył.), aby zapobiec dostarczeniu ni Varzędzenia. Użycie narzędzi innych niż dos<br>
Narzędzia należy zachować do momentu zakor<br>
WAGA: Należy upewnić się, że urządzenie<br>
Margalzenie manipulującą urządzeniem pódczas implantacji<br>
MAGA: Nie należy dopuszczać do prz Podczas podłączania elektrody podskórnej do urządzenia nali<br>
Marzędzia należy zachować do momentu zakończenia mezystem moż<br>
MARIA: Niależy upewnić się, że urządzenie jest w trybie SI<br>
(Terapia wył.), aby zapobiec dostarcz

- 1. W stosownych przypadkach zdjąć i wyrzucić zabezpieczenie końcówki przed użyciem klucza obrotowego.
- 2. Delikatnie wprowadzić końcówkę klucza obrotowego do śruby mocującej, prowadząc go pod kątem 90° przez uprzednio wycięte zagłębienie środkowe zatyczki uszczelniającej (Ilustracja 14 Sposób użycia [klucza obrotowego na stronie 52\)](#page-55-0). W ten sposób otworzy się zatyczkę uszczelniającą i zmniejszy ewentualne ciśnienie powstałe w porcie złącza, umożliwiając ewakuację uwięzionego płynu lub powietrza. Wejściu połączeń urządzenia. Jeśli krew lub Inny<br>
złącza, należy przepłukać port jałową wodą.<br>
UWAGA: Nie należy wszczepiać urządzenia,<br>
UWAGA: Jeśli końcówka elektrody nie będzie<br>
wszczepiania elektrody, konieczne jest za VWAGA: Nie należy wszczepiać urządzenia, je<br>
USZkodzona.<br>
VERSKodzona.<br>
VERSKodzona.<br>
VERSKodzona.<br>
VERSKO obsolety, konieczne jest zakrycję kiercezyna obsolety (należeniu, przypadkach zdjąć i wyrzucić urzymać ją we właści WAGA: Nie należy wszczepiać urządzenia, jeśli zatyczka<br>
uszkodzona.<br>
UWAGA: Jeśli końcówka elektrody nie będzie podłączana<br>
wszczepiania elektrody, konieczne jest zakrycie końcówki ele<br>
Specjalnie do tego celu przeznaczona WAGA: Nie należy dopuszczać do przedostania się krwi ani innych płynów ustrojeczie, należy przepliukać port jałową wodą.<br>
WAGA: Wie należy wszczepiać urządzenie, jeśli zatyczka uszczelniająca śruby<br>
WAGA: Wie należy wszcze Delikatnie wprowadzić końcówkę klucza obrotownzez uprzednio wycięte zagłębienie środkowe z<br>klucza obrotowego na stronie 52). W ten sposób<br>wentualne ciśnienie powstałe w porcie złącza, lowietrza.<br>WAGA: Nieprawidłowe założen w właściwym położeniu.<br>
Słownych przypadkach zdjąć i wyrzucić zabezpieczenie końcówki<br>
owego.<br>
Antie wprowadzić końcówkę klucza obrotowego do śruby mocując<br>
Antie wprowadzić końcówkę klucza obrotowego do śruby mocując<br>
2. wprowadzić końcówkę klucza obrotowego do sruby mocujące<br>rednio wycięte zaglębienie środkowe zatyczki uszczelniającej<br>otowego na stronie 52). W ten sposób otworzy się zatyczkę use<br>ciśnienie powstałe w porcie złącza, umożliw vego na stronie 52). W ten sposób otworzy się zatyczkę uszczenienie powstałe w porcie złącza, umożliwiając ewakuację u<br>
sprawidłowe założenie klucza obrotowego na zagłębienie z i<br>
proze spowodować uszkodzenie zatyczki i ut Nederland versie. Niet ge[bru](#page-55-0)iken wordt werd waar de versie.<br>
Nederland versie. Niet gebruiken wordt de versier wordt de versier wordt de versier wordt de versier wordt en<br>
versie versie. Niet gebruiken wordt versie versier

*UWAGA: Nieprawidłowe założenie klucza obrotowego na zagłębienie z nacięciem zatyczki uszczelniającej może spowodować uszkodzenie zatyczki i utratę jej własności uszczelniających.*

**UWAGA:** Nie należy wprowadzać elektrody podskórnej do portu złącza generatora impulsów bez zastosowania następujących środków ostrożności w celu zapewnienia odpowiedniego wprowadzenia:

• Założyć klucz obrotowy na zagłębienie z nacięciem zatyczki uszczelniającej przed wprowadzeniem połączenia elektrody podskórnej do portu w celu uwolnienia uwięzionego płynu lub powietrza. ENSIGN CONTROL CONTROL CONTROL CONTROL CONTROL CONTROL CONTROL CONTROL CONTROL CONTROL CONTROL CONTROL CONTROL CONTROL CONTROL CONTROL CONTROL CONTROL CONTROL CONTROL CONTROL CONTROL CONTROL CONTROL CONTROL CONTROL CONTROL

51

Ea. is history olmanistic

Kei <sub>kä</sub>ytä. Alapoukoi käytä.<br>Osokiata. Nepoukoi käytä.<br>Deet verkia. Alapoi kia ki

or siraus, Newsletch, Andrewski

- Sprawdzić wzrokowo, czy śruba mocująca jest dostatecznie wsunięta, aby umożliwić Widłowe założenie klucza obrotowego na zagłębienie z<br>ze spowodować uszkodzenie zatyczki i utratę jej własnegy wprowadzać elektrody podskórnej do portu złącza<br>epujących środków ostrożności w celu zapewnienia odt<br>c obrotowy
- wprowadzenie. W razie potrzeby poluzować śrubę mocującą za pomocą klucza obrotowego.<br>Całkowicie wprowadzie połączenie elektrody podskórnej do portu, a następnie dokręcić śrube<br>mocującą do połączenia.<br>Całkowicie w poloczeni Całkowicie wprowadzić połączenie elektrody podskórnej do portu, a następnie dokręcić śrubę<br>mocującą do połączenia.<br>A politik do kręcić słubę i politik śrubę i politik do kręcić śrubę i politik do kręcić śrubę.<br>A politik do mocującą do połączenia. a mocujaca jest dostatecznie wsunięta, aby umożliwić<br>Versius stude mocujaca za pomocą klucza obrotówego.<br>Persius podskórnej do portu, a następnie dokręcić śrubę<br>Persius podskórnej do portu, a następnie dokręcić śrubę<br>Persi zhon, information de video islo initival različica. Ne uporabite.<br>Texastarela Različica. Ne uporabite.<br>Dosokorata. Ne uporabite.<br>Ne averaicica. Na jana

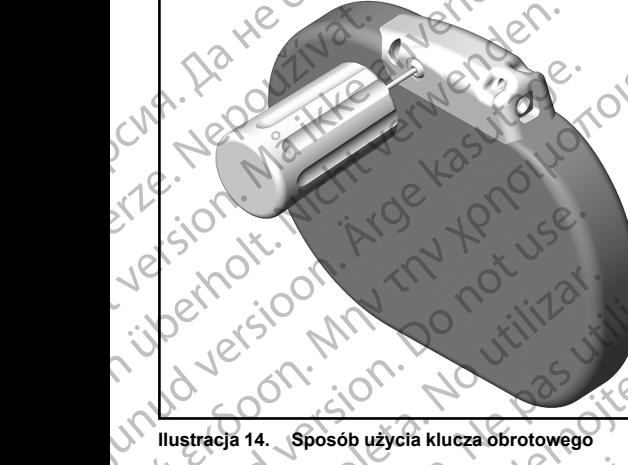

<span id="page-55-0"></span>**Ilustracja 14. Sposób użycia klucza obrotowego**<br>Po umieszczeniu klucza obrotowego we włości<br>W całości do portu elektronicza obrotowego we włości 3. Po umieszczeniu klucza obrotowego we właściwym miejscu wprowadzić końcówke elektrody podskórnej.<br>Po umieszczeniu klucza obrotowego we właściwym miejscu wprowadzić końcówke elektrody podskórnej. w całości do portu elektrody. Chwycić elektrodę podskórną w pobliżu połączenia i wprowadzić ją do portu złącza pod kątem prostym. Patrząc z góry, elektroda jest całkowicie wprowadzona do portu, gdy końcówka połączenia jest widoczna za blokiem połączenia. Ilustracje przedstawiają blok wejścia połączeń bez wprowadzonej elektrody (Ilustracja 15 Połączenie elektrody podskórnej bez wprowadzania<br>elektrody (widok z góry) na stronie 53) i po całkowitym wprowadzeniu elektrody (Ilustracja 16 Połaczenie elektrody (widok z góry) na stronie 53) i po całkowitym wprowadzeniu elektrody (Ilustracja 16 Połączenie [elektrody podskórnej z całkowicie wprowadzoną elektrodą \(widok z góry\) na stronie 53](#page-56-1)). Przycisnąć elektrodę podskórną, aby przytrzymać ją w odpowiednim miejscu i upewnić się, że nie wysunie się z portu?<br>Przyk i upewnić się, że nie wysunie się z portu?<br>Przyk i upewnić się z portugalnym miejscu i upewnić się, że nie wysu złącza. ACCORA ACCORA ACCORA ACCORA ACCORA ACCORA ACCORA ACCORA ACCORA ACCORA ACCORA ACCORA ACCORA ACCORA ACCORA ACCORA ACCORA ACCORA ACCORA ACCORA ACCORA ACCORA ACCORA ACCORA ACCORA ACCORA ACCORA ACCORA ACCORA ACCORA ACCORA ACCOR MALLA Special Social Society of the Contract of the Contract of the Contract of the Contract of the Contract of the Contract of the Contract of the Contract of the Contract of the Contract of the Contract of the Contract o CONTRACT (CONTRACT)<br>
CONTRACT (CONTRACT VERSION)<br>
CONTRACT VERSION. DO NOT USE OF USE.<br>
Thustracja 14. Sposób użycia klucza obrotowego<br>
Version. Do not use.<br>
Po umieszczeniu klucza obrotowego we właściw<br>
Control Ward Dolar Versión obsoleta.<br>
Versión obsoleta. No utilizar a brotowego elektrologo elektrologo elektrologo elektrologo elektrologo elektrologo elektrologo elektrologo elektrologo elektrologo elektrologo elektrologo elektrologo elekt Version péripée.<br>
Version péripée du libérale de la passage de la passage de la pas utilisation périodique de la passage de la passage de la passage de la passage de la passage de la passage de la passage de la passage de  $\frac{1}{2}$ <br>  $\frac{1}{2}$ <br> ieszczeniu klucza obrotowego we właściwym m<br>sci do portu elektrody. Chwycić elektrodę podski<br>pod kątem prostym. Patrząc z góry, elektrodą je<br>wka połączenia jest widoczna za blokiem połącz<br>eki bez wprowadzonej elektrody (fl Sposób użycia klucza obrotowego<br>
Sposób użycia klucza obrotowego<br>
Szeniu klucza obrotowego<br>
No portu elektrody. Chwycić elektrodę podskórną w pobliżu połącze<br>
kątem prostym. Patrząc z góry, elektrodą jest całkowicie wprowa University Charles and Schwarz and Schwarz and Schwarz and Burgery Charles and Distribution of the Magnus Department of the Magnus Department of the Charles and Schwarz and Buckley political and the Magnus Department of th Passival Partial Control Control Control Control Control Control Control Control Control Control Control Control Control Control Control Control Control Control Control Control Control Control Control Control Control Contr Particular verzion de l'andre de l'andre de l'andre de l'andre de l'andre de l'andre de l'andre de l'andre de l'<br>Alexandre provinciale verzione de l'andre de l'andre de l'andre de l'andre de l'andre de l'andre de l'andre d Dit is een verouderde versie. [Nie](#page-56-1)[t g](#page-56-0)ebruiken. Werst version. Skal ikke brukes. Werst version in the strait version of the strait version of the strait version of the strait version of the strait version of the strait version of the strait version of the strait version

er ideologica. Não visitaliza.<br>Per version nino vanaritize. vitiliza.<br>Per version nino vao vitiliza.<br>Per version de expirată. Nepovitiva va<br>Per version de expirată. Nepovitiva

zh sjon: inportable verziat.<br>Jeksletninor Napovitvationie<br>19 desoleta. Nepovitvatable.<br>20 despuezia. Nepovitiana

residerata. Alapolitionialista<br>Osoletoitata. Nepolitionialista<br>neelä verkitära. He ikia. March

or siraus, Newsletch, and designation.

Ea. is in epowypolustic

Ne King Parties & Calendary

Fire the Control of Critics and Critics and Critics and Critics and Critics and

Zuere. Nepoužívat.

# [1] Śruba mocująca

**Ilustracja 15. Połączenie elektrody podskórnej bez wprowadzania elektrody (widok z góry)** OCTAP RACE CANAL BOOK Ziperin Marie 2017 CVRA. De Marie Central des. Vir Ster und Werken und Ster und Werken und Werken und Werken und Werken und Werken und Werken und Werken und Werken und Werken und Werken und Werken und Werken und Werken und Werken und Werken und Werken und Werken und We Article Contraction. Article Herrody Police (APP) ONA. Ne out the control of the control of the control of the control of the control of the control of the control of the control of the control of the control of the control of the control of the control of the control of Outdated version.

# <span id="page-56-0"></span>[1] Końcówka połączenia, [2] Śruba mocująca, [3] Elektroda Versión observer de l'antica de l'antica de l'antica de l'antica de l'antica de l'antica de l'antica de l'antica de l'antica de l'antica de l'antica de l'antica de l'antica de l'antica de l'antica de l'antica de l'antica d Vilustracia 15. Połączenie elektrody podskornej bez wprocesu (1998)<br>Ne podstacia 16. Połączenie elektrody podskornej bez wprocesu (1998)<br>Ne podstacia 16. Połączenie elektrody podskórnej z całkow<br>OSTRZEŻENIE: Należy zachowa

# <span id="page-56-1"></span>**Ilustracja 16. Połączenie elektrody podskórnej z całkowicie wprowadzoną elektrodą (widok z góry)**

**OSTRZEŻENIE:** Należy zachować ostrożność podczas obsługi połączenia elektrody podskórnej. Nie należy bezpośrednio dotykać połączenia za pomocą jakiegokolwiek narzędzia chirurgicznego (takiego jak kleszczyki hemostatyczne lub zaciski). Mogłoby to spowodować uszkodzenie połączenia. Uszkodzenie połączenia może negatywnie wpłynąć na szczelność, prowadząc do nieprawidłowego wyczuwania, niemożności dostarczenia terapii lub niewłaściwej terapii. Stuba mocujaca<br>
Stuba mocujaca<br>
Stuba mocujaca<br>
22 Stuba mocu (1992)<br>
22 Stuba mocujaca (1992)<br>
22 Stuba mocujaca (1992)<br>
22 Noncowka połączenia, pri stuba mocujaca, 131 Elektroda<br>
23 Noncowka połączenia, pri stuba mocujac Úrelt útgáfa. Notið ekki. Versione obsoleta. Non utilizare istorica. Non utilizare de la maria de la política de la política de la política de la política de la política de la política de la política de la política de la política de la política de Naczenia, (2) Sruba mocująca, (3) Elektroda<br>Połączenia, (2) Sruba mocująca, (3) Elektroda<br>Połączenia elektrody podskórnej z całkowicie wprowadzo<br>Zeosrednio dotykać połączenia za pomocą jakiegokolwiek narz<br>hemostatyczne lub Paria, 121 Šruba mocujaca, 131 Elektroda<br>Aczenie elektrody podskórnej z całkowicie wprowadzona<br>Aczenie elektrody podskórnej z całkowicie wprowadzona<br>Pasency zachować ostrożność podczas obsługi połączer<br>Pastwynie wpłynąć na i, [2] Śruba mocująca, [3] Elektroda<br>
nie elektrody podskórnej z całkowicie wprowadzon<br>
nie elektrody podskórnej z całkowicie wprowadzon<br>
Należy zachować ostrożność podczas obsługi połącze<br>
io dotykać połączenia za pomocą ia mocująca, [3] Elektroda<br>
rody podskórnej z całkowicie wprowadzoną elektrodą (widok a<br>
achować ostrożność podczas obsługi połączenia elektrody podskó<br>
c połączenia za pomocą jakiegokolwiek narzędzia chirurgicznego<br>
(b za podskórnej z całkowicie wprowadzoną elektrodą (widok z góry)<br>wać ostrożność podczas obsługi połączenia elektrodą (widok z góry)<br>wać ostrożność podczas obsługi połączenia elektrody podskórnej. Nie<br>dęzenia zą pomocą jakiegok

**UWAGA:** Wprowadzić wtyk złącza elektrody podskórnej do portu wejścia połączeń generatora impulsów. Nie należy zginać elektrody podskórnej w pobliżu interfejsu elektroda podskórna-wejścia połączeń. Nieprawidłowe wprowadzenie może spowodować uszkodzenie izolacji lub połączenia. Szczelnosc, prowadząc do nieprawidrowego wyczuwania,<br>Maściwej terapii.<br>Trody podskórnej do portu wejścia połączeń generatora<br>dskórnej w pobliżu interfejsu elektroda podskórna-wejścia,<br>noże spowodować uszkodzenie izolacji l

## *UWAGA: W razie potrzeby zwilżyć połączenie niewielką ilością jałowej wody, aby ułatwić wprowadzenie.*

4. Lekko dociskać klucz obrotowy, dopóki końcówka nie zostanie całkowicie wprowadzona do otworu śruby<br>mocującej, uważając, by nie uszkodzić zatyczki uszczelniającej. Dokręcić śrubę mocującą, powoli<br>pozykowy pozykowy powoli mocującej, uważając, by nie uszkodzić zatyczki uszczelniającej. Dokręcić śrubę mocującą, powolin<br>Alexandria (1990)<br>Alexandria (1990) Were obsolute Espowodować uszkodzenie izolacji lub połączenia.<br>
Zastarané diszkodzenie izolacji lub połączenia.<br>
Mka nie zostanie całkowicie wprowadzona do otworu słuby<br>
Mka nie zostanie całkowicie wprowadzona do otworu słuby<br>
Mka nie z Safanie całkowicie wprowadzona do otworu stuby<br>Iniające Dokrecić stube mocującą, powoli<br>Control do California Control do California Control do California Control do California Control do California<br>Control do California Co alkowicie wprowadzona do otworu stuby<br>Dokręcio stubę mocijącą, powoli<br>Culturalistic originalistic originalistic originalistic originalistic originalistic originalistic originalist<br>Culturalistic originalistic originalistic

3 Liet gebruiker

przekręcając klucz obrotowy zgodnie z ruchem wskazówek zegara do usłyszenia jednego kliknięcia. Klucz obrotowy jest ustawiony w ten sposób, by wywierać odpowiednią siłę na śrubę mocującą; zbędne jest dodatkowe przekręcanie i użycie siły.

- 5. Zdjąć klucz obrotowy.<br>6. Delikatnie pociadnać
	- Delikatnie pociągnąć elektrodę podskórną aby upewnić się, że połączenie jest stabilne.
- 7. Jeśli końcówka elektrody podskórnej nie jest zabezpieczona, należy spróbować dopasować śrubę mocującą. Ponownie umieścić klucz obrotowy we właściwym miejscu w sposób opisany wyżej i poluzować śrubę mocującą, powoli obracając klucz w kierunku przeciwnym do ruchu wskazówek zegara, dopóki elektroda podskórna się nie obluzuje. Następnie powtórzyć opisane powyżej czynności. Przekręcając klucz obrotowy zgodnik<br>Klucz obrotowy jest ustawiony w ter<br>Jest dodatkowe przekręcanie i użyci<br>5. Zdjąć klucz obrotowy.<br>5. Zdjąć klucz obrotowy.<br>6. Delikatnie pociągnąć elektrodę podskóme<br>mocującą. Ponownie um
	- 8. Umieścić urządzenie w loży podskórnej, a wystającą część elektrody podskórnej wsunąć pod spód urządzenia.
	- 9. Przymocować urządzenie w celu zapobieżenia ewentualnej migracji, używając typowego jedwabnego materiału szewnego w rozmiarze 0 lub podobnego niewchłanialnego materiału szewnego. Do tego celu służą dwa otwory na szwy znajdujące się w wejściu połączeń ([Ilustracja 17 Otwory na szwy w wejściu](#page-57-0) połączeń służące do mocowania urządzenia na stronie 54). Przekręcając klucz obrodowyjest ust dodatkowe przekreczyte ust dodatkowe przekreczyte S.<br>
	Zdjąć klucz obrotowy.<br>
	2. Zdjąć klucz obrotowy.<br>
	2. Ześli końcówka elektrona pod polużować śrubę mocjacz Pronownie dopółki elektroda Przekręcając klucz obrotowy zgodnie z ruk<br>Klucz obrotowyjest ustawiony w ten sposiest dodatkowe przekręcanie i użycie siły.<br>5. Zdjąć klucz obrotowy.<br>6. Delikatnie pociągnąć elektrodę podskórnej nie jest końcówka elektrody Przekrecając klucz obrotowy zgodnie z ruche<br>
	Klucz obrotowy versi sustaveny version in zycie siły.<br>
	S. Zdjąć klucz obrotowy.<br>
	Delikatnie pociągnąć elektrodę podskórną ab<br>
	7. Vesti końcówka elektrody podskórne nie jest verw 5. Zdjąć klucz obrotowy.<br>
	6. Delikatnie pociągnąć elektrodę podskórną aby v<br>
	7. Jesli końcówka elektrody podskórnej nie jest za<br>
	mocującą. Porownie umieścić klucz obrotowy<br>
	2. poluzować śrubę mocującą. Powoli obracając k<br> iest dodatkowe przekręcanie i użycie siły.<br>
	5. Zdjąć klucz obrotowy.<br>
	6. Delikatnie podagnąć elektrodę podskórną aby upewnić się, że<br>
	7. Jeśli końcówka elektrody podskórnej nie jest zabezpieczona,<br>
	mocującą. Ponowine umie Bendiescić urządzenie w toży podskórnej, a wystanizach przez przedzenie w celu zapobieżenia.<br>
	9. Przymocować urządzenie w celu zapobieżenia i wspracować urządzenie w celu zapobieżenia się wspracować urządzenie w celu zapob
		- **Technika wszczepiania podskórnego:** przymocować urządzenie do płaszczyzny powięzi osłaniającej przedni mięsień zębaty.
		- **Technika wszczepiania międzymięśniowego:** przymocować urządzenie do tkanki mięśniowej.
		- 10. Przepłukać lożę generatora impulsów jałowym roztworem soli fizjologicznej i upewnić się, że generator wykonaniem procedury Automatic Setup (Konfiguracja automatyczna).

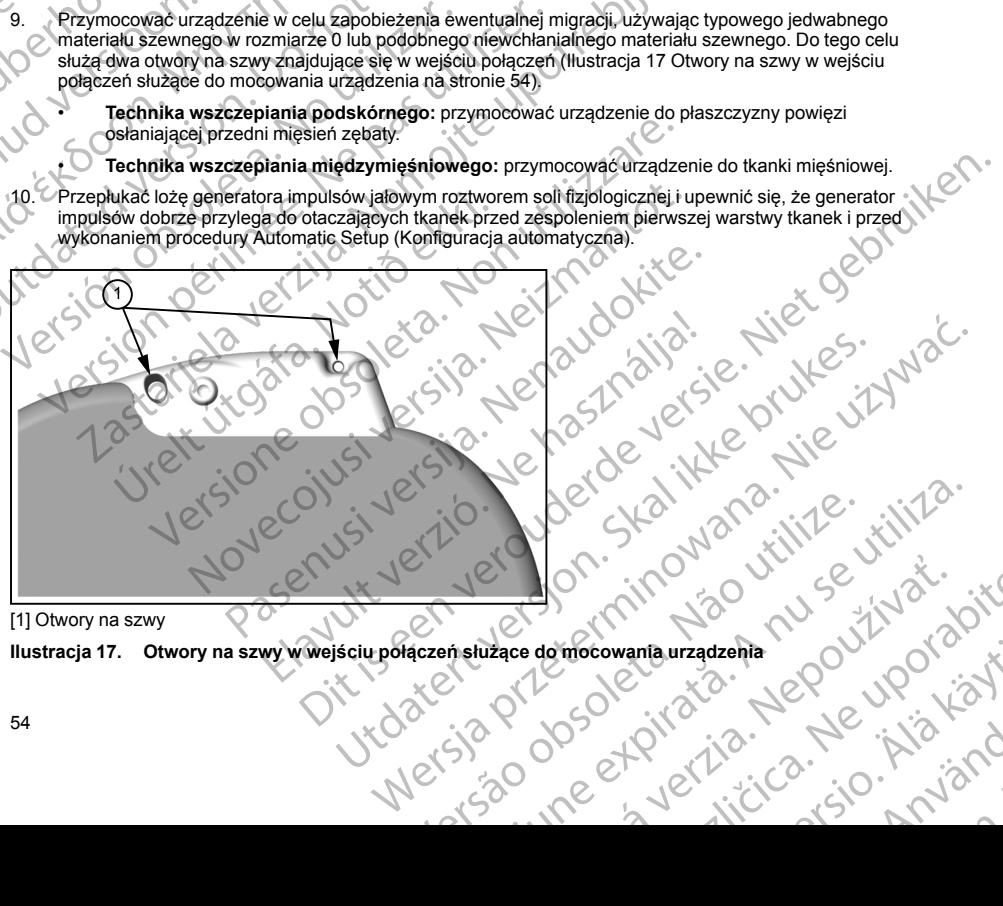

[1] Otwory na szwy

<span id="page-57-0"></span>**Ilustracja 17. Otwory na szwy w wejściu połączeń służące do mocowania urządzenia** Zaca de mocowania urządzenia nu se utorski.<br>Zastare de mocowania urządzenia nu se utorski dojte Vanhentunut versio. Älä käytä. Kullanman sürüm.

- 11. Przeprowadzić procedurę Automatic Setup (Konfiguracja automatyczna), jak opisano w części ["Konfigurowanie generatora impulsów przy użyciu programatora S-ICD model 3200" na stronie 55](#page-58-0) tego podręcznika.
- 12. Po zakończeniu procedury Automatic Setup (Konfiguracja automatyczna), gdy nadal ustawiony jest tryb pracy urządzenia Therapy Off (Terapia Wył.), należy zbadać palpacyjnie elektrodę podskórną, obserwując jednocześnie zapis rytmu elektrogramu podskórnego (S-ECG) w czasie rzeczywistym na monitorze programatora pod kątem nieprawidłowego wyczuwania. W przypadku stwierdzenia nieprawidłowego wyczuwania, nie należy kontynuować procedury dopóki problem nie zostanie rozwiązany. W razie potrzeby poprosić o pomoc przedstawiciela firmy Boston Scientific. Jeśli zapis podstawowy jest stabilny, a wyczuwanie impulsów prawidłowe, należy przestawić tryb pracy urządzenia na Therapy On (Terapia Wł.) i w razie potrzeby przeprowadzić procedurę testowania defibrylacji. (Instrukcja przeprowadzania procedury testowania defibrylacji znajduje się w części ["Testowanie](#page-59-0) defibrylacji" na stronie 56). 11. Przeprowadzić procedurę Automatic wodręcznika.<br>
"Konfigurowanie generatora ir podrecznika.<br>
Pozakończeniu procedury Automatic pracy of change of the pracy of the monitorize programatora pod nieprawidowego wyczuwania<br> 11. Przeprowadzić i podjęcznika.<br>
Podjęcznika.<br>
Pozakończeniu pracy urządzenia (pracy urządzenia pracy urządzenia (pracy urządzenia obserwując jedna)<br>
(pracy urządzenia obserwując jedna)<br>
(hostnukcja pyrzenia Therapy On (h 11. Przeprowadzić procedurę Automatic w Konfigurowanie generatora impulsor podręcznika.<br>
22. Po zakończeniu procedury Automatic pracy urządzenia Therapy Off (Terapy obserwując jednocześnie zapis rytmoniotrze programatora p 11. Przeprowadzić procedurę Automatic Secondary<br>
podręcznika.<br>
Pozakończeniu procedury Automatic Secondary<br>
22. Pozakończeniu procedury Automatic Server procedury Automatic Server programatora pod Katem nieprawidowego wyc Mezuradzenia Therapy Off (Terapia Windows Chemicitor and Katem nieproxide in a tensor distant and the monitoric program and the monitoric production in a factory of the monitor in a strategy of the consideration of the sta Podrecznika.<br>
(Pozakończeniu procedury Automatic Setup (Konfigurac pracy urządzenia Therapy Off (Terlegia Wrt, nalesz zbis<br>
obserwijąc jednocześnie zapis, rytmu elektrogramu pod minitorze programatora pod kątem nieprawido
	- 13. Po skonfigurowaniu urządzenia i przeprowadzeniu procedury testowania defibrylacji należy zamknąć wszystkie nacięcia. Dobre przyleganie elektrody podskórnej i generatora impulsów do tkanek (np. uniknięcie uwięzienia powietrza w tkance podskórnej) należy zapewnić, stosując standardowe techniki chirurgiczne.

# <span id="page-58-0"></span>**Konfigurowanie generatora impulsów przy użyciu programatora S-ICD model 3200**

Zanim możliwe będzie dostarczenie przez urządzenie terapii zaprogramowanej ręcznie lub automatycznej, konieczne jest przeprowadzenie krótkiego procesu konfiguracji. Dodatkowe szczegółowe informacje można znaleźć w Podręczniku użytkownika programatora EMBLEM S-ICD, model 3200. Proces ten można przeprowadzić ręcznie lub automatycznie podczas implantacji urządzenia, chociaż zaleca się użycie funkcji Automatic Setup (Konfiguracja automatyczna). Podczas konfiguracji ustawień system w sposób automatyczny przeprowadza następujące działania: Maintenapy Ori (Terapia Wk.) i w razie potrosan a Therapy Ori (Terapia Wk.) i w razie potrosan a procedury test<br>defibrylacji" na stronie 56).<br>Tas Po skonfigurowaniu urządzenia i przeprowszystkie nacięcia. Dobre przyleganie Varian przeprowadzenia i przeprowa<br>
Wszystkie nacięcia. Dobre przyleganie elektroniknięcie uwięzienia powietrza w tkance po<br>
versicia. Dobre przyleganie elektronikniecie uwięzienia powietrza w tkance po<br>
chringiczne.<br> **Kon** Varian péripér la stolie sol.<br>
Version interaction in profesoreal profesoreal production process version in the provision of the provision of the provision of the provision of the principal change of the provision of the p vori zastarjela verzija. Nemoj političkih vraze i političkih vraze političkih protestarnih prostrediti interapy on (Terapia Wh.) i w razie političkih przeprowadzici procedure test<br>
ar Therapy On (Terapia Wh.) i w razie pol re w Podręczniku uzytkownika programatora EM<br>mowadzić repezinie lub automatycznie podcząs im<br>ataic Sefup (Konfiguracja automatyczna). Podczą<br>owadza następujące działania:<br>Potwierdzenie wprowadzenia modelu elektrody<br>Pomiar wanie generatora impulsow przy uzyciu programatora S-ICD i<br>liwe będzie dostarczenie przez urządzenie terapii zaprogramowar<br>Podręczniku użytkownika programstora EMBLEM S-ICD, model 3:<br>Zizić ręcznie lub automatycznie podczas eczniku uzytkownika programatora EMBLEM S-ICD, model 32<br>ecznie lub automatycznie podczas implantacji urządzenia, cho<br>6) (Konfiguracja automatyczne). Podczas konfiguracji ustawień<br>astępujące działania:<br>enie wprowadzenia mod Czemie przez urządzenie telapii zaprogramatora należy wybrąc wszczego dowe informacje można z wynika programatora EMBLEM S-ICD, model 3200. Proces ten można z wynika programatora EMBLEM S-ICD, model 3200. Proces ten można

- Potwierdzenie wprowadzenia modelu elektrody podskórnej i numerów seryjnych.
	- Pomiar impedancji elektrody pobudzającej.
- Optymalizacja konfiguracji elektrody wykrywającej (i w razie potrzeby automatyczne włączenie trybu)<br>SMART Pass (Przejście SMART))<br>Optymalizacja ustawienia wzmocnienia:<br>Ozyskanie referencyjnego szablonu NSR. SMART Pass (Przejście SMART)).
- Optymalizacja ustawienia wzmocnienia.
- Uzyskanie referencyjnego szablonu NSR.

Uruchomienie procedury Automatic Setup (Konfiguracja automatyczna):

- 1. Po wyszukaniu dostępnych urządzeń za pomocą programatora należy wybrać wszczepione urządzenie z wykazu widocznego na ekranie Device List (Lista urządzeń).
- 2. Programator połączy się z wybranym generatorem impulsów i pojawi się ekran Device Identification (Identyfikacja urządzenia). Po wybraniu na tym ekranie przycisku Continue (Dalej) generator impulsów wyprowadzany jest z trybu Shelf (Przechowywanie) i pojawia się ekran Automatic Setup (Konfiguracja automatyczna). pujące działania:<br>
wprowadzenia modelu elektrody podskórnej i numerów sery<br>
ancji elektrody pobudzającej.<br>
konfiguracji elektrody wykrywającej (i w razie potrzeby autor<br>
Przejście SMART)).<br>
ustawienia wzmocnienia.<br>
rencyjn elektrody pobudzającej.<br>iguracji elektrody wykrywającej (i w razie potrzęby auto<br>ijście SMART)).<br>wienia wzmocnienia.<br>xyjnego szablonu NSR.<br>Automatic Setup (Konfiguracja automatyczna):<br>tepnych urządzeń za pomocą programator Ektrody wykrywającej (i w razie potrzeby automatyczne włączenie<br>ART)).<br>Zmocnienia.<br>Zablonu NSR.<br>Zablonu NSR.<br>Zablonu NSR.<br>Zablonu NSR.<br>Zablonu NSR.<br>Zablonu NSR.<br>Zablonu NSR.<br>Zablonu NSR.<br>Zablonu NSR.<br>Zablonu NSR.<br>Zablonu N New York Configuracja automatyczne w przechowywającej (i w razle potrzeby automatyczne właczenie trybu)<br>
Conjenia.<br>
Sporting (Konfiguracja automatyczne):<br>
Martup (Konfiguracja automatyczne):<br>
Martup (Konfiguracja automatyc Version observed a automatic Charles and District Charles and District Charles and District Charles and District Charles and District Charles and District Charles and District Charles and District Charles and District Char De Maria Castaraná verzia. Nepoužívať zastaraná verzia. Nepoužívať zastaraná verzia. Nepoužívať.<br>Nepoužívať zastaraná verzia. Nepoužívať zastaraná verzia. Nepoužívať za strona verzia. Nepoužívať za strona ve<br>23. Nepoužívať Zastarela različica. Ne uporabite.
- 3. Wcisnąć przycisk Automatic Setup (Konfiguracja automatyczna), aby rozpocząć procedurę Automatic<br>Setup (Konfiguracja automatyczna), aby rozpocząć procedurę Automatic<br>Automatic Setup (Konfiguracja automatyczna), aby rozpo Setup (Konfiguracja automatyczna). Vanhen van de version version version version version version version version version version version version v Güncel olması sürüm. Kullanmayın.

4. Przeprowadzić procedurę Automatic Setup (Konfiguracja automatyczna), postępując zgodnie z instrukciami podanymi na ekranie.

Jeśli częstość rytmu serca u pacjenta przekracza 130 bpm, zalecane będzie raczej przeprowadzenie konfiguracji ręcznej (Manual Setup). Uruchomienie procedury Manual Setup (Konfiguracja ręczna):

- 1. Na ekranie Main Menu (Menu główne) wybrać przycisk Utilities (Narzędzia).
- 2. Na ekranie Utilities (Narzędzia) wybrać przycisk Manual Setup (Konfiguracja ręczna).

Postępując według wskazówek, należy przeprowadzić ręczny test impedancji, dokonać wyboru wektora wyczuwania i wyboru ustawień wzmocnienia oraz pozyskać referencyjny elektrogram podskórny (S-ECG). W trakcie procedury Manual Setup (Konfiguracja ręczna) w razie potrzeby automatycznie włączana jest funkcja SMART Pass (Przejście SMART). 4. Przeprowadzić procedurę Automatii<br>
z instrukcjami podanymi na ekranie<br>
Jeśli częstość rytmu serca u pacjenta prze<br>
konfiguracji ręcznej (Manual Setup) Uruc<br>
1. Na ekranie Utilities (Narzędzia) wyb<br>
2. Na ekranie Utiliti 4. Przeprowadzić proces<br>
z instrukcjami podany<br>
Jeśli częstość rytmu serca i<br>
konfiguracji ręcznej (Manua<br>
1. Na ekranie Main Men<br>
2. Na ekranie Utilities (N<br>
Postępując według wskazów<br>
wyczuwania i wyboru ustaw<br>
W trakcie

# **Testowanie defibrylacji**

Po wszczepieniu urządzenia i zaprogramowaniu ustawienia trybu Therapy On (Terapia wł.) można przeprowadzić test defibrylacji. Podczas testowania defibrylacji zaleca się zastosowanie marginesu bezpieczeństwa równego 15 J. Przed przystąpieniem do indukcji arytmii podczas zabiegu wszczepiania należy stosować się do poniższych zaleceń dotyczących umiejscawiania ramienia w celu ograniczenia ryzyka obrażeń obojczyka, ramienia i barku w przypadku silnego skurczu mięśni: 4. Przeprowadzić procedurę Automatic Setu<br>
z instrukcjami podanymi na ekranie.<br>
Jesli częstość rytmu serca u pacjenta przekracz<br>
konfiguracji ręcznej (Manual Setup). Uruchomie<br>
1. Na ekranie Main Menu (Menu główne) wy<br>
2. 4. Przeprowadzić procedurę Automatic Setup (+<br>
2 instrukcjami podanymi na ekranie.<br>
Jeśli częstość rytmu serca u pacjenta przekracza 1<br>
konfiguracji ręcznej (Manual Setup) Uruchomienie<br>
Na ekranie Main Menu (Menu główne) w Jesli częstosc rytmu serca u pacjenta przekracza 130<br>
konfiguracji ręcznej (Manual Setup) Uruchomienie pr<br>
1. Na ekranie Main Menu (Menu główne) wybrać p<br>
2. Na ekranie Utilities (Narzędzia) wybrać przycisk<br>
Postępując wed Lesli częstość (γtmu serca u pacjenta przekracza 130 bpm, zalecan<br>
konfiguracji ręcznej (Manual Setup) Uruchomienie procedury Manu<br>
1. Na ekranie Main Menu (Menu główne) wybrać przycisk Utilitie<br>
2. Na ekranie Utilities ( Wtrakcie procedury Manual Setup (Konfiguracja ręcz<br>
SMART Pass (Przejście SMART)<br>
Cestowanie defibrylacji<br>
Po wszczepieniu urządzenia i zaprogramowaniu ustate<br>
Po wszczepieniu urządzenia i zaprogramowaniu ustate<br>
Po wszcze Testowanie defibrylacji<br>
Po wszczepieniu urządzenia i zaprogramowaniu ustawie przeprowadzić test defibrylacji. Podczas testowania defibezpieczeństwa równego 15 J. Przed przystąpieniem dotoloczyka, ramienia i barku w przypa stowanie defibrylacji<br>
wszczepieniu urządzenia i zaprogramowaniu ustawienia trybu T<br>
eprowadzić test defibrylacji. Podczas testowania defibrylacji zal<br>
pieczeństwa równego 15 J. Przed przystąpieniem do indukcji al<br>
sować s

- Należy unikać mocnego przypinania ramienia do podpórki pod rękę i rozważyć poluzowanie pasów.
- Jeśli podczas zabiegu wszczepiania są stosowane kliny podnoszące tułów, należy je usunąć, uważając na zachowanie pola jałowego.
- Utworzyć mniejszy kąt odwodzenia ramienia od tułowia, przywodząc odpowiednio ramię do tułowia i uważając na zachowanie pola jałowego. Gdy ramię jest przywiedzione do tułowia, należy tymczasowo ułożyć dłoń w położeniu neutralnym, a gdy konieczne jest ponowne odwiedzenie ramienia od tułowia, należy odwrócić dłoń do położenia supinacyjnego.

<span id="page-59-0"></span>**OSTRZEŻENIE:** Podczas indukowania arytmii prąd indukcji oraz kolejne wyładowanie mogą spowodować silny skurcz mięśnia piersiowego większego, co może wywołać powstanie znaczących, gwałtownych sił działających na staw głowy kości ramiennej, a także na obojczyk. W połączeniu z mocno przytrzymywanym ramieniem może to skutkować uszkodzeniem obojczyka, barku i ramienia, w tym przemieszczeniem i złamaniem. ige vectual wakilowith, intezy pizely wakilowizachi everziji est impediation incometories and a state incometor of the procedury Manual Setup (Konfiguracja ręczna) w razie potrzeby automatycznie Pass (Przejście SMART).<br>
Th úcuczas zabregu wszczeplania są susowanie kin<br>zhowanie pola jałowego.<br>zyć mniejszy kąt odwodzenia ramienia od tułowiając na zachowanie pola jałowego. Gdy ramię je<br>dłoń w położeniu neutralnym, a gdy konieczne ji odwrócić dł nia i bárku w przypadku silnego skurczu mięśni:<br>vać mocnego przypinania ramienia do podpórki pod rękę i rozważy<br>as zabiegu wszczepiania są słosowane kliny podnoszące tułów, n<br>anie pola jałowego.<br>versie pola jałowego.<br>polar abiegu wszczepiania są stosowane kliny podnoszące tułów, na<br>pola jałowego.<br>zzy kąt odwodzenia ramienia od tułowia, przywodząc odpowieco-<br>achowanie pola jałowego. Gdy ramiejest przywiedzione do tuło<br>olożeniu neutralnym, a g www.czerie ratificalite. The provided control and the production of the production with ppd alabovego. Gdy ramie jest przywiedzione do tułow<br>wanie ppd alabovego. Gdy ramie jest przywiedzione do tułowieniu neutralnym, a gdy Elavult verkiszego, co może wywołać powstalie znaczących, gwaltownych sił<br>do większego, co może wywołać powstanie znaczących, gwaltownych sił<br>co ramiennej, a także na obojczyk. W połączeniu z mocno przytrzymywanyn<br>uszkodze Dinania ramieniaido podpórki pod rekę i rozważyć poluzowanie pasów.<br>
Popinia są stósowane kliny podnoszące tułów, należy je usunąć, uważając.<br>
Marijin, a gdy konieczne i stronowne odwiedzenie ramienia od tułówia, należy ty Wersja przeterminowana. Nie używa<sup>ć</sup>.

*UWAGA: Zaleca się przeprowadzenie testowania defibrylacji podczas zabiegów wszczepiania, wymiany oraz wszczepiania urządzenia towarzyszącego, aby potwierdzić zdolność systemu S-ICD do wyczuwania i konwersji VF.*

**OSTRZEŻENIE:** Podczas zabiegu implantacji oraz w czasie testów kontrolnych należy zapewnić dostęp do sprzętu do defibrylacji zewnętrznej oraz obecność personelu medycznego przeszkolonego w zakresie<br>resuscytacji krążeniowo-oddechowej. Wzbudzona tachyarytmia komorowa może spowodować zgon pr<br>jeśli nie zostanie zakończona w o resuscytacji krążeniowo-oddechowej. Wzbudzona tachyarytmia komorowa może spowodować zgon pacjenta,<br>jeśli nie zostanie zakończona w odpowiednim czasie,<br>56 jeśli nie zostanie zakończona w odpowiednim czasie. DECISION CENTRALISE. Processie testow kontronych należy zapewnic dostęp do Napoleon przeszkolonego wzakresie<br>
Spiratura i przeszkolonego wzakresie<br>
Expirativnego przeszkolonego wzakresie<br>
A nu se utilizacja z przeszkolonego wzakresie<br>
A nu se Milia komprova meze-powodować zgon pacjenta, st.<br>Amia komprova meze-powodować zgon pacjenta, st.<br>20 0000 C transition Ne We Uporabite.<br>20 0000 C transition Ne We Uporabite. Güncal olman sürüm.

residerata. Alapolitionialista<br>Osoletoitata. Nepolitionialista<br>neelä verkitära. He ikia. March

Aby wywołać migotanie komór i przetestować system S-ICD za pomocą programatora S-ICD model 3200, należy wykonać następujące czynności:

1. Wybrać ikonę Main Menu (Menu główne) (strzałka w kółeczku) na pasku nawigacji w prawym górnym rogu ekranu.

2. W celu ustawienia testu indukcji z ekranu Main Menu (Menu Głównego) należy wybrać przycisk Shock Test (Test wyładowania).

3. Ustawić poziom energii i biegunowość wyładowania oraz wywołać arytmię zgodnie z instrukcjami podanymi na ekranie.

*UWAGA: Upewnić się, że na elektrogramie podskórnym (S-ECG) przed indukcją nie ma żadnych znaczników zakłóceń ("N"). Obecność znaczników zakłóceń może opóźniać detekcję i dostarczenie terapii.* Aby wywołać migotanie komór i przy<br>
należy wykonać następujące czynna<br>
Wybrać ikonę Main Menu (Me<br>
rogu ekranu:<br>
2. W celu ustawienia testu induk<br>
Test (Test wyładowania).<br>
3. Ustawić poziom energii i biegy<br>
podanymi na ek Aby wywołać migotan<br>
należy wykonać nastę<br>
rogu ekranu.<br>
Zastarcz Test (Test wyład<br>
Test (Test wyład<br>
2. W celu ustawier<br>
Test (Test wyład<br>
2. Ukraiczników zak<br>
znaczników zak<br>
terapii.<br>
W dowolnym m<br>
Carl M dowolnym m<br>
Ca Key Maria Karaczników zakłóceń ("M").<br>
Podczas testu uruchania est uruchania est uruchania est uruchania est uruchania est uruchania est uruchania est uruchania est uruchania est uruchania est uruchania est uruchania est u Aby wywołać migotanie komót i przetestować<br>
należy wykonać następujące czynności;<br>
Vybrać ikonę Main Menu (Menu główn<br>
rogu ekranu;<br>
2. W celu ustawienia testu indukcji z ekran<br>
Test (Test wyładowania).<br>
3. Ustawić poziom Wybrac ikone Main Menu (Menu głowne)<br>
Test (Test wyładówania).<br>
Test (Test wyładówania).<br>
3. Ustawić poziom energii i biegunowość wy<br>
podanymi na ekranie.<br>
2. Wybrac ikone zaraczników zakłóceń ("N"). Obecność znaczników za Maximum (Menu główne) (strzałka w kól modu ekranu)<br>
2. W celu ustawienia festu indukcji z ekranu Main Menu (Menu główne)<br>
2. W celu ustawienia festu indukcji z ekranu Main Menu (M<br>
Test (Test wyładówania).<br>
3. Ustawić poz UWAGA: Upewnić się, że na elektrograniczników zakłóceń ("N"). Obecność zna<br>
terapii.<br>
W dowolnym momencie przed dostarczen<br>
energii, naciskając czerwony przycisk Abo<br>
6 Wybrać i wcisnąć przycisk Exit (Wyjście),<br>
(Menu głów Dodanymi na ekranie.<br>
2008 (22 na elektrogramie podskómym (S-ECG) przed ind<br>
Zareczników zakłoceń ("N"). Obecność znaczników zakłoceń może opóźniać d<br>
Zarepii.<br>
W dowolnym momencie przed dostarczeniem terapii można przerwa

- 4. W dowolnym momencie przed dostarczeniem terapii można przerwać dostarczenie zaprogramowanej energii, naciskając czerwony przycisk Abort (Przerwij).
- 5. Wybrać i wcisnąć przycisk Exit (Wyjście), aby wyjść z procedury indukcji i powrócić do ekranu Main Menu (Menu główne).

Podczas testu uruchamiane są następujące funkcje:

• System S-ICD indukuje migotanie komór za pomocą prądu przemiennego (AC) o natężeniu 200 mA przy częstotliwości 50 Hz. Indukcja trwa do czasu zwolnienia przycisku Hold To Induce (Przytrzymaj, aby wywołać indukcję), ale nie dłużej niż przez 10 sekund na jedną próbę.

*UWAGA: W razie potrzeby procedurę indukcji można przerwać, odłączając sondę od programatora.*

- Podczas indukcji AC wstrzymane są funkcje detekcji arytmii i bieżącego elektrogramu podskórny (S-ECG). Po zwolnieniu przycisku Hold to Induce (Przytrzymaj, aby wywołać indukcję) na wyświetlaczu programatora ukaże się częstość rytmu pacjenta. Versich worden operation of the Water of the Wayner (Menu główne).<br>
Podczas testu uruchamiane są następujące funkcy (Menu główne).<br>
Podczas testu uruchamiane są następujące funkcy (Menu główne).<br>
Podczas testu uruchamiane Version momencie przed dostarczeniem terapii m<br>
energii, naciskając czerwony przycisk Abort (Przerwij).<br>
S Wybrać i wcisnąć przycisk Exit (Wyjście), aby wyjść z p<br>
(Menu główne).<br>
Podczas testu uruchamiane są następujące f
	- Po detekcji i potwierdzeniu wywołanej arytmii system S-ICD automatycznie dostarcza wyładowanie ( o zaprogramowanej wartości energii wyjściowej i biegunowości.

migotanie komor za pomocą prądu przemiennego (AC) o natężeniu 200 mA przy się wodowcja tware do czasu zwolnienia przycisku. Hold To Induce (Przytrzymaj, aby nie dłużej niż przez 10 sekund na jedną próbę.<br>
Trzeby procedure *UWAGA: Za każdym razem, gdy programator aktywnie komunikuje się z generatorem impulsów S-ICD, powiadomienie dźwiękowe wskazuje na ładowanie generatora impulsów przygotowujące urządzenie do dostarczenia wyładowania (zainicjowanego lub dostarczanego w odpowiedzi na wykrytą arytmię). Powiadomienie jest emitowane do czasu dostarczenia lub przerwania wyładowania.* zestotiliwosci su Hz. indukcja trwa do czasu zwiewywołać indukcję), ale nie dłużej niż przez 10 se<br>Wywołać indukcję), ale nie dłużej niż przez 10 se<br>WAAGA: W razie potrzeby procedurę indukcji<br>Podczas indukcji AC wstrzymane stu uruchamiane są następujące funkcje:<br>
stu uruchamiane są następujące funkcje:<br>
em S-ICD indukuje migotanie komór za pomocą prądu przemienne<br>
obtiwości 50 Hz. Indukcja trwa do czasu zwolnienia przycisku Hold<br>
błać indukc ości 50 Hz. Indukcja trwa do czasu zwolnienia przycisku Hold<br>indukcję), ale nie dłużej niż przez 10 sekund na jedną próbę.<br>W razie potrzeby procedurę indukcji można przerwać, odłąc<br>indukcji AC wstrzymane są funkcje detekcj razie potrzeby procedurę indukcji można przerwać, odłącza<br>cji AC wstrzymane są funkcje detekcji arytmii i bieżącego elementu przycisku Hold to Induce (Przytrzymaj, aby wywołać i<br>ukaże się częstość rytmu pacjenta.<br>biwierdze Elavust version and the signalizer version and the signal is the signal of the signal is the signal of the signal is the signal of the signal of the signal is the signal of the signal of the signal is the signal of the sig Experimental processor and the material system SHCD automatycznie dostarcza wyładowanie przej wyjściowej i biegunowości.<br>
Apy programator aktywnie komunikuje się z generatorem impulsów S-ICD, zalej na Madowanie generatorem

• W przypadku niepowodzenia konwersji arytmii po wyładowaniu, następuje ponowna detekcja i dostarczane są kolejne wyładowania przy maksymalnej wartości energii wyjściowej dla generatora impulsów (80 J). versão de la grande de la grande de la grande de la grande de la grande de la grande de la grande de la grande<br>
Na de la grande de la grande de la grande de la grande de la grande de la grande de la grande de la grande de<br> Versius de Marie de Marie de Marie de Marie de Marie de Marie de Marie de Marie de Marie de Marie de Marie de M<br>
Stanczyć maksymalnej pieč wyładowani w jednym epizodzie.<br>
Stanczyć maksymalnie pieč wyładowani w jednym epizo

*UWAGA: Generator impulsów może dostarczyć maksymalnie pięć wyładowań w jednym epizodzie.* W dowolnym momencie można dostarczyć wyładowanie ratunkowe o energii 80 J, wciskając przycisk<br>Rescue Shock (Wyładowanie ratunkowe)<br>New State Contract (Contract Contract Contract Contract Contract Contract Contract Contract **Rescue Shock (Wyładowanie ratunkowe).**<br>
and the state of the state of the state of the state of the state of the state of the state of the state of the state of the state of the state of the state of the state of the stat Zzyć maksymalnie pięć wyładowań w jednym epizodzie.<br>Hadowanie ratunkowe o energii 80 J, wcjskając przycisk<br>20 ODSO Ne uporabite.<br>20 ODSO Ne uporabite. Ne uporabite. Kei <sub>kä</sub>ytä. Alapoukoi käytä.<br>Osokiata. Nepoukoi käytä.<br>Deet verkia. Alapoi kia käytä.

or siraus, Newsletch, Andrewski

Ea. is in Lepouron suristic

*UWAGA: Po zwolnieniu przycisku Hold To Induce (Przytrzymaj, aby wywołać indukcję) należy ocenić znaczniki wyczuwania podczas indukowanego rytmu. System S-ICD stosuje wydłużony okres detekcji rytmu. Zgodne znaczniki tachykardii ("T") wskazują na istniejącą detekcję tachyarytmii oraz na bliskie ładowanie kondensatora. Jeżeli podczas arytmii zostanie odnotowany wysoki stopień zmienności amplitudy, można oczekiwać nieznacznego opóźnienia przed naładowaniem kondensatora lub dostarczeniem wyładowania.*

W przypadku gdy nie można wykazać prawidłowego wyczuwania lub konwersji VF przy odpowiednim marginesie bezpieczeństwa, lekarz powinien rozważyć zmianę wybranej konfiguracji wyczuwania lub sprawdzić położenie zarówno elektrody, jak i urządzenia, używając anatomicznych punktów orientacyjnych lub metod rentgenowskich/fluoroskopowych, w razie potrzeby przesunąć elementy systemu i ponownie wykonać test. Przemieszczając urządzenie do tyłu, można zmniejszyć próg defibrylacji. Sprawdzenie konwersji migotania komór można przeprowadzić przy obu ustawieniach biegunowości. UWAGA: Po zwolnieniu przycisku<br>
znaczniki wyczuwania podczas industrianiu zgodne znaczniki rachykardi<br>
rytmu. Zgodne znaczniki tachykardi<br>
amplitudy, można oczekiwać niezna<br>
amplitudy, można oczekiwać niezna<br>
dostarczeniem WAGA: Po zwolni<br>
znaczniki wyczuwanie<br>
rytmu. Zgodne znaczniki<br>
rytmu. Zgodne znaczniki<br>
adowanie kondensate<br>
amplitudy, można ocz<br>
dostarczeniem wyład<br>
W przypadku gdy nie możni<br>
marginesie bezpieczeństwo<br>
położnie znaczn WAGA: Po zwolnieniu przycisku Hold<br>
znaczniki wyczuwania podczas indukowanie<br>
Mtmu. Zgodne znaczniki tachykardii ("T")<br>
dedowanie kondensatora. Jeżeli podczas amplitudy, można oczekiwać nieznaczneg<br>
dostarczeniem wyładowan

# **Wypełnienie i odesłanie formularza implantacji**

W ciągu dziesięciu dni po implantacji należy wypełnić formularz Warranty Validation and Lead Registration (Uprawomocnienie gwarancji i rejestracja elektrody) i odesłać oryginał do firmy Boston Scientific wraz z kopiami dokumentów Summary Report (Raport sumaryczny), Captured S-ECG Reports (Raport o przechwyconym elektrogramie podskórnym) i Episode Reports (Raport o epizodach) wydrukowanych z programatora. Informacje te umożliwią firmie Boston Scientific rejestrację każdego wszczepionego generatora impulsów i każdej elektrody podskórnej. Dostarczą również danych klinicznych dotyczących działania wszczepionego systemu. Kopię formularza Warranty Validation and Lead Registration (Uprawomocnienie gwarancji i rejestracja elektrody) i wydruki z programatora należy włączyć do dokumentacji pacjenta. WAGA: Po zwolnieniu przycisku Hold To<br>
znaczniki i wyzuwania podczas indukowane<br>
wtmu. Zgodne znaczniki i achykardii ("T") wsładowanie<br>
kondensatora. Jeżeli podczas aryi<br>
amplitudy, można oczekiwać nieznacznego c<br>
dostarcz Vedowanie kondensatora. Jeżeli podczas arytmi<br>
amplitudy, można oczekiwać nieznacznego opó<br>
dostarczeniem wyładowania.<br>
W przypadku gdy nie można wykazać prawidłowego<br>
marginesie bezpieczeństwa, lekarz powinien rozważy<br>
po nytmu. Zgodne znaczniki tachykardii (,T") wskazują na istnieją<br>
kadowanie kondensatora. Jeżeli podczas arytmii zostanie odnie kondensatora. Jeżeli podczas arytmii zostanie odnie odnie odnie odnie odnie odstarczeniem wyład rentgenowskich/fluoroskopowych, w razie potrzeby pr<br>
Przemieszczając urządzenie do tyłu, można zmniejszy<br>
komór można przeprowadzić przy obu ustawieniach<br>
Wyperinienie i odesłanie formularza implantacji<br>
W Ciągu dziesłęciu Wypełnienie i odesłanie formularza implantacji<br>
W ciągu dziesłeciu dni po implantacji należy wypełnić fo<br>
(Uprawomocnienie gwarancji (rejestracja elektrody) i od<br>
dokumentów Summary Report (Raport sumaryczny), Calektrogram pełnienie i odesłanie formularza implantacji<br>
siągu dziesięciu dni po implantacji należy wypełnić formularz Warawomocnienie gwarancji (rejestracja elektrody) i odesłać orygiu<br>
strawomocnienie gwarancji (rejestracja elektro ie zarówno elektrody, jak i urządzenia, używając anatomicznych punktów orientach<br>howskich/fluoroskopowych, w razie potrzeby przesunąć elementy systemu i ponowne szczając urządzenie do tyłu, można zminiejszyć próg defibryla Soliwią firmie Boston Gotentific rejestrację każdego wszczepionego<br>ozliwią firmie Boston Scientific rejestrację każdego wszczepionego<br>podskórnej. Dostarczą również danych klinicznych dotyczących dormularza Warranty Validat

# **Porady dla pacjentów**

Poniższe kwestie należy omówić z pacjentem przed wypisaniem go do domu.

- Zewnętrzna defibrylacja pacjent powinien skontaktować się z lekarzem w celu poddania systemu generatora impulsów ocenie po defibrylacji zewnętrznej
- Sygnały dźwiękowe w przypadku sygnałów dźwiękowych emitowanych przez generator impulsów<br>pacient powinien natychmiast zgłosić się do lekarza pacjent powinien natychmiast zgłosić się do lekarza Wydruki z programatora należy włączyć do dokur<br>pacjentów<br>vestie należy omówić z pacjentem przed wypisar<br>przna defibrylacja — pacjent powinien skontaktor<br>atora impulsów ocenie po defibrylacji zewnętrzne<br>ity dzwiękowe — w pr
- Oznaki i objawy infekcji
- Objawy, które należy zgłosić (np. zawroty głowy, kołatanie serca, nieprzewidziane wyładowania)
- Środowiska zabronione pacjent powinien skonsultować się z lekarzem przed wejściem na obszary zaopatrzone w znaki ostrzegawcze zabraniające wstępu osobom wyposażonym w generator impulsów
- Skanowanie MRI należy skonsultować się z lekarzem zajmującym się urządzeniem pacjenta w celu ustalenia, czy pacjent kwalifikuje się do skanu MRI. Przed wykonaniem obrazowania MRI lekarz i pacjent powinni rozważyć korzyści z badania MRI w porównaniu z ryzykiem utraty funkcji Beeper (Sygnalizator dźwiękowy). November 1982<br>
November 1982<br>
November 2012<br>
Weightara male zy włączyć do dokumentacji pacjenta<br>
Weightara Word z pacjent powinien skontaktować się z lekarzem w culsów ocenie po defibrylacji zewnętrznej<br>
Novecomie po defib mówić z pacjentem przed wypisaniem go do domu.<br>
acja — pacjent powinien skontaktować się z lekarzem w celu<br>
v ocenie po defibrylacji zewnętrznej<br>
v w przypadku sygnałów dźwiękowych emitowanych przez<br>
v w przypadku sygnałów inie po defibrylacji zewnętrznej<br>
przypadku sygnałów dźwiękowych emitowanych przez<br>
przypadku sygnałów dźwiękowych emitowanych przez<br>
iast zgłosić się do lekarza<br>
Sić (np. zawroty głowy, kołatanie serca, nieprzewidziar<br>
ze rczą rowniez danych kilinicznych doryczących działania wszczepionego<br>
y validation and Lead Registration (Uprawomocnienie gwarancji i rejestracja<br>
należy włączyć do dokumentacji pacjenta.<br>
pacient powincie skortaktwacy się Version. Skal ikke brukes. Nie używać tworze z protokowanych przez generator impulsow<br>
Skal się do lekarza<br>
Wersjen. Nie używać się z lekarzem przedwidziane wykadowania)<br>
Version. Nie używać się z lekarzem zajmującym się u Version of California California California California California California California California California<br>
Version observation observation observation of Nuncolnus Version observation of Nuncolnus Version of Nuncolnus

**OSTRZEŻENIE:** Po wykonaniu skanowania MRI funkcja Beeper (Sygnalizator dźwiękowy) może nie być już użyteczna. Styczność z silnym polem magnetycznym aparatu MRI może spowodować trwałą utratę głośności funkcji Beeper (Sygnalizator dźwiękowy). Funkcji tej nie można odzyskać nawet po opuszczeniu obszaru wykonywania badania MRI i wyjściu z trybu MRI Protection Mode (Tryb ochrony w trakcie badań MRI). Przed<br>58<br>12 M anju z ryzykiem utraty funkcji Beeper (Sygnalizator<br>
A Beeper (Sygnalizator dźwiękowy) może nie być już<br>
A Beeper (Sygnalizator dźwiękowy) może nie być już<br>
nożna odzyskać nawetpo opuszczeniu obszaru<br>
nowej (Tryb ochrony w Ever (Sygnalizator dźwiękowy) może nie być już<br>MRI może spowodować trwałą utratę głośności<br>a odzyskać nawetpo opuszczeniu obszaru<br>de (Tryb ochrony w trakcje badań MRI). Przed<br>Concert (AP)<br>A Concert (AP)<br>A Concert (AP)<br>A Co moze spowoowac tware die geshoschen werden op a state of the state of the state of the state of the state of the state of the state of the state of the state of the state of the state of the state of the state of the state Weltpo opusztzeniu obszaru<br>Ony w trakcje badań MRI). Przep<br>Culculanmay (1990). Angle o Culculanmay.

wykonaniem obrazowania MRI lekarz i pacjent powinni rozważyć korzyści z badania MRI w porównaniu z ryzykiem utraty funkcji Beeper (Sygnalizator dźwiękowy). Zdecydowanie zaleca się, aby po badaniu MRI pacjentów poddawać badaniom przy użyciu systemu LATITUDE NXT (o ile do tej pory nie był on wykorzystywany). W przeciwnym wypadku zdecydowanie zaleca się zaplanowanie wizyt kontrolnych w klinice raz na trzy miesiące w celu monitorowania pracy urządzenia. Wykonaniem obrazowania MRI leka<br>ryzykiem utraty funkcji Beeper (Syg<br>pacjentów poddawać badaniom prz<br>wykorzystywany). W przeciwnym w<br>raz na trzy miesiące w celu monitoro<br>medycznych<br>Personel przeprowadzający C<br>powierzchni ci wykonaniem obrazow<br>
przykiem utratytmkoj<br>
przejentów poddawać<br>
wykorzystywany). W raz na trzy miesiące w<br>
Unikanie potent<br>
medycznych<br>
Personel przepr<br>
Powierzchni ciał<br>
Niezawodność i Ograniczenia do<br>
Częstotliwość w<br>
Pod Wykonaniem obrazowania MRI lekarz i pa<br>
ryzykiem utraty funkcji Beeper (Sygnalizat<br>
pacjentów poddawać badaniom przy użyc<br>
wykorzystywany). W przeciwnym wypadk<br>
raz na frzy miesiące w celu monitorowania<br>
Unikanie potencjal Wykonaniem obrazowania MRI lekarz i pacje<br>
przykiem utratyfunkcji Beeper (Sygnalizator<br>
wykorzystywany). W przeciwnym wypadku zaraz na trzy miesiące w celu monitorowania pr<br>
w Unikanie potencjalnych źródeł zakłócer<br>
medycz pacientów poddawać badaniom przy użyciu systemu LÁTITUL<br>
Mykorzystywany). W przeciwnym wypadku zdecydowanie zalt<br>
(πει τι πέτν miesige w celu monitorowania pracy urządzenia.<br>
(Παλιά έκδοση. Μην την πειροποιείται πολειτικό

- Unikanie potencjalnych źródeł zakłóceń elektromagnetycznych w domu, pracy i środowiskach medycznych
- Personel przeprowadzający CPR w czasie dostarczania wyładowania przez generator impulsów na powierzchni ciała pacjenta może wystąpić napięcie (mrowienie)
- Niezawodność ich generatora impulsów [\("Niezawodność produktu" na stronie 63](#page-66-0))
- Ograniczenia dotyczące czynności (jeśli dotyczy)
	- Częstotliwość wizyt kontrolnych
- Podróżowanie lub przeprowadzki Umawianie wizyt kontrolnych musi odbywać się z wyprzedzeniem, jeśli pacjent opuszcza kraj, w którym wszczepiono urządzenie
- Karta identyfikacyjna pacjenta karta identyfikacyjna pacjenta dostarczana jest w opakowaniu wraz z urządzeniem i pacjenta należy poinformować o konieczności noszenia jej przy sobie przez cały

*UWAGA: Przed przejściem do chronionego obszaru np. w celu wykonania badania rezonansu magnetycznego, pacjenci powinni przedstawić kartę identyfikacyjną.* Wykorzystywany). W przeciwnym wypadku zdecha zaktocenie z politicznego w celu monitorowania prac<br>
Dnikanie potencjalnych źródeł zaktocenie medycznych<br>
Personel przeprowadzający CPR — w czar<br>
powierzchni ciała pacjenta może Niezawodność ich generatora impulsow ("Ograniczenia dotyczące czynności (jesli dotyczące czynności (jesli dotyczące czynności (jesli dotyczące czynności (jesli pacjenta Dural dotyczycza kraj, w którym wszczek krata ideurad

# **Instrukcje dla pacjenta**

Egzemplarz Instrukcji dla pacjenta jest dostępny dla samego pacjenta, jego krewnych oraz innych zainteresowanych osób.

Zalecane jest omówienie informacji znajdujących się w Instrukcjach dla pacjenta z osobami zainteresowanymi zarówno przed, jak i po wszczepieniu urządzenia, aby mogły się one w pełni zaznajomić z działaniem generatora impulsów. Version obsoleta en la proposition del profesor del del profesor del del profesor del del profesor del del profesor del profesor del profesor del profesor del profesor del profesor del profesor del profesor del profesor de Version périodic version périodic sous des versions de la participation de la participation de la participation de la participation de la participation de la participation de la participation de la participation de la part i powierzchni ciała pacjenta może wystąpić najelecie (mrowienie)<br>
Niezawodność ich generatora impulsów ("Niezawodność produktu" na stronie<br>
Ograniczenia dotyczące czynności (jeśli dotyczy)<br>
Częstotliwość wizyt kontrolnych<br> Krie dla pacjenta<br>Krie dla pacjenta<br>Krie dla pacjenta<br>Kriesowanych osob.<br>The resolution of the set of the pacifical states in the packing of the set of the packing<br>that impulsover the pacifical dotyczący<br>The domestion of t Naciji miesto prima za moralnom procesare.<br>Vzeriem i pacjenta należy pojmformować o konieczności noszenia.<br>Przed przejściem do chronionego obszaru np. w celu wykonania<br>nego, pacjenci powinni przedstawić kartę identyfikacyj versija.<br>
Nacjenci powinni przedstawić kartę identyfikacyjną.<br>
Nacjenta<br>
Nowenie informacji znajdujących się w Instrukcjach dla pacjenta.<br>
Individenie informacji znajdujących się w Instrukcjach dla pacjenta.<br>
Individent pr Pasenusi versija. Nenaudokite.

Ponadto dostępny jest Przewodnik pacjenta dotyczący badania MRI dla systemu S-ICD ImageReady o statusie "MR warunkowo".

Aby otrzymać dodatkowe egzemplarze, należy skontaktować się z firmą Boston Scientific, korzystając z informacji podanych na tylnej okładce.

# **Procedury kontrolne po wszczepieniu**

Zaleca się, aby przez cały okres użytkowania urządzenia przeszkolony personel okresowo przeprowadzał testy kontrolne w celu oceny funkcjonowania urządzenia, jego wydajności oraz związanego z nimi stanu zdrowia pacjenta.

**OSTRZEŻENIE:** Podczas zabiegu implantacji oraz w czasie testów kontrolnych należy zapewnić dostęp do sprzętu do defibrylacji zewnętrznej oraz obecność personelu medycznego przeszkolonego w zakresie resuscytacji krążeniowo-oddechowej. Wzbudzona tachyarytmia komorowa może spowodować zgon pacjenta<br>jeśli nie zostanie zakończona w odpowiednim czasie.<br>A lechowej powodować zgon pacjenta, w powodować zgon pacjenta, w powodow jeśli nie zostanie zakończona w odpowiednim czasie. informacji znajdujących się w Instrukcjach dla pacjenta<br>szczepieniu urządzenia, aby mogły się one w pełni zaz<br>zewodnik pacjenta dotyczący badania MRI dla systemiegzemplarze, należy skontaktować się z firmą Boston<br>ylnej okł do chronionego obszaru np. w celu wykonania badania rezonansu<br>
vinni przedstawić kartę identyfikacyjną.<br>
Jenta jest dostępny dla samego pacjenta, jego krewnych oraz innych<br>
Jenta jest dostępny dla samego pacjenta, jego kre viranijanski slovenski kontrologici u predstavanje version.<br>Utdaterijanski predstavanje version. Skal i predstavanje version. Skal i predstavanje version. Skal i predstav<br>Kratici dodyczący badania MRI dla systemu S-ICD Ima ajdujących się w Instrukcjąch dla pacjenta z osobami zainteresowanymi<br>
arządzenia, aby mogły się one w pełni zaznajomić z działaniem<br>
cjenta dotyczący badania MRI dla systemu S-ICD ImageReady o statusie<br>
e, należy skontakt The distance of the same of the same of the same of the same of the same of the same of the same of the same of<br>the distance of the same of the same of the same of the same of the same of the same of the same of the same o Exploration of the control of the control of the control of the control of the control of the control of the control of the control of the control of the control of the control of the control of the control of the control Experimentation of the control of the control of the control of the control of the control of the control of the control of the control of the control of the control of the control of the control of the control of the cont Exasie testów kontrolnych należy zapewnić dostęp do ciwicz<br>helu medycznego przeszkolonego w zakresie<br>arytmia komorowa może spowodować zgon pagenta,<br>arytmia komorowa może spowodować zgon pagenta,<br>arytmia komorowa może spowo medycznego przeszkolonego w zakresie Güncel olmaya spewddwar zgon pagenta, Niezwłocznie po zabiegu implantacji zaleca się przeprowadzenie następujących procedur:

- 1. Sprawdzić generator impulsów i ekran Device Status (Stan urządzenia) (dodatkowe informacje znajdują się w Podręczniku użytkownika programatora EMBLEM S-ICD).
- 2. Przeprowadzić procedurę optymalizacji wyczuwania (instrukcja wykonania procedury Automatic Setup (Konfiguracja automatyczna) z uwzględnieniem optymalizacji wyczuwania znajduje się w części ["Konfigurowanie generatora impulsów przy użyciu programatora S-ICD model 3200" na stronie 55\)](#page-58-0). Niezwłocznie po zabiegu implantacji zalec<br>
1. Sprawdzić generator impulsów i ekr<br>
się w Podreczniku użytkownika proces<br>
2. Przeprowadzić procedurę optymaliz<br>
(Konfiguracja automatyczna) z uwzy<br>
(Konfiguracja automatyczna) Niezwłocznie po zabiegu im<br>
1. Sprawdzić generator i<br>
się w Podręczniku uży<br>
2. Przeprowadzić proce<br>
(Konfigurowanie generator)<br>
2. Przechwycić referenc<br>
8. Przechwycić referenc<br>
4. Wydrukować raporty<br>
4. Wydrukować raport
	- Przechwycić reference S-ECG (referencyjny elektrogram podskórny) zgodnie z instrukcjami podanymi na ekranie
	- 4. Wydrukować raporty Summary Report (Raport sumaryczny), Captured S-ECG Report (Raport o przechwyconym elektrogramie podskórnym) i Episode Reporty (Raporty o epizodach) i włączyć je do dokumentacji pacjenta jako materiały referencyjne.
	- Zakończyć sesję.

Podczas procedury kontrolnej zaleca się okresowe sprawdzanie umiejscowienia elektrody podskórnej za pomocą badania palpacyjnego i/lub badania rentgenowskiego. Po nawiązaniu komunikacji między urządzeniem a programatorem automatycznie zostaną wysłane powiadomienia dla lekarza o wszelkich nietypowych stanach. Więcej informacji zawiera Podręcznik użytkownika programatora EMBLEM S-ICD. Niezwłocznie po zabiegu implantacji zaleca się<br>
1. Sprawdzić generator impulsów i ekran De<br>
się w Podręczniku użytkownika programa<br>
2. Przeprowadzić procedure optymalizacji w Konfigurowanie generatora i zuwzględnik<br>
Konfig Niezwłocznie po zabiegu implantacji zaleca się prz<br>
1. Sprawdzić generator impulsów i ekran Device<br>
się w Podręczniku użytkownika programatora<br>
2. Przeprowadzić procedure optymalizacji wycz<br>
(Konfigurowanie generatora impu Się w Podręczniku uzytkownika programatora E<br>
Przeprowadzić procedurę optymalizacji wyczuw<br>
(Konfigurowanie generatora impulsów przy użytechniem<br>
"Konfigurowanie generatora impulsów przy użytechniem<br>
2. Przechwycić referen 1. Sprawuziz generator impulsiow i extent Device Status (Status)<br>
2. Przeprowadzić procedurę optymalizacji wyczuwania (Instrukcja)<br>
2. Przeprowadzić procedurę optymalizacji wyczuwania (Instrukcja)<br>
2. Przeprowadzić proced

Decyzje dotyczące leczenia i kontroli pacjenta podejmuje lekarz prowadzący, zaleca się jednak monitorowanie stanu pacjenta i ocenę działania urządzenia miesiąc po wszczepieniu, a następnie nie rzadziej niż co 3 miesiące. Zaplanowane zdalne kontrole przy użyciu komunikatora LATITUDE, tam gdzie jest to możliwe, mogą zastąpić niektóre wizyty u lekarza zależnie od osądu lekarza i stanu medycznego pacjenta.

*UWAGA: Ze względu na trzymiesięczny okres przewidziany na wymianę urządzenia (licząc od daty osiągnięcia stanu ERI), wyznaczanie kontroli lub zdalnego monitorowania urządzenia za pomocą komunikatora LATITUDE co trzy miesiące jest szczególnie istotne dla zapewnienia wymiany urządzenia na czas w razie konieczności.* 4. Wydrukować raporty Summary Report (Raport so przechwyconym elektrogramie podskórnym) i dokumentacji pacjenta jako materiały referencyj<br>dokumentacji pacjenta jako materiały referencyj<br>5. Zakończyć sesję.<br>Podczas procedur S. Zakończyć sesję.<br>
Podczas procedury kontrolnej zaleca się okresowe spranomocą badania papacyjnego i/lub badania rentgenowany<br>
pomocą badania papacyjnego i/lub badania rentgenow<br>
nietypowych stanach. Więcej informacji za Vzakończyć sesię.<br>Zakończyć sesię.<br>Zakończyć sesię.<br>Zakończyć sesię.<br>Zakończyć sesię.<br>Zakończyć sesię.<br>Zakończyć sesię.<br>Zakończyć sesię.<br>Zakończyć sesię.<br>Zakończyńczycie zakończynie zakona prostanę wysłane po<br>dypowych stan

**UWAGA:** Powodzenie konwersji migotania komór (VF) lub częstoskurczu komorowego (VT) podczas testowania konwersii arytmii nie stanowi gwarancji osiągnięcia podobnego wyniku w okresie pooperacyjnym. Należy mieć świadomość, że zmiany stanu zdrowia pacjenta, schematu podawania leków i innych czynników mogą wpłynąć na zmianę wartości progu defibrylacji (DFT), co może skutkować brakiem konwersji arytmii w okresie pooperacyjnym. Za pomocą testu konwersji należy potwierdzić, że zaburzenia rytmu serca mogą być wykryte i przerwane przez system generatora impulsów w przypadku, gdy stan pacjenta się zmienił lub parametry urządzenia zostały przeprogramowane. ranie<br>
ydrukować raporty Summary Report (Raport sumaryczny), Captured S-EQS Rep<br>
przechwyconym elektrogramie podskórnym) i Episode Reporty (Raporty o epizodi<br>
konnentacji pacjenta jako materiały referencyjne.<br>
konczyć sesj aplanowane zdalne kontrole przy użyciu komunik<br>tóre wizyty u lekarza zależnie od osądu lekarza<br>Ze względu na trzymiesięczny okres przewidzial<br>stanu ERI), wyznaczanie kontroli lub zdalnego n<br>zo trzy miesiące jest szczególni nach. Więcej informacji zawiera Podręcznik użytkownika programa<br>ce leczenia i kontroli pacjenta podejmuje lekarz prowadzący, zalec<br>ocenę działania urządzenia miesiąc po wszczepieniu, a następnie<br>owwane zdalne kontrole przy v značini urizučici in iničini provizi versirenimi mediativnih versirenimi versirenimi versirini versirini versi<br>ne zdalne kontrole przy úżyciu komunikatora LATITUDE, tam g<br>n/u na trzymiesięczny okres przewidziany na wymia i trzymiesięczny okres przewidziany na wymianę urządzenia<br>znaczanie kontroli lub zdalnego monitorowania urządzenia<br>e jest szczególnie istotne dla zapewnienia wymiany urządzenia<br>onwersji migotania komór (VF) lub częstoskurc ersji migotania komór (VF) lub częstośkurczu komorowi<br>
e stanowi gwarancji osiągnięcia podobnego wyniku w oraniany stanu zdrowia pacjenią schematu podawania le<br>
miany stanu zdrowia pacjenta, schematu podawania le<br>
bisci pr In pagenta podemule lekarz prowadzący, zalecza się jednak monitorowanie<br>
azadzenia miesiąc po wszczepieniu, a hastępnie nie izadziej niż co 3<br>
trole przy użyciu komunikatora LATITUDE, tam gdzie jest to możliwe, mogą<br>
delez Version (VF) lub częstoskurczu komorowego (VT) podczas<br>
dywarancji osiągniecia podobnego wyniku w okresie pooperacyjnym.<br>
Nie u konwersji rależy potwierdzić, że zabuzenia rytmików<br>
u konwersji rależy potwierdzić, że zabuze

# **Eksplantacja**

*UWAGA: Wszystkie eksplantowane generatory impulsów oraz elektrody podskórne należy zwrócić do firmy Boston Scientific. Badanie eksplantowanych generatorów impulsów i elektrod podskórnych może dostarczyć informacji potrzebnych do ciągłego doskonalenia niezawodności systemu i oceny ewentualnych roszczeń gwarancyjnych.* Versier versier versierten versierten versierten versierten versierten versierten versierten versierten versier<br>
Versierten versierten versierten versierten versierten versierten versierten versierten versierten versierten

**OSTRZEŻENIE:** Nie używać powtórnie, nie przetwarzać, nie resterylizować. Powtórne użycie, przetwarzanie lub resterylizacja mogą naruszyć integralność struktury urządzenia i/lub prowadzić do uszkodzenia urządzenia,<br>co może przyczynić się do uszkodzenia ciała, chorób lub zgonu pacjenta. Powtórne użycie, przetwarzanie lub<br>60 co może przyczynić się do uszkodzenia ciała, chorób lub zgonu pacjenta. Powtórne użycie, przetwarzanie lub<br>60 mpulsow relektrod podskornych moze dostarczyc<br>dności systemu i oceny ewentualnych roszczeń<br>2. Starbe resterylizować. Powtórne użycie, przetwarzanie<br>2. Zadzenia Wub prowadzić do uszkodzenia urządzenia<br>2. Zadzenia Wub prowad Vanhen vanhen vanhender versionen urzgazenia (1991) Wadzić do uszkodzenia urządzenia<br>Włóme użycie, przewarzanie lub

resterylizacja mogą też stwarzać ryzyko zanieczyszczenia urządzenia i/lub zakażenia pacjenta, a także ryzyko zakażeń krzyżowych, łącznie z przenoszeniem chorób zakaźnych z jednego pacjenta na drugiego. Zanieczyszczenie urządzenia może prowadzić do uszkodzenia ciała, chorób lub zgonu pacjenta. The concept of the participation of the participation of the participation of the participation of the participation of the participation of the participation of the participation of the participation of the participation Foreign (1997)<br>
For external and the structure of the structure of the structure of the structure of the structure of the structure of the structure of the structure of the structure of the structure of the structure of th

Należy skontaktować się z firmą Boston Scientific, jeśli wystąpi jakakolwiek z poniższych okoliczności:

- Kiedy produkt jest wyłączony z użytkowania.
	- W przypadku zgonu pacjenta (niezależnie od przyczyny), razem z protokołem sekcji zwłok, jeśli została wykonana.
- Z powodu innych obserwacji lub powikłań.

*UWAGA: Sposób utylizacji eksplantowanych generatorów impulsów i/lub elektrod podskórnych jest uzależniony od obowiązujących przepisów i regulacji prawnych. Aby otrzymać zestaw do zwrotu produktu, należy skontaktować się z firmą Boston Scientific, korzystając z informacji podanych na tylnej okładce.* Francezyszczenie urz<br>
zakażeń krzyżowych,<br>
Zanieczyszczenie urz<br>
Należy skontaktować<br>
Kiedy produkt je<br>
W przypadku zg<br>
W WAGA: Sposób urzależniony od obowi<br>
Mależy skontaktować<br>
D WAGA: Należy skontaktować<br>
Przed eks

**UWAGA:** Należy upewnić się, że przed kremacją zwłok generator impulsów został usunięty. Temperatury panujące podczas kremacji zwłok i spalania mogą spowodować eksplozję generatora impulsów.

**UWAGA:** Przed eksplantacją, czyszczeniem lub przesyłką urządzenia należy wykonać poniższe czynności, aby zapobiec niepożądanym wyładowaniom, nadpisaniu ważnych danych dotyczących terapii oraz emisji słyszalnych dźwięków: resterylizacja mogą też stwarzać ryzyko zanie<br>zanieczyszczenie urządzenia może prowadz<br>Zanieczyszczenie urządzenia może prowadz<br>Należy skontaktować się z firmą Boston Scie<br>Werski verwenden. W przypadku zgonu pacjenta (niez Wależy skontaktować się z firmą Boston Scienti<br>
Wależy skontaktować się z firmą Boston Scienti<br>
W przypadku zgonu pacjenta (niezależnie<br>
wykonana<br>
Z powodu innych obserwacji lub powikłań<br>
Z powodu innych obserwacji lub pow Zanieczyszczenie urządzenia może prowadzić do uszkodzeni<br>
Mależy skontaktować się z firmą Boston Scientific, jeśli wystąpu<br>
Miedy produkt jest wyłączony z użytkowania.<br>
W przypadku zgonu pacjenta (niezależnie od przyczyny VWAGA: Sposób utylizacji eksplantowanych<br>
vzależy skontaktować się z firmą Boston Scientific<br>
vależy skontaktować się z firmą Boston Scientific<br>
VWAGA: Należy upewnić się, że przed krema<br>
panujące podczas kremacji zwiok i veleży skontaktować się z firmą Boston Scientific,<br>
UWAGA: Należy upewnić się, że przed kremacji<br>
panujące podczas kremacji zwiok i spalania moga<br>
UWAGA: Przed eksplantacją, czyszczeniem lut<br>
aby zapobiec niepożądanym wyła version scientific, korzystają<br>
VERA: Należy upewnić się, że przed kremacją zwłok ger panujące podczas kremacji zwłok i spalania mogą spowodow<br>
VERA: Przed eksplantacją, czyszczeniem lub przesyłką<br>
aby zapobiec niepożądany z powodu innych obserwacji lub powikłań.<br>
WAGA: Sposób utylizacji eksplantowanych generatorów impulsów i/lub elektroczależniony od obowiązujących przepisów i regulacji prawnych. Aby otrzymać zestar<br>
werzystary skontaktwowa

- Zaprogramować tryb Therapy Off (Terapia Wył.) generatora impulsów.
	- Wyłączyć sygnalizator dźwiękowy (jeśli jest dostępny).
- Wyczyścić i zdezynfekować urządzenie, stosując standardowe techniki obchodzenia się z materiałami stanowiącymi zagrożenie biologiczne.

Dokonując eksplantacji i zwrotu generatora impulsów i/lub elektrody podskórnej, należy wziąć pod uwagę następujące kwestie:

- Sprawdzić generator impulsów i wydrukować wszystkie raporty
	- Przed eksplantacją dezaktywować generator impulsów.
- Odłączyć elektrodę podskórną od generatora impulsów.
- Jeśli elektroda podskórna nie będzie eksplantowana i końcówka nie będzie podłączana do generatora impulsów, należy zakryć końcówkę elektrody przed zamknięciem nacięcia loży. Specjalnie do tego celu przeznaczona jest nasadka elektrody. Umieścić szew wokół nasadki elektrody, aby utrzymać ją we właściwym położeniu. Wyłączyć sygnalizator dźwiękowy (jeśli jest dost<br>Wyczyścić i zdezynfekować urządzenie, stosują<br>stanowiącymi zagrożenie biologiczne.<br>wiąc eksplantacji i zwrotu generatora impulsów<br>ujące kwestie:<br>Sprawdzić generator impulsów versionen obsoleta. Non utilizare są elektrody podskórne, starać się wyjąc je w staracznie podstania miestowy<br>(estis zareto dzwiękowy (jeśli jest dostępny).<br>Versici i zagrożenie biologiczne.<br>Versici i zagrożenie biologiczn sygnalizator dźwiękowy (jeśli jest dostępny):<br>
i i zdezynfekować urządzenie, stosując standardowe techniki i<br>
ymi zagrożenie biologiczne.<br>
Iantacji i zwrotu generatora impulsów i/lub elektrody podskórne<br>
stie:<br>
: generator erapy Off (Terapia Wyl.) generatora impulsów.<br>
Ezwiękowy (jesli jest dostępny).<br>
wać urządzenie, stosując standardowe techniki obchodzenia się z materiałami<br>
itu generatora impulsów i/lub elektrody podskórnej, należy wzjąć Werstein in the state of the state of the state of the state of the state of the state enterprise to the enterprise enterprise enterprise to the enterprise enterprise enterprise enterprise enterprise enterprise enterprise
- Jeśli eksplantowane są elektrody podskórne, starać się wyjąć je w stanie nienaruszonym i odesłać niezależnie od stanu. Nie należy wyjmować elektrod podskórnych za pomocą kleszczyków hemostatycznych ani innych narzędzi zaciskających mogących uszkodzić elektrody. Narzędzi należy używać tylko wtedy, gdy ręczne uwolnienie elektrody podskórnej jest niemożliwe. zagrożenie biologiczne.<br>
Acji i zwrotu generatora impulsów i/lub elektrody podskórnej,<br>
Perator impulsów i wydrukować wszystkie raporty.<br>
Aciją dezaktywować generator impulsów.<br>
Podskórna nie będzie eksplantowana i końcówk or impulsów i wydrukować wszystkie raporty.<br>
dezaktywować generator impulsów.<br>
podskórna od generator impulsów.<br>
skórna nie będzie eksplantowana i końcówka nie będzia<br>
akryć końcówkę elektrody przed zamknięciem naciecia<br>
n Version observers and the set of the set of the set of the set of the set of the set of the set of the set of the set of the set of the set of the set of the set of the set of the set of the set of the set of the set of th
- Umyć generator impulsów i elektrodę podskórną płynem dezynfekującym (bez zanurzania), aby usunąć<br>płyny ustrojowe i zanieczyszczenia. Nie wolno dopuścić, aby płyny przedostały się do portu złącza<br>generatora impulsów.<br>elektr płyny ustrojowe i zanieczyszczenia. Nie wolno dopuścić, aby płyny przedostały się do portu złącza<br>generatora impulsów<br>aby to the contract of the contract of the contract of the contract of the contract of the contract of t generatora impulsów. Active Contraction Contraction Contraction Contraction Contraction Contraction Contraction Contraction Contraction Contraction Contraction Contraction Contraction Contraction Contraction Contraction Contraction Contraction We can be a the content of the content of the content of the content of the content of the content of the content of the content of the content of the content of the content of the content of the content of the content of Elä käyptypypyzedostalysie do portuztacza (C) Metalusian sürüm. Kullanmayın.

• Aby w sposób właściwy zapakować generator impulsów i/lub elektrodę podskórną, należy użyć zestawu do zwrotu produktu firmy Boston Scientific a następnie paczkę przesłać do firmy Boston Scientific.

# **Luzowanie zaklinowanych śrub mocujących**

Aby poluzować zaklinowane śruby mocujące, należy:

- 1. Odchylić klucz obrotowy z pozycji pionowej o 20° do 30° w jedną stronę w stosunku do środkowej osi pionowej śruby ustalającej [\(Ilustracja 18 Sposób obracania klucza obrotowego w celu poluzowania](#page-65-0) zaklinowanych śrub mocujących na stronie 62).
- 2. Obrócić klucz trzykrotnie wokół osi zgodnie z ruchem wskazówek zegara (w przypadku śrub ustalających schowanych) lub przeciwnie do ruchu wskazówek zegara (w przypadku śrub ustalających wysuniętych) tak, aby uchwyt klucza zatoczył koło wokół linii środkowej śruby ([Ilustracja 18 Sposób obracania klucza](#page-65-0) obrotowego w celu poluzowania zaklinowanych śrub mocujących na stronie 62). W czasie tego manewru uchwyt klucza obrotowego nie powinien się obracać ani przekręcać. Now sposób właściwy zapakować<br>
do zwrotu produktu firmy Boston Se<br>
Luzowanie zaklinowanych śrub mocuja<br>
Aby poluzować zaklinowane śruby mocuja<br>
Aby poluzować zaklinowane śruby mocuja<br>
1. Odchylić klucz obrotowy z pozycji p Aby w sposob właściw<br>
do zwrotu produktu fir<br>
Luzowanie zaklinowanych<br>
Aby poluzować zaklinowanych<br>
2. Odchylić klucz obrotoci<br>
zaklinowanych śrub r<br>
zaklinowanych srub r<br>
zaklinowanych jub prze.<br>
do brotowanych jub prze.<br>

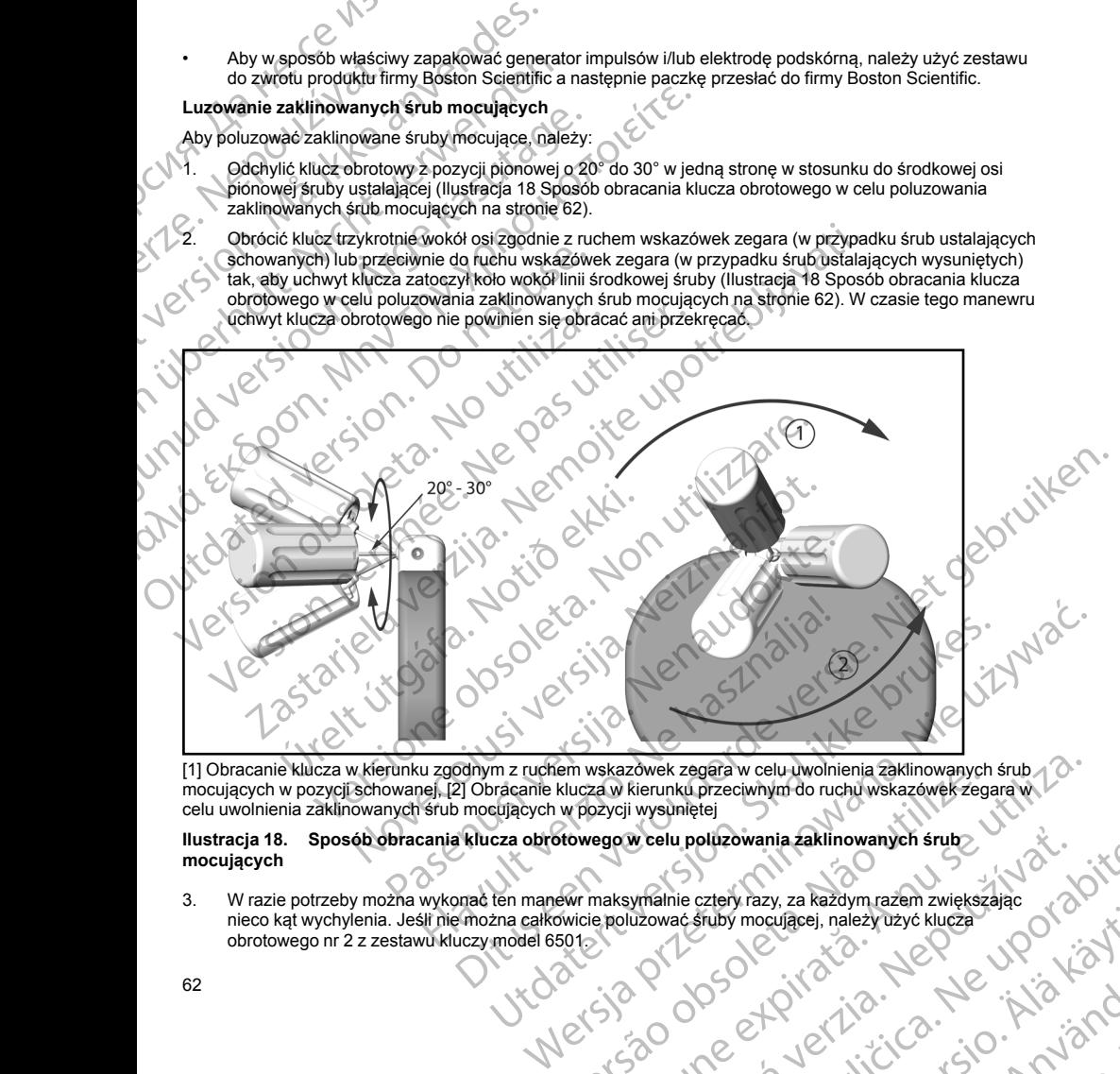

<span id="page-65-0"></span>[1] Obracanie klucza w kierunku zgodnym z ruchem wskazówek zegara w celu uwolnienia zaklinowanych śrub mocujących w pozycji schowanej, [2] Obracanie klucza w kierunku przeciwnym do ruchu wskazówek zegara w celu uwolnienia zaklinowanych śrub mocujących w pozycji wysuniętej Version and the material control of the material control of the material control of the material control of the material control of the material control of the material control of the material control of the material contr

**Ilustracja 18. Sposób obracania klucza obrotowego w celu poluzowania zaklinowanych śrub mocujących**

3. W razie potrzeby można wykonać ten manewr maksymalnie cztery razy, za każdym razem zwiększając<br>nieco kąt wychylenia. Jeśli nie można całkowicie polużować śruby mocującej, należy użyć klucza<br>obrotowego nr 2 z zestawu klu nieco kąt wychylenia. Jeśli nie można całkowicie poluzować śruby mocującej, należy użyć klucza obrotowego nr 2 z zestawu kluczy model 6501. Não obsoleta Weelu polizzowania zaklinowanych śrube.<br>
Wmalnie człew razy, za każdym razem zwiększając<br>
użować śruby mocufacei, należy użyć klucza.<br>
Zastarela različica. Ne uporabite.<br>
Zastarela različica. Ne uporabite.<br>
Zastarela razli Vanhen Hazyle Richard Valley Russian Community of Community of Community of Community of Community of Community of Community of Community of Community of Community of Community of Community of Community of Community of Com Europei, nailezhozyo klucza (1001 %)

- 4. Po uwolnieniu śruby mocującej, w stosownych przypadkach można ją wysunąć lub schować.
	- 5. Po zakończeniu tej procedury wyrzucić klucz obrotowy.

# **ZGODNOŚĆ PARAMETRÓW KOMUNIKACJI**

Nadajnik działa w zakresie częstotliwości 402–405 MHz przy użyciu modulacji FSK z mocą wypromieniowaną zgodną z odpowiednią wartością graniczną wynoszącą 25 μW. Funkcja nadajnika polega na komunikowaniu się z programatorem systemu S-ICD w celu przekazania danych oraz odbioru i realizacji poleceń programowania. 4. Po uwolnieniu śruby mocujące<br>5. Po zakończeniu tej procedury<br>5. Po zakończeniu tej procedury<br>2000 pod PARAMETRÓW KOM<br>1. Nadajnik działa w zakresie częstotli<br>2000 pod Parameter Systemus - ICI<br>1. PODATKÓWE INFORMACJE<br>1. O 4. Po uwolnieniu s<br>
5. Po zakończeniu<br>
Xacophosc PARAM<br>
Nadejnik działaw zak<br>
Nadejnik działaw zak<br>
Po zakończeniu<br>
zadowiecia z orogramotorem<br>
się z programotorem<br>
Podycznych Listrieje<br>
Miezawodność prod<br>
Celem firmy Bost 4. Po uwolnieniu śruby mocującej, w st<br>
5. Po zakończeniu tej procedury wyrzu<br>
26 zakończeniu tej procedury wyrzu<br>
Madajnik działa w zakresie częstotliwości<br>
28 zodną z odpowiednią wartością graniczn<br>
się z programowania<br> 4. Po uwolnieniu śruby mocującej, w stosich version in the procedury wyrzucić<br>
S. Po zakończeniu tej procedury wyrzucić<br>
XGODNOŚĆ PARAMETRÓW KOMUNIKAC<br>
Nadajnik działa w zakresie częstotliwości 402<br>
godną z odpowiednią war XEGODNOSC PARAMETRÓW KOMUNIKACJI<br>
Madajinik działa w zakresie częstotliwości 402<br>
zgodną z odpowiednią wartością graniczną wyr<br>
się z programatorem systemu S-ICD w celu prz<br>
programowania<br>
Miezawodność produktu<br>
Miezawodno 9. Po zakonczeniu tej procedury wyrzucic kiucz obrotowy.<br>
2GODNOSC PARAMETRÓW KOMUNIKACJI<br>
Nadajnik działa w zakresie częstotliwości 402–405 MHz przy<br>
2godną z odpowiednią watoscia graniczną wynoszącą 25 μW<br>
programowania

# **DODATKOWE INFORMACJE**

# **Niezawodność produktu**

Celem firmy Boston Scientific jest dostarczanie wysokiej jakości, niezawodnych wszczepialnych urządzeń medycznych. Istnieje jednak ryzyko nieprawidłowego działania tych urządzeń, które może prowadzić do utraty lub zmniejszenia możliwości dostarczenia terapii. Wynikiem wadliwego działania mogą być następujące problemy:

- Przedwczesne wyczerpanie baterii
- Problemy z funkcją wyczuwania lub stymulacji
- Niemożność dostarczenia wyładowania
	- Wyświetlenie kodów błędu
- Utrata połączenia telemetrycznego

<span id="page-66-0"></span>Więcej informacji na temat działania urządzenia, w tym także rodzaju i częstości występowania awarii w przeszłości, można znaleźć w dokumencie Product Performance Report dotyczącym działania produktów CRM firmy Boston Scientific na stronie internetowej www.bostonscientific.com. Chociaż na podstawie danych z przeszłości trudno jest przewidzieć, jak urządzenie będzie działało w przyszłości, dane te pozwalają zorientować się, na ile niezawodne są produkty tego rodzaju. ODDATKOWE INFORMACJE<br>
Niezawodność produktu<br>
Celem firmy Boston Scientific jest dostarczanie<br>
"Medycznych. Istnieje jednak ryzyko nieprawidło<br>
"Lub zmniejszenia możliwości dostarczenia terapia<br>
"Przedwczesne wyczerpanie ba Celem firmy Boston Scientific jest dostarczanie wy<br>
medycznych Istnieje jednak ryzyko nieprawidłowe<br>
problemy:<br>
Przedwczesne wyczerparie baterii<br>
Problemy z funkcją wyczuwania lub stymula<br>
Przedwczesne wyczerparie baterii<br> Czasami wadłiwe działanie urządzenia jest powodenie zastawie politycznych listnieje jednak ryzyko nieprawidłowego działanie problemy<br>
Przedwczesne wyczerpanie baterii<br>
Przedwczesne wyczerpanie baterii<br>
Przedwczesne wyczerp

ia wyładowania<br>
ethycznego<br>
iałania urządzenia, w tym także rodzaju i częstości występowania awarii w<br>
reformement en versie. Niet gebruiken.<br>
The internation is entropy with the main of the composite of the composite defi Czasami wadliwe działanie urządzenia jest powodem wydania oficjalnego ostrzeżenia w kwestii bezpieczeństwa produktu. Firma Boston Scientific ustala konieczność wydania ostrzeżenia w kwestii bezpieczeństwa produktu na podstawie szacunkowej częstości występowania awarii oraz klinicznych następstw wadliwego działania. W przypadku podania do wiadomości przez firmę Boston Scientific ostrzeżenia w kwestii bezpieczeństwa produktu, podejmując decyzję o ewentualnej wymianie urządzenia, należy uwzględnić ryzyko wynikające z wadliwego działania, ryzyko związanie z procedurą wymiany oraz dotychczasowe działanie urządzenia przeznaczonego do wymiany.<br>W Odci przeznaczonego do wymiany.<br>P Odci przeznaczonego do wymiany. DRATKOWE INFORMACJE<br>
DEATKOWE INFORMACJE<br>
ERZAWOdnych Scientific jest dostarczanie wysokiej jakości, niezzwodnych wszedycznych. Istnieje jednak ryzyko nieprawidłowego działania tych urządzen, które<br>
DEMIX: Istnieje jednak Úrrata połączenia telemetrycznego<br>j informacji na temat działania urządzenia, w tyn<br>złości, można znaleźć w dokumencie Product Pe<br>oston Scientific na stronie internetowej www.bo<br>kości trudno jest przewidzieć, jak urządzeni versione observatione observatione observatione observatione observatione observations of the production and application and application and application and application and model internet over the internet over the control nie kodow biędu<br>dczenia telemetrycznego<br>ziji na temat działania urządzenia, w tym także rodzaju i częstoś w dokumencie Product Performance Report dotyc<br>ientific na stronie internetowej www.bostonscientific.com. Cho<br>no jest enia uzaralia uzarazierako wili aliazaren enperantzia. Nenaudokite.<br>
enaudokite. Product Performance Report dotyczą ciela realistic.<br>
Product Performance Report dotyczą ici na stronie internetowej www.bostonscientific.com. Elavudde sa produkty lego rodzáju.<br>
Elavudde sa produkty lego rodzáju.<br>
Ile urządzenia jest powodem wydania oficjalnego ostrze.<br>
Ile urządzenia jest powodem wydania oficjalnego ostrze.<br>
Ile urządzenia jest powodem wydania Utdatert version werden wydania oficjalnego ostrzeżenia w kwestli<br>Boston Scientific ustała konieczność wydania ostrzeżenia w kwestli<br>Boston Scientific ustała konieczność wydania ostrzeżenia w kwestli<br>Idwego działania, nyży Wersja przeterminowana. Nie używa<sup>ć</sup>. er de de de de de la de de la de la de la de la de la de la de la de la de la de la de la de la de la de la de<br>la de la de la de la de la de la de la de la de la de la de la de la de la de la de la de la de la de la de la<br> sistem de la pierre de la pierre de la pierre de la pierre de la pierre de la pierre de la pierre de la pierre<br>Sistema de la pierre de la pierre de la pierre de la pierre de la pierre de la pierre de la pierre de la pier<br>S

zh sjon: inportable verziat.<br>Jeksletninor Napovitvationie Kei <sub>kä</sub>ytä. Alapoukoi käytä.<br>Osokiata. Hepoukoi käytä.<br>Deet verkia. Alapoi kia käytä. or siraus, Newsletta best de Ea. is hipportugal sürüm.<br>Gitaria. Nepovupolisistä<br>averilicia. Sio. nnvand

# **Okres żywotności generatora impulsów**

Przewidywany na podstawie badań symulacyjnych przeciętny okres żywotności generatorów impulsów do stanu EOL (koniec eksploatacji) przedstawia [Tabela 4 Okres żywotności urządzenia na stronie 64](#page-67-0). Pojemność baterii urządzenia w momencie wyprodukowania wystarcza na ponad 100 pełnoenergetycznych ładowań/ wyładowań. Planowany średni okres żywotności z uwzględnieniem energii zużytej podczas produkcji i przechowywania urządzenia określono przy założeniu następujących warunków: Okres żywotności generatora impulsóv<br>
Przewidywany na podstawie badań symu<br>
startu EOL (koniec eksploatacji) przedstaw<br>
baterii urządzenia w momencie wyproduk<br>
wyładowani. Planowany średni okres żywotnech<br>
przechowywania u Okres żywotności general<br>
Przewidywany na podstawie<br>
staru EOL (koniec eksploat<br>
baterii urządzenia w moment<br>
Władowani Planowany śre<br>
Przechowywania urządzenia<br>
• Dwa cykle ładowania<br>
• Dwa cykle ładowania<br>
• Dwa cykle ła Okres żywotności generatora impulsów<br>
Przewidywany na podstawie badań symulacyjny<br>
staru EOL (koniec eksploatacji) przedstwa Ta<br>
baterii urządzenia w momencie wyprodukowania<br>
wyładowania urządzenia okresiono przy zał<br>
mowa Okres żywotności generatora impulsów<br>
Przewidywany na podstawie badań symulacyjnych<br>
staru EOL (koniec eksploatacji) przedstawia Tabel<br>
baterii urządzenia w momencie wyprodukowania w tere zywotności z<br>
przechowywania urząd Stanu EUL (koniec eksploatacji) przedstawia iapela a baterii urządzenia w momencie wyprodukowania wządzenia określono przy założenii wytrzechowywania urządzenia określono przy założenii w orzechowywania urządzenia określon

- Dwa cykle ładowania do maksymalnej energii w momencie implantacji i sześć cykli ładowania/wyładowań o maksymalnej energii w okresie ostatnich trzech miesięcy pomiędzy stanami ERI (wskaźnik planowej wymiany) i EOL (koniec eksploatacji)
	- Sześć miesięcy w trybie przechowywania podczas transportu i magazynowania generatora impulsu
	- Korzystanie z połączenia telemetrycznego przez jedną godzinę w momencie implantacji i przez 30 minut podczas corocznych wizyt kontrolnych w klinice
	- Korzystanie z komunikatora LATITUDE w sposób standardowy według następującego harmonogramu: Cotygodniowa kontrola pracy urządzenia, comiesięczne pełne sprawdzenie (planowe kontrole zdalne i cokwartalne sprawdzanie inicjowane przez pacjenta)
- <span id="page-67-0"></span>• Przechowywanie elektrogramu z opcji Episode Report Onset (Początek raportu o epizodzie)

# **Tabela 4. Okres żywotności urządzenia**

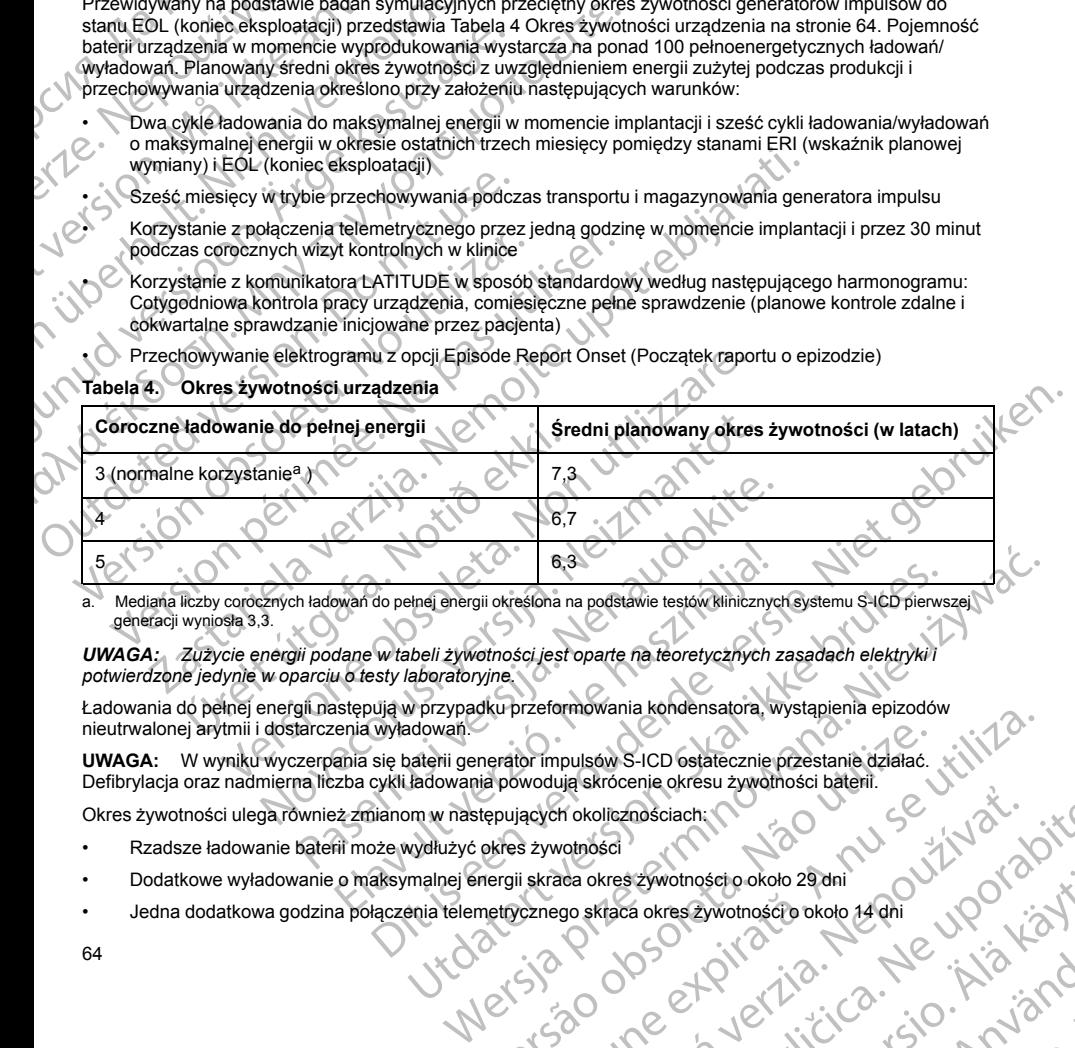

a. Mediana liczby corocznych ładowań do pełnej energii określona na podstawie testów klinicznych systemu S-ICD pierwszej generacji wyniosła 3,3.

*UWAGA: Zużycie energii podane w tabeli żywotności jest oparte na teoretycznych zasadach elektryki i potwierdzone jedynie w oparciu o testy laboratoryjne.*

<span id="page-67-1"></span>Ładowania do pełnej energii następują w przypadku przeformowania kondensatora, wystąpienia epizodów nieutrwalonej arytmii i dostarczenia wyładowań. Branch energii określona na podstawie testow klinicznych systemu S-LCD pierws<br>
Meli żywotności jest oparte na teoretycznych zasadach elektryki i<br>
Aboratoryjne,<br>
W przypadku przeformowania kondensatora, wystąpienia epizodów

**UWAGA:** W wyniku wyczerpania się baterii generator impulsów S-ICD ostatecznie przestanie działać. Defibrylacja oraz nadmierna liczba cykli ładowania powodują skrócenie okresu żywotności baterii. merator impulsów S-ICD ostatecznie przestanie działać.<br>Ta powodują skrócenie okresu żywotności baterii.<br>tępujących okolicznościach:<br>okres żywotności okres zywotności o około 14 dni<br>metrycznego skraca okres żywotności o oko Version in State Control in State Control in State Control in State Control in State Control in State Control in State Control in State Control in State Control in State Control in State Control in State Control in State C

Okres żywotności ulega również zmianom w następujących okolicznościach:

- Rzadsze ładowanie baterii może wydłużyć okres żywotności
- Dodatkowe wyładowanie o maksymalnej energii skraca okres żywotności o około 29 dni
- Zastaraná verzia. Nepoužívať zastaraná verzia. Nepoužívať. Elwotnoseto.okoto 29 dni<br>a okres zywotnoseto okoto 24 dni<br>a okres zywotnoseto okoto 24 dni<br>a vanhentura versio. Anvior N Seto około zg dni<br>Wootnościo około zg dni viporticzyć<br>Querzio - Carlier i Aliania Co

or siraus, Newsletch, and designation.

64

• Pięć sprawdzeń komunikatora LATITUDE inicjowanych przez pacjenta w ciągu tygodnia przez rok skraca okres żywotności o około 31 dni

• Załadowanie 100 epizodów AF (migotania przedsionków) do komunikatora LATITUDE skraca okres żywotności o około sześć dni (tylko urządzenie EMBLEM MRI S-ICD model A219)

- Dodatkowych sześć miesięcy w trybie Shelf (Przechowywanie) przed implantacją skraca okres żywotności o 103 dni
- Sześć godzin w trybie MRI Protection Mode (Tryb ochrony w trakcie badań MRI) skraca okres żywotności o około dwa dni

Na okres żywotności urządzenia może mieć wpływ wytrzymałość elementów elektronicznych, różnice programowanych parametrów oraz różnice w sposobie korzystania związane ze stanem pacjenta.

Informacje dotyczące szacunkowej pozostałej pojemności baterii właściwej dla wszczepionego urządzenia podane są na ekranach programatora Patient View (Przegląd danych pacjenta) lub Device Status (Stan urządzenia) lub na wydruku raportu Summary Report (Raport sumaryczny). Piec sprawdzeń komunikatora<br>
okres żywotności o około 31 d<br>
Załadowanie 100 epizodów Al<br>
zywotności o około sześć miesięcy<br>
Zywotności o 103 dni<br>
Dodatkowych sześć miesięcy<br>
zywotności o 103 dni<br>
Sześć godzin w trybie MRI Pieč sprawdzen<br>
Skres zywotności o ok<br>
Załadowanie 10<br>
zywotności o ok<br>
Dodatkowych s:<br>
Załadowanie 10<br>
zywotności o 10<br>
Ześć godzin w<br>
o około dwa dni<br>
Ma okres zywotności programowanych para<br>
(hodane sa na ekranacje dnyc Fiec sprawdzeń komunikatora LATI<br>
Skres żywotności o około 31 dni<br>
Załadowanie 100 epizodów AF (mig<br>
zywotności o około sześć dni (tylke)<br>
Dodatkowych sześć miesięcy w tryb<br>
zywotności o 103 dni<br>
Sześć godzin w trybie MRI Pieč sprawdzeń komunikatora LATITUI<br>
okres żywotności o około 31 dni<br>
Załadowanie 100 epizodów AF (migota<br>
zywotności o około sześć dni (tylko urzi<br>
Dodatkowych sześć miesięcy w trybie<br>
Dodatkowych sześć miesięcy w trybie<br> Control argenting version.<br>
Zaradowanie 100 epizodow AF (migotania zywotności o około sześć dni (tylko urząd:<br>
Zywotności o 103 dni<br>
Zześć godzin w trybie MRI Protection More o około dwa dni<br>
Sześć godzin w trybie MRI Prot 2 Stadowanie 100 epizodów AF (migotania przedsionków<br>
zywotności o około sześć dni (tylko urządzenie EMBLEN<br>
Dodatkowych sześć miesięcy w trybie Shelf (Przechowy<br>
zywotności o 103 dni<br>
Sześć godzin w trybie MRI Protection Na okres zywotności urządzenia może mieć wpłowanych parametrów oraz różnice w spisoramowanych parametrów oraz różnice w spisorane są na ekranach programatora Patient Vientyfikator rentgenowski<br>Identyfikator rentgenowski<br>Ge Informacje dotyczące szacunkowej pozostałej pojemności ba<br>
podane są na ekranach programatora Patient View (Przegląc<br>
urządzenia) lub na wydruku raporu.<br>
Version pierator interpretivale interpretivale interpretivale del te o około dwa dni<br>
a okres zywotności urządzenia może mieć wpływ wytrzymałość elementów elektrom<br>
o może zastariela w sprosobie korzystania związane ze staromacje dotyczące szacunkowej pozostałej pojemności baterii własówej

# **Identyfikator rentgenowski**

Generator impulsów ma identyfikator widoczny na zdjęciu rentgenowskim lub w badaniu fluoroskopowym. Identyfikator zapewnia bezinwazyjny dostęp do danych wytwórcy i składa się z:

• Liter BSC wskazujących firmę Boston Scientific jako wytwórcę urządzenia

• Liczby 507 identyfikującej urządzenie jako generator impulsów EMBLEM lub EMBLEM MRI

Identyfikator rentgenowski znajduje się w obudowie urządzenia, tuż poniżej wejść połączeń (Ilustracja 19 [Umiejscowienie identyfikatora rentgenowskiego na stronie 65\)](#page-68-0), przy czym litery odczytuje się w pionie.<br>Unici do przy czym przy czym litery odczytuje się w pionie.<br>Unici do przy czym przy czym litery odczytuje się w pionie. Liczby 507 identyfikującej urządzenie jako gener<br>fikator rentgenowski znajduje się w obudowie urzęczny<br>scowienie identyfikatora rentgenowskiego na stro<br>cowienie identyfikatora rentgenowskiego na stro<br>cowienie identyfikator Experime bezhwazyjny dostep do danych wytwórcy i składa się<br>BSC wskazujących firmę Boston Scientific jako wytwórcy i składa się<br>BSC wskazujących firmę Boston Scientific jako wytwórcy i składa się<br>BSC wskazujących firmę Bos Mentyfikującej urządzenie jako generator impulsów EMBLEM<br>Internowski znajduje się w obudowie urządzenia, tuż poniżej we<br>identyfikatora rentgenowskiego na stronie 65), przy czym liter<br>Mentyfikatora rentgenowskiego na stroni Dit is a version schemitic jako wytworde urządzenia<br>alduje się w obudowie urządzenia, tuż poniżej wejść połączeń (llustracją re)<br>alduje się w obudowie urządzenia, tuż poniżej wejść połączeń (llustracją re)<br>alduje się w obu

<span id="page-68-0"></span>[1] identyfikator rentgenowski, [2] wejścia połączeń, [3] obudowa urządzenia **Ilustracja 19. Umiejscowienie identyfikatora rentgenowskiego** tyfikatora rentgenowskiego na stronie 65), przy czym litery c<br>Paser (1990)<br>December 1990 – Nenaudoki (1990)<br>Penowski, (2) wejścia połączeń, (3) obudowa urządzenia<br>Penowski, (2) wejścia połączeń, (3) obudowa urządzenia<br>Peno Elavust verzión elavult verzión elavult verzión Wersja prize brazyletija, skal ikke brukes. Wersja prize de Nije brazyletija.<br>Brazyletija, Ne hasilogija, Nie užywać.<br>Brazyletija, Ne kal ikke bruke užywać.<br>Brazyletija, Ne kal ikke bruke užywać.<br>Brazyletija, Ne brazyletij Victor :: a pretern... Não utiliza.<br>Victor :: a pretern... Não privade vitila.<br>Nelsia prespeta. Nepovitila... não en fal obudeal lizad en la nu se utiliza. za obrezia. Nepoužívač. Verzia. Nepoužívač.

# **Dane techniczne**

O ile nie zaznaczono inaczej, dane techniczne określono dla temperatury 37°C ±3°C przy założeniu obciążenia 75 omów (±1%).

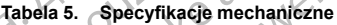

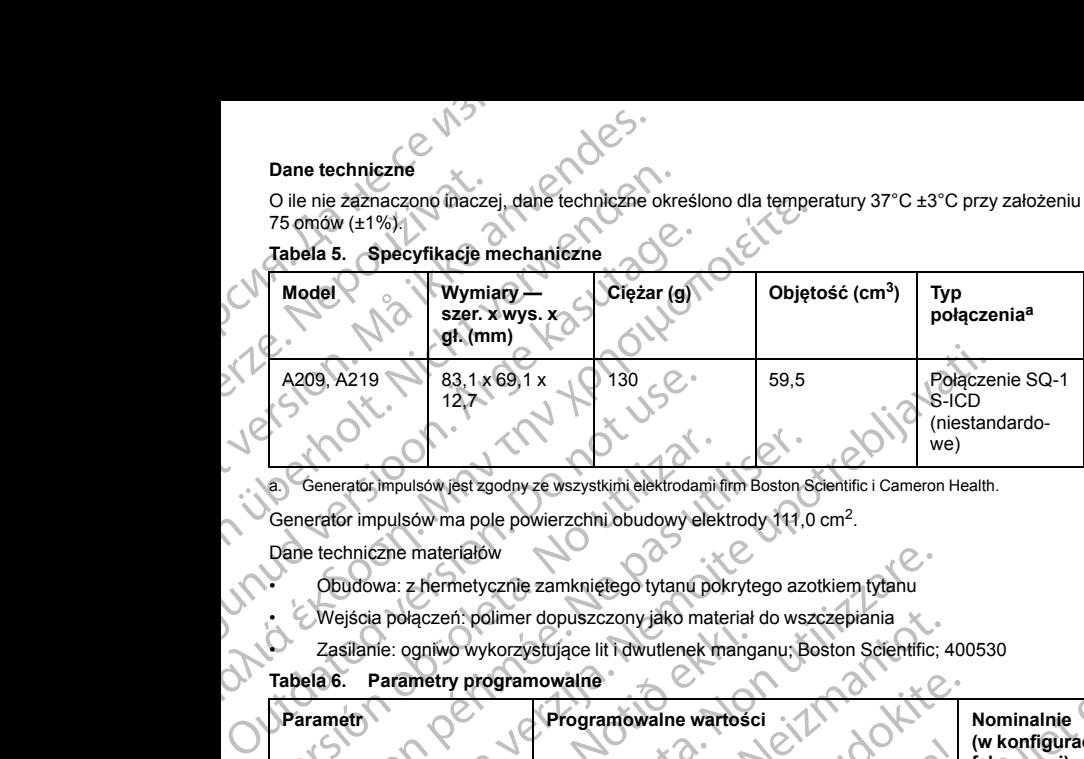

a. Generator impulsów jest zgodny ze wszystkimi elektrodami firm Boston Scientific i Cameron Health.

Generator impulsów ma pole powierzchni obudowy elektrody 111,0 cm2.

Dane techniczne materiałów

- Obudowa: z hermetycznie zamkniętego tytanu pokrytego azotkiem tytanu
- Wejścia połączeń: polimer dopuszczony jako materiał do wszczepiania
	- Zasilanie: ogniwo wykorzystujące lit i dwutlenek manganu; Boston Scientific; 400530

# **Tabela 6. Parametry programowalne**

<span id="page-69-0"></span>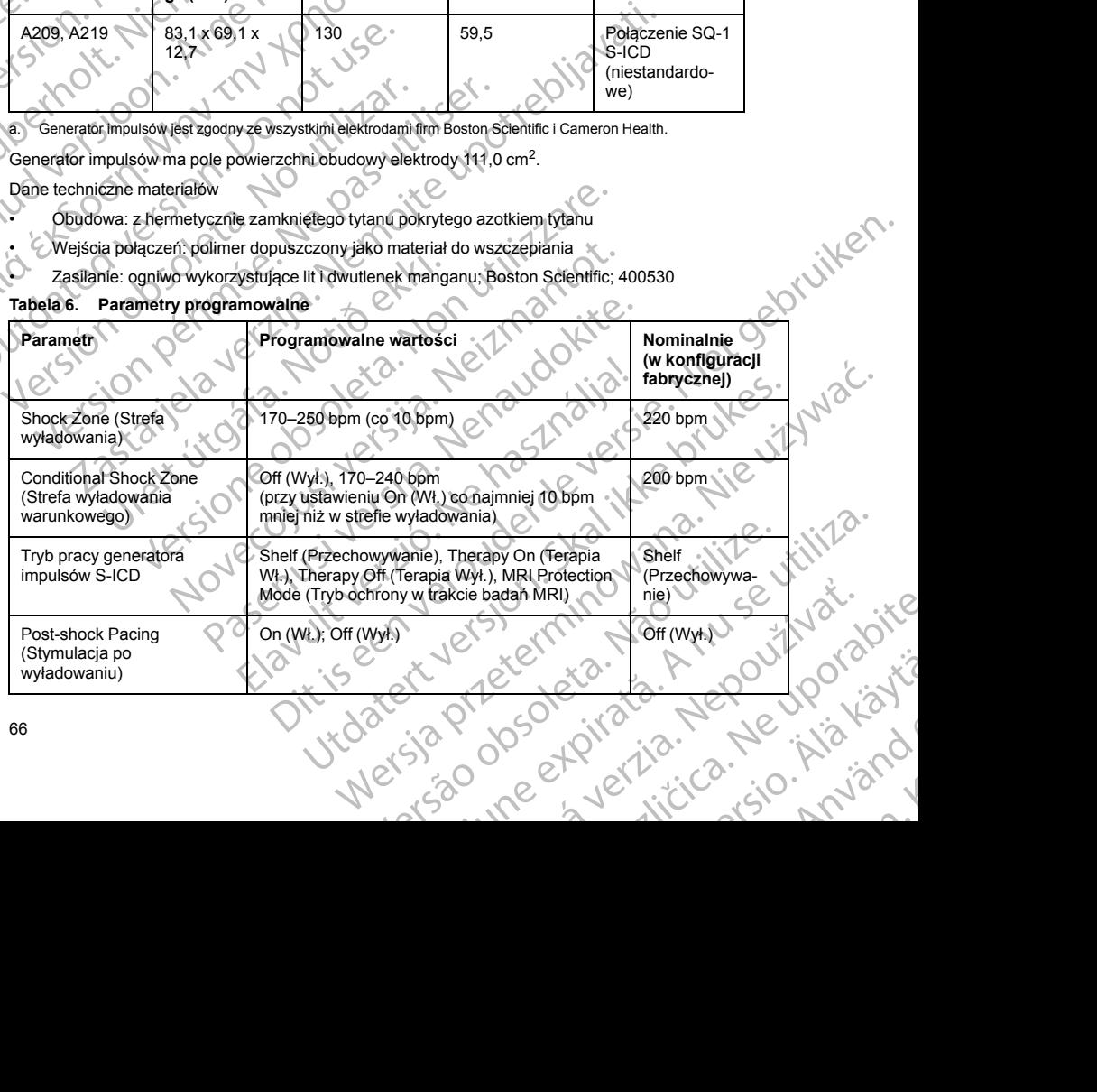

66

# **Tabela 6. Parametry programowalne** (ciąg dalszy)

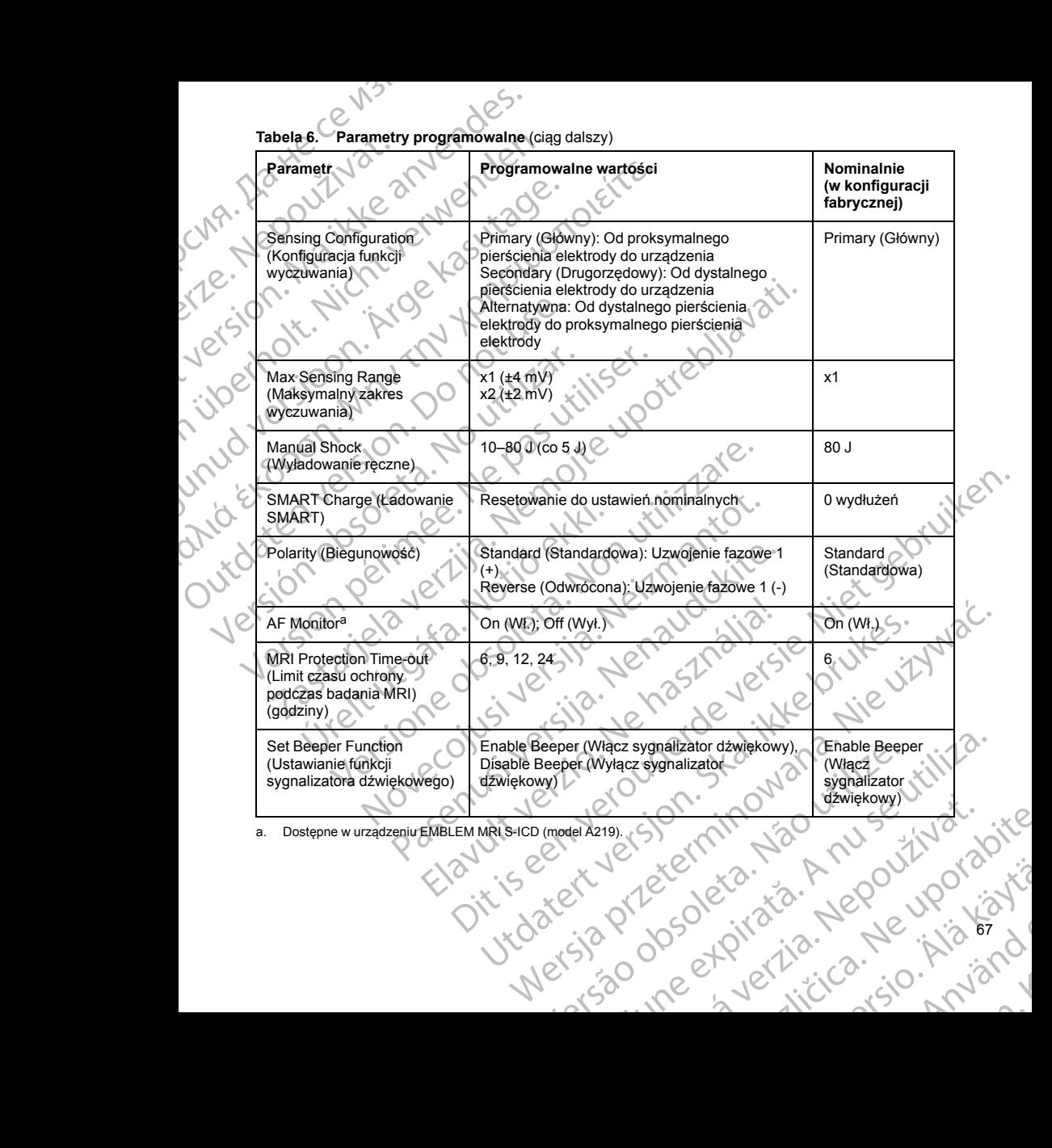

<span id="page-70-0"></span>

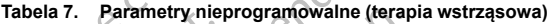

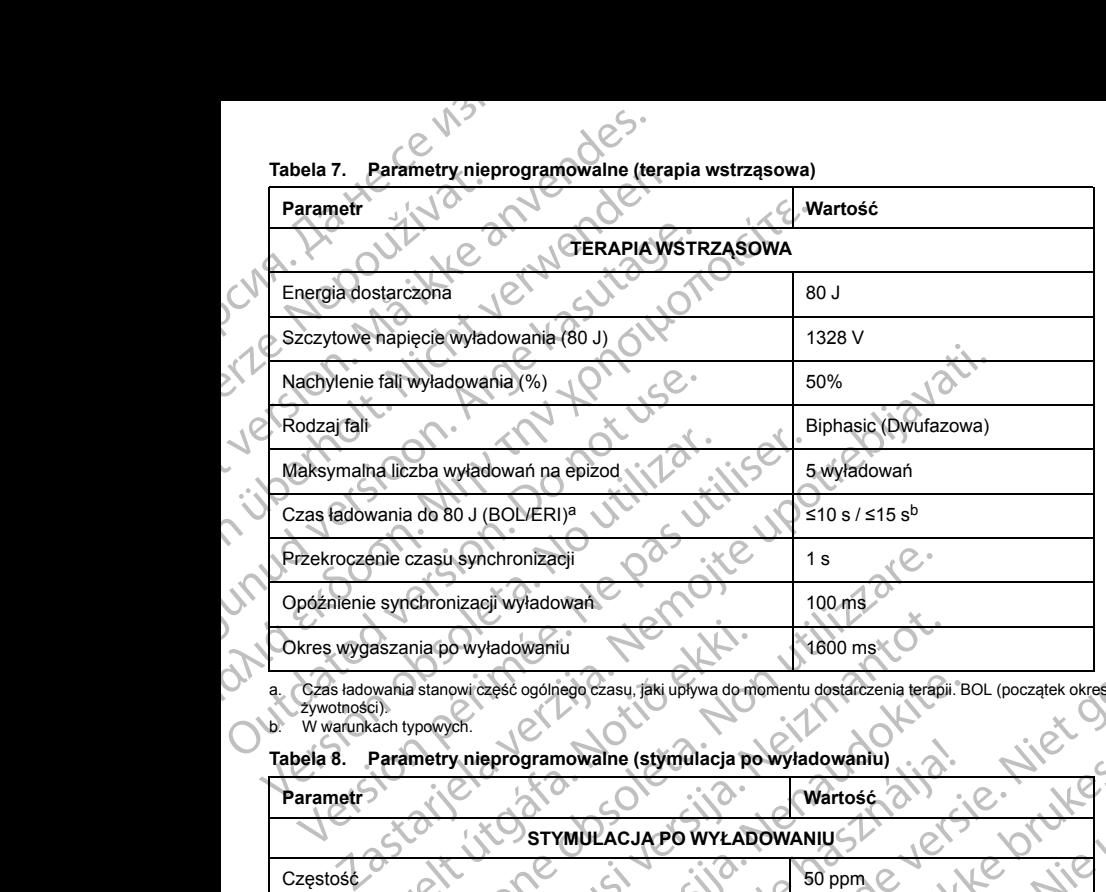

<span id="page-71-1"></span>a. Czas ładowania stanowi część ogólnego czasu, jaki upływa do momentu dostarczenia terapii. BOL (początek okresu<br>zwotności).<br>b. W warunkach typowych.

# **Tabela 8. Parametry nieprogramowalne (stymulacja po wyładowaniu)**

<span id="page-71-0"></span>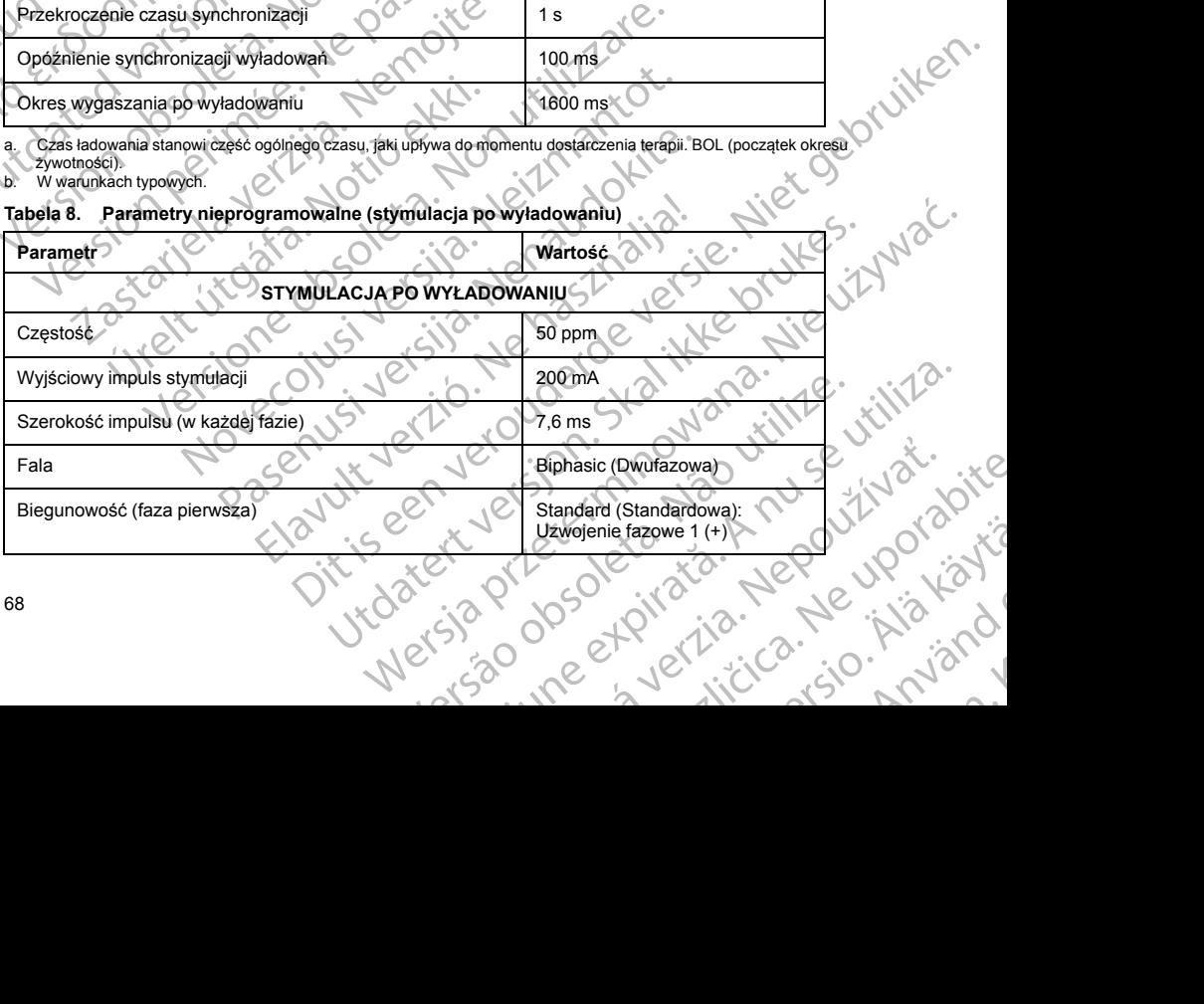

or siraus, Newsletch, and designation.

68
**Tabela 8. Parametry nieprogramowalne (stymulacja po wyładowaniu)** (ciąg dalszy)

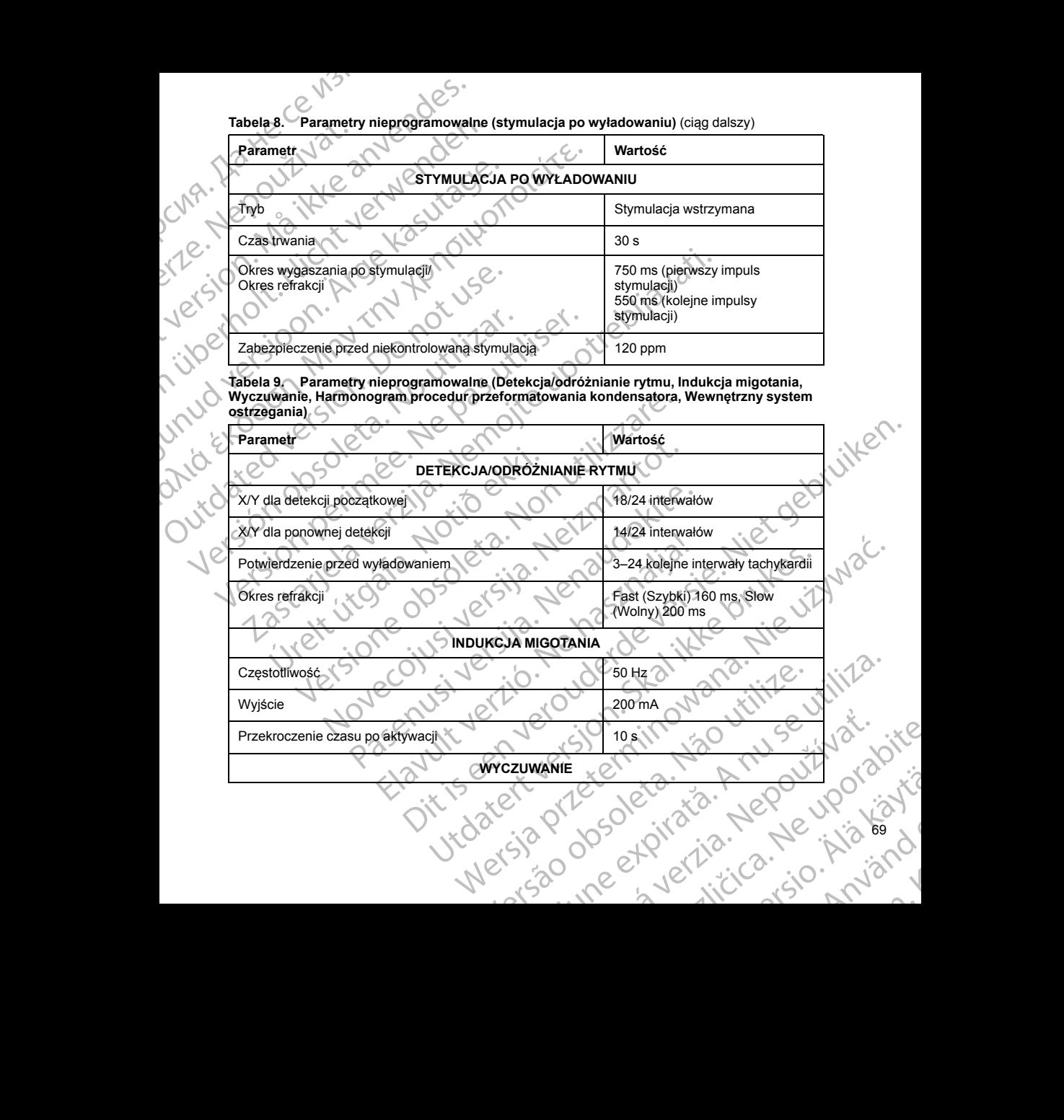

69

**Tabela 9. Parametry nieprogramowalne (Detekcja/odróżnianie rytmu, Indukcja migotania, Wyczuwanie, Harmonogram procedur przeformatowania kondensatora, Wewnętrzny system ostrzegania**) (ciąg dalszy)

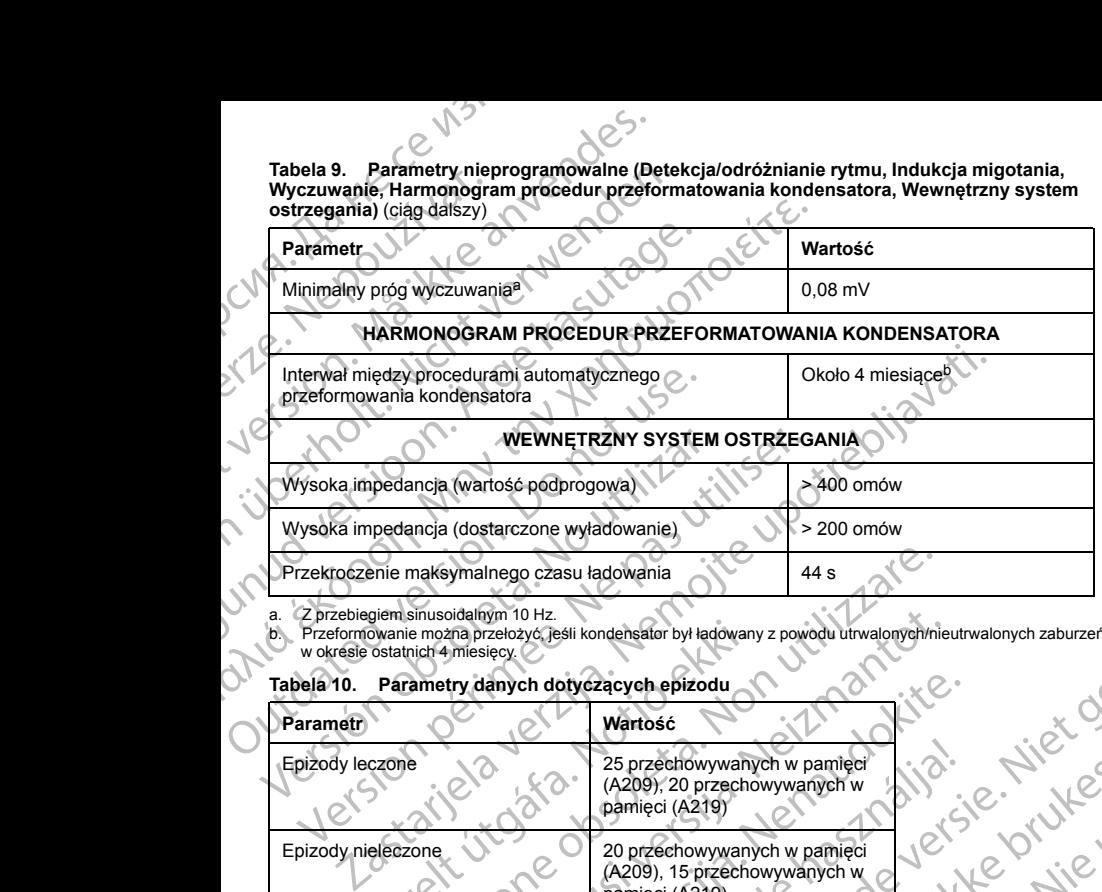

a. – Z przebiegiem sinusoidalnym 10 Hz.<br>b. – Przeformowanie można przełożyć, jeśli kondensator był ładowany z powodu utrwalonych/nieutrwalonych zaburzeń rytmu<br>– w okresie ostatnich 4 miesięcy.

residerata. Alapolitionialista<br>Osoletoitata. Nepolitionialista<br>neelä verkitära. Heimiand

or siraus, Newsletch, and designation.

Eartig. Acpoundation

## **Tabela 10. Parametry danych dotyczących epizodu**

<span id="page-73-1"></span><span id="page-73-0"></span>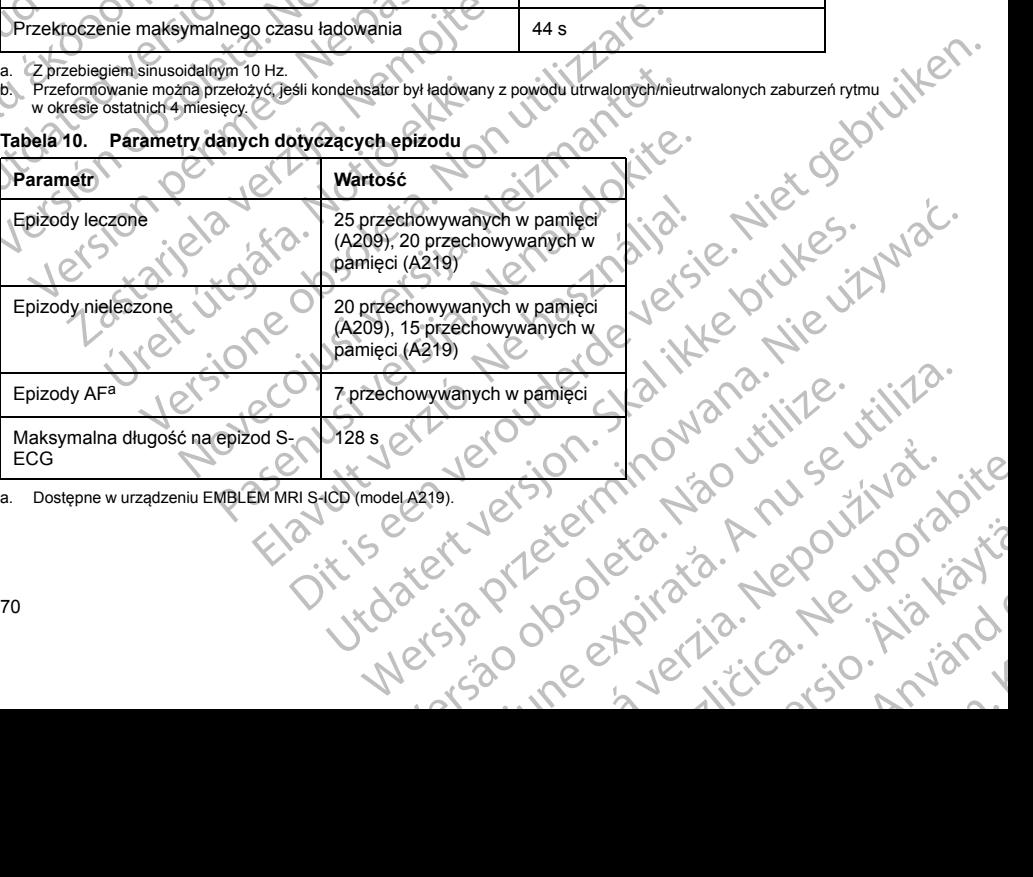

<span id="page-73-2"></span>a. Dostępne w urządzeniu EMBLEM MRI S-ICD (model A219).<br>70

# **Tabela 11. Przechowywane informacje o pacjencie**

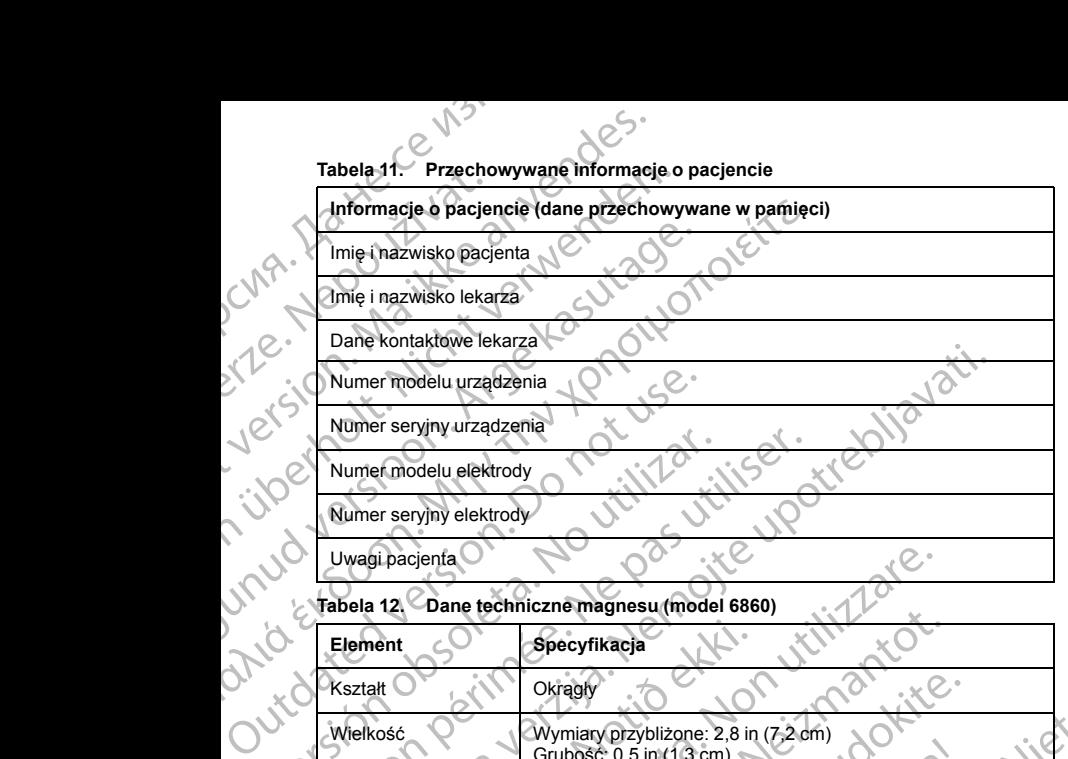

## **Tabela 12. Dane techniczne magnesu (model 6860)**

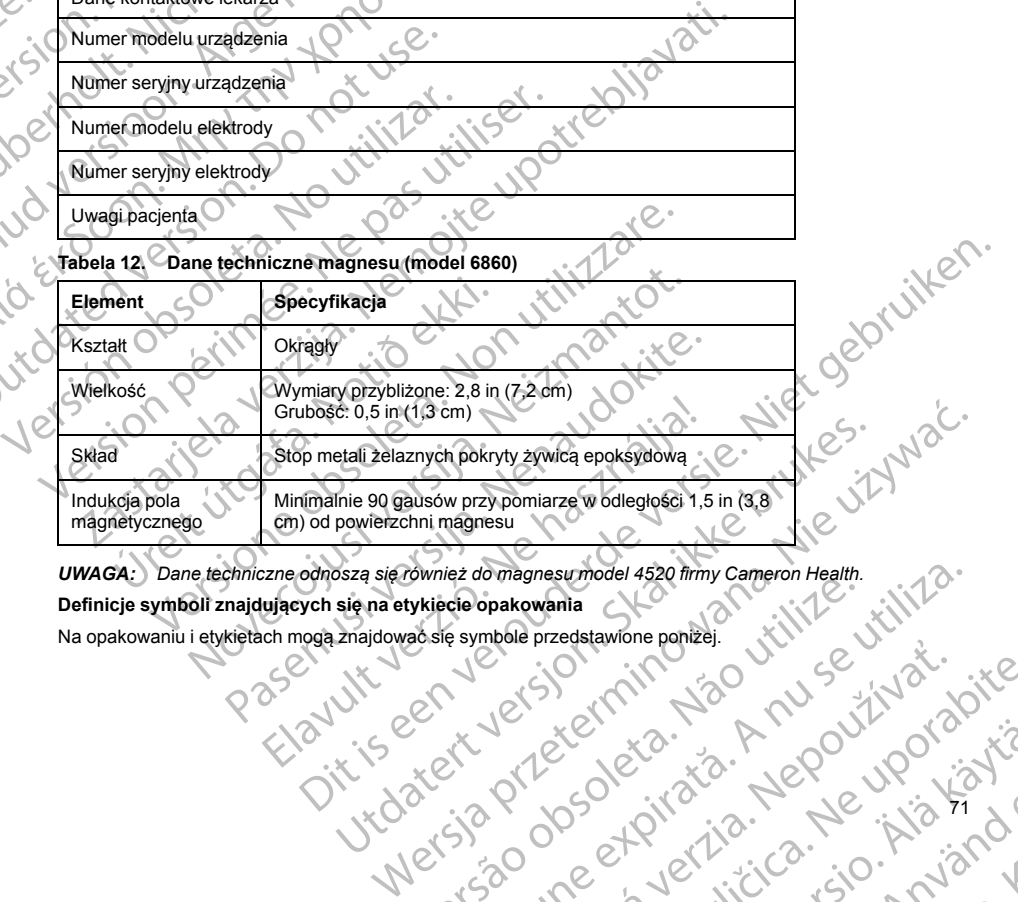

**Definicje symboli znajdujących się na etykiecie opakowania** White Construction of the third is a summer consumed to the term of the term of the term of the term of the term of the term of the term of the term of the term of the term of the term of the term of the term of the term o ież domagnesumodel 4520 firmy Cameron Health.<br>Ceopakowania<br>Esymbole przedstawione poniżej. WNA w WANARA<br>Esymbole przedstawione poniżej.<br>K Nu se kier w Salamana w WANARA<br>Si Salamana w Salamana w WANARA W WANARA

71

Ea. is in Lepouron suristic

Kei <sub>kä</sub>ytä. Alapoukoitakia<br>Osokiata. Nepoukoitakia<br>neelä kitä. Kankiata

or siraus, Newsletch, Andrews<br>et.Piletria. Lice. Använd

Na opakowaniu i etykietach mogą znajdować się symbole przedstawione poniżej. Zastaraná veľka različica. Nepoužívaťa

**Tabela 13. Symbole na opakowaniu**

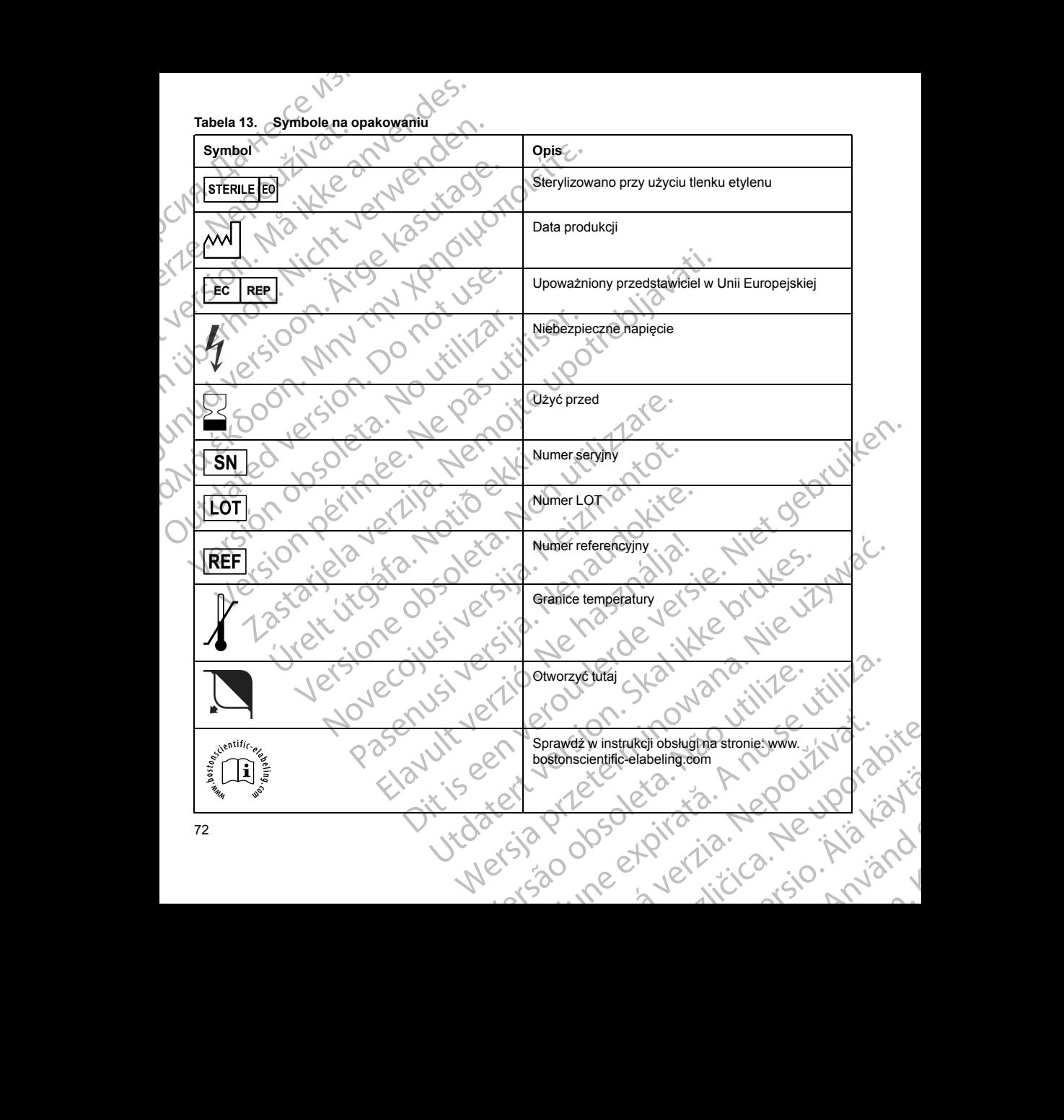

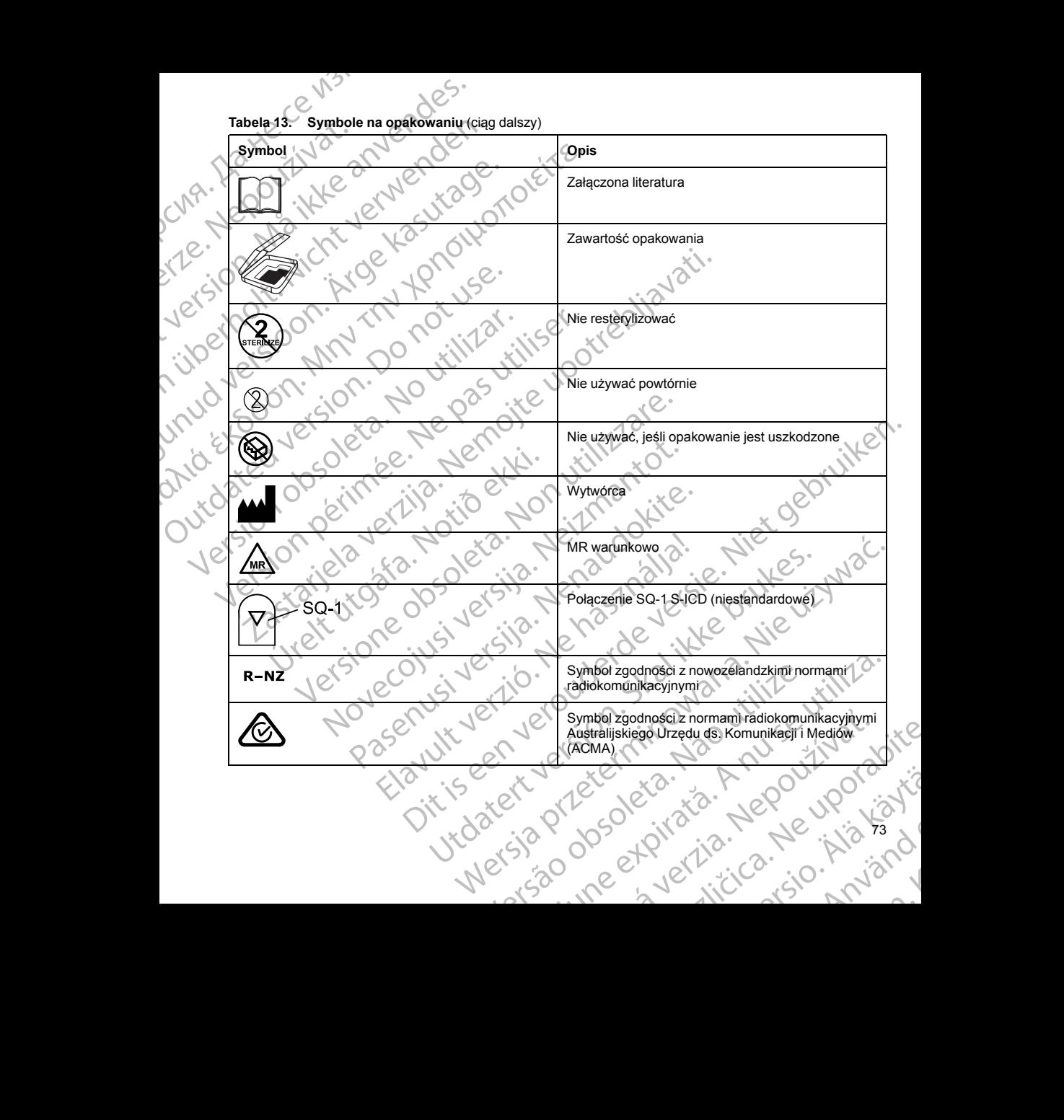

**Tabela 13. Symbole na opakowaniu** (ciąg dalszy)

**Tabela 13. Symbole na opakowaniu** (ciąg dalszy)

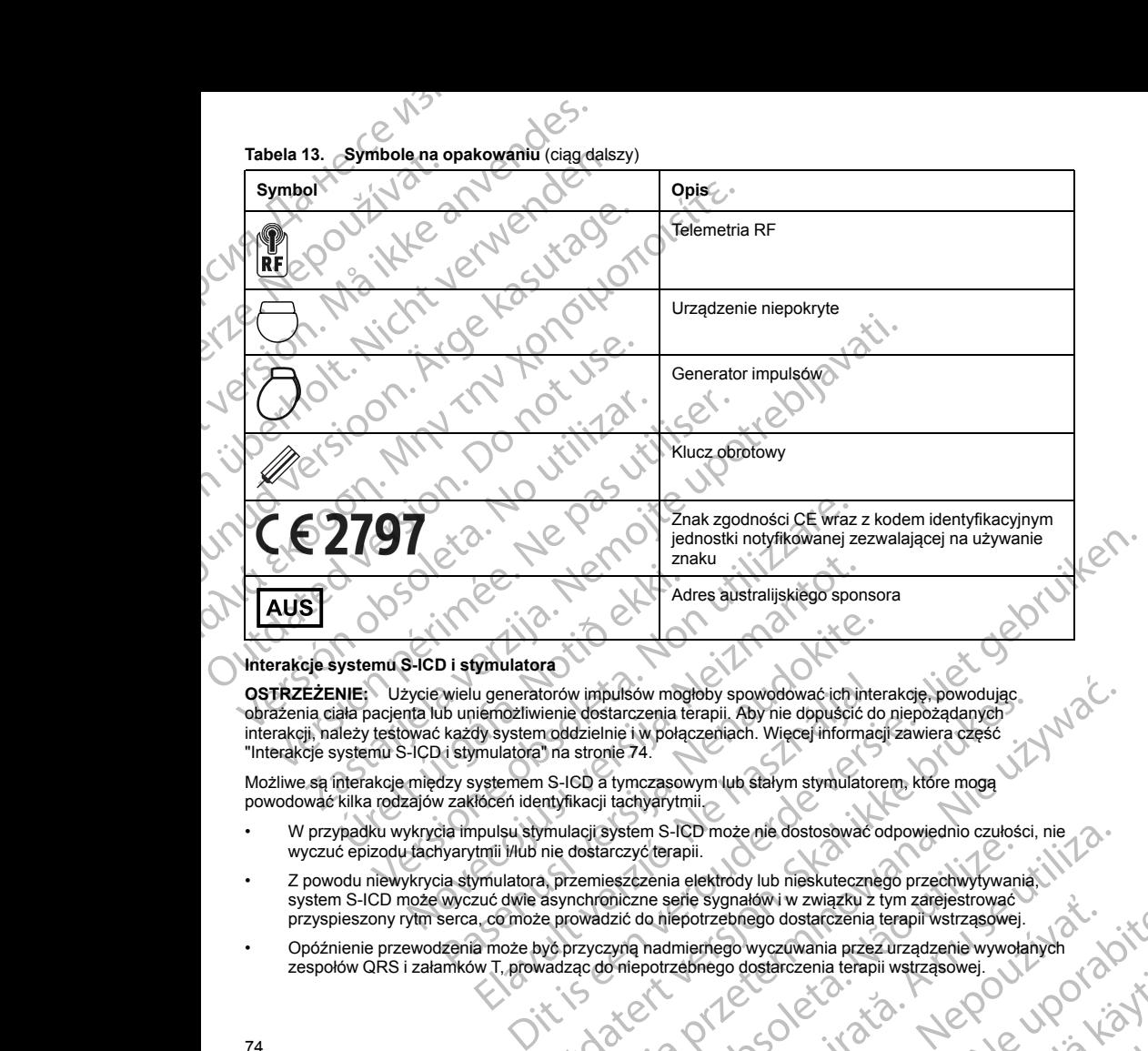

# **Interakcje systemu S-ICD i stymulatora**

<span id="page-77-0"></span>**OSTRZEŻENIE:** Użycie wielu generatorów impulsów mogłoby spowodować ich interakcję, powodując obrażenia ciała pacjenta lub uniemożliwienie dostarczenia terapii. Aby nie dopuścić do niepożądanych interakcji, należy testować każdy system oddzielnie i w połączeniach. Więcej informacji zawiera część ["Interakcje systemu S-ICD i stymulatora" na stronie 74](#page-77-0). Staten Sandarískur í Adamskyrkur í Adamskyrkur í Adamskyrkur í Adamskyrkur í Adamskyrkur í Beyrindar að þegar að hafa angienta lub uniemozilwienie dostarczenia té<br>hafa pacienta lub uniemozilwienie dostarczenia té<br>hafa paci D i stymulatora<br>
Wielu generatorów impulsów mogłoby spowodować ich interior interior interior interior interior interior interior interior interior interior interior interior interior interior interior interior interior in New York Controllery of the controllery of the controllery of the controllery of the controllery of the controllery of the controllery of the controllery of the controllery of the controllery of the controllery of the cont

Możliwe są interakcje między systemem S-ICD a tymczasowym lub stałym stymulatorem, które mogą powodować kilka rodzajów zakłóceń identyfikacji tachyarytmii.

- W przypadku wykrycia impulsu stymulacji system S-ICD może nie dostosować odpowiednio czułości, nie wyczuć epizodu tachyarytmii i/lub nie dostarczyć terapii.
- Z powodu niewykrycia stymulatora, przemieszczenia elektrody lub nieskutecznego przechwytywania, system S-ICD może wyczuć dwie asynchroniczne serie sygnałów i w związku z tym zarejestrować przyspieszony rytm serca, co może prowadzić do niepotrzebnego dostarczenia terapii wstrząsowej. m S-ICD może nie dostosować odpowiednio czułości, nie<br>cterapii.<br>zenia elektrody lub nieskutecznego przechwytywania,<br>ne serie sygnałów i w związku z tym zarejestrować<br>hadmiernego wyczywania przez urządzenie wywołanych<br>potrz
- Opóźnienie przewodzenia może być przyczyną nadmiernego wyczuwania przez urządzenie wywołanych<br>zespołów QRS i załamków T, prowadząc do niepotrzebnego dostarczenia terapii wstrząsowej.<br>przez urządzenie wywołanych przez urząd zespołów QRS i załamków T, prowadząc do niepotrzebnego dostarczenia terapii wstrząsowej.<br>A prowadząc do niepotrzebnego dostarczenia terapii wstrząsowej.<br>A processor do niepotrzebnego dostarczenia terapii wstrząsowej. Elaz Chosoleta Versão de Versão British Synaldwi w związku z tym zarejestrować<br>Pootzebnego dostarczenia terapii wstrząsowej.<br>
Metaponego dostarczenia terapii wstrząsowej.<br>
Zastarczenia terapii wstrząsowej.<br>
Zastarczenia terapii wstrząsowej.<br>
Zastarczenia neer version version werden Ka. Lakepouronustic

or siraus, Newsletch, and designation.

Możliwa iest interakcia funkcji stymulacji unipolarnej oraz funkcji zależnych od impedancji z systemem S-ICD. Dotyczy to stymulatorów bipolarnych, które zostały zresetowane lub w których przywrócono tryb stymulacji unipolarnej. Uwagi dotyczące konfiguracji stymulatora bipolarnego w celu uzyskania zgodności z systemem S-ICD znajdują się w wydanej przez wytwórcę instrukcji użycia stymulatora. Możliwa jest interakcja funkcji stym<br>Dotyczy to stymulatorów bipolarnyc<br>unipolarnej. Uwagi dotyczące konfig<br>unipolarnej. Uwagi dotyczące konfig<br>(CD znajdują się w wydanej przez w<br>Przed implantacją rależy przeprowany sygna<br> Możliwa jest interakcja funkcji stymulacji u Dotyczy to stymulatorów bipolarnych, któr<br>
unipolarnej, Uwagi dotyczące konfiguracji<br>
VCD znajdują się w wydanej przez wytwór<br>
Przed implantacją rależy przeprowadzić t<br>
upewnić

Przed implantacją należy przeprowadzić badania z użyciem narzędzia do badań przesiewowych pacjentów aby upewnić się, że stymulowany sygnał S-ECG odpowiada ustalonym kryteriom.

Opisana niżej procedura pomaga ustalić ewentualne interakcje systemu S-ICD ze stymulatorem po implantacji:

**OSTRZEŻENIE:** Podczas zabiegu implantacji oraz w czasie testów kontrolnych należy zapewnić dostęp do sprzętu do defibrylacji zewnętrznej oraz obecność personelu medycznego przeszkolonego w zakresie resuscytacji krążeniowo-oddechowej. Wzbudzona tachyarytmia komorowa może spowodować zgon pacjenta, jeśli nie zostanie zakończona w odpowiednim czasie. Możiwa jest interakcji<br>
Dobyczy to stymulator<br>
unipolarnej. Jwagi do<br>
(CD znajdują się w wy<br>
Przed implantacją rial<br>
upewnić się, że stymulator<br>
Opisana niżej proced<br>
OSTRZEŻENIE: Po<br>
styczętu do defibrylacji<br>
resuscytacji Możliwa jest interakcja funkcji stymulacji unipolomych które z<br>
orbyżyto stymulacji chyczące konfiguracji stymulacji wipolarnej. Uwagi dotyczące konfiguracji sty<br>
(CD znajdują się w wydanej przez wytwórce i<br>
Przed implanta VCD znajdują się w wydanej przez wytwórce ins<br>
Przed implantacją rależy przeprowadzić badan<br>
upewnić się, że stymulowany sygnał S-ECG od<br>
Vojsana niżej procedura pomaga ustalić ewent<br>
OSTRZEŻENIE: Podczas zabiegu implantac mipolarnej. Úwagi dotyczące konfiguracji stymulatora bipolarnej. Uwagi dotyczące konfiguracji stymulatora bipolarnej (22 metal)<br>Przed implantacją rależy przeprowadzić badania z użyciem n<br>upewnić się, że stymulowany sygnał STRZEZENIE: Podczas zabiegu implantacji oraz w czasie testów kontrolnych n<br>
rycytu do defibrylacji zewnętrznej oraz obecność personelu medycznego przeszko<br>
sluscytacji krążeniowo-oddechowej. Wzbudzona tachyarytmia komorowa

*UWAGA: W przypadku implantacji stymulatora u pacjentów z wszczepionym systemem S-ICD na czas trwania zabiegu implantacji i wstępnych testów stymulatora należy w systemie S-ICD zaprogramować tryb pracy Therapy Off (Terapia Wył.).* Sprzętu do dentbrylacji zewnętrznej oraz obecnotele (większytacji krążeniowo-oddechowej. Wzbudzonie z Wieślinie zostanie zabrezumienia czystanie z Wieszki wykoracji stymulatory (wiwania zabregu implantacji i wstępnych test WAGA: Wprzypadku implantacji stymulatora<br>
trwania zabiegu implantacji i wstępnych testów sty<br>
pracy Therapy Off (Terapia Wył.)<br>
Na czas trwania procedury testowej należy zaproc<br>
wykonać stymulację asynchroniczną w trybie s WAGA: Wprzypadku implantacji stymulatora u pacjentów<br>
trwania zabiegu implantacji i wstępnych testów stymulatora n<br>
pracy Therapy Off (Terapia Wyl.).<br>
Na czas trwania procedury testowej należy zaprogramować r<br>
wykonać stym

Na czas trwania procedury testowej należy zaprogramować maksymalne ustawienia wyjściowe stymulatora i wykonać stymulację asynchroniczną w trybie stymulacji, który będzie zaprogramowany na stałe (np. DOO w większości trybów dwujamowych i VOO w trybach jednojamowych).

- 1. Ukończyć procedurę konfiguracji ustawień systemu S-ICD.
- 2. Monitorować zapis elektrogramu podskórnego (S-ECG) pod kątem artefaktów stymulacyjnych. W przypadku stwierdzenia artefaktów stymulacyjnych o amplitudzie większej niż załamek R nie zaleca się korzystania z systemu S-ICD.
	- Indukować tachyarytmię i obserwować znaczniki S-ECG w celu ustalenia właściwej detekcji dostarczenia terapii.

4. W przypadku stwierdzenia nieprawidłowego wyczuwania w związku z wyczuwaniem przez urządzenie artefaktów stymulacyjnych, należy zmniejszyć wyjściowe napięcie stymulacji w stymulatorze i powtórzyć test.

nfiguracji ustawień systemu S-ICD<br>
trogramu podskórnego (S-ECG) pod katem artefaktów stymulacyjnych. W<br>
zartefaktów stymulacyjnych o amplitudzie większej niż załamek R nie zaleca się<br>
3-ICD.<br>
3-ICD.<br>
3-ICD.<br>
3-ICD.<br>
3-ICD. Poza tym na działanie stymulatora może mieć wpływ dostarczenie terapii przez system S-ICD. Może to spowodować zmianę zaprogramowanych ustawień stymulatora lub uszkodzenie stymulatora. W tej sytuacji w większości stymulatorów uruchomiona zostanie funkcja sprawdzania pamięci w celu ustalenia, czy zdarzenie nie wpłynęło na parametry zapewniające bezpieczną pracę urządzenia. W toku dalszego sprawdzania wykryte zostaną ewentualne zmiany zaprogramowanych parametrów stymulatora. Uwagi dotyczące procedur implantacji i eksplantacji można znaleźć w podręczniku użytkownika stymulatora wydanym przez wytwórcę. Monitorować zapis elektrogramu podskórnego (s<br>przypadku stwierdzenia artefaktów stymułacyjny<br>korzystania z systemu S-ICD.<br>Indukować tachyarytmię i obserwować znacznik<br>dostarczenia terapii.<br>W przypadku stwierdzenia nieprawi trybów dwujamowych i VOO w trybach jednojamowych).<br>
trybów dwujamowych i VOO w trybach jednojamowych).<br>
czyć procedurę konfiguracji ustawień systemu S-ICD.<br>
torować zapis elektrogramu podskómego (S-ECG) pod kątem arteadku vač zapis elektrogramu podskórnego (S-ECG) pod kątem artef<br>
stwierdzenia artefaktów stymulacyjnych o amplitudzie większ<br>
a z systemu S-ICD.<br>
a z systemu S-ICD.<br>
a z systemu S-ICD.<br>
a z systemu S-ICD.<br>
A tachyarytmie i obse Propositiva versija. Nenaudokite.<br>Prapija. Nenaudokite.<br>Pasenusi versija. Nenaudokite.<br>Prapija. Nenaudokite.<br>Prancuski versija. Nenaudokite.<br>Prancuski versija. Nenaudokite.<br>Prancuski versija. Nenaudokite.<br>Prancusi versija. rdzenia nieprawidłowego wyczuwania w związku z wyczyjnych, należy zmniejszyć wyjściowe napięcie stymulatoral mulatoral mulatoral mulatoral mulatoral mulatoral mulatoral mulatoral mulatoral mulatoral mulatoral mulatoral mul widłowego wyczuwania w związku z wyczuwaniem przez urządzenie<br>
Azyzmniejszyć wyjściowe napięcie stymulacji w stymulatorze i powtórzyć<br>
2e mieć wpływ dostarczenie terapii przez system S-ICD. Może to<br>
2e mieć wpływ dostarcze

## **Informacje dotyczące gwarancji**

Karta ograniczonej gwarancji dla generatora impulsów dostępna jest pod adresem www.bostonscientific.com. Aby uzyskać kopię dokumentu, należy skontaktować się z firmą Boston Scientific, korzystając z informacji<br>podanych na tylnej okładce.<br>Aby uzyskać kopię dokumentu, należy skontaktować się z firmą Boston Scientific, korzystaj podanych na tylnej okładce. Liertia. Nepoui Podreezniku uzytkownika stymulatora wydanym przez w<br>Azimpulszow dostępna jest pod adresem www.bostonscie<br>htaktować się z firmą Boston Scientific, Korzystając z info<br>htaktować się z firmą Boston Scientific, Korzystając z in Hereniku uzytkownika stymulatora. Uwagi dotyczące procedur<br>
Pezniku uzytkownika stymulatora wydanym przez wytwórce.<br>
Pulsow dostępna jest pod adresem www.bostonscientific.com.<br>
Newscher School Scientific. (korzystając z in Wedstephalest pod adresem www.bostonscientific.com.

Kei <sub>kä</sub>ytä. Alapoukoitakia<br>Osokiata. Nepoukoitakia<br>neelä verkia. Alapoikiata

or siraus, Newsletch, Jacob

Ea. is in Lepouvoir istic

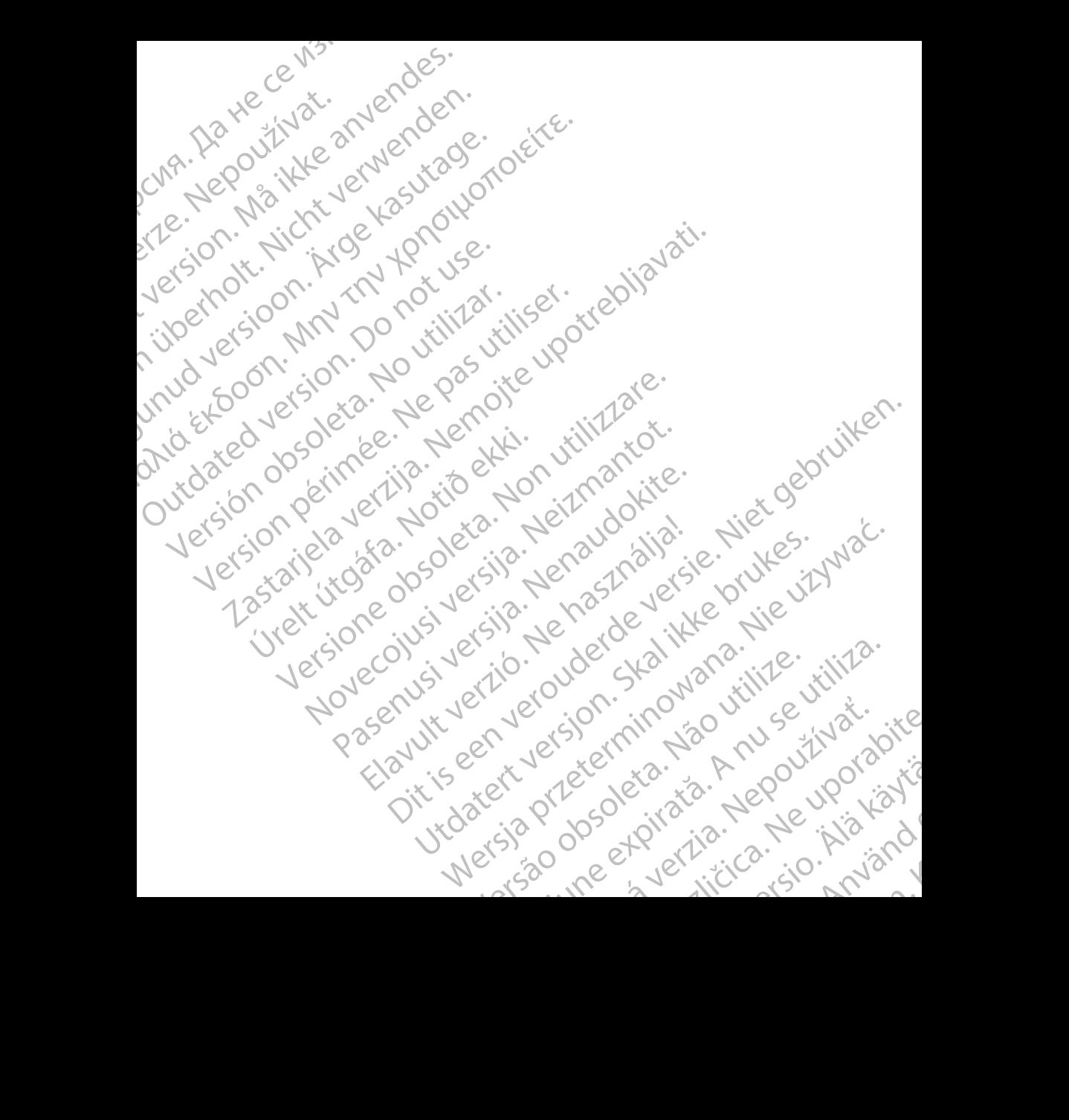

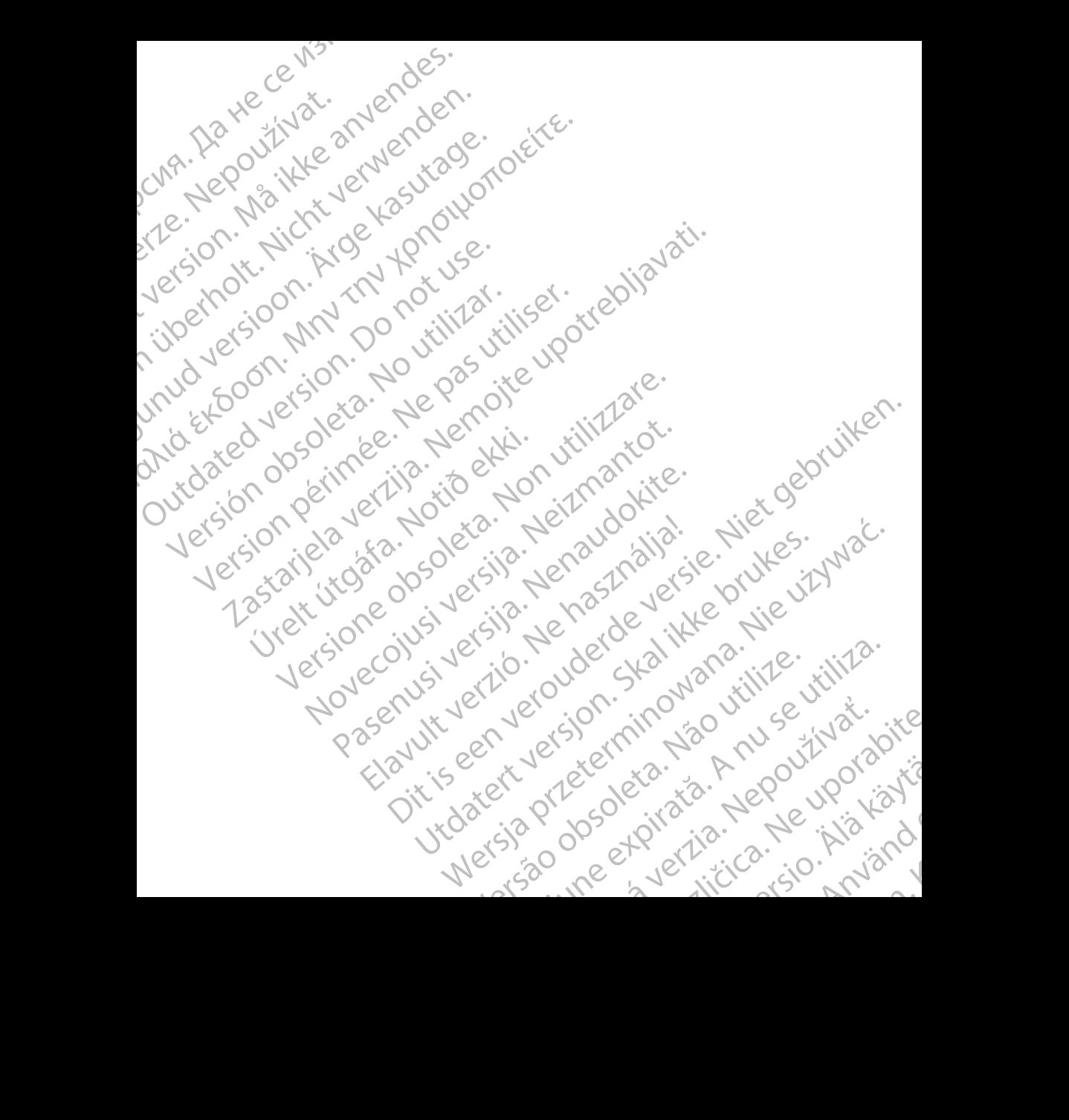

# **Boston**<br> **COLENTIFIER AND SCREEP**<br>
Boston Scientific Corporation<br> **ECREEP**<br>
Guidant Europe NV/SA: Boston Scien<br>
Green Square, Lambroekstraat,5D<br>
Creen Square, Lambroekstraat,5D Boston<br>
Scientific<br>
Externalistic Corporation<br>
And Hamiline Avenue<br>
St. Paul, MN 55112-579<br>
ECREP<br>
Glidant Europe NV/SA:<br>
Green Square, Lambros<br>
1831 Diegem, Belgium

Boston Scientific Corporation 4100 Hamline Avenue North St. Paul, MN 55112-5798 USA

Guidant Europe NV/SA; Boston Scientific Green Square, Lambroekstraat 5D 1831 Diegem, Belgium Boston. (Belender version. 1879) Boston Chemine Avenue Northern Chemine Avenue Northern Chemine Avenue Northern Chemine Avenue Northern Chemine Avenue Northern Chemine Avenue Northern Chemine Avenue Northern Chemine Avenue Northern Chemine Avenue Northern

Boston Scientific (Australia) Pty Ltd PO Box 332 Botany NSW 1455 Australia Free Phone 1 800 676 133 Free Fax 1 800 836 666 CONTRACTED BOSTON. SEPRAIL, MN 55112-5798 USA.<br>
ALTO Hamiline Avenue North<br>
SEPRAIL, MN 55112-5798 USA.<br>
Containt Europe NV/SA; Boston Scientific<br>
Gireen Square, Lambroekstraat 5D<br>
Ta31 Diegem, Belgium<br>
Boston Scientific ( **SCIENTIFIE**<br>
Boston Scientific Corporation<br>
4190 Hamiline Avenue North Corporation<br>
4190 Hamiline Avenue North Corporation<br>
ECREP Guidant Europe NVSA: Boston Scientific<br>
Girls and Diegem, Belgium<br>
Boston Scientific (Austr St. Paul, MN 55112-5798 USA<br>
EC REP<br>
Cuidant Europe NV/SA: Boston Scientific<br>
Creen Square, Lambroekstraat 5D<br>
1831 Diegem, Belgium<br>
Boston Scientific (Australia) Pty Ltd<br>
PO-Box 332<br>
Free Phone 1 800 676 133<br>
Free Phone 1 Guidant Europe NV/SA: Boston Scientific<br>
Green Square, Lambroekstraat,5D<br>
1831 Diegem, Belgium<br>
Boston Scientific (Australia) Pty Ltd<br>
PO-Box 332<br>
Boston Scientific (Australia) Pty Ltd<br>
PC-Box 332<br>
Botany NSW 1455 Australi De Carl Martin Content (2003)<br>
The Hand Europe NV/SA: Boston Scientific<br>
The Hand Europe NV/SA: Boston Scientific<br>
The Signam, Belgium<br>
The Signam, Belgium<br>
The Signam, Belgium<br>
The Signam Scientific (Australia) Pty Ltd C Hitle (Australia) Pty Ltd & Qook is a list of California) Pty Ltd & Qook is a list of California of California<br>
1455 Australia e. Non utilizzare.<br>
1455 Australia e. Non utilizzare.<br>
1456 Australia e. Non utilizzare.<br>
1800 Noveconum Contract of the Collier of the College of the College of the College of the College of the College of the College of the College of the College of the College of the College of the College of the College of the C

www.bostonscientific.com

1.800.CARDIAC (227.3422) +1.651.582.4000

© 2018 Boston Scientific Corporation or its affiliates. All rights reserved. NSW 1455 Australia<br>
one 1 800 876 133<br>
x 1 800 836 666<br>
stonscientific.com<br>
ARDIAC (227.3422)<br>
Stonscientific.com<br>
ARDIAC (227.3422)<br>
Boston Scientific.com<br>
Boston Scientific.com<br>
Boston Scientific.com<br>
Comparison or its a

359481-068 PL Europe 2020-02

# Authorized 2016 (EMBLEM MRI S-ICD); 2015 (EMBLEM S-ICD) Pasenusi versija. Nenaudokite. Elavuk verzió. Ne használja! Life is een verbrede versier en versier in die versier in die versier versier in die versier versier in die versier versier in die versier versier versier versier versier versier versier versier versier versier versier ver

\*359481-068\* Werst version. Skal ikke brukes. Werst version. Skal ikke brukes. Werst version. Skal ikke brukes. Werst versio<br>Skal ikke brukes. Skal ikke brukes. Werst version. Nie używać.<br>Skale ikke brukes. Skal ikke brukes. With a ska Werster of Millen Companies States in 1908 in 1908 Version experience experience experience Zastaraná verzia. Nepoužívať. Wanhenzel 2016 (EMBLEMMRI S-100):2015 Föräldrad version. Använd efter använd efter använd efter använd efter använd efter använd efter använd efter ROT CEMBLEMMRI S-ICO):2015